# **CATALOGUE DES FORMATIONS**  $2024$

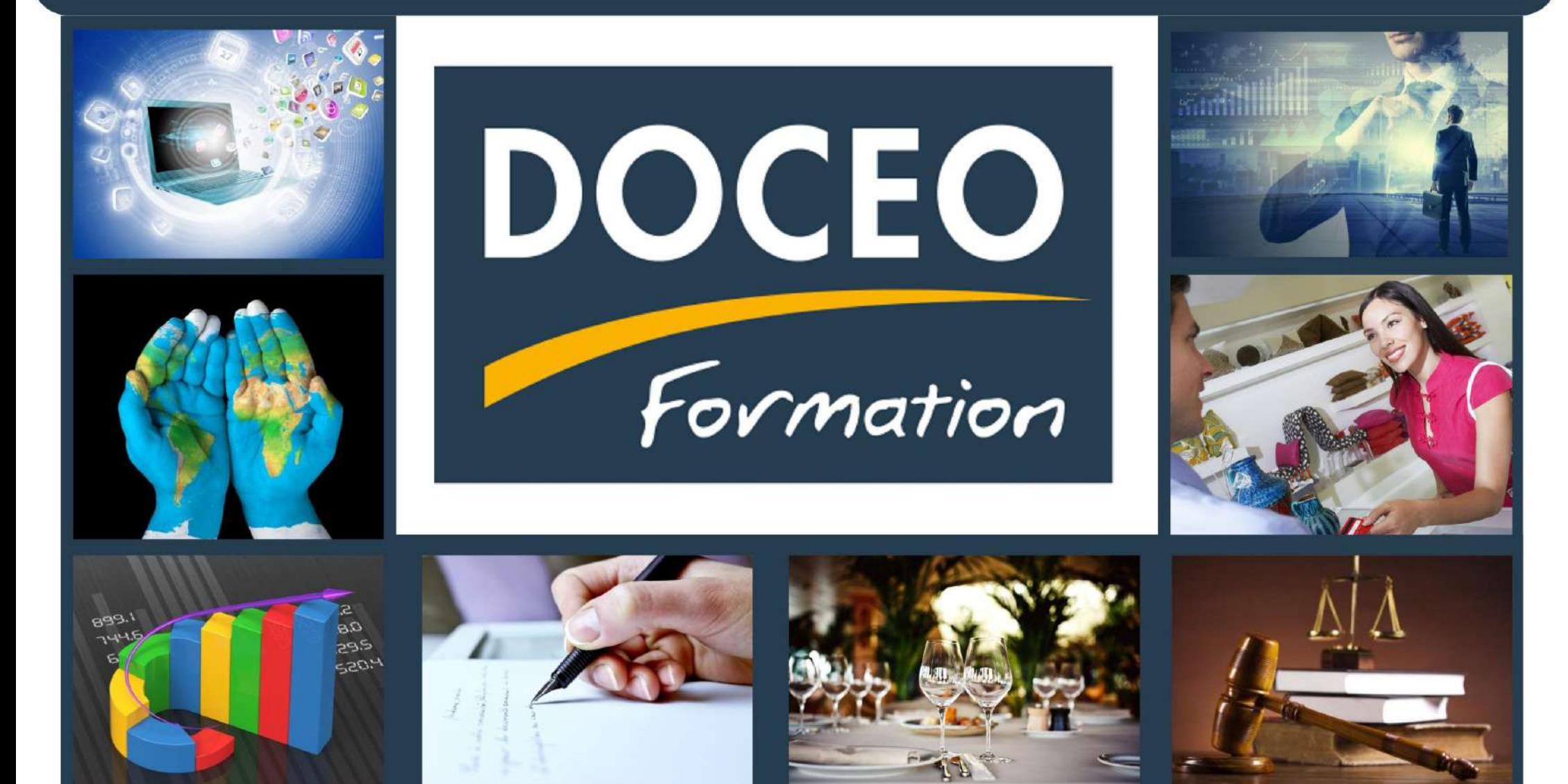

### **SOMMAIRE**

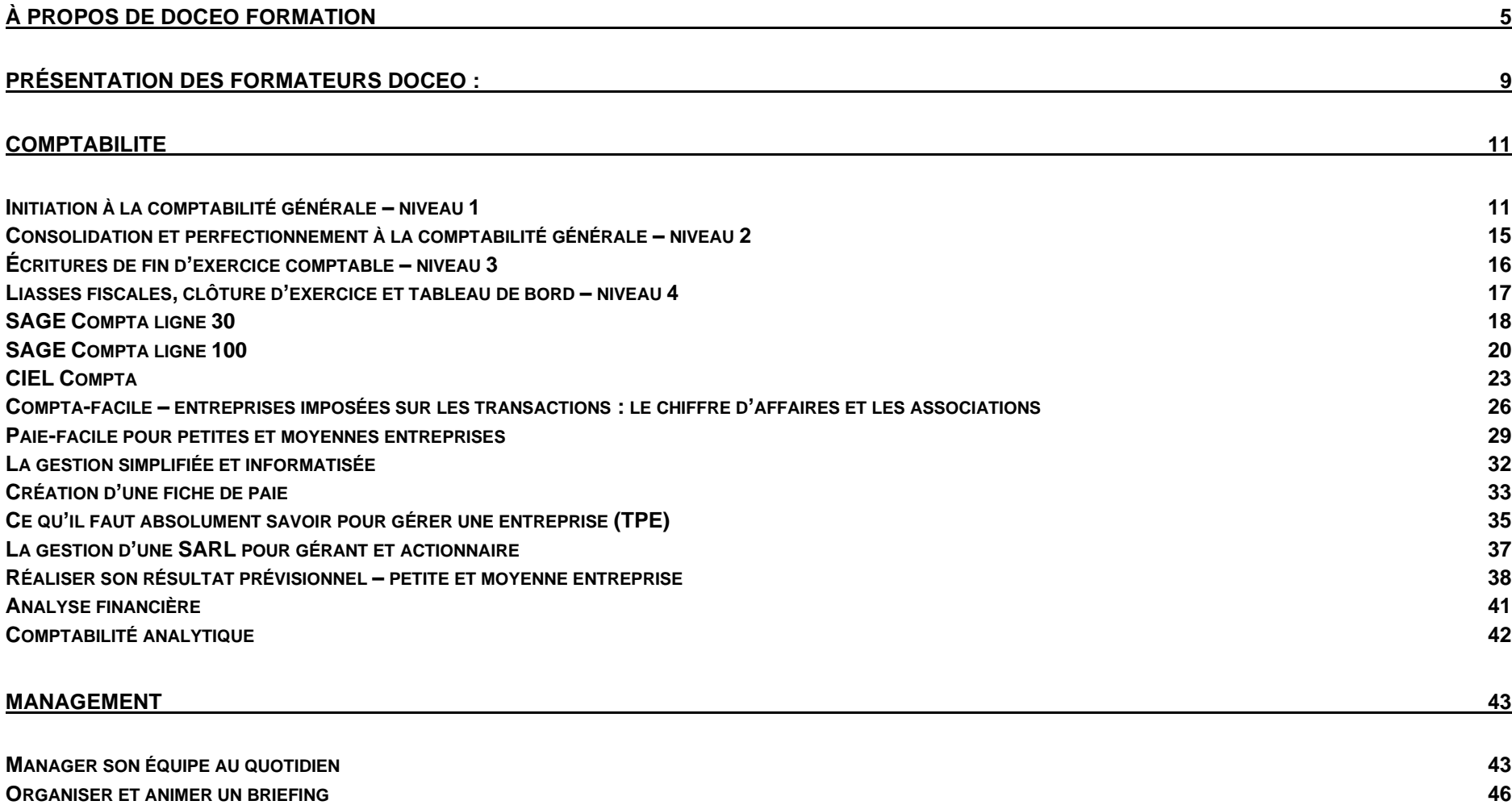

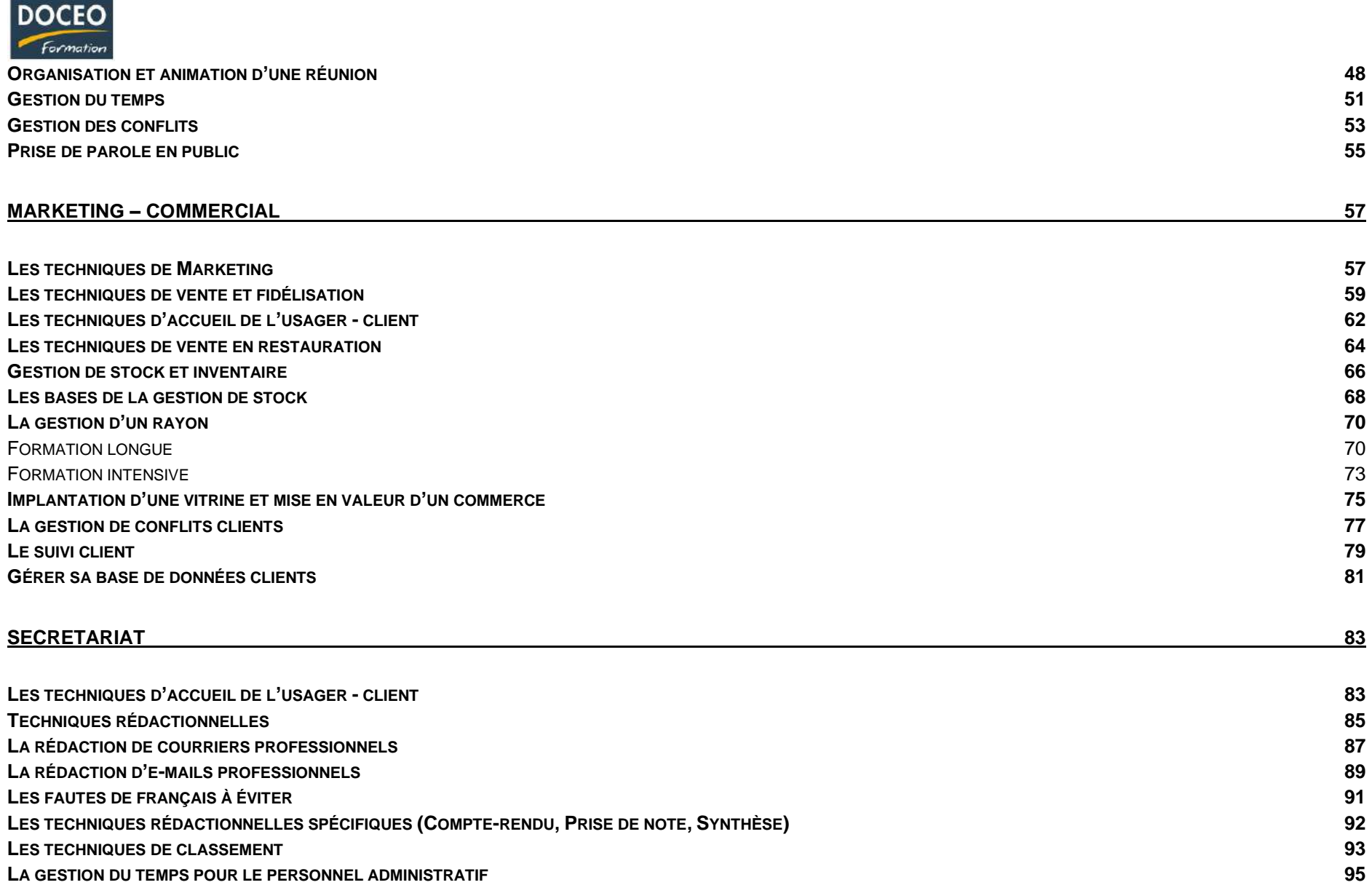

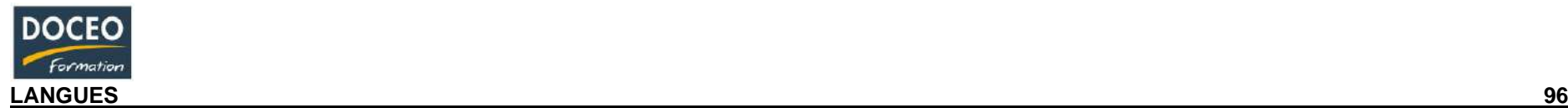

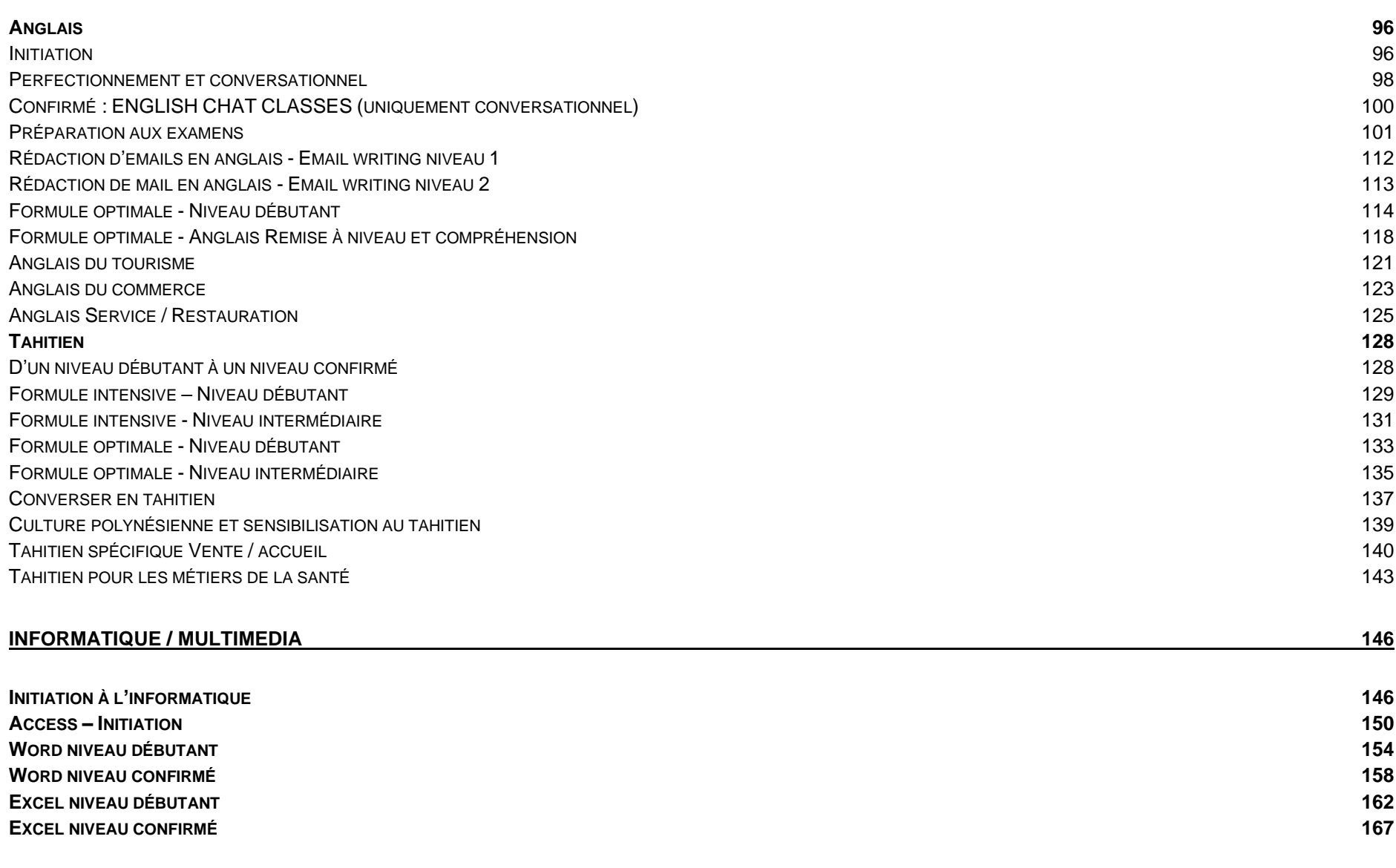

2

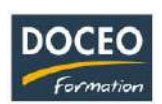

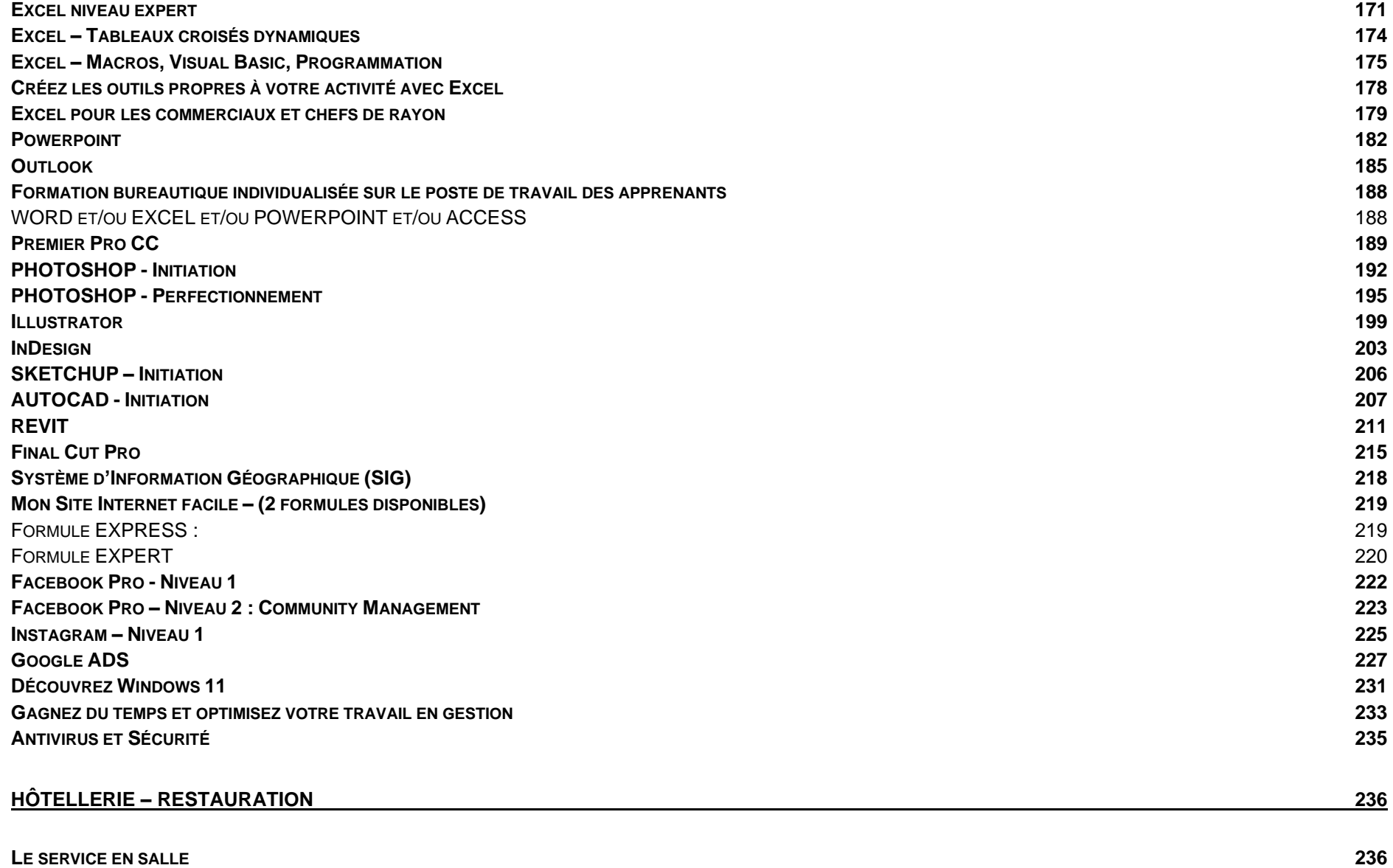

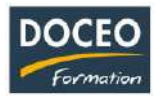

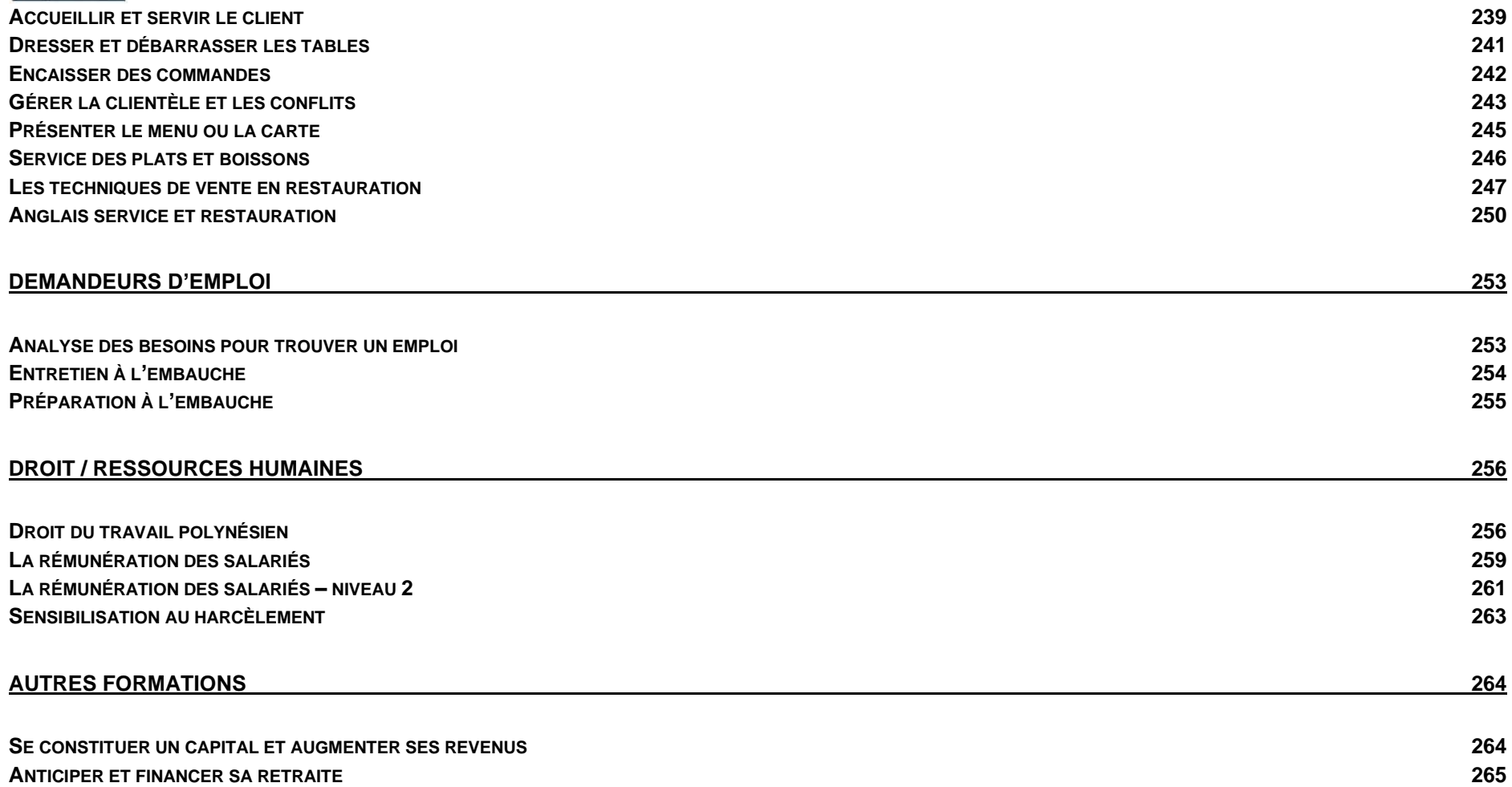

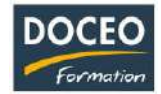

# <span id="page-6-0"></span>propos de DOCEO FORMATION

Fort de **5 salariés** et de plus de 30 experts partenaires, le centre **DOCEO FORMATION** dispense des formations sur mesure, toute l'année dans des locaux de près de 300 m<sup>2</sup> sur deux étages avec 8 salles dédiées à la formation.

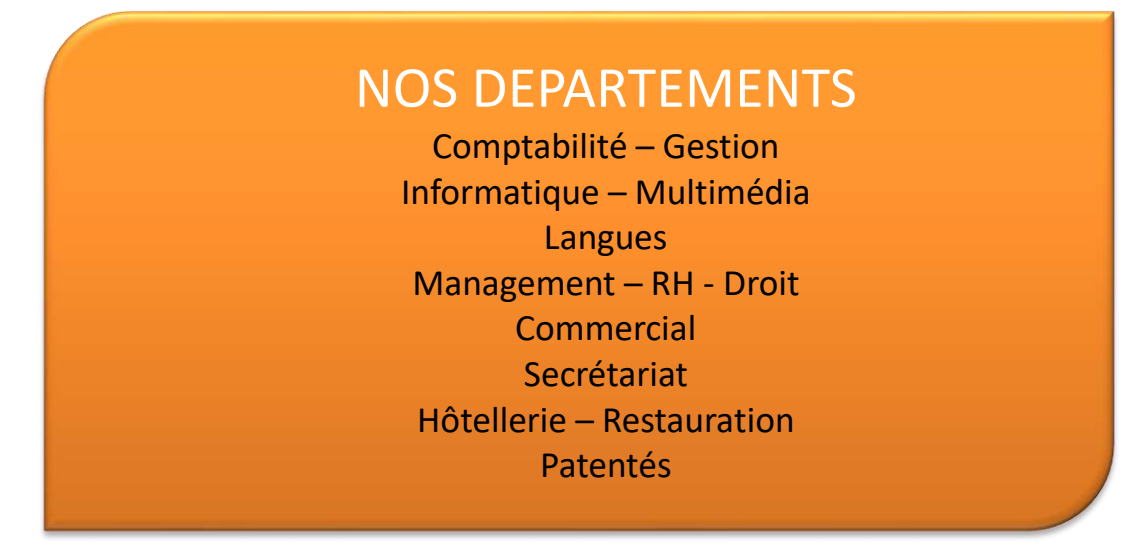

Le **catalogue de formation DOCEO** présente une liste non exhaustive des formations que nous dispensons. Les contenus de formation ainsi que la durée de celles-ci sont décrits à titre indicatif.

#### **Remarque** :

Une formation avec des objectifs non atteints et un contenu hors sujet est contre-productif et dessert l'action de formation. Un apprenant a parfois des difficultés à exprimer clairement ses besoins et plus encore à évaluer son niveau : « Je fais de la compta depuis 20 ans, dit un salarié, alors je souhaiterais suivre une formation de perfectionnement en comptabilité » Est-ce que pour autant cet apprenant maîtrise les bases de la comptabilité ? C'est pourquoi, DOCEO réalise de nombreuses formations sur mesure pour atteindre des objectifs clairement définis et satisfaire au mieux les attentes des participants.

Parce que nous considérons que la qualité de l'environnement de travail est indispensable au bon déroulement de nos formations, nous mettons tout en œuvre pour vous accueillir dans les meilleures conditions.

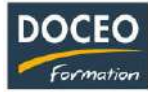

DOCEO Formation dispose d'un parking en rez-de-chaussée devant le centre de formation avec une place « Accès pour handicapés » et un accès de plainpied aux salles de formation.

2 Sanitaires dont 1 est réservé aux personnes handicapées : entièrement équipés par des professionnels agréés (barres d'aide), largeur suffisante.

Plan :

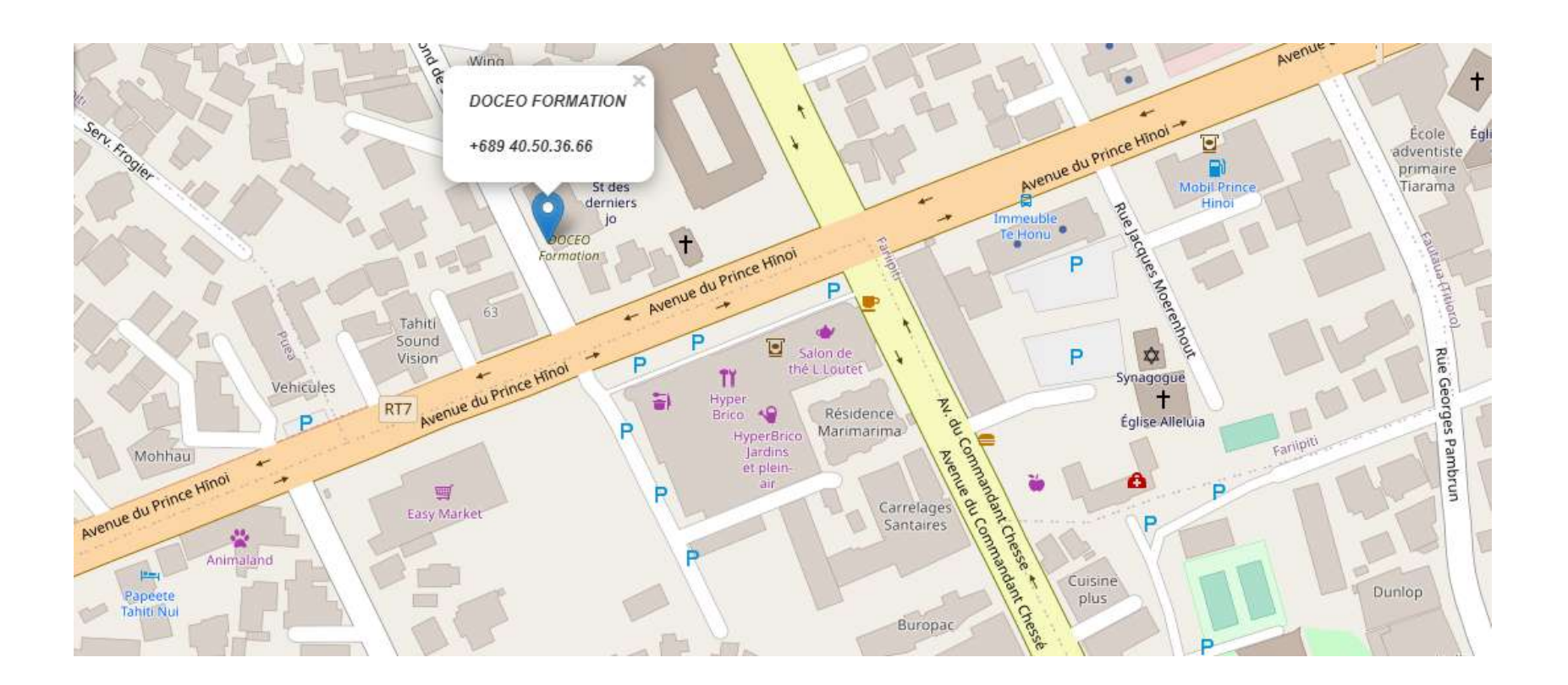

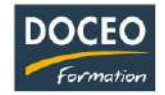

## **Moyens et équipements mis à disposition par DOCEO Formation :**

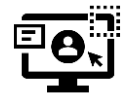

DOCEO Formation met à disposition des stagiaires les licences complètes d'Office 365 : Word, Excel, Powerpoint, etc. Nos PC sont équipés de Windows 10 et Windows 11.

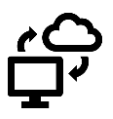

DOCEO Formation met à disposition des stagiaires un hébergement gratuit de 1To sur OneDrive afin d'y déposer tous les documents requis durant la formation.

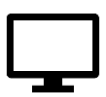

DOCEO Formation utilise 4 **écrans interactifs de 55'' à 65''** dans ses grandes salles de formation du rez-de-chaussée.

*Ces écrans remplacent les vidéoprojecteurs et permettent différents types d'interactivités avec les stagiaires*.

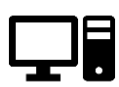

DOCEO Formation dispose d'un parc de 24 ordinateurs portables mis à disposition des stagiaires durant la formation.

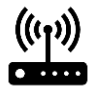

Le réseau interne de DOCEO Formation est relié à Internet par la fibre Haut débit.

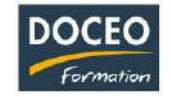

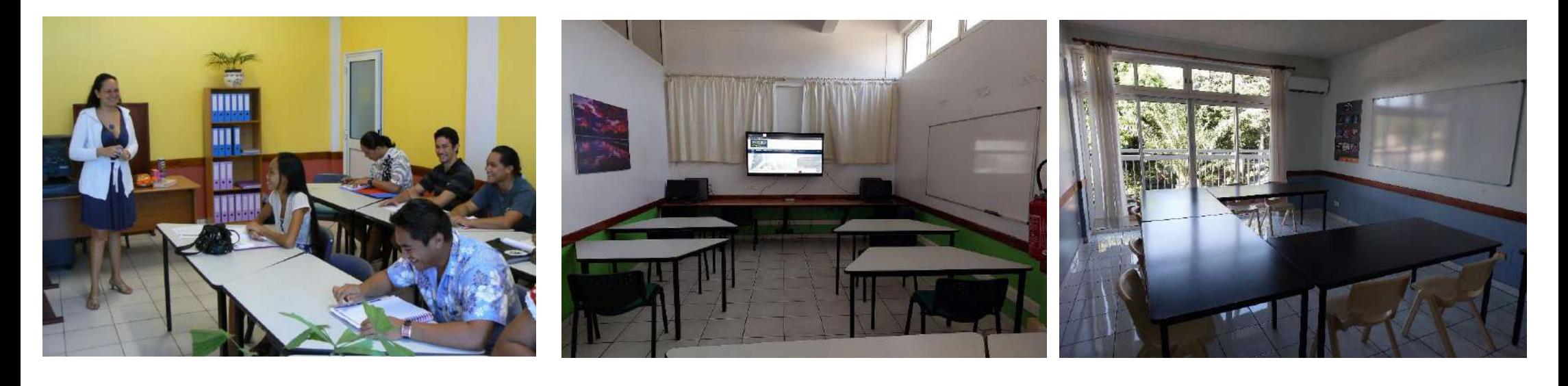

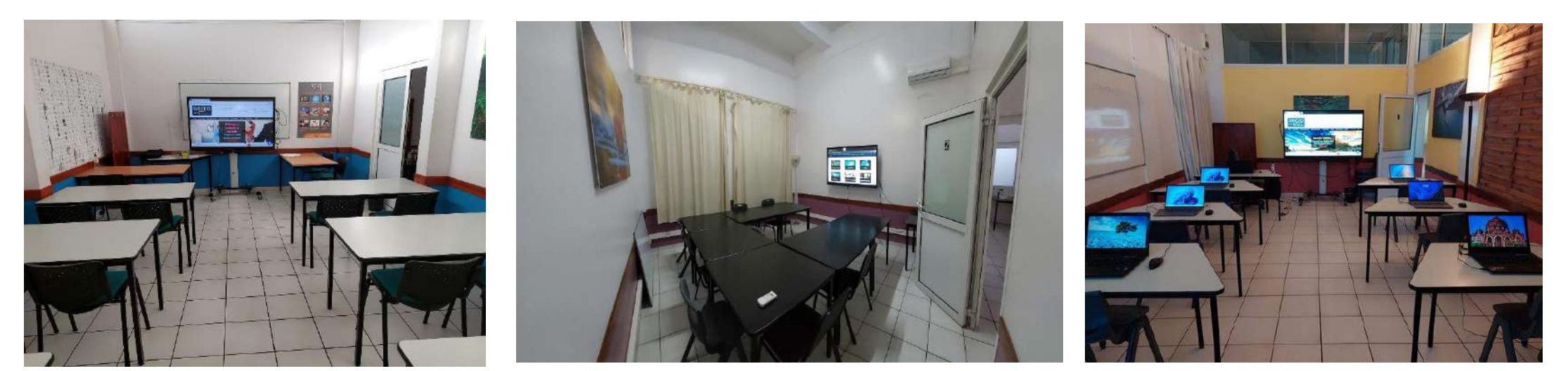

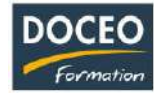

# <span id="page-10-0"></span>Présentation des formateurs DOCEO :

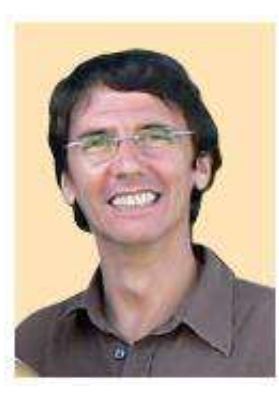

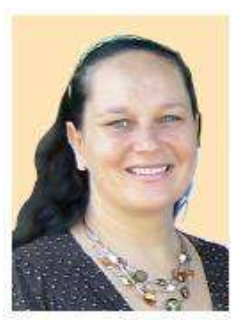

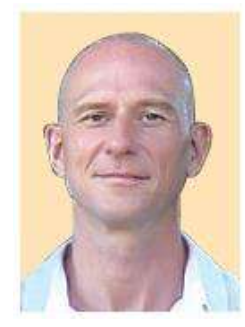

#### Arnaud LOZINGUEZ – Co-gérant de DOCEO Formation

#### Formateur en comptabilité / Gestion

#### **Formation & expériences professionnelles :**

Maîtrise de mathématiques et formation d'analyste informatique. Formateur depuis 20 ans en Polynésie (+ de 9 000 personnes formées). Spécialisé dans le développement d'outils pédagogiques et ludiques.

#### **Domaines de compétences :**

 Création et gestion de petites entreprises. Auteur et formateur de compta-facile, paie-facile et facture-facile. Formation à la comptabilité générale et application sur Ciel Compta.

 **Spécialisations :** Création et gestion de petites entreprises.

#### Reia IENFA

#### Formatrice en Anglais

 **Formation & expériences professionnelles :** Maîtrise d'anglais. Expérience de la formation auprès de chefs d'entreprise, de particuliers et de scolaires.

#### **Domaines de compétences :**

 Anglais (conversationnel en groupe, individualisé, e-learning), Anglais des affaires, Français (expression orale et écrite).

#### Patrice RAUCQ

#### Formateur en Informatique et Bureautique

#### **Formation & expériences professionnelles :**

 15 ans d'expérience en informatique dans le développement d'applications de gestion et la gestion de bases de données à l'international. Auteur d'œuvres littéraires.

#### **Domaines de compétences :**

 Bureautique, Création de logiciels, Gestion de projets informatiques, collaboratif en entreprise. Création de site

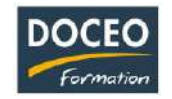

**Détail des programmes de formation**

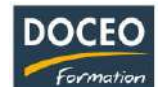

# <span id="page-12-0"></span>**COMPTABILITE**

## <span id="page-12-1"></span>Initiation à la comptabilité générale – niveau 1

#### **Objectifs**

Au terme de la formation, le participant sera à même :

- Connaître les tableaux du résultat et du bilan
- Comprendre la mécanique comptable
- Connaître les états comptables et l'organisation comptable
- Savoir enregistrer les écritures courantes dans un journal
- Connaître le principe et l'incidence de la TVA sur la comptabilité
- Savoir se repérer dans le plan comptable
- Savoir échanger et mieux comprendre son comptable ou son expert-comptable

## **Durée**

16 heures de formation réparties sur 5 matinées.

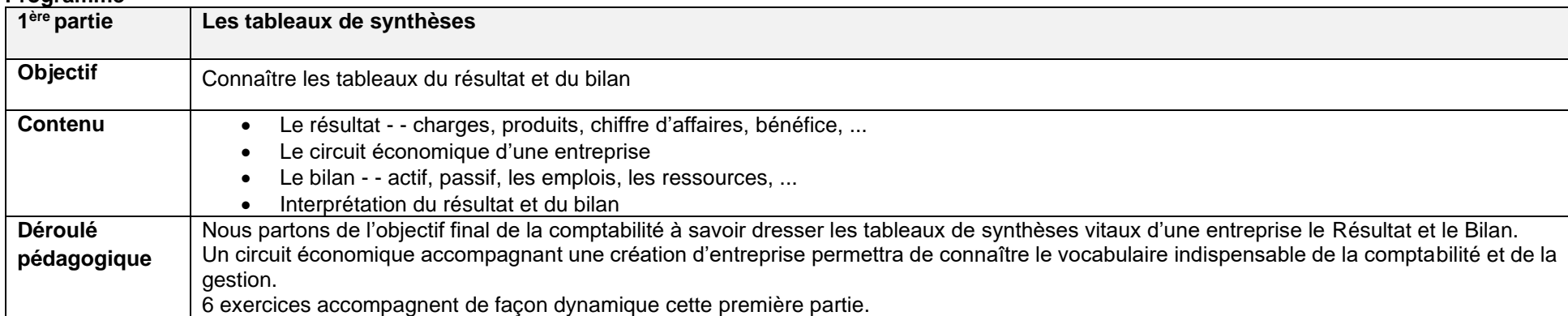

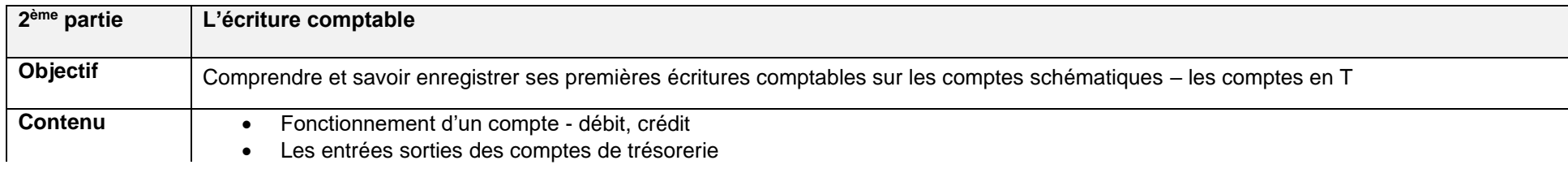

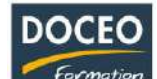

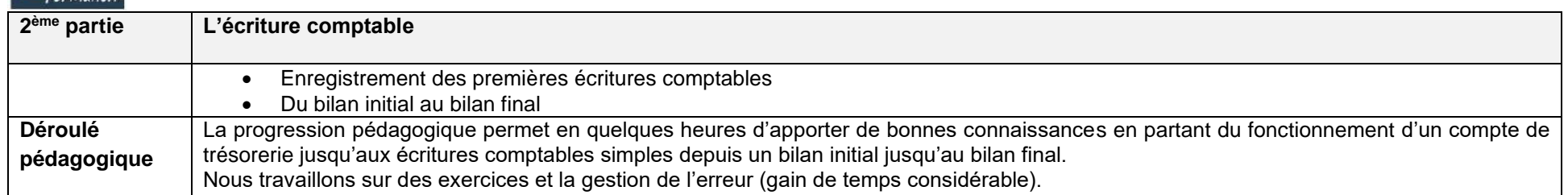

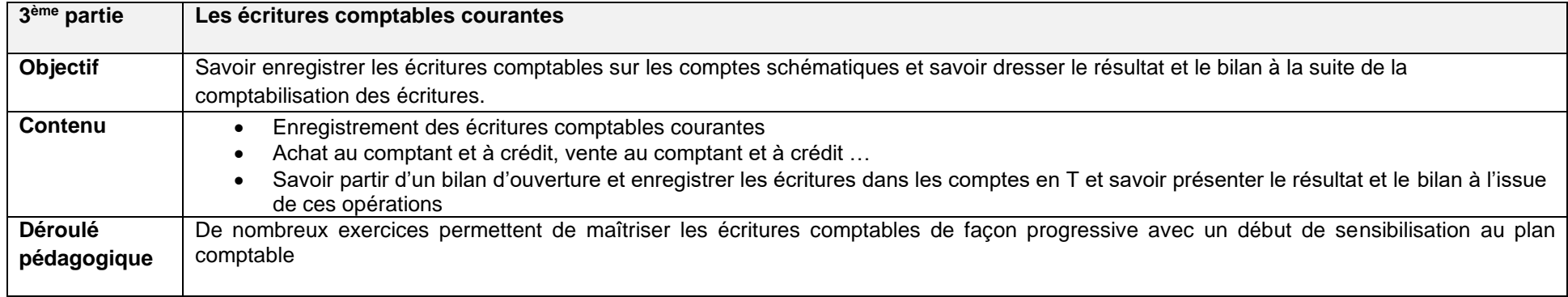

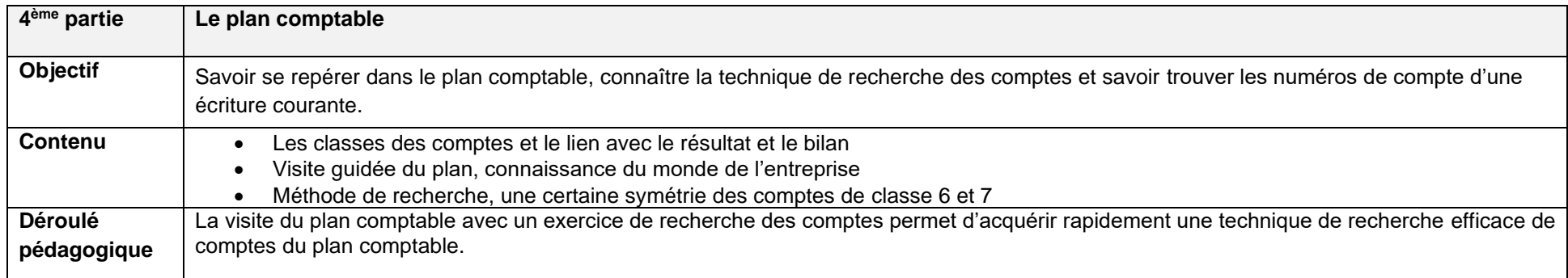

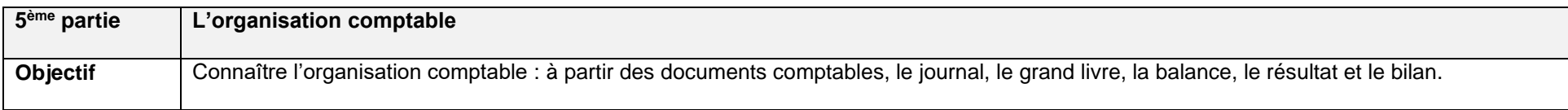

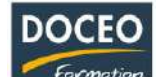

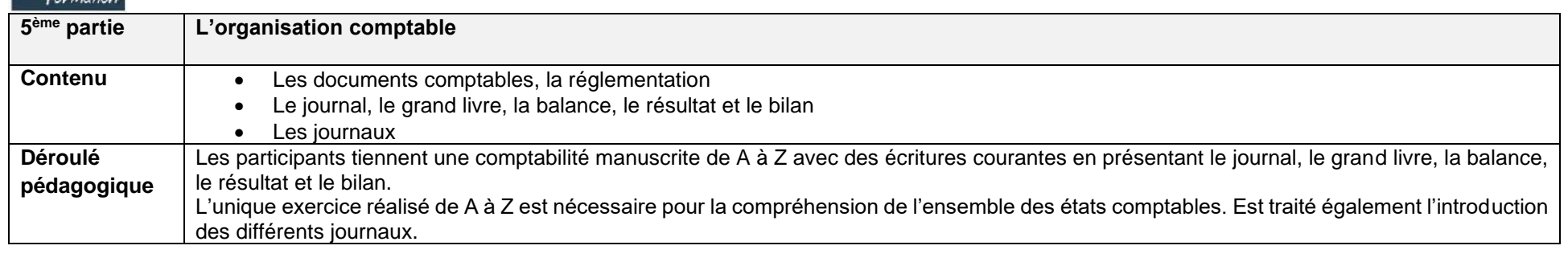

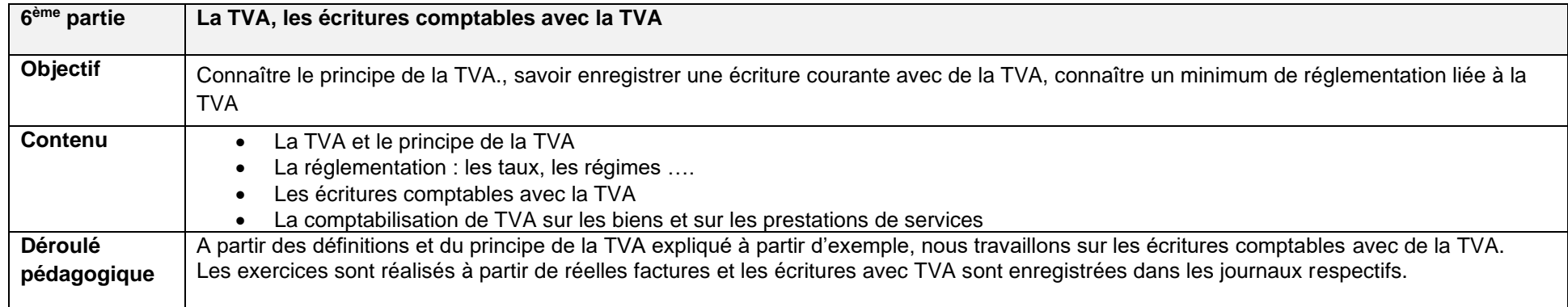

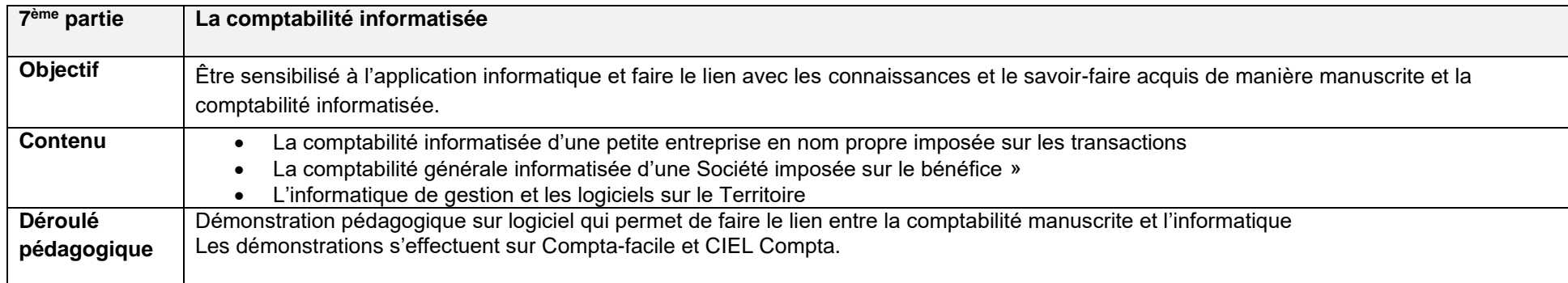

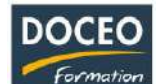

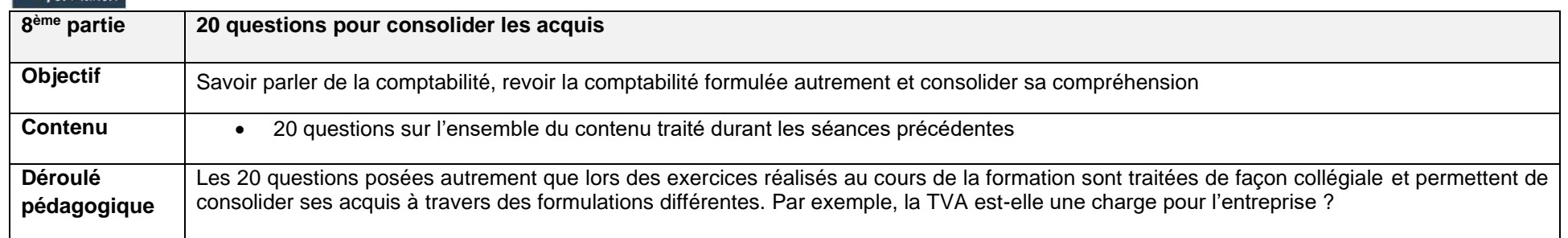

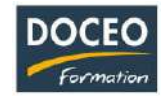

<span id="page-16-0"></span>Consolidation et perfectionnement à la comptabilité générale – niveau 2

#### **Objectifs**

Consolider l'ensemble de la mécanique comptable et savoir enregistrer les écritures comptables courantes et plus spécifiques.

#### **Durée**

20 heures de formation

#### **Programme**

#### **Rappel de la mécanique comptable et de l'organisation comptable**

- Les écritures sur les comptes du plan comptable
- Le journal, le grand-livre, la balance, le résultat, le bilan

#### **Consolidation de la maîtrise des écritures comptables de base**

- Les ventes et les encaissements
- Les achats et les règlements

#### **Les écritures comptables plus spécifiques**

- La gestion des comptes de trésorerie (caisse, banque, rapprochement, inventaire caisse)
- Les charges de personnel (gestion du personnel, OD de paie)
- Les immobilisations (acquisitions, amortissements, cessions)
- Les écritures de TVA (établissement de la déclaration TVA, OD de TVA)
- $\blacksquare$

#### **Application informatique :**

- Une session sera consacrée au logiciel de comptabilité générale : SAGE
- Travaux sur Excel (tableaux croisés dynamiques)

#### *Exercices d'application permanents avec documents, jeux de factures… suivent une progression pédagogique pour atteindre l'objectif en fin de formation*

#### *Remarque :*

Le formateur ou la formatrice de ce module de comptabilité a le niveau d'expertise comptable.

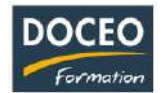

### <span id="page-17-0"></span>Écritures de fin d'exercice comptable – niveau 3

#### **Objectifs**

• Maîtriser la comptabilisation des écritures liées à l'établissement du bilan.

#### **Durée**

De 8 à 18 heures

#### **Programme**

#### **Opérations d'inventaire**

- Comptes de capitaux (affectation du résultat, augmentation ou diminution du capital)
- Comptes d'emprunts (rapprochement avec le tableau d'amortissement)
- Comptes de stocks (inventaire, valorisation, dépréciation)
- Comptes d'immobilisations (recensement, amortissements, situation des participations)
- Comptes de dettes et créances (lettrage, non-compensation, état des créances et des dettes)
- Comptes de trésorerie (état de caisse, rapprochements bancaires, état du portefeuille de titres)
- Comptes de régularisation (ajustements des charges et produits : charges constatées d'avance, produits constatés d'avance, factures non parvenues, factures à établir)
- Comptes de provisions (dotations et reprises de provisions sur les éléments d'actif et pour risques et charges)

#### **Analyse et justification des comptes**

- Contrôle de la balance après inventaire
- Contrôle de cohérence et de vraisemblance

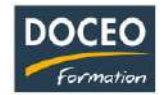

<span id="page-18-0"></span>Liasses fiscales, clôture d'exercice et tableau de bord – niveau 4

#### **Objectifs**

- Savoir réaliser la clôture d'un exercice comptable,
- Savoir mettre en place des tableaux de bord,
- Connaître les liasses fiscales,
- Savoir déterminer le résultat fiscal.

#### **Durée :**

18 heures de formation

#### **Programme**

#### **Liasse fiscale**

- La différence entre résultat comptable et résultat fiscal
- Les différents impôts (impôt sur les bénéfices, contribution supplémentaire à l'impôt sur les bénéfices, impôt forfaitaire) et les taux d'imposition
- La détermination du résultat fiscal et de l'impôt
- La liquidation de l'impôt (acomptes et soldes, calendrier)

#### **Tableau de bord**

- L'importance des tableaux de bord dans la gestion de l'entreprise
- Identifier les indicateurs pertinents
- Concevoir le tableau de bord

#### **Clôture de l'exercice - applicatifs logiciels (SAGE ou CIEL)**

- Clôture des journaux
- Impression des états (grand-livre, balance, journaux, bilan et compte de résultat)
- Sauvegarde des données
- Clôture de l'exercice et ouverture de l'exercice suivant

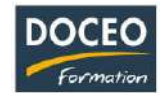

# <span id="page-19-0"></span>SAGE Compta ligne 30

#### **Objectifs**

Au terme de la formation, le participant sera à même de :

- Maintenir l'évolution du paramétrage de base (comptabilité générale et auxiliaire)
- Maitriser la saisie comptable (comptabilité générale et auxiliaire)
- Etablir le lettrage des comptes
- Exploiter les interrogations et les recherches
- Etablir le rapprochement bancaire
- Restituer les données comptables
- Objectif induit : efficacité des tâches quotidiennes de l'agent comptable

### **Durée**

16 heures de formation réparties en 4 matinées de 4h, de 8h à 12h.

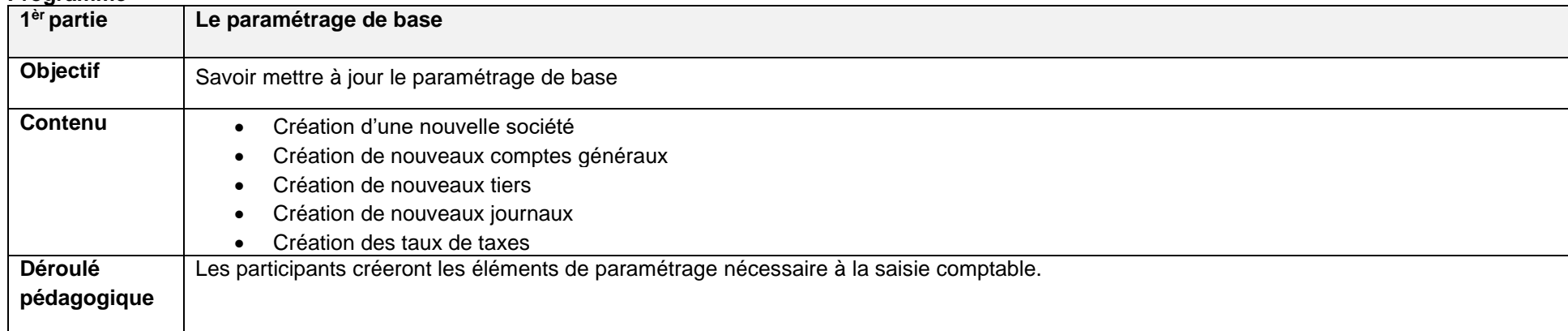

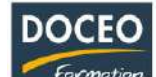

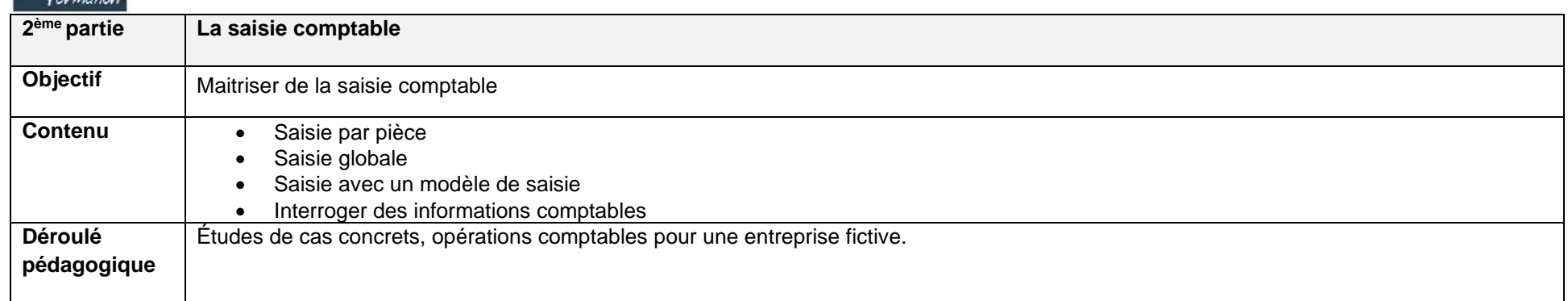

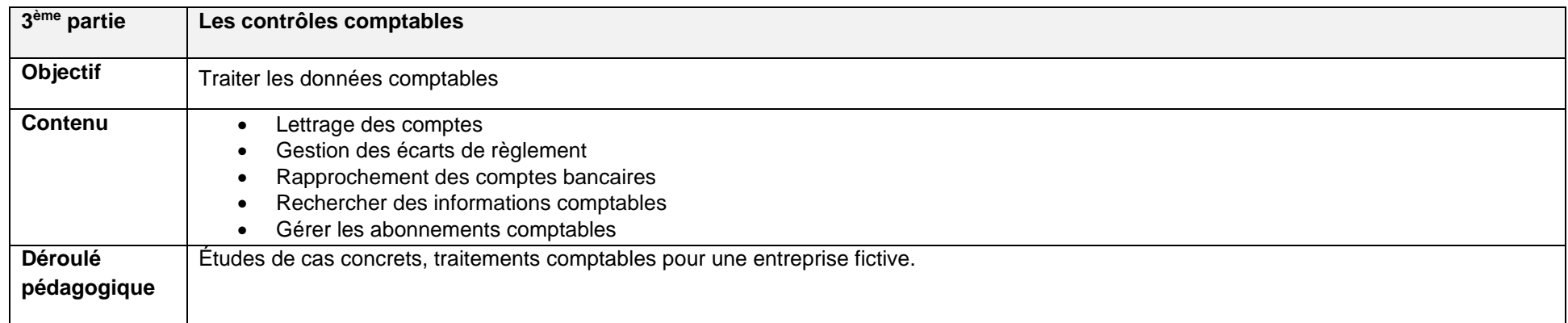

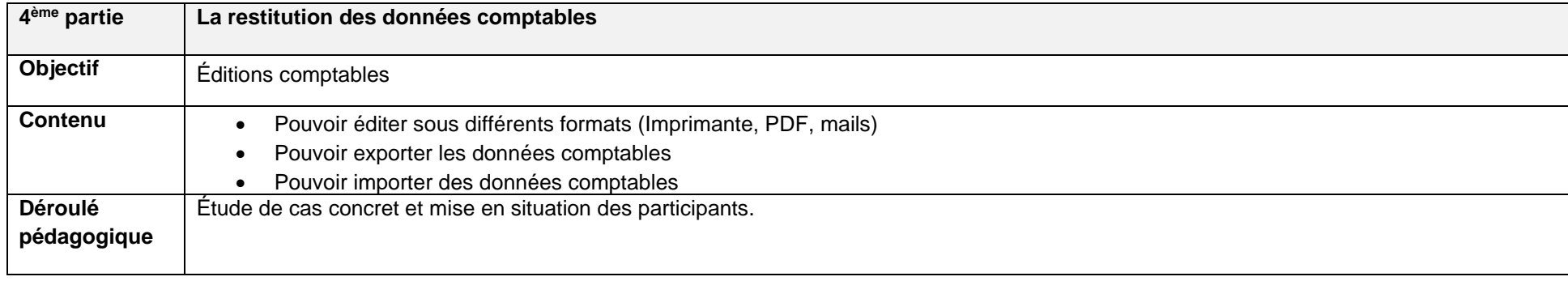

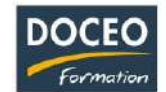

# <span id="page-21-0"></span>SAGE Compta ligne 100

#### **Objectifs**

Au terme de la formation, le participant sera à même de :

- Maintenir l'évolution du paramétrage de base (comptabilité générale, auxiliaire, analytique et devises)
- Maitriser la saisie comptable (comptabilité générale, auxiliaire, analytique et en devises)
- Établir le lettrage des comptes
- Exploiter les interrogations et les recherches
- Établir le rapprochement bancaire
- Générer les lettres de relances clients
- Importer et exporter les données comptables
- Restituer les données comptables
- Objectif induit : efficacité des tâches quotidiennes de l'agent comptable

#### **Durée**

20 heures de formation réparties en 5 matinées de 4h, de 8h à 12h.

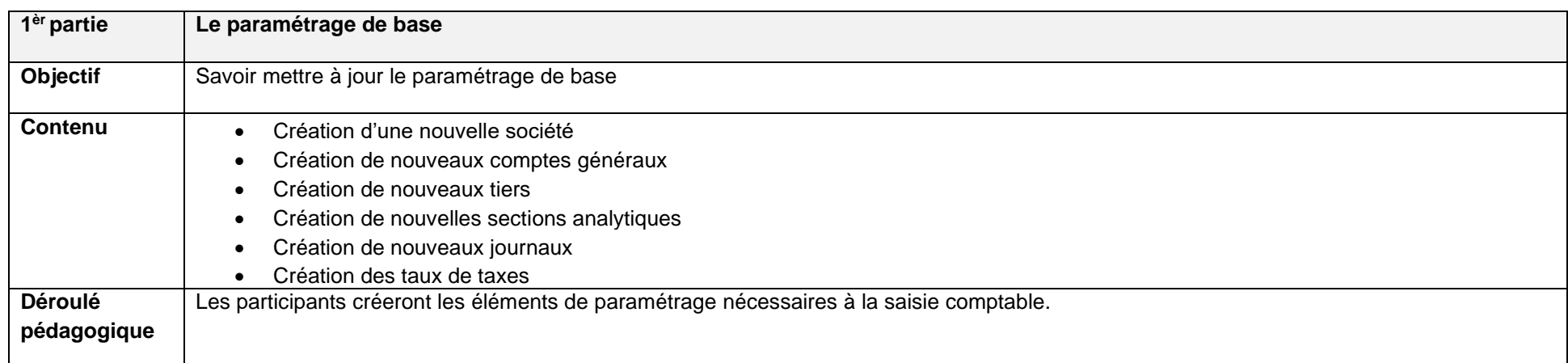

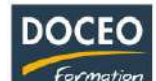

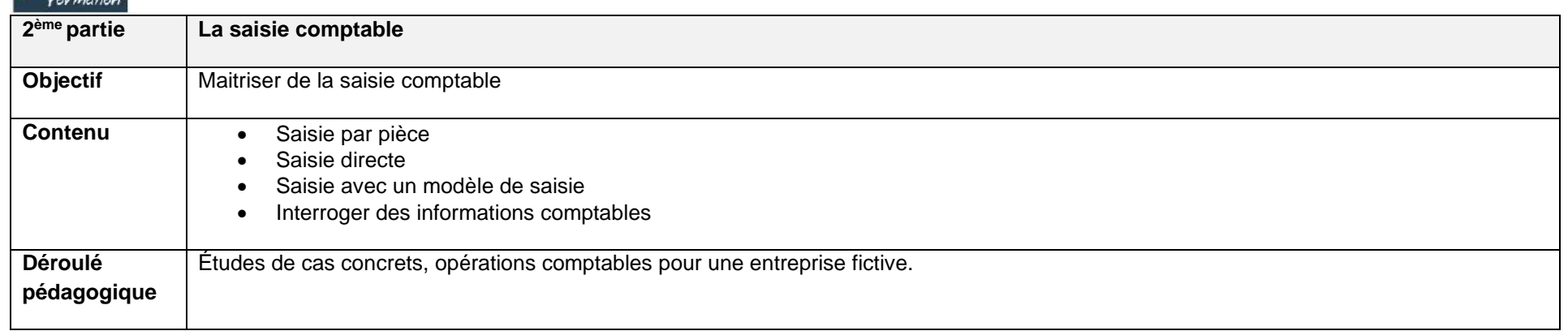

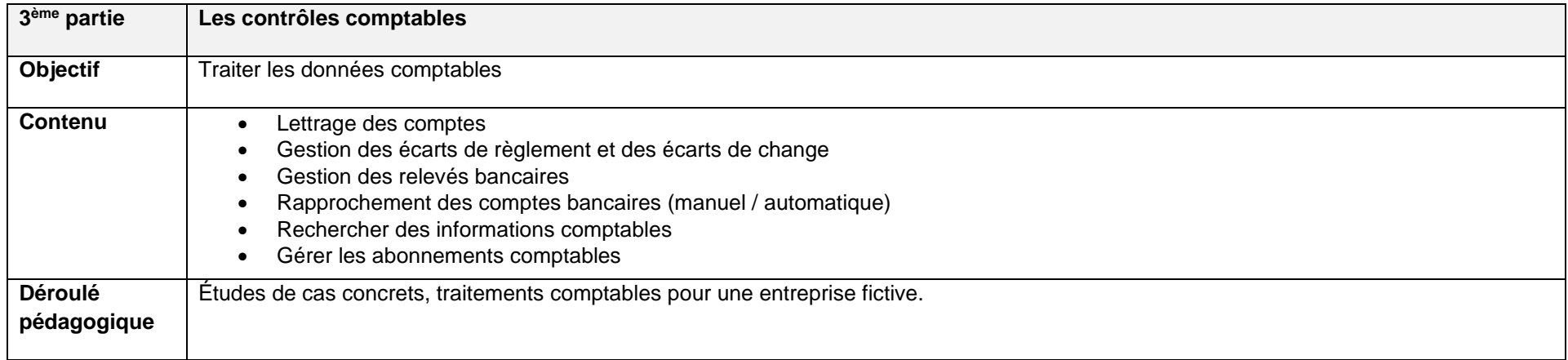

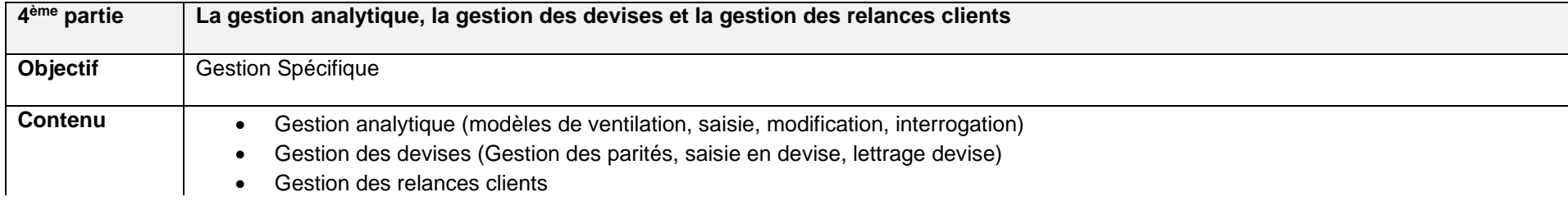

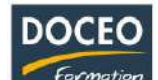

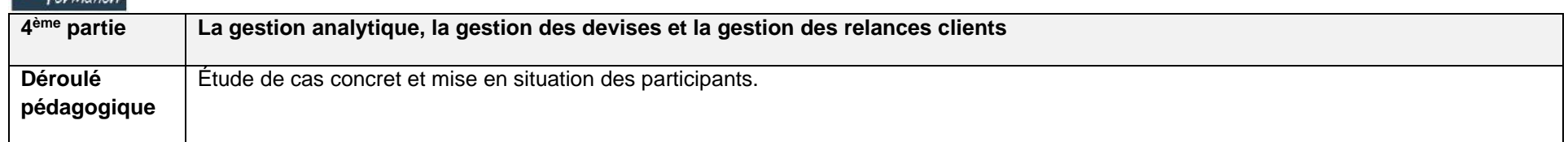

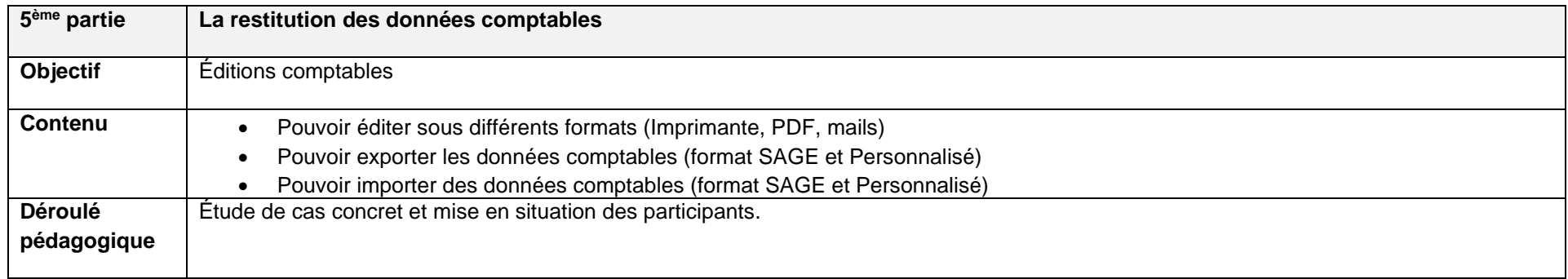

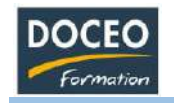

## <span id="page-24-0"></span>CIEL Compta

### **Objectifs**

Au terme de la formation, le participant sera à même :

- De paramétrer le logiciel afin de respecter la réglementation locale
- Savoir saisir les écritures courantes sur les écrans de saisie adaptés
- De sortir les états comptables
- D'effectuer des recherches et des transferts de données
- De connaître les fonctionnalités spécifiques

#### **Durée**

9 heures de formation réparties sur 3 matinées.

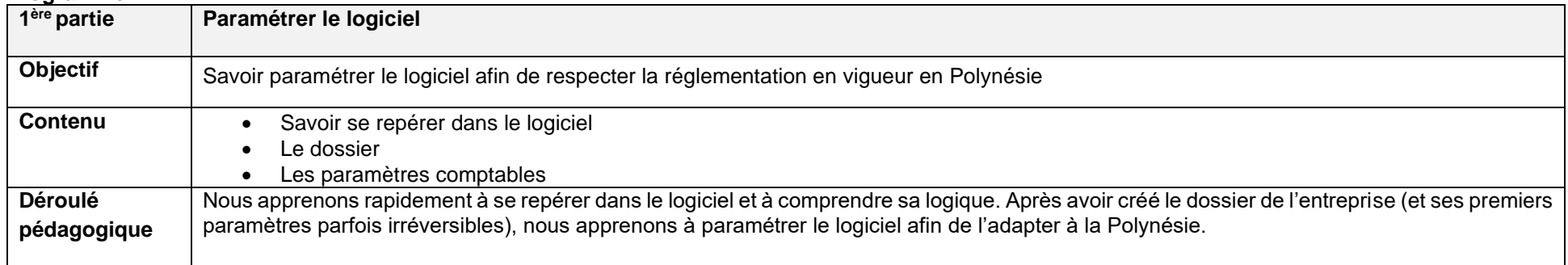

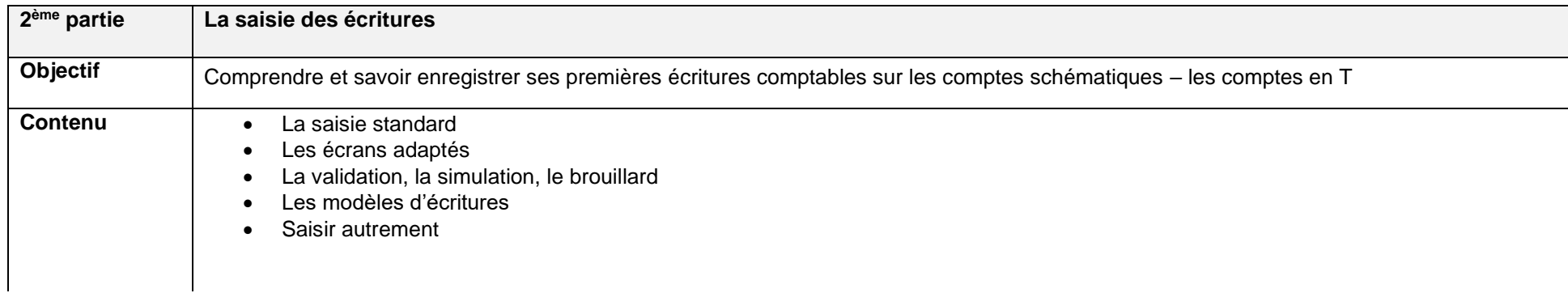

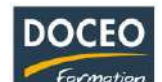

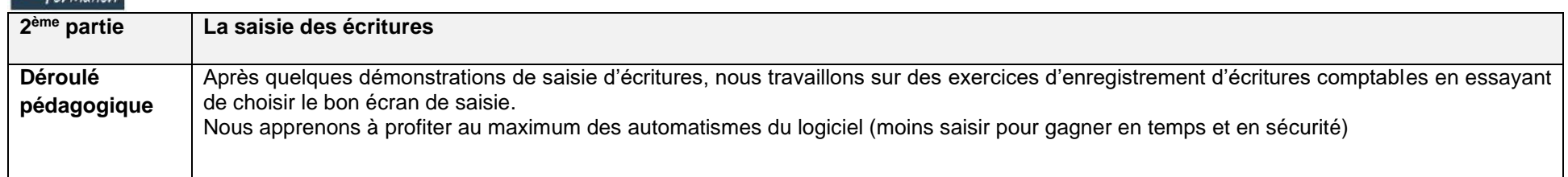

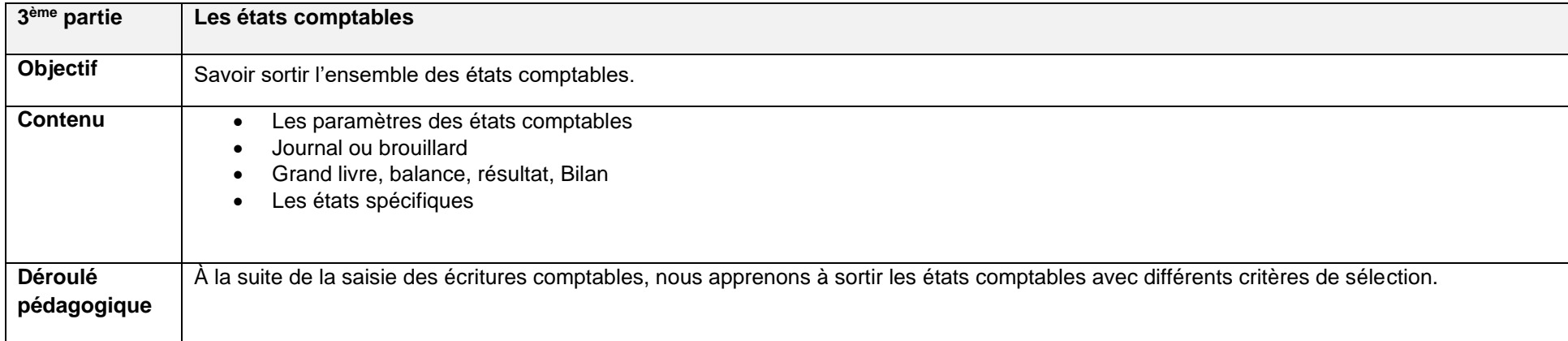

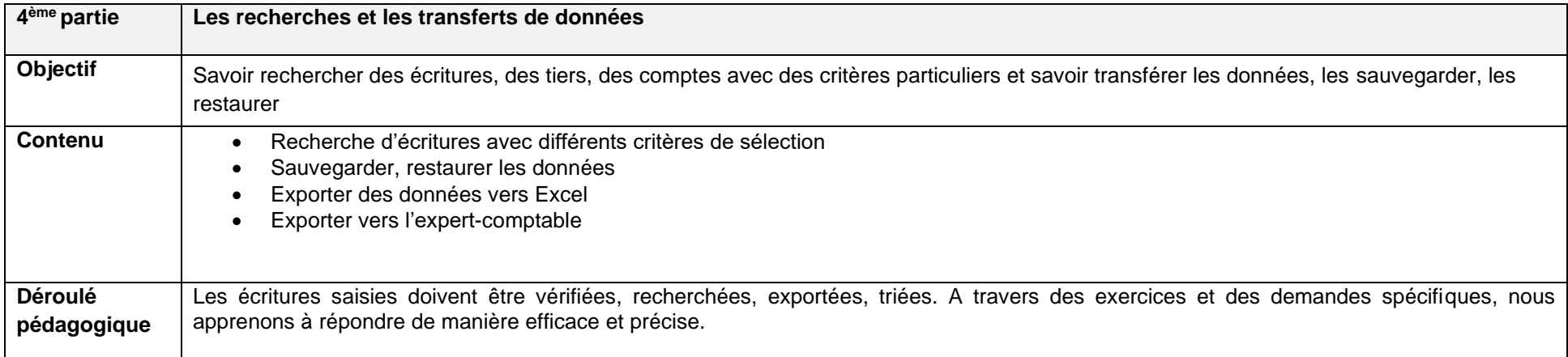

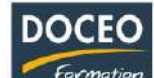

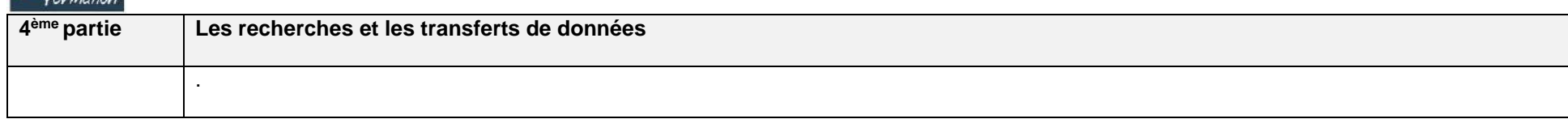

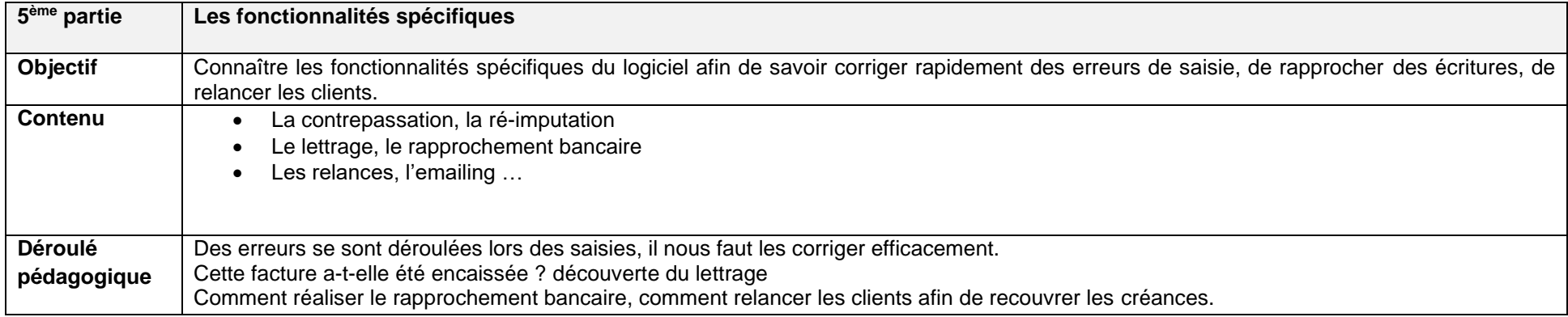

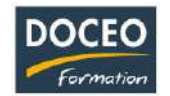

<span id="page-27-0"></span>Compta-facile – entreprises imposées sur les transactions : le chiffre d'affaires et les associations

# Nouvelle version

## **Objectifs**

Au terme de la formation, le participant sera à même :

- Saisir les dépenses et les recettes
- Sortir les déclarations de la TVA
- Présenter un résultat et un bilan avec des graphiques
- Présenter le résultat et le bilan DICP et la déclaration d'impôt sur les transactions
- Sortir la déclaration de RNS à la CPS

#### **Durée**

4 heures de formations en Intra entreprise

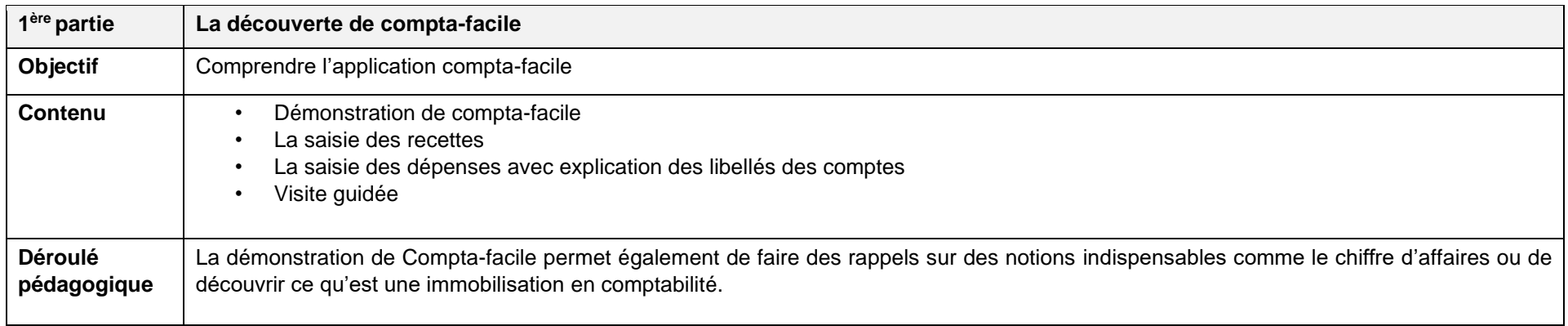

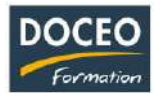

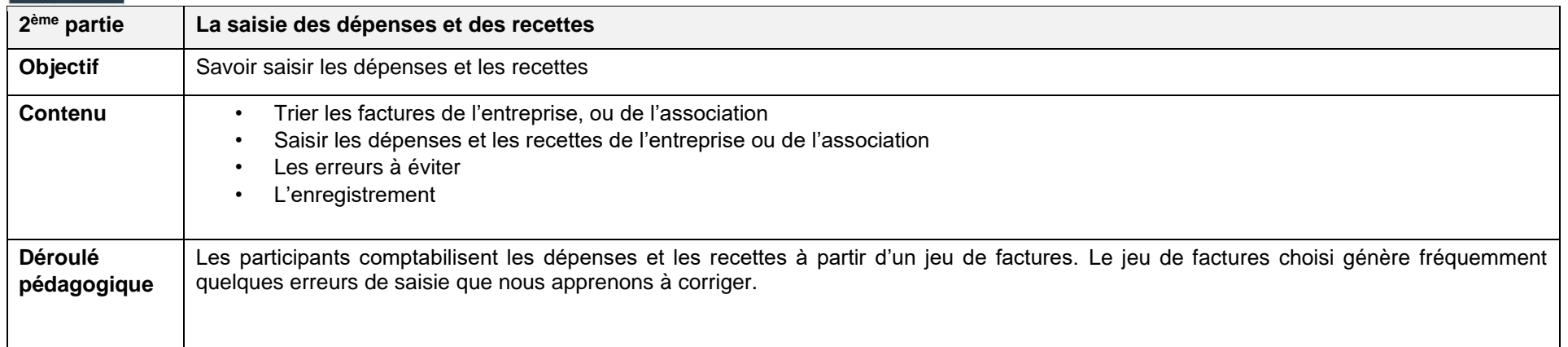

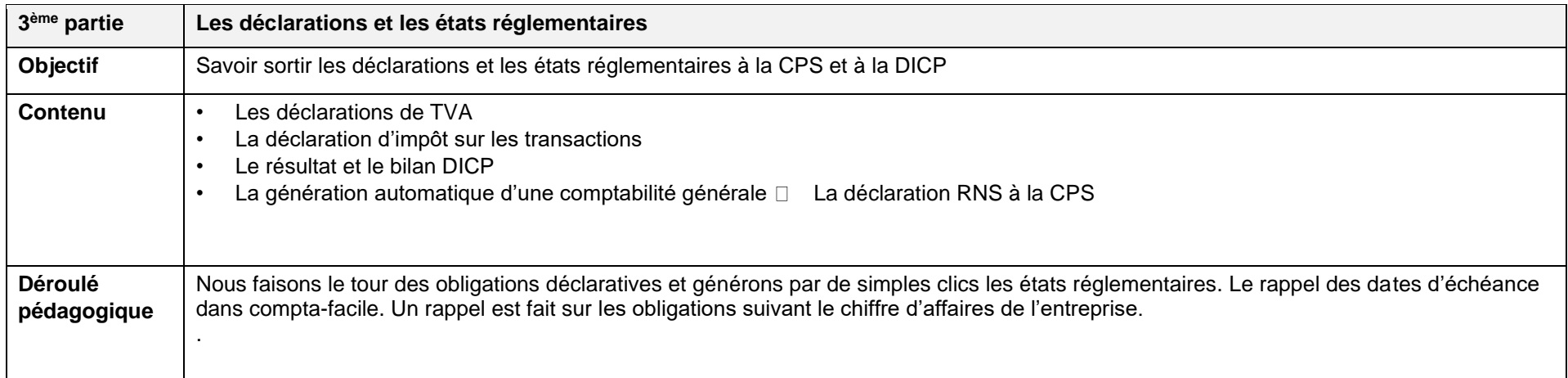

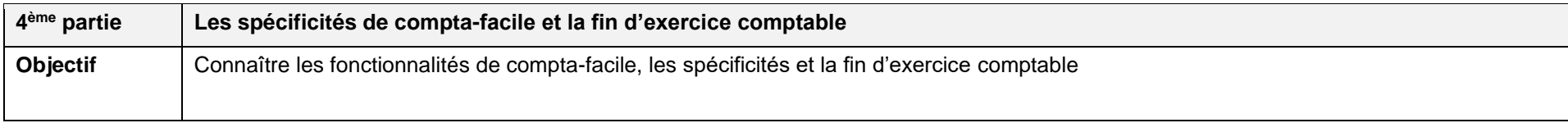

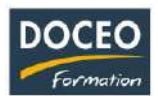

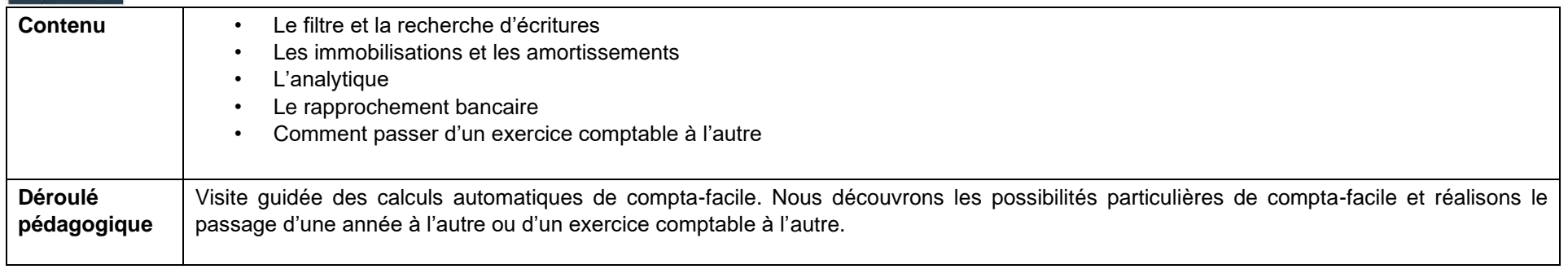

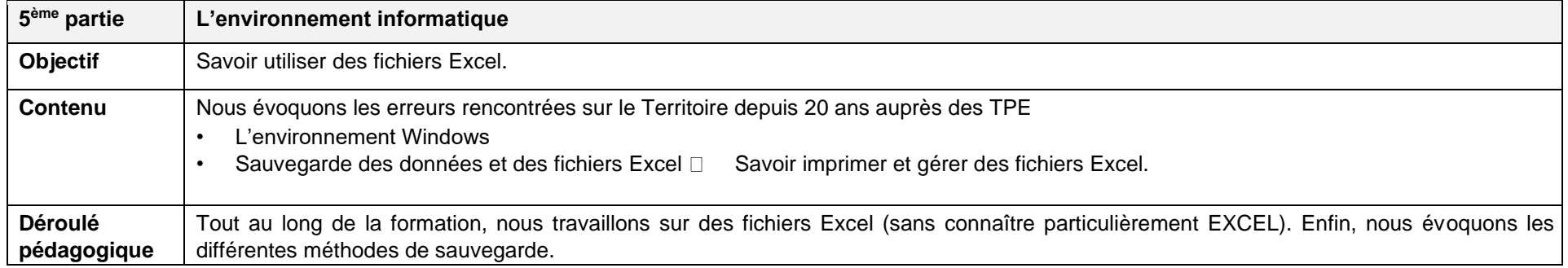

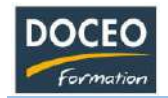

## <span id="page-30-0"></span>Paie-facile pour petites et moyennes entreprises

#### **Objectifs**

Au terme de la formation, le participant sera à même :

- Sortir les bulletins de paie
- Sortir les déclarations de la CPS et de la CST
- Présenter le journal des salaires
- Connaître un minimum de réglementation

## **Durée**

4 heures de formations en Intra entreprise

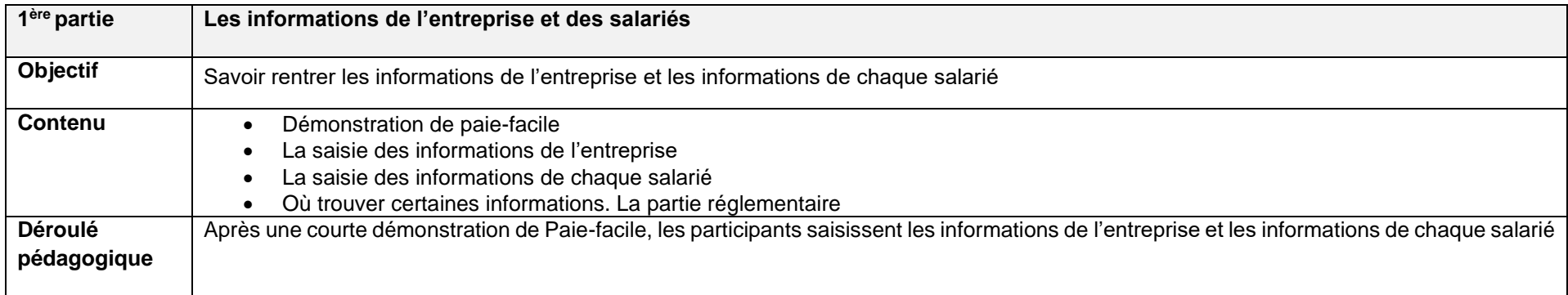

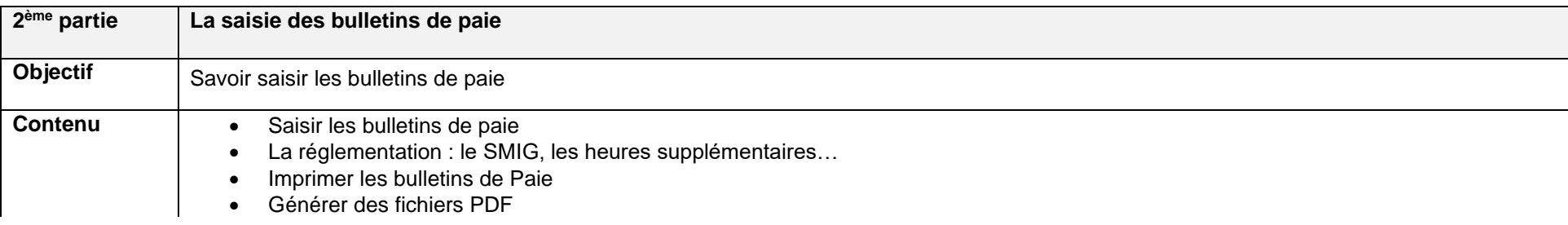

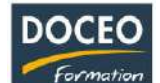

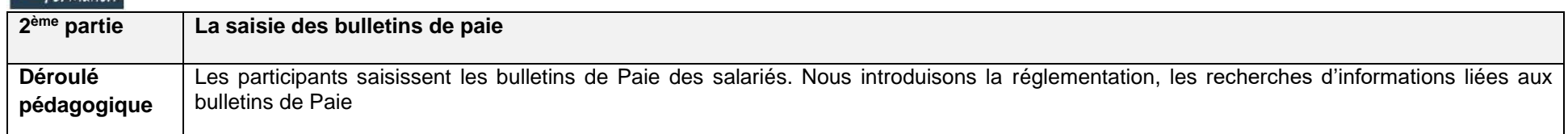

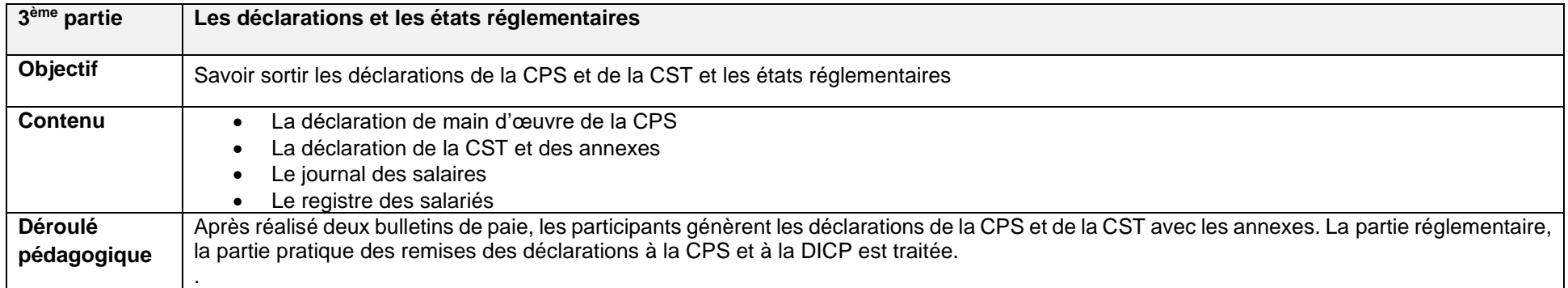

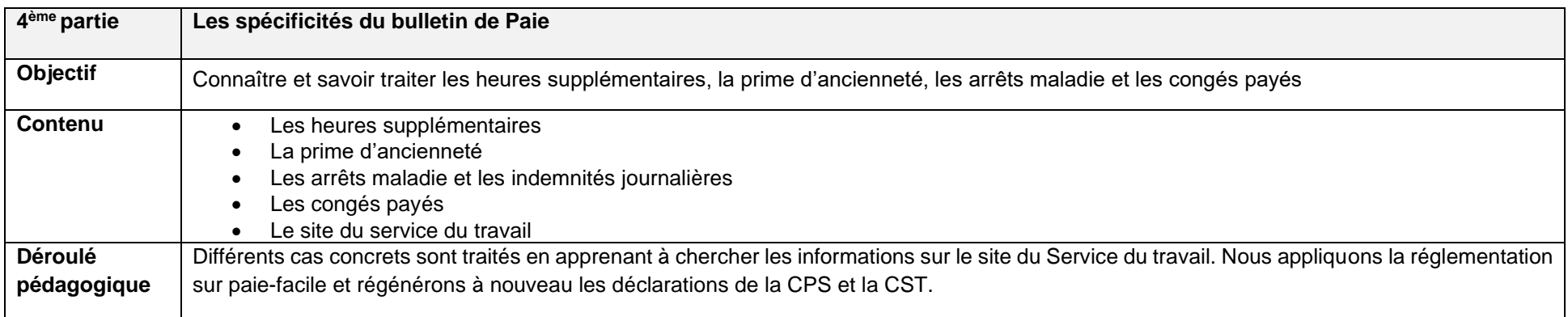

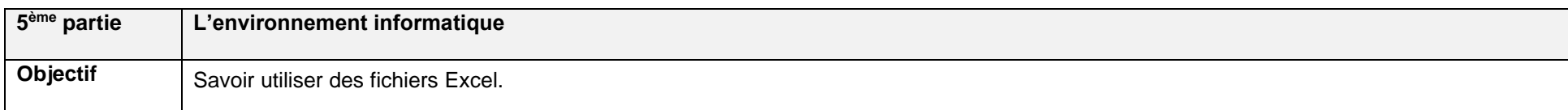

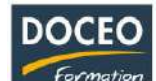

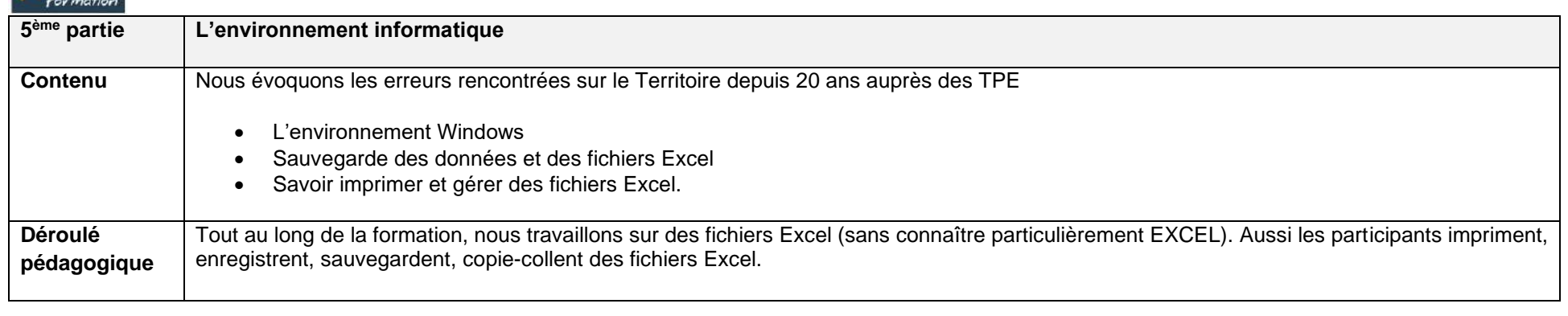

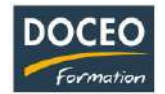

<span id="page-33-0"></span>La gestion simplifiée et informatisée

# *COMPTA-FACILE - FACTURE-FACILE - PAIE-FACILE*

*La gamme facile pour gérer la comptabilité, la facturation et la paie.*

#### **Objectifs**

• Acquérir une maîtrise et une indépendance en matière de gestion en utilisant Compta-facile, Paie-facile et Facture-Facile,

• Parfaire ses connaissances comptables et la réglementation liée à son activité.

#### **Durée**

12 heures de formation

#### **Programme**

#### **Les tableaux de synthèses**

- Le résultat charges, produits, chiffre d'affaires, bénéfice...
- Le bilan actif, passif, les emplois, les ressources...

#### **Compta-facile**

- La saisie des dépenses et des recettes
- Génération du résultat, du bilan, des déclarations de TVA et de la déclaration d'impôt

#### **Paie-facile**

- La fiche de paie, les déclarations de la CPS et de le CST, le journal des salaires
- La réglementation, les partenaires, le site de l'inspection du travail

#### **Facture-facile**

▪ Gérer la facturation et faire le lien avec la comptabilité

À l'issue de la formation, l'entreprise maîtrise et acquiert les 3 outils : Compta-facile, Facture-facile et Paie-facile.

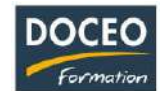

# <span id="page-34-0"></span>Création d'une fiche de paie

#### **Objectifs**

Au terme de la formation, le participant sera à même :

- Comprendre et maîtriser la réalisation d'une fiche de paie
- Maîtriser le calcul de la base des cotisations par branche
- Maîtriser le calcul des retenues des cotisations CPS
- Maîtriser la base de calcul des tranches de la CST
- Connaître la réglementation : le SMIG, les heures supplémentaires

#### **Durée**

4 heures de formation.

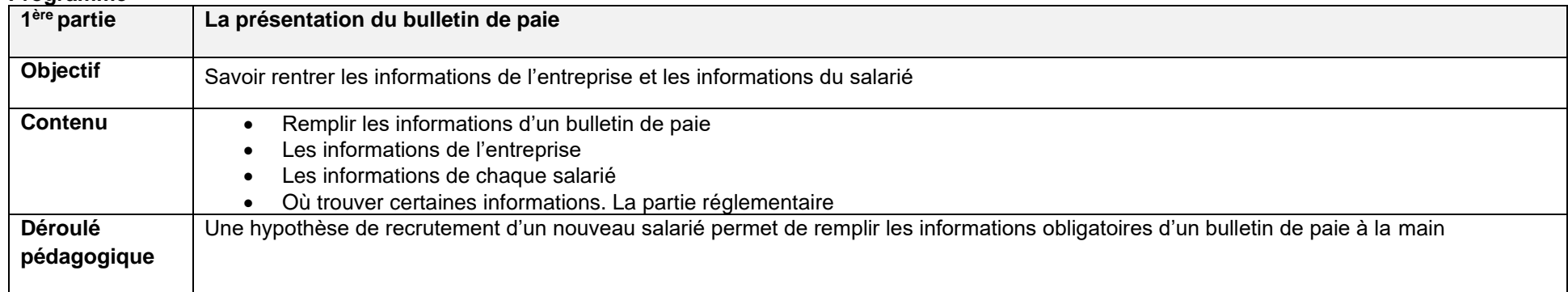

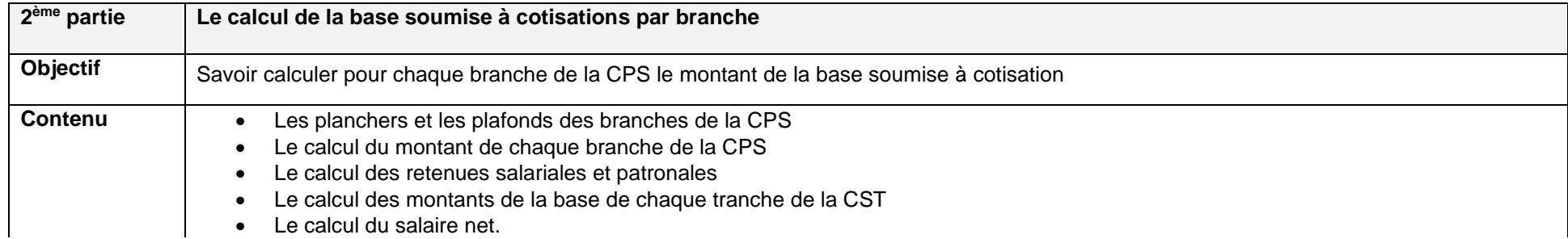

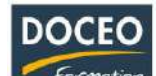

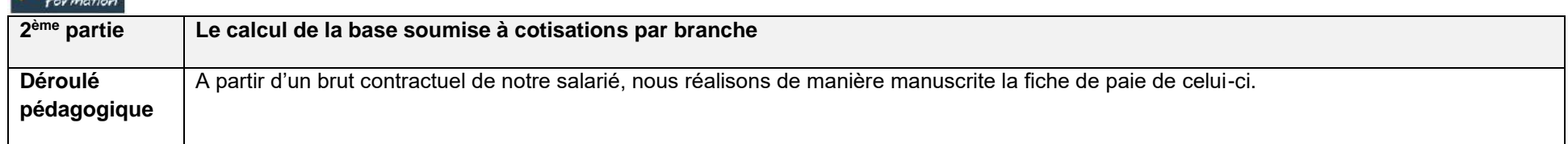

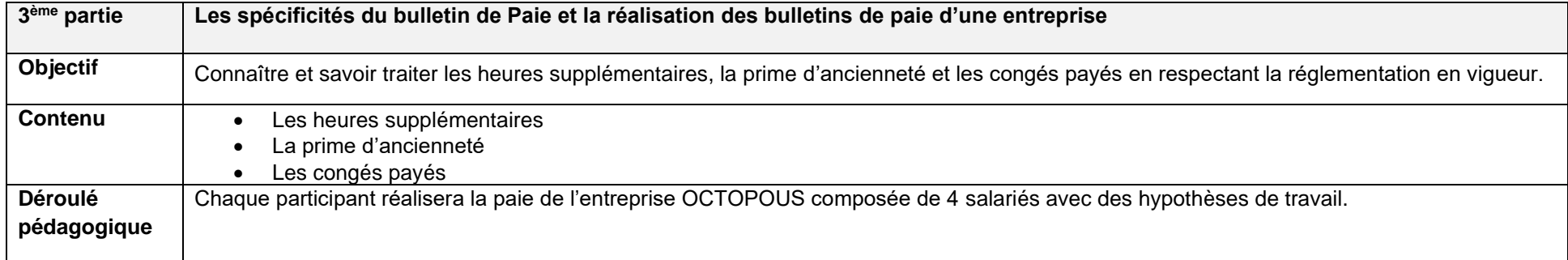
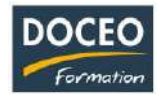

## Ce qu'il faut absolument savoir pour gérer une entreprise (TPE)

### **Objectifs**

Au terme de la formation, le participant sera à même :

- Connaître un minimum de notions comptables (immobilisations, amortissement, créances, TVA)
- Connaître le tableau du Résultat et celui du Bilan.
- Le circuit économique d'une entreprise et son vocabulaire.
- Comprendre et savoir interpréter les tableaux du Résultat et du Bilan d'une petite entreprise.
- Connaître les différents statuts des entreprises et l'impact sur la comptabilité et les impôts.
- Connaître le meilleur choix de son régime de TVA et comprendre le mécanisme de TVA.
- Savoir s'il est préférable d'emprunter, comment et auprès de qui.
- Connaître les aides possibles sur le Territoire liées à la création et à la gestion de son entreprise
- Connaître les principales erreurs à éviter lors de la création et la gestion de son entreprise.
- Connaître les sites internet dédiés aux entreprises.

#### **Durée**

4 heures de formations en petits groupes

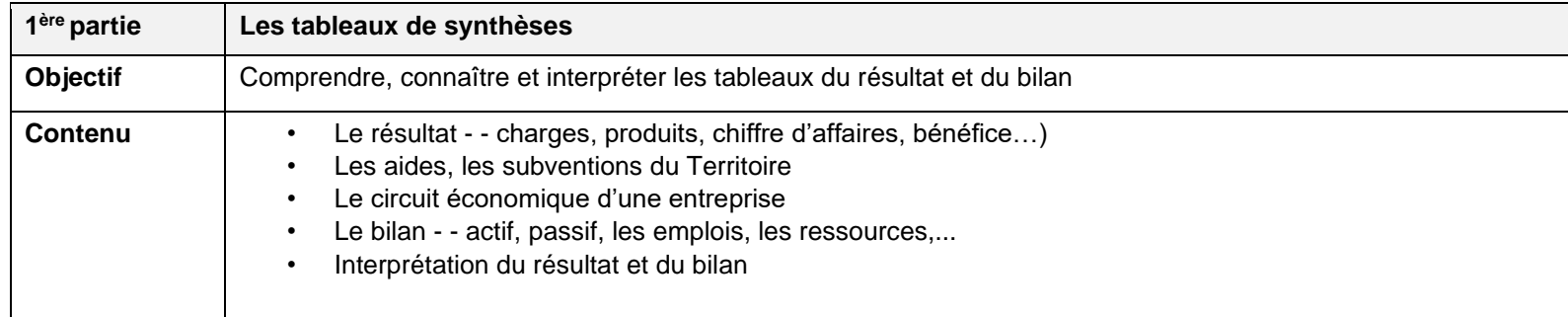

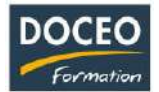

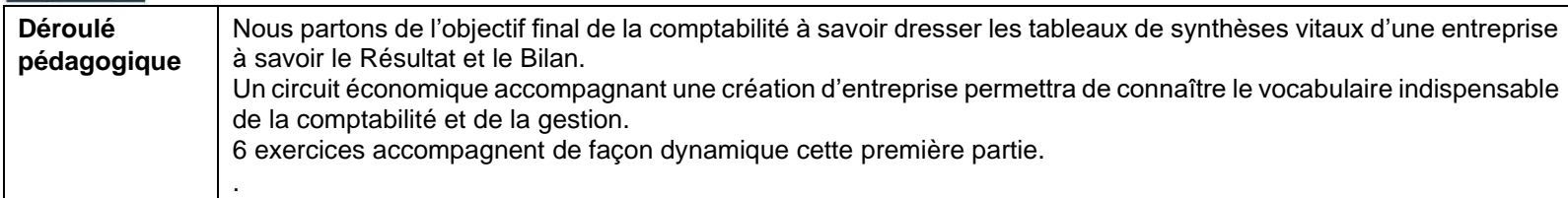

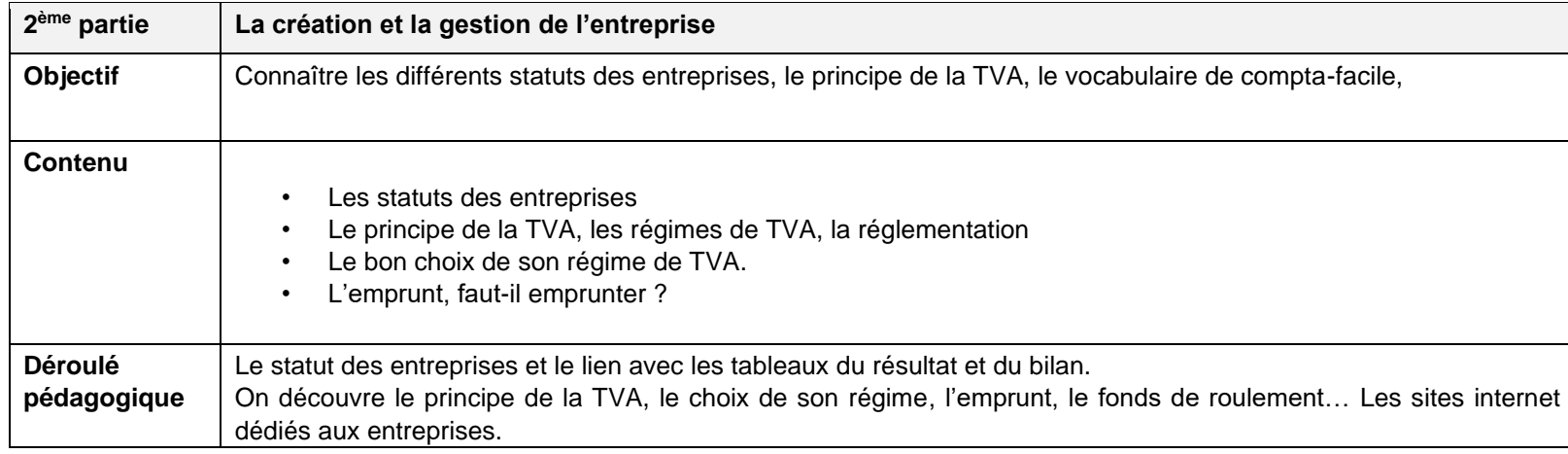

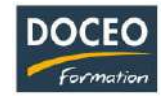

# La gestion d'une SARL pour gérant et actionnaire

#### **Objectifs**

- Acquérir les connaissances indispensables pour gérer une SARL en tant que gérant ou cogérant,
- Acquérir les connaissances nécessaires au bon fonctionnement d'une SARL en tant qu'actionnaires.

#### **Durée**

4 heures de formation

#### **Programme**

#### **Les obligations d'une SARL**

- **E** Les statuts de la SARL (notaire, avocat ou expert-comptable)
- Le type de comptabilité à tenir
- Les documents à générer en fin d'exercice comptable
- L'assemblée générale annuelle et les assemblées extraordinaires

#### **Les assemblées générales**

- Convocation
- Présence et feuille de présence
- PV de l'AG
- Résolutions proposées

#### **La rémunération des gérants, des actionnaires**

- Le régime des gérants et leurs rémunérations
- L'actionnaire salarié
- Les comptes courants d'associés des actionnaires
- La rémunération des comptes courants d'associés
- Les impôts et comment payer moins d'impôts

#### **Anticiper pour optimiser la gestion de la SARL**

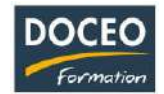

# Réaliser son résultat prévisionnel – petite et moyenne entreprise

### **Objectifs**

Au terme de la formation, le participant sera à même de :

- Comprendre le tableau de résultat prévisionnel
- Connaître l'ensemble des postes du résultat
- Savoir établir les montants prévisionnels annuels des charges et des produits
- Calculer le montant du résultat annuel avant et après impôts
- Calculer la capacité d'autofinancement

### **Durée :**

3h de formation individualisée composée de 2 séances : la première de 1h30, la deuxième de 1h30.

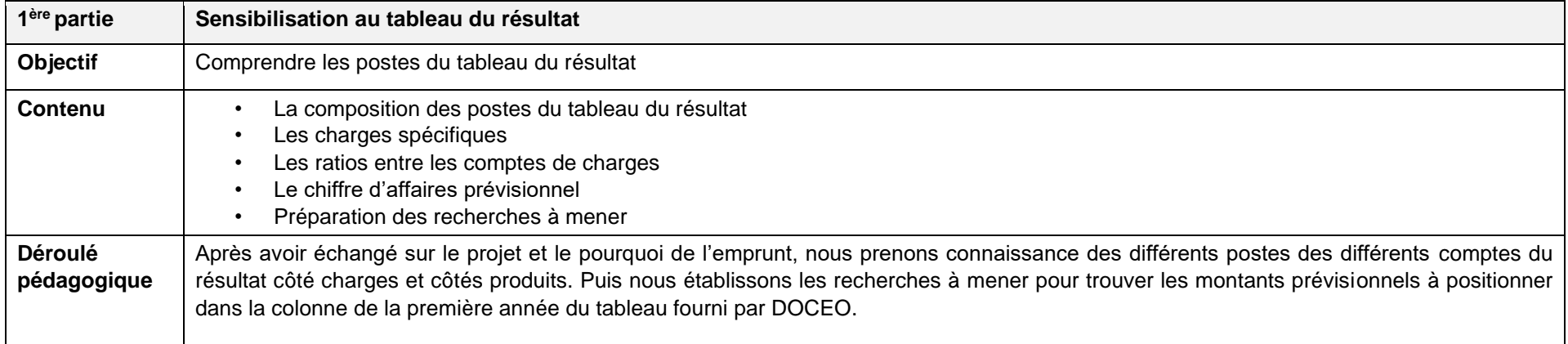

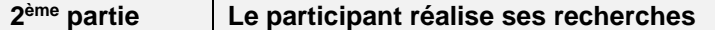

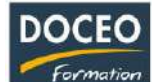

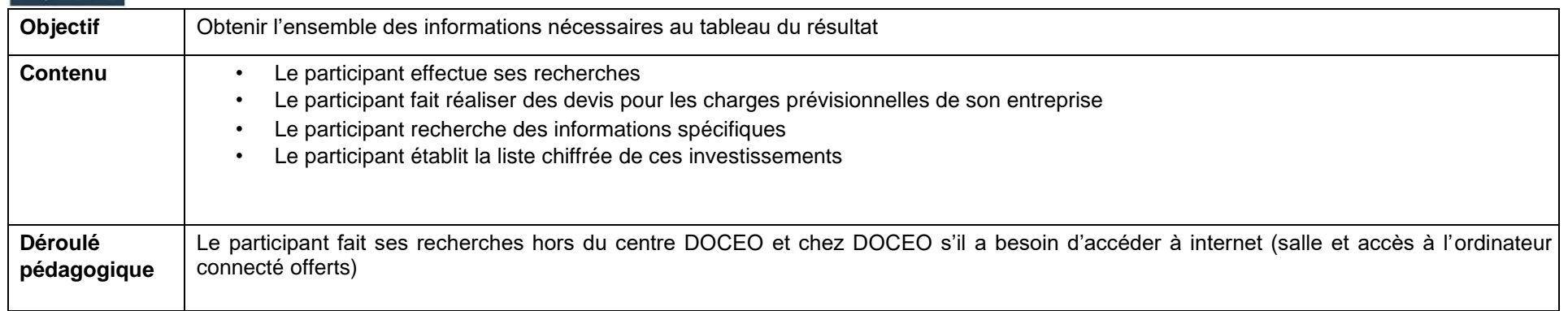

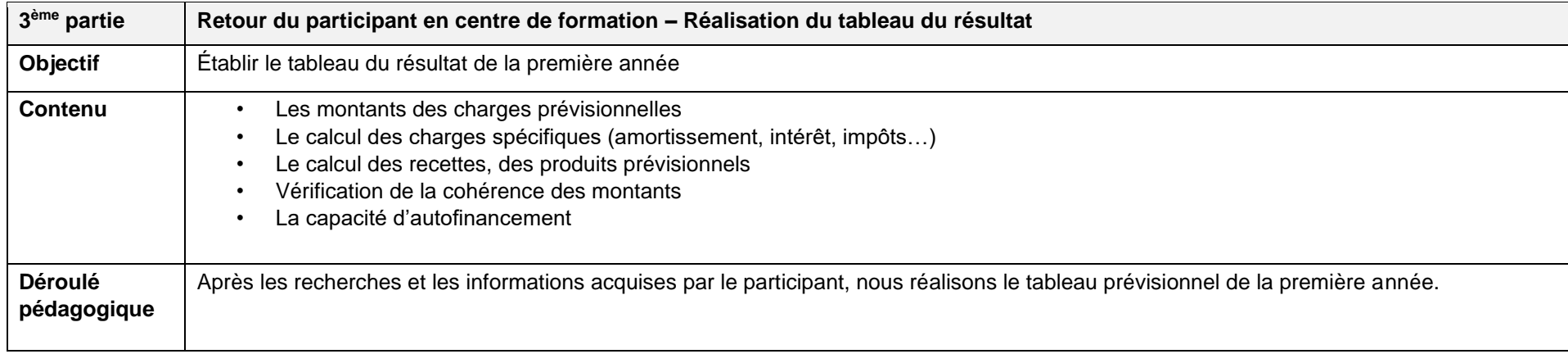

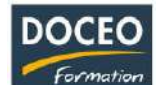

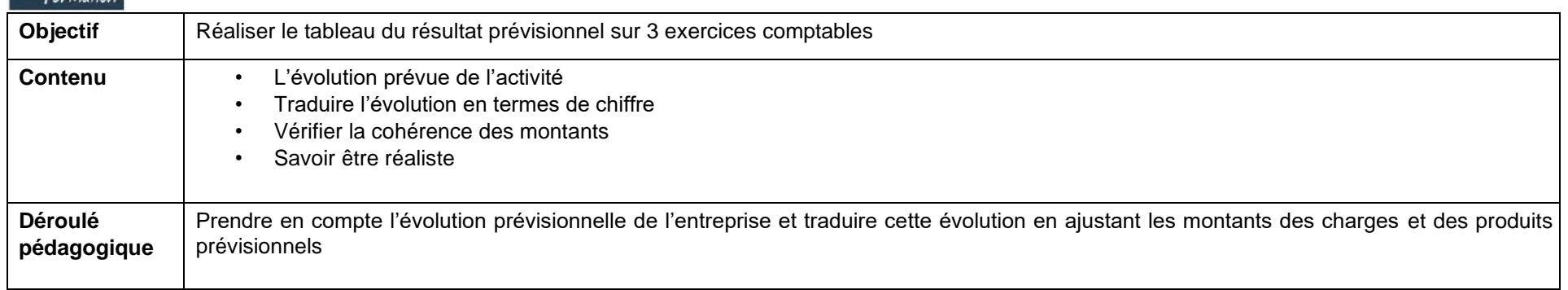

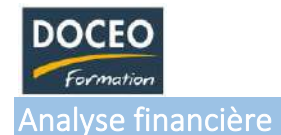

### **Objectifs**

L'analyse financière de l'entreprise doit permettre d'étudier :

- Le secteur, les risques encourus et la stratégie de l'entreprise,
- Sa capacité à générer des bénéfices, notamment pour apprécier le taux de rentabilité des capitaux investis,
- Ses perspectives de croissance en termes d'activité et de bénéfices.

#### **Durée**

12 heures de formations réparties sur 3 matinées de 4 heures.

#### **Contenu**

- **1. Lecture & Analyse d'un Bilan et d'un Compte de résultat**
	- Descriptif du bilan : Actif (débit j'ai) / Passif (crédit je dois)
	- Descriptif du compte de résultat : Charges / Produits
	- Principe de « liquidité » des postes du bilan

#### **2. Bilan fonctionnel**

- Etablir un bilan fonctionnel
- Comprendre les notions de besoin en fonds de roulement, fonds de roulement et trésorerie nette

#### **3. Soldes intermédiaires de gestion**

- Etablir des SIG
- Comprendre les différents soldes

#### **4. Ratios financiers**

- Ratios de structure (financement des emplois stables, autonomie financière, solvabilité générale, liquidité, endettement à terme)
- Ratios d'activité (taux de croissance du CA, productivité du personnel, rotation des stocks, durée moyenne du crédit, part de la valeur ajoutée revenant au personnel, aux prêteurs, aux associés)
- Ratio de rentabilité (taux de marge brute, taux de rentabilité financières, taux de rentabilité économique, taux de marge nette)

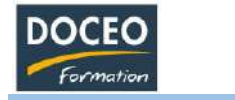

Comptabilité analytique

### **Objectifs**

La formation a pour objectif de familiariser les personnels avec les principes et l'utilisation possible de la comptabilité analytique.

Elle doit permettre aux participants de mettre en œuvre, en fonction de leur activité, une organisation comptable générale et analytique susceptible de leur fournir des outils d'analyse et de pilotage et donc, une amélioration de la gestion de l'entreprise Public

### **Durée**

12 heures de formations réparties sur 3 matinées de 4 heures.

### **Contenu**

a) Principe général de la comptabilité analytique Qu'est-ce que la comptabilité analytique :

- Comptabilité d'exploitation interne aux entreprises

Notions de coûts et charges y afférentes :

- Coût variable/fixe
- Charges incorporables/non incorporables
- Charges directes/indirectes

Différentes méthodes de calcul :

- Coûts complets coûts partiels
- Direct costing
- Méthode ABC
- Coût cibles
- b) Mise en œuvre d'une comptabilité analytique
- Analyse préalable : secteur d'activité besoin de l'entreprise
- Élaboration et codification du ″plan″ comptable analytique : axes simples/axes multiples
- Collecte des données et organisation générale de l'entreprise
	- o Documents internes
	- o Validation des informations internes/externes

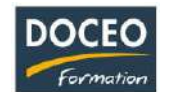

# MANAGEMENT

# Manager son équipe au quotidien

# **Objectifs**

- Au terme de la formation, le participant sera à même de :
- Acquérir les méthodes et les outils pour former une équipe au quotidien
- **EXECT**<br>**EXECTE Manager et animer son équipe<br>
<b>EXECTE Déléguer, fixer des objectifs, su**
- Déléguer, fixer des objectifs, suivre et évaluer la performance

# **Durée**

20 heures de formation

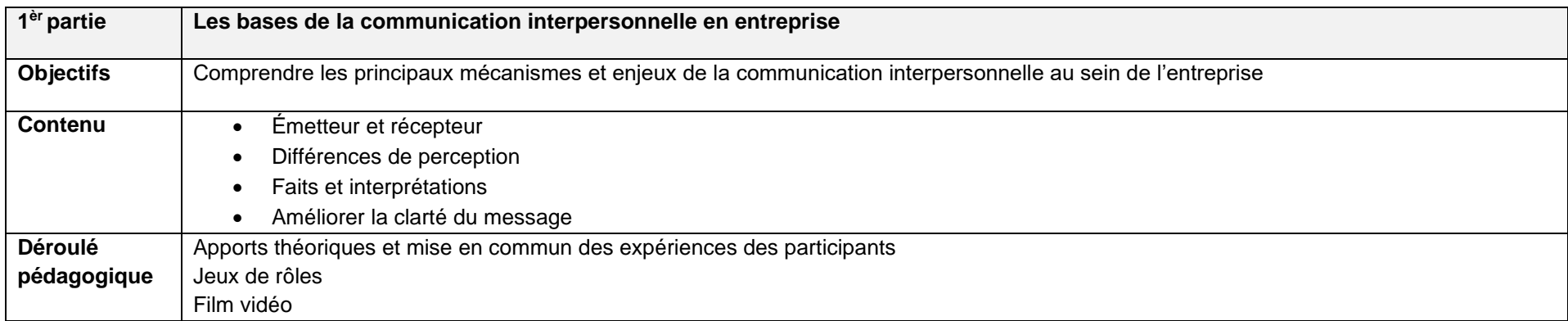

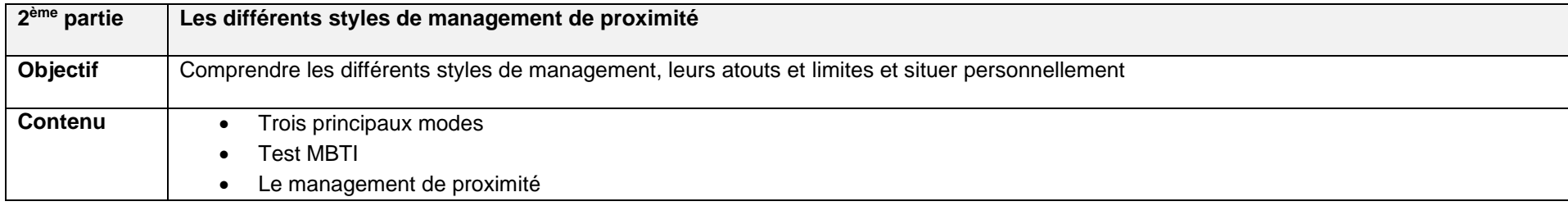

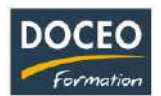

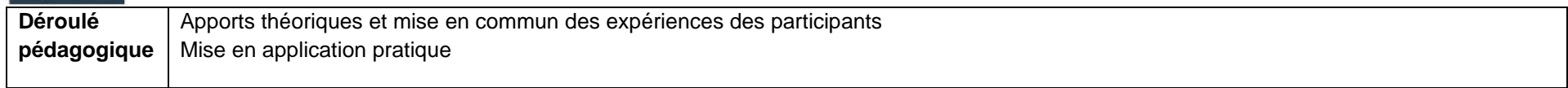

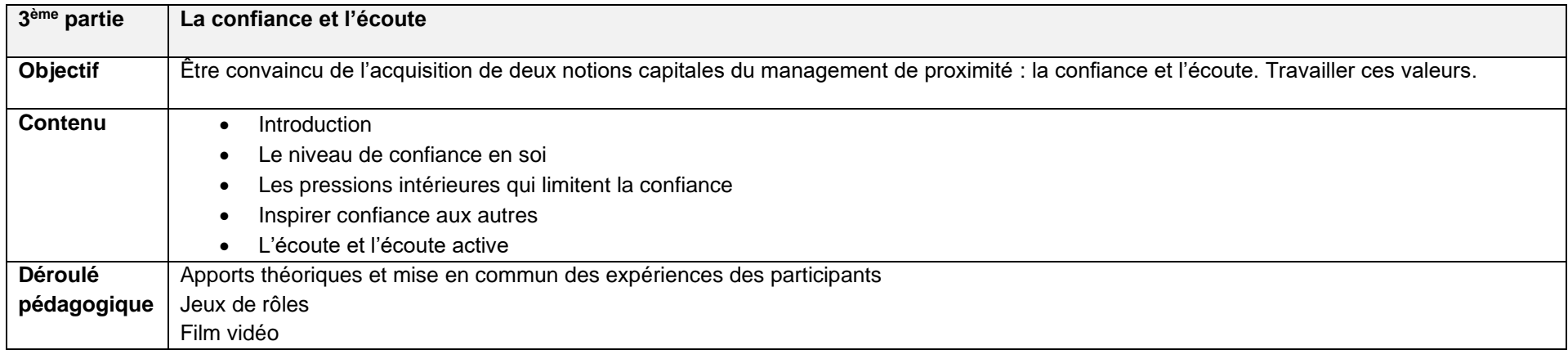

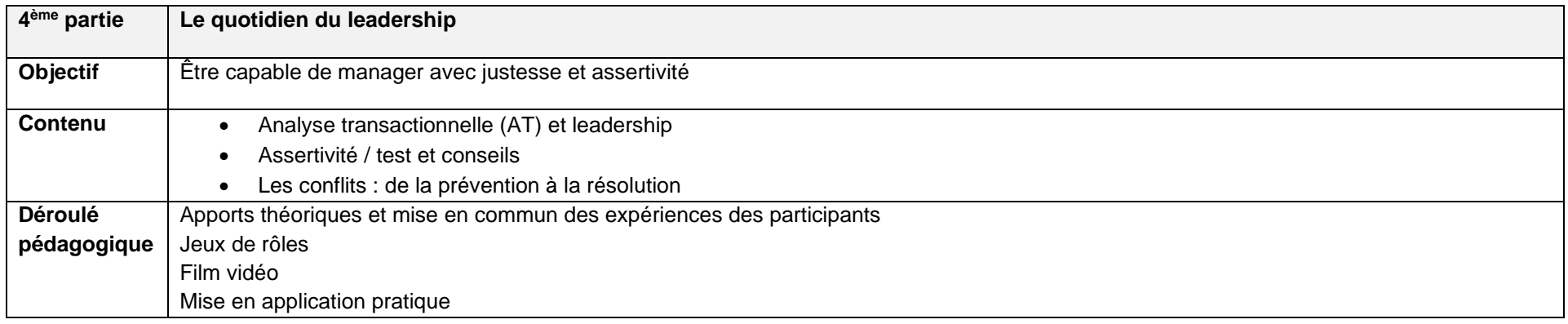

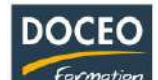

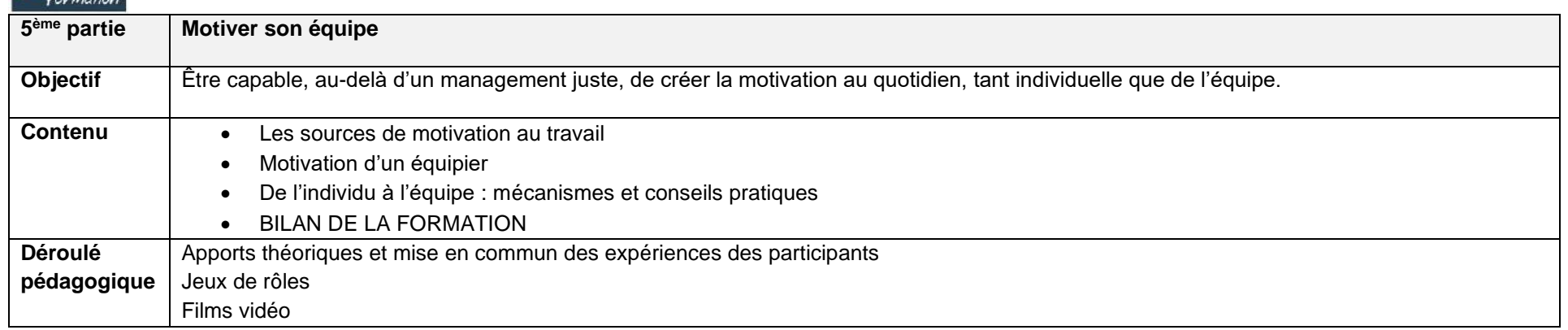

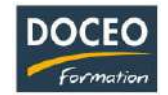

# Organiser et animer un briefing

### **Objectifs**

Au terme de la formation, le participant sera à même de :

- Comprendre comment préparer un briefing
- Identifier et expérimenter les pratiques d'animation de briefing d'équipe (animation et mobilisation des équipes) en fonction du contexte, l'enjeu et de l'auditoire.

### **Durée**

7 heures de formation

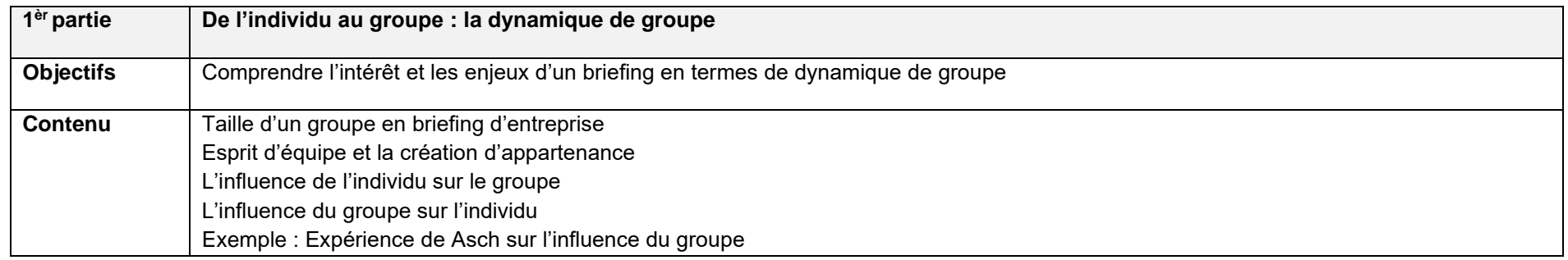

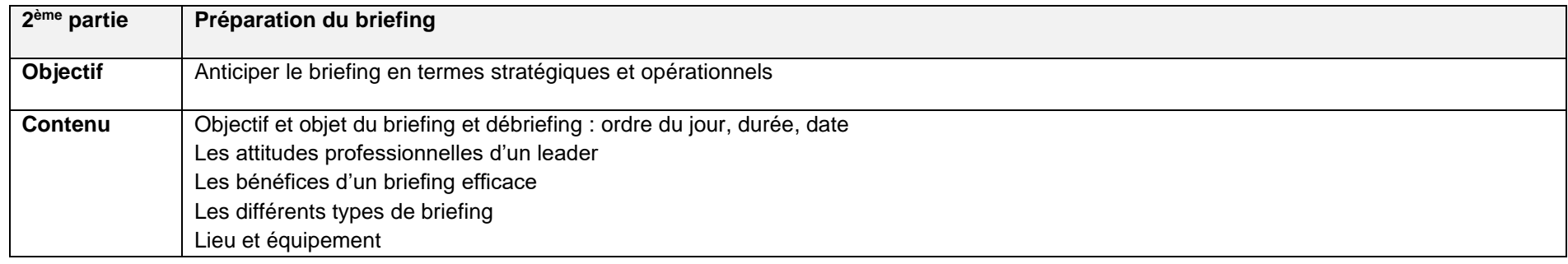

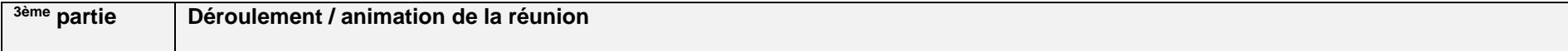

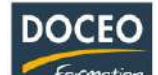

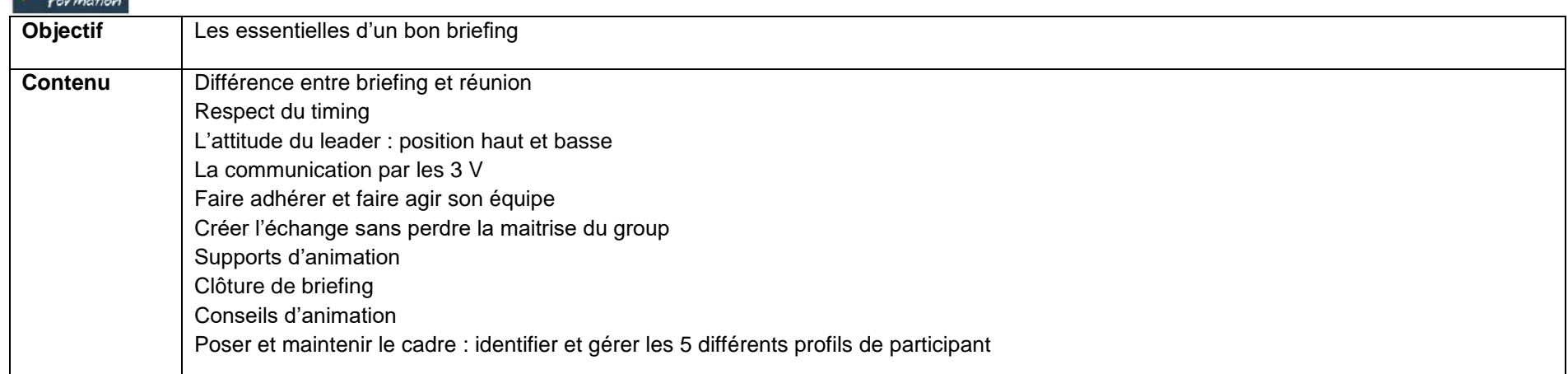

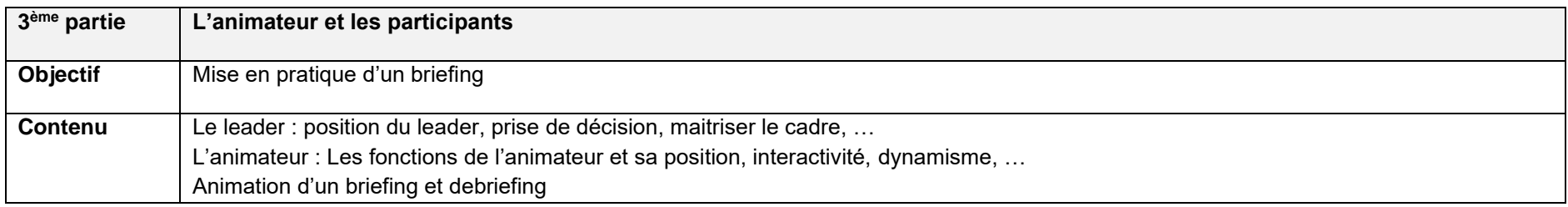

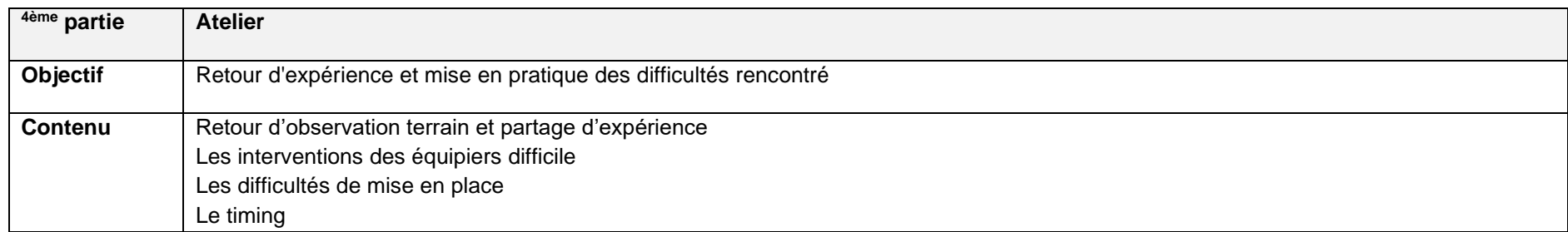

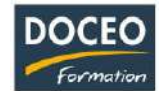

# Organisation et animation d'une réunion

# **Objectifs**

Au terme de la formation, le participant sera à même de :

- o Acquérir les outils et méthodologies de préparation et les techniques d'animation de réunion
- o Savoir rendre ses réunions dynamiques et efficaces

### **Durée**

16 heures de formation

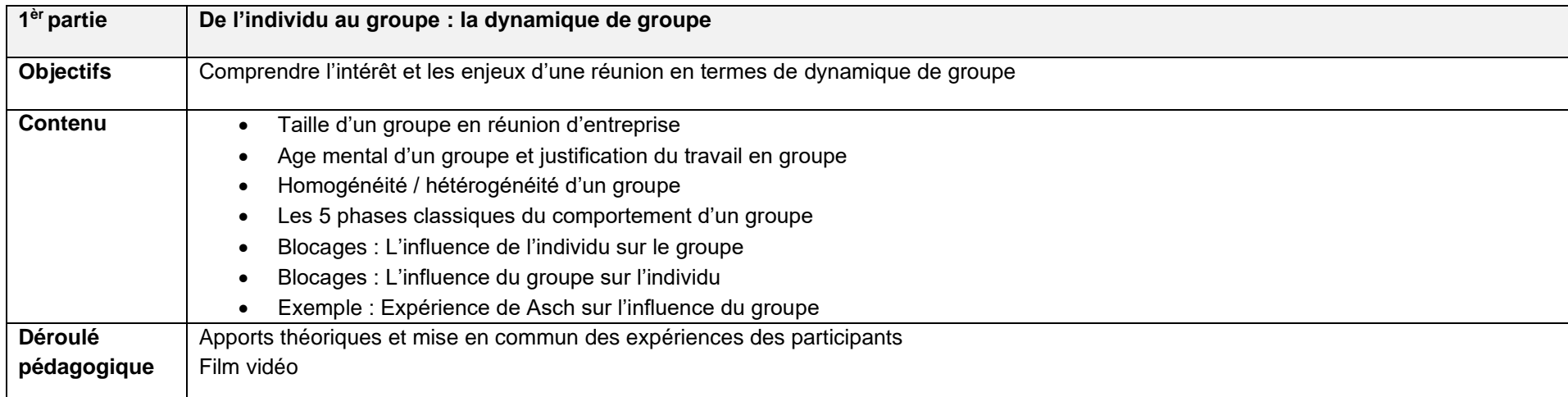

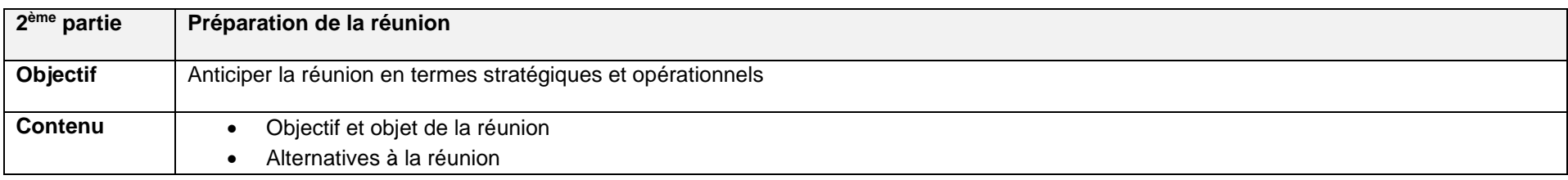

Formation • Objectif de la réunion • Qui participe ? • Lieu et équipement Date et durée • Convocation • Ordre du jour • Disposition des tables • Documents et le matériel nécessaires **Déroulé**  Réalisation d'un cas pratique : réelle réunion entre les participants sur un thème commun (suite illustrée de la 1<sup>ère</sup> partie) **pédagogique**

**DOCEO** 

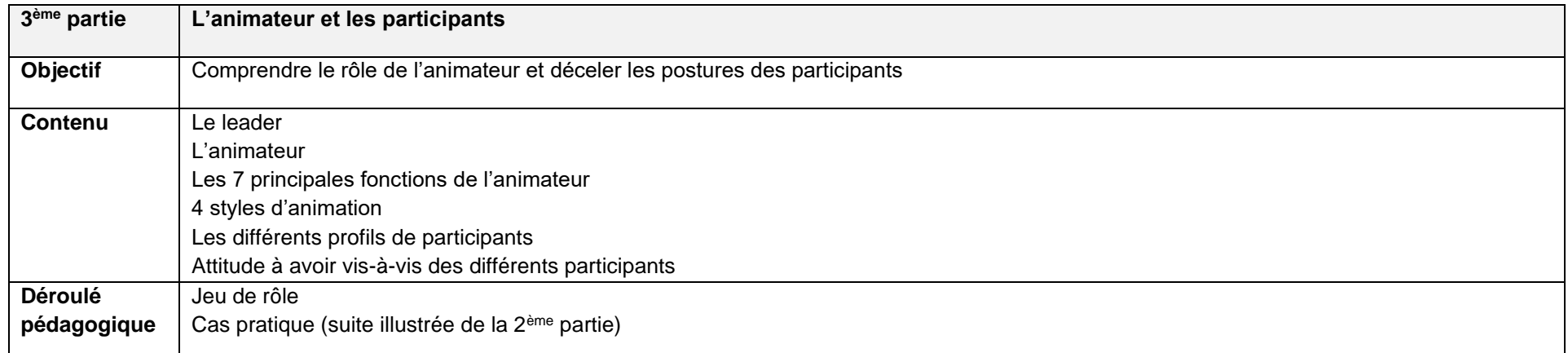

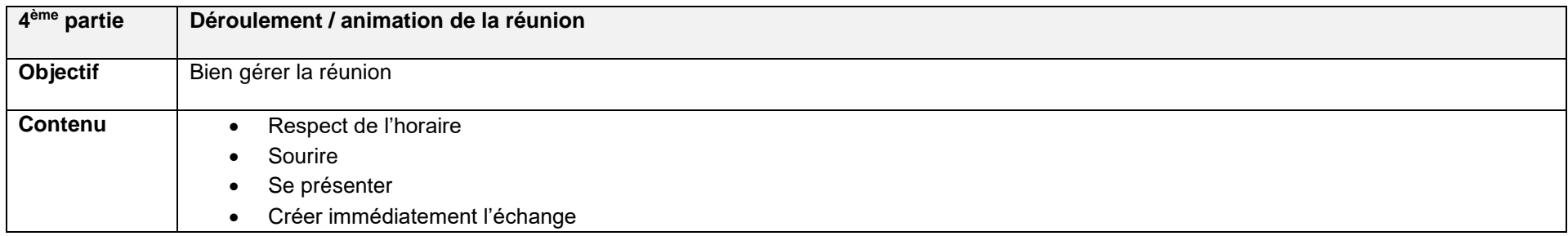

 $\frac{DOCEO}{formation}$ 

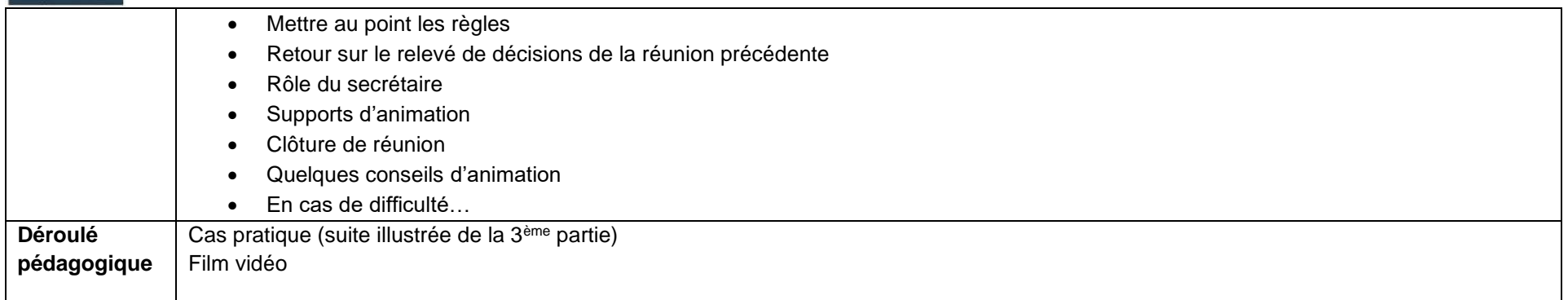

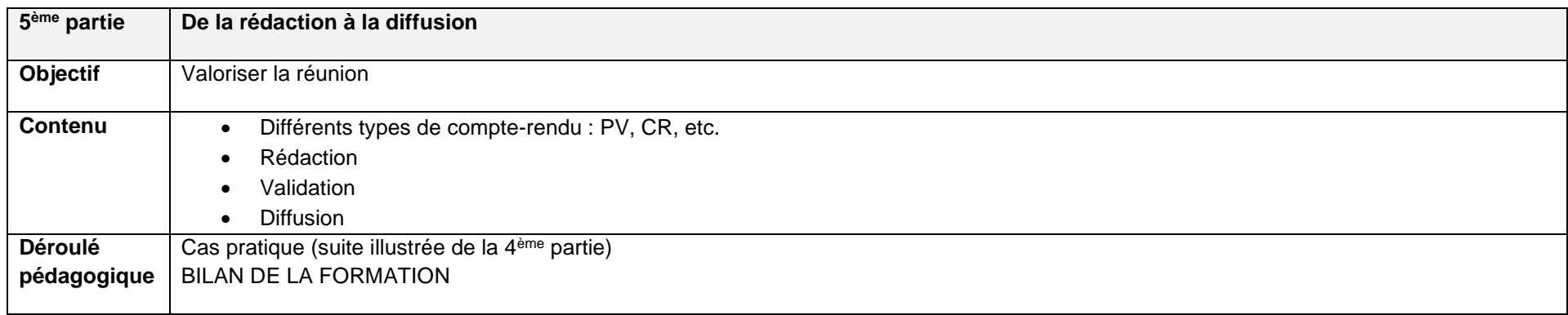

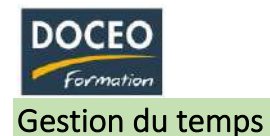

# **Objectifs**

Au terme de la formation, le participant sera à même :

- De maîtriser les méthodes d'analyse de gestion du temps de son activité,
- De mettre en place des techniques d'optimisation du temps et des priorités de son équipe

## **Durée**

12 heures de formation

## **Programme**

Il s'agit dans une première étape de recenser la totalité des actions à mener habituellement.

Ensuite, il faut les analyser : les objectifs et impacts de nos actes professionnels s'inscrivent dans une chaîne multi personnelle.

- Nos activités de travail, les fait-on seul, en groupe, par délégation, au fil de l'eau suivant les ordres, ou de notre propre initiative ? Il faut cerner les tâches et le niveau de décision qu'a chacun sur la mise en route et l'aboutissement de ses réalisations.
- Des impératifs existent : suivi de procédés incontournables, validations, signatures, déplacements géographiques de documents matériels originaux, saisonnalité des tâches, impact des interventions des collaborateurs… C'est en fonction de tous ces critères que l'on doit organiser son travail et fixer les priorités.

Plus largement, quand on travaille en équipe et surtout quand on est responsable d'équipe, on doit globalement connaître les tâches, impératifs et freins qui affectent nos actes propres et aussi ceux des collaborateurs. On peut alors :

- Mieux comprendre les problématiques de travail, mutualiser la réflexion qui amène aux solutions et aux priorisations. Au niveau subalterne, on doit faire la démarche de proposer des changements de priorité argumentés et les soumettre à la hiérarchie ; aux postes d'encadrement, on doit judicieusement analyser les situations et décider de déplacer certaines dates butoir pour laisser le champ libre à la nouvelle priorité.
- Connaître les activités et compétences des collaborateurs est nécessaire pour déléguer des tâches dans les situations d'urgence. En effet, il faut avoir une vision globale des activités et mesurer l'impact sur les priorisations et délais d'aboutissement en cours, afin de ne pas déplacer le problème. Toute décision de priorisation doit être réfléchie et envisagée dans la globalité. Déléguer correctement c'est éviter de placer collègues et subalternes en situation de déstabilisation organisationnelle. Il faut recenser et anticiper : mesurer les impacts sur les autres activités importantes en cours et palier les conséquences du changement.

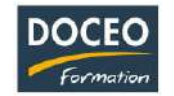

S'organiser, déléguer, prioriser nécessite de communiquer avec les membres de l'entité de travail. Suivant les besoins organisationnels et le niveau de priorité des actions à mener, on choisira :

- Les vecteurs de communication les mieux adaptés à la situation et correspondant exactement aux collaborateurs concernés. Utiliser tous les outils de l'entreprise à outrance (mail, affichage, intranet, notes de service, réunions…) parvient à terme par une surabondance d'information à détériorer la communication.
- Le contenu diffusé doit être soigneusement étudié : de l'usage judicieux de la communication individuelle et de partage. En effet, pourquoi, par exemple donner les mêmes consignes détaillées - déclenchant l'intervention de certaines personnes ciblées - et divulguer ce même message à tous, à titre informatif ? S'il faut informer l'ensemble des collaborateurs, on fabriquera une autre communication, synthétique, épurée, utilisant l'image -toujours très parlante - et un texte court (thème / propos).

#### **REPARTITION HORAIRE PAR OBJECTIF - CIBLE :**

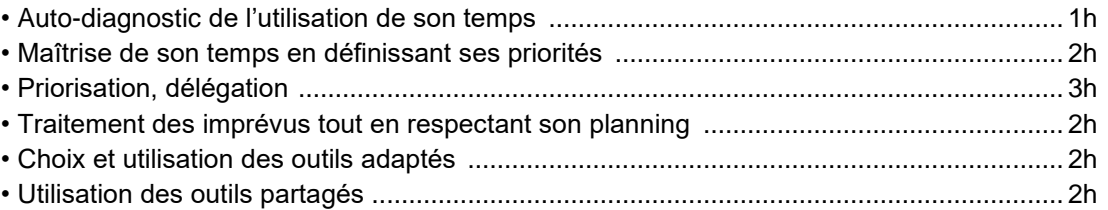

Les séances seront idéalement espacées d'une semaine afin que les participants puissent mettre en pratique les outils acquis en formation. Dans la même optique, ils pourront revenir en formation avec des questionnements « de terrain ».

Avec l'expérience, le nombre idéal pour cette formation peut varier de 6 à 10 participants par session.

Un projecteur est utilisé durant la formation et les diapositives projetées sont distribuées et remises dans la pochette DOCEO offerte aux participants.

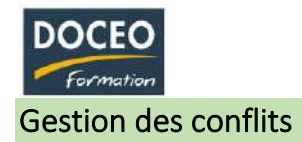

# **Objectifs**

Au terme de la formation, le participant sera à même :

- Comprendre l'origine des conflits
- Réagir face à l'agressivité et Gérer ses émotions
- Maîtriser la méthode de résolution des conflits

# **Durée**

16 heures de formation

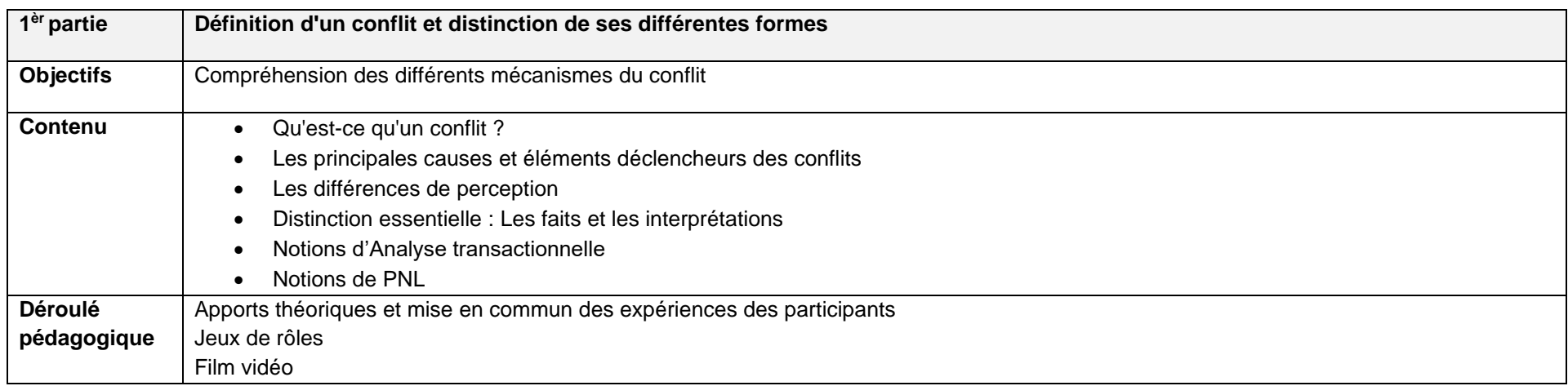

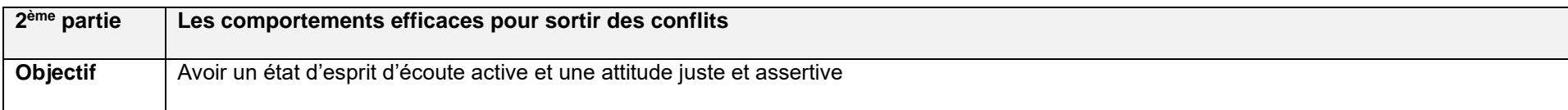

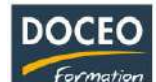

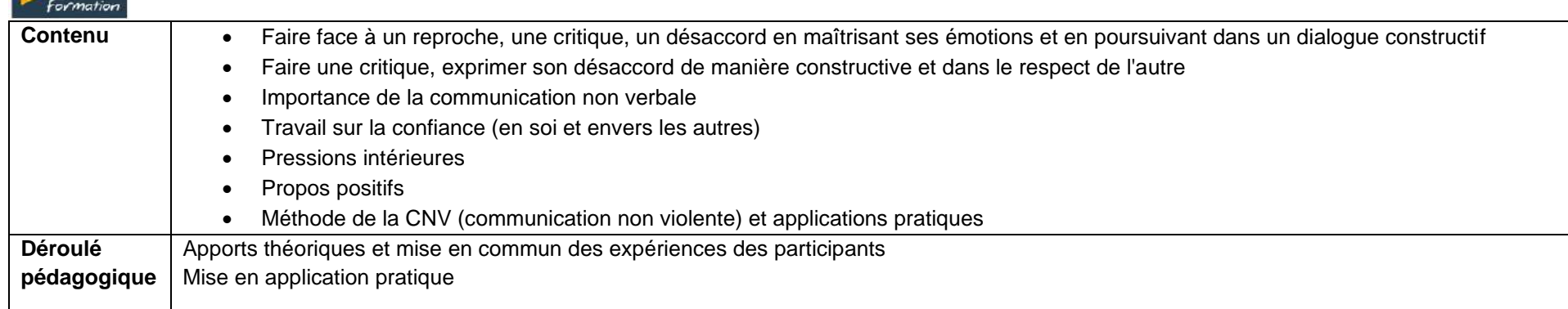

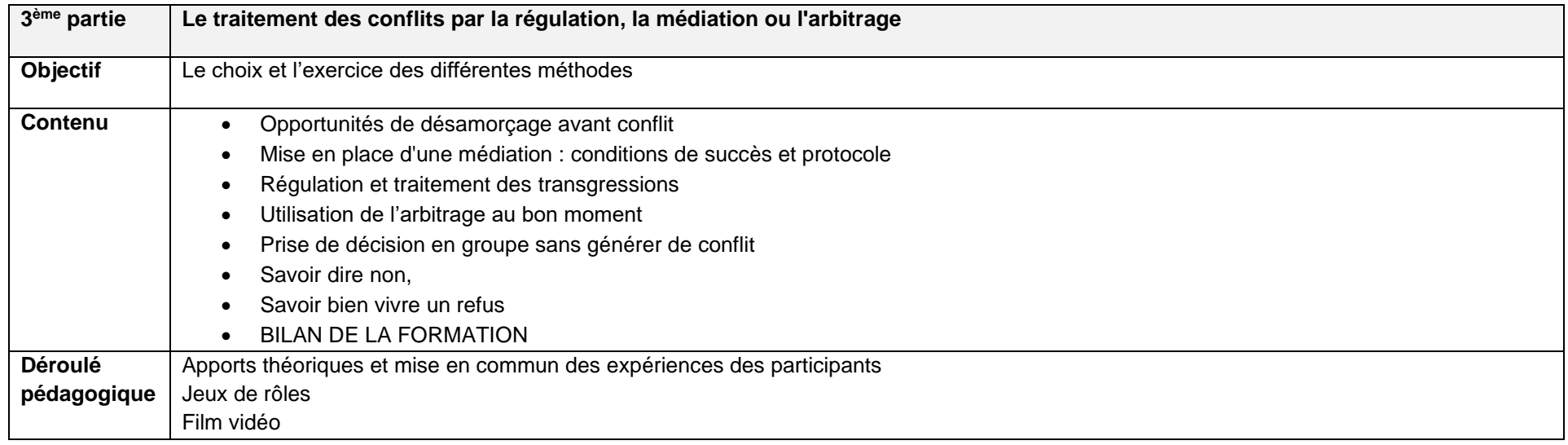

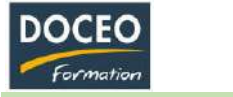

# Prise de parole en public

# **Objectifs**

Au terme de la formation, le participant aura développé son potentiel en communication et en aisance dans la prise de parole en public.

# **Durée**

16 heures de formation

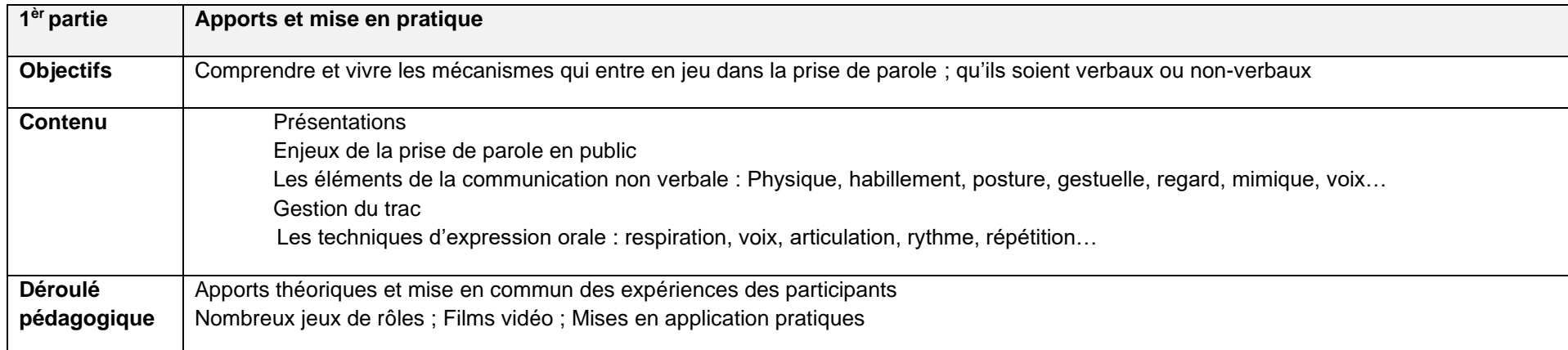

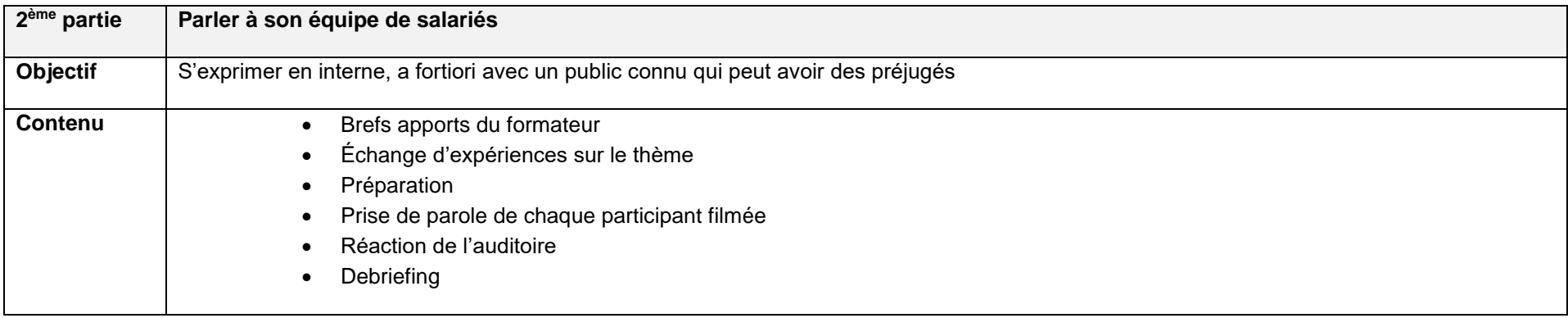

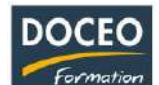

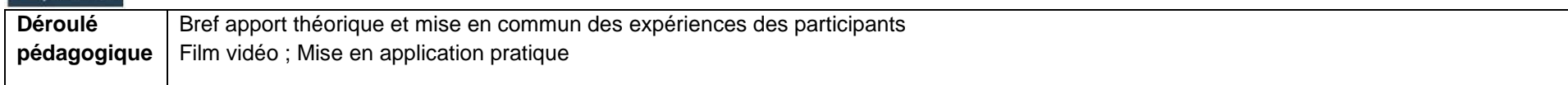

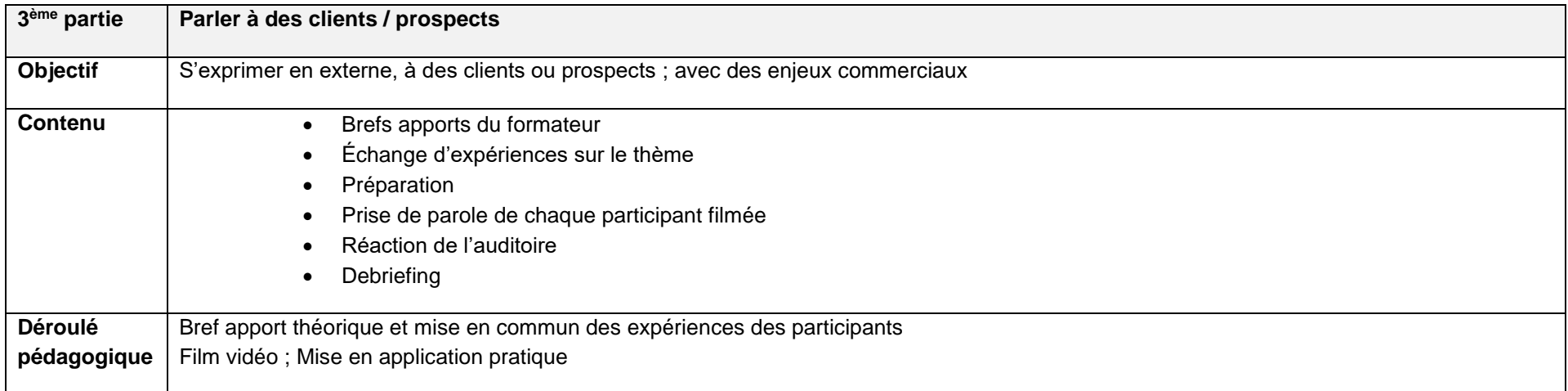

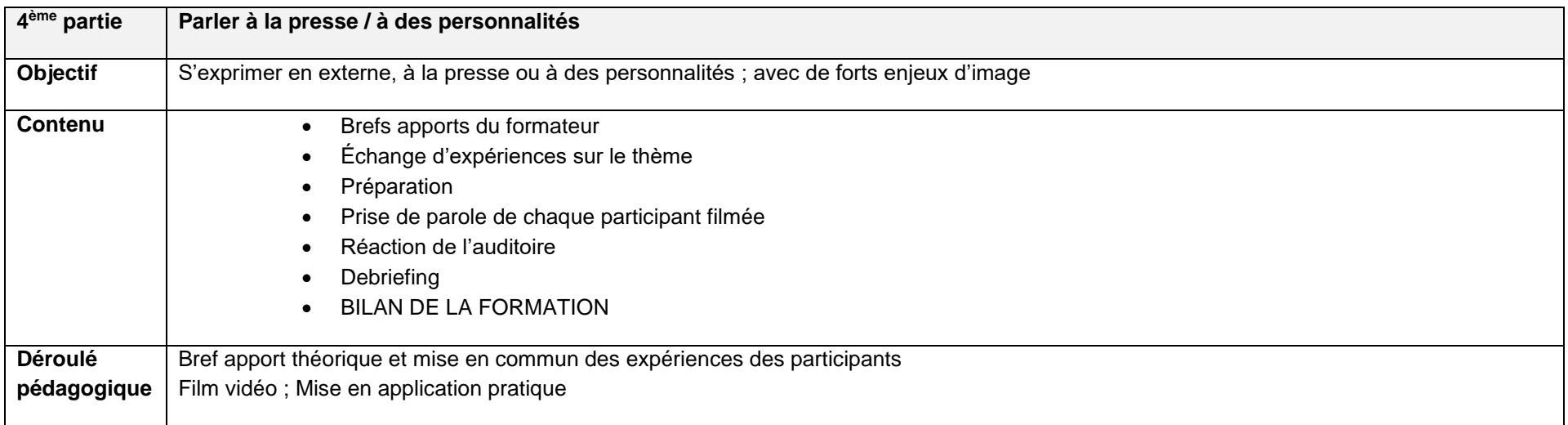

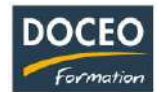

# MARKETING – COMMERCIAL

# Les techniques de Marketing

# **Objectifs**

La formation proposée vise à acquérir les bases méthodologiques et opérationnelles du marketing. Au terme de la formation, le participant sera à même de :

- Définir le marketing (missions, démarches, concepts fondamentaux)
- Définir une étude de marché : comprendre les acteurs et les consommateurs
- Réaliser un plan marketing et de communication

### **Durée**

18 heures de formation

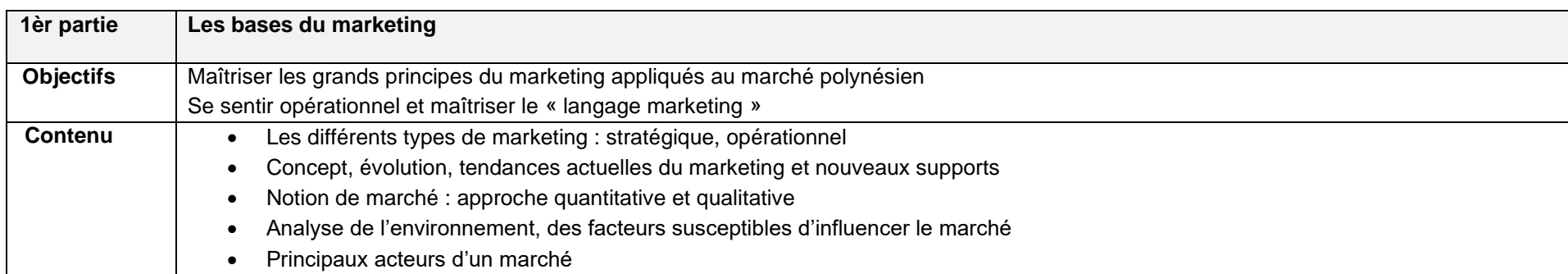

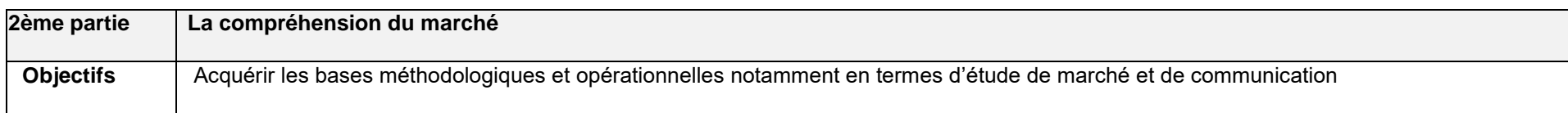

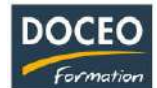

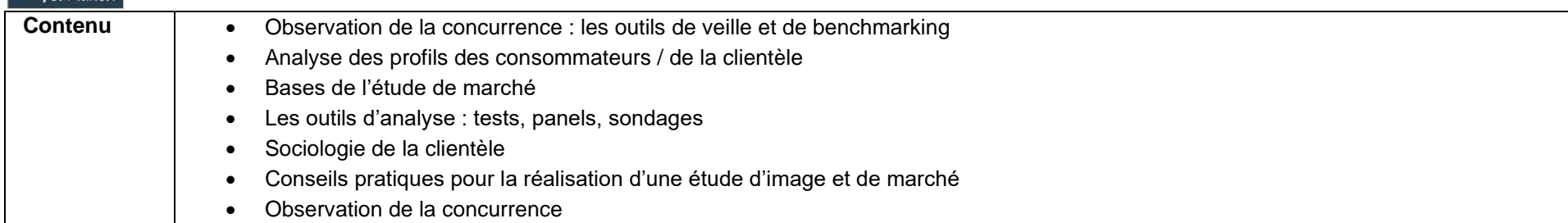

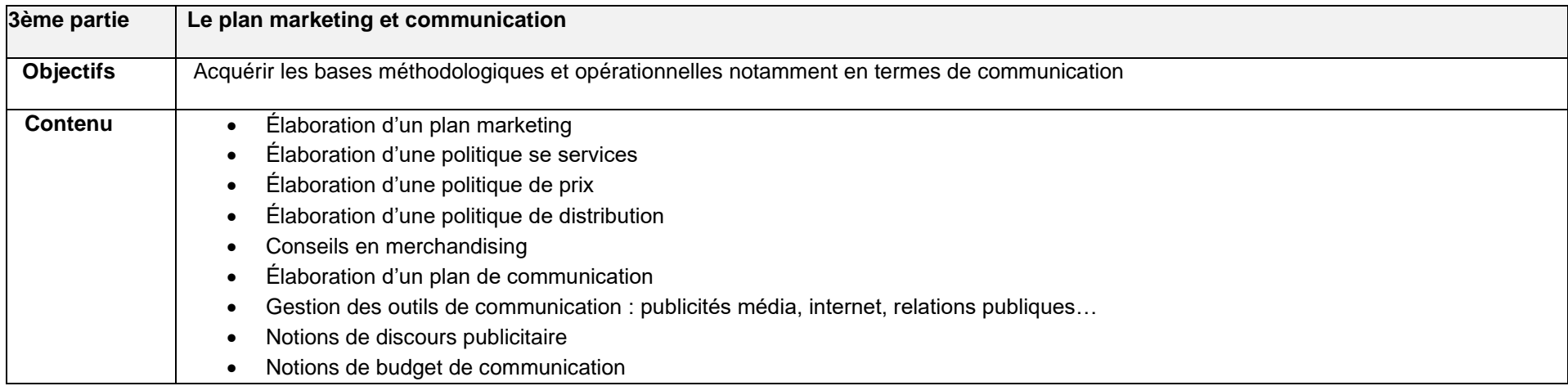

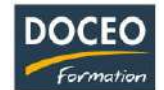

# Les techniques de vente et fidélisation

### **Objectifs**

Au terme de la formation, le participant sera à même de :

- Connaitre les techniques de vente
- Analyser les composantes de l'offre
- Connaitre les attitudes à adopter face aux clients
- Faire preuve de professionnalisme face aux clients.

Les objectifs induits : augmenter le chiffre d'affaires et fidéliser la clientèle

### **Durée**

20 heures de formation

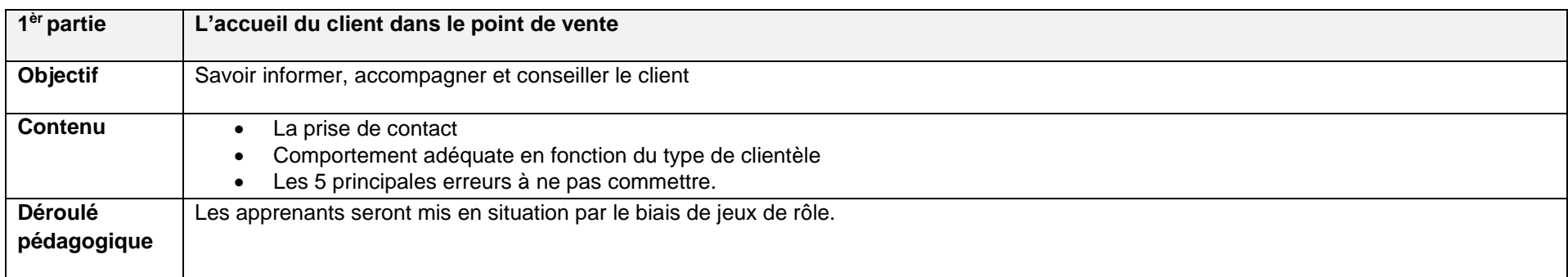

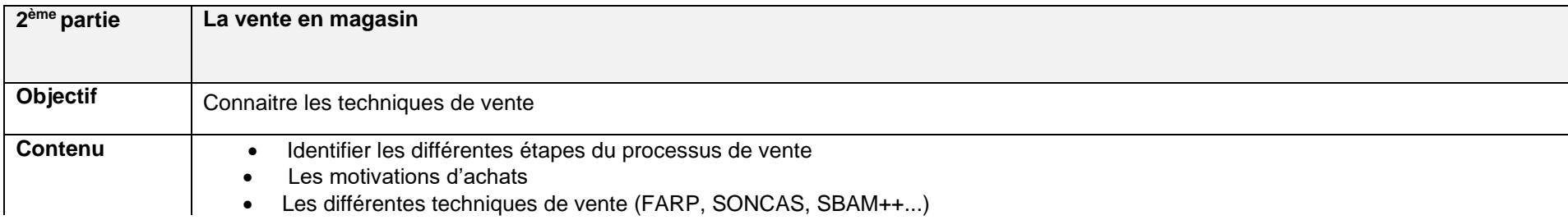

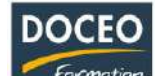

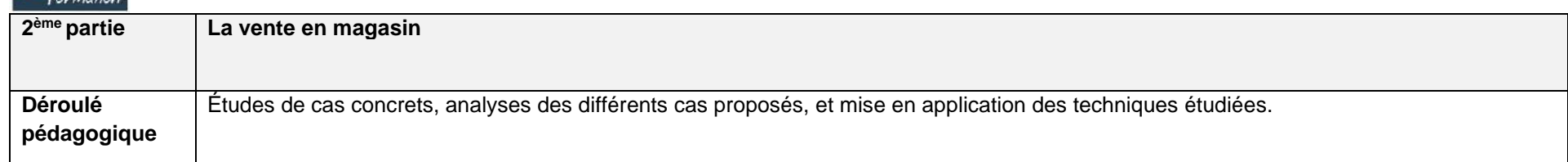

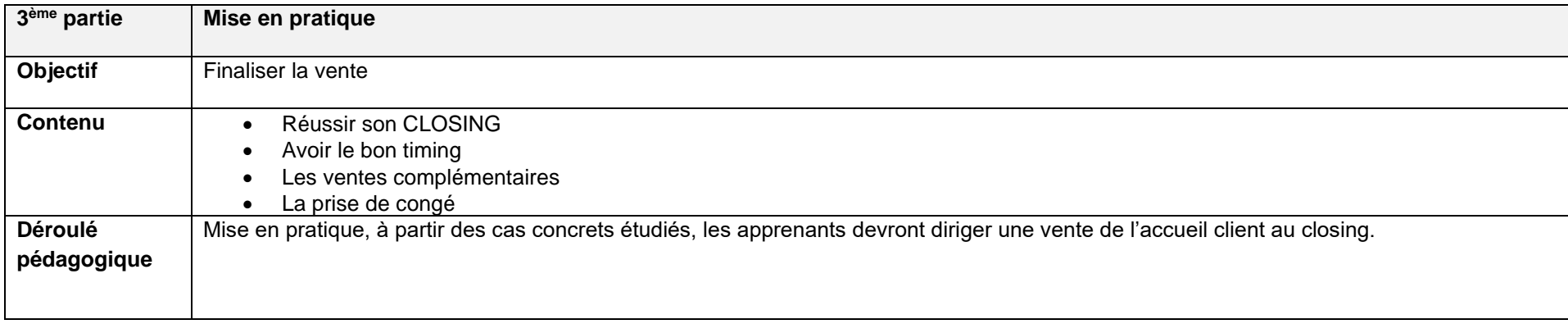

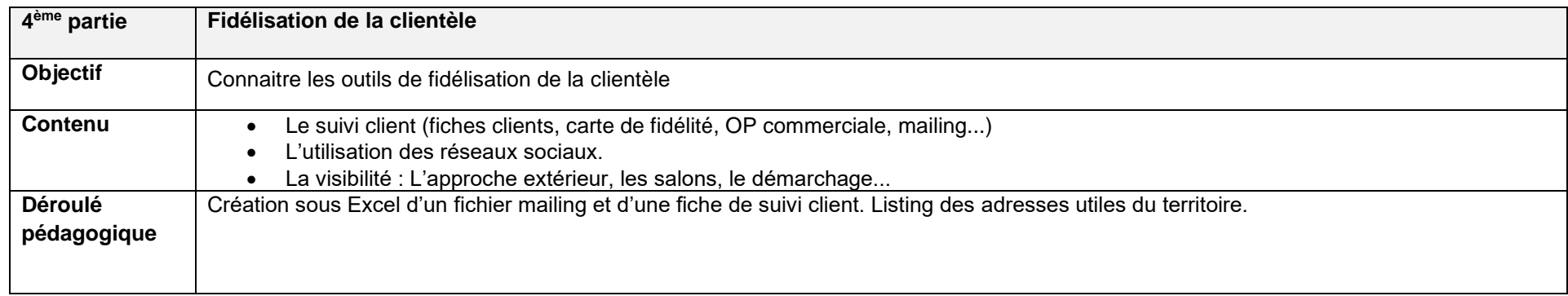

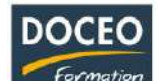

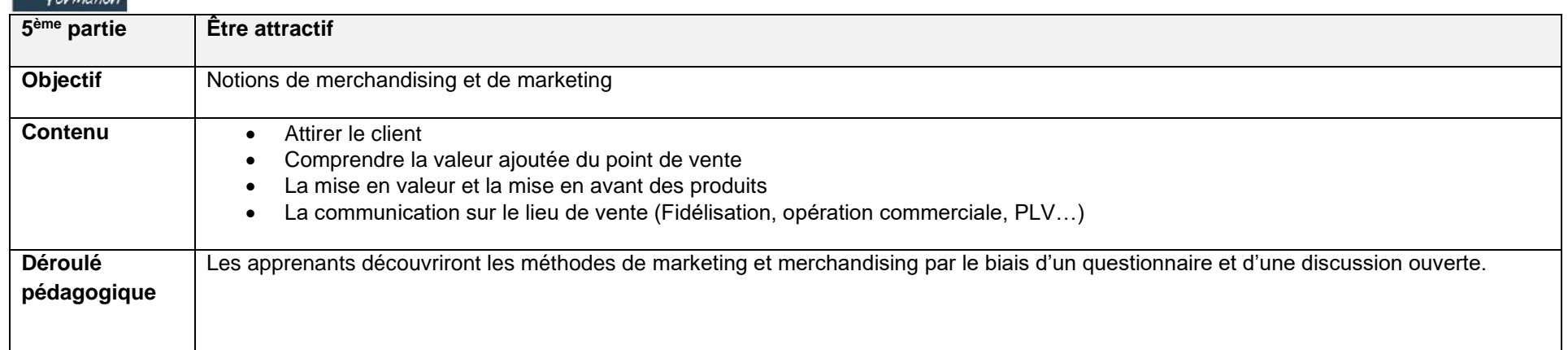

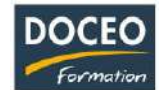

# Les techniques d'accueil de l'usager - client

### **Objectifs**

Au terme de la formation, le participant sera à même de :

- Comprendre l'importance de l'accueil pour l'image de son entreprise
- Mobiliser les techniques et comportements propres à la mission d'accueil
- Développer un état d'esprit de service centré sur le client

### **Durée**

10 heures de formation

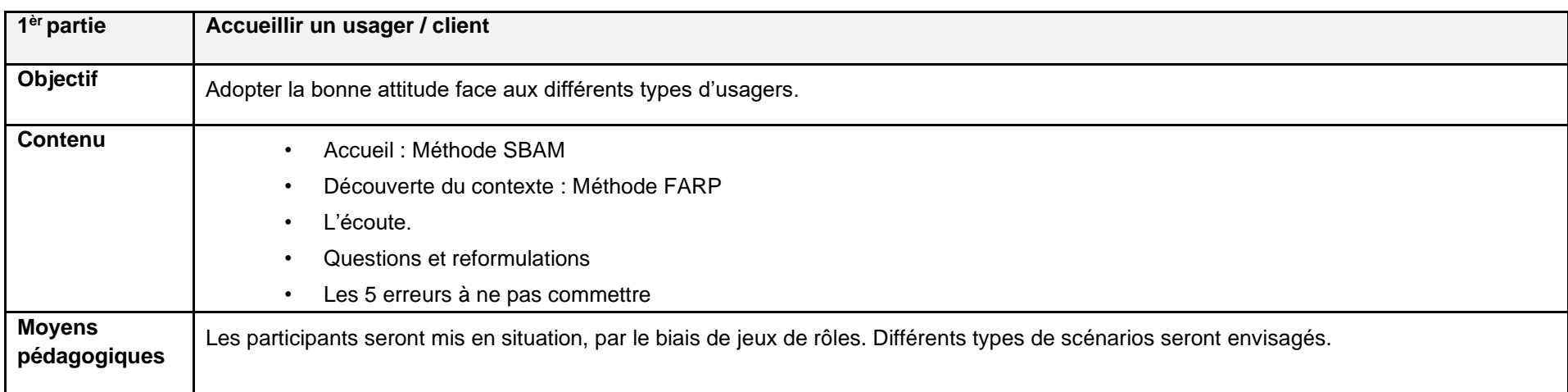

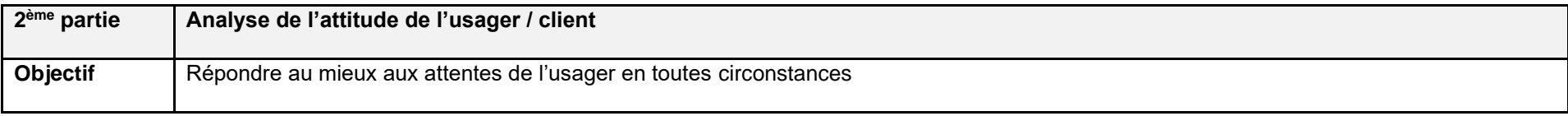

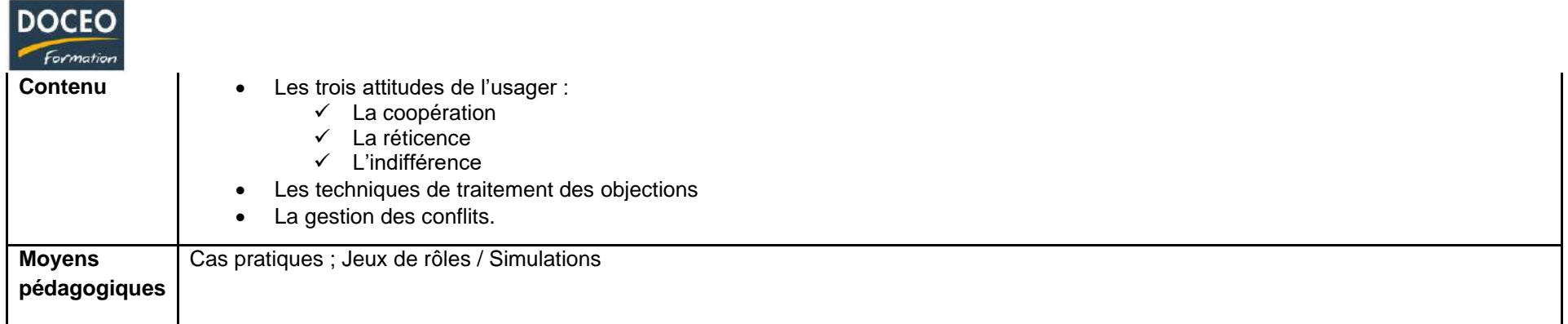

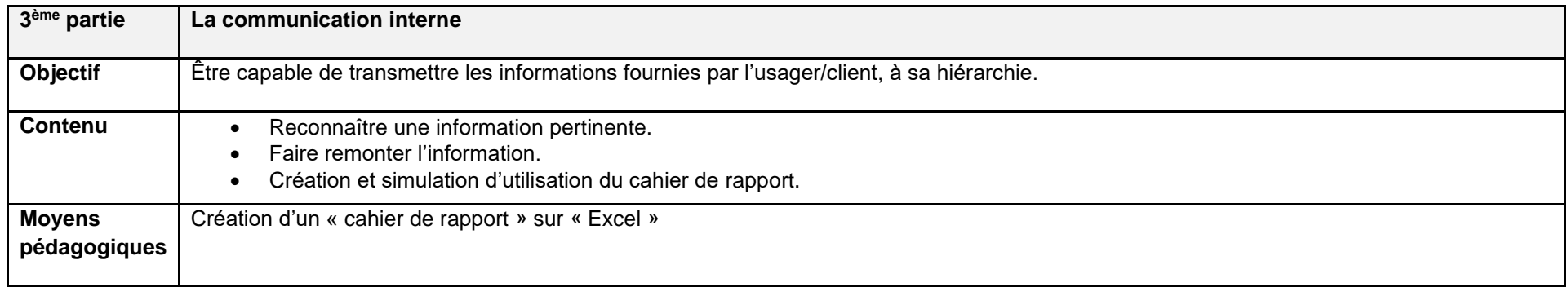

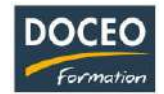

# Les techniques de vente en restauration

### **Objectifs**

Au terme de la formation, le participant sera à même de :

- Savoir accueillir et fidéliser la clientèle
- Connaitre les techniques de vente en restauration
- Gagner en efficacité (rapidité, productivité, organisation)
- Savoir valoriser le restaurant grâce aux techniques de merchandising
- Objectif induit : augmenter le chiffre d'affaires

#### **Durée**

16 heures de formation

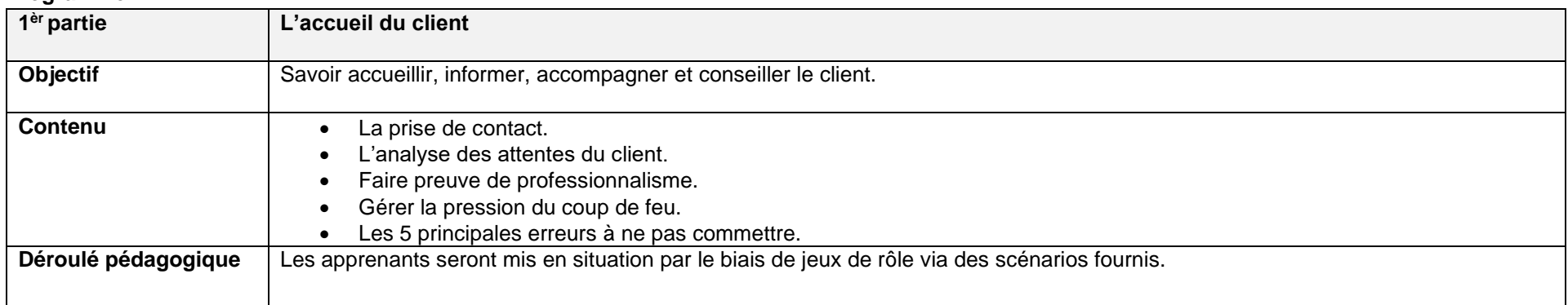

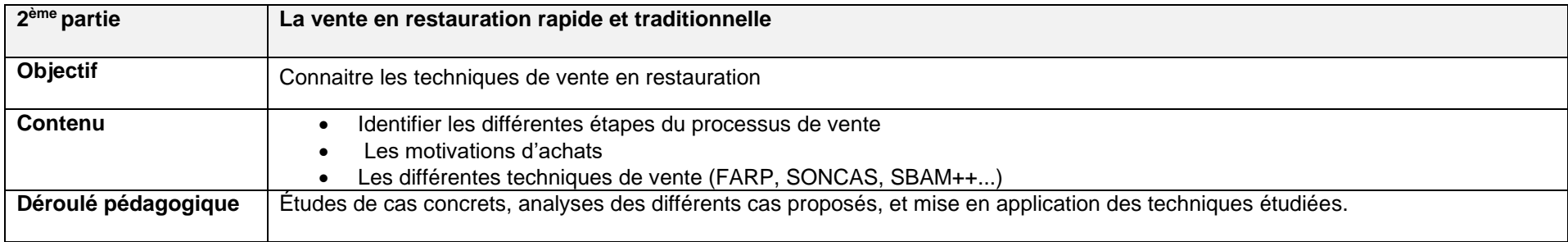

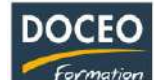

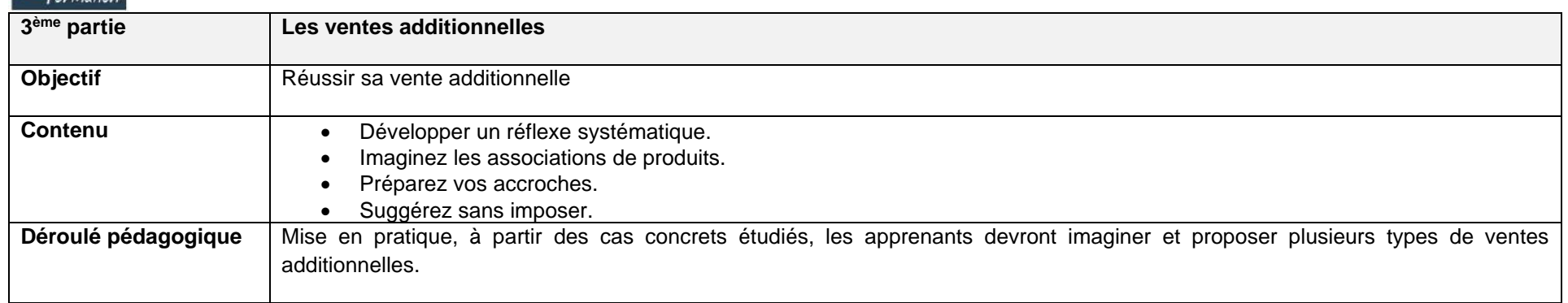

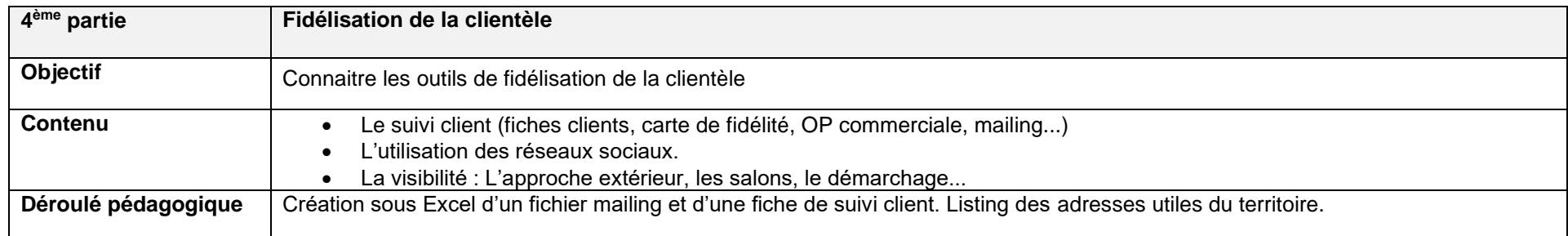

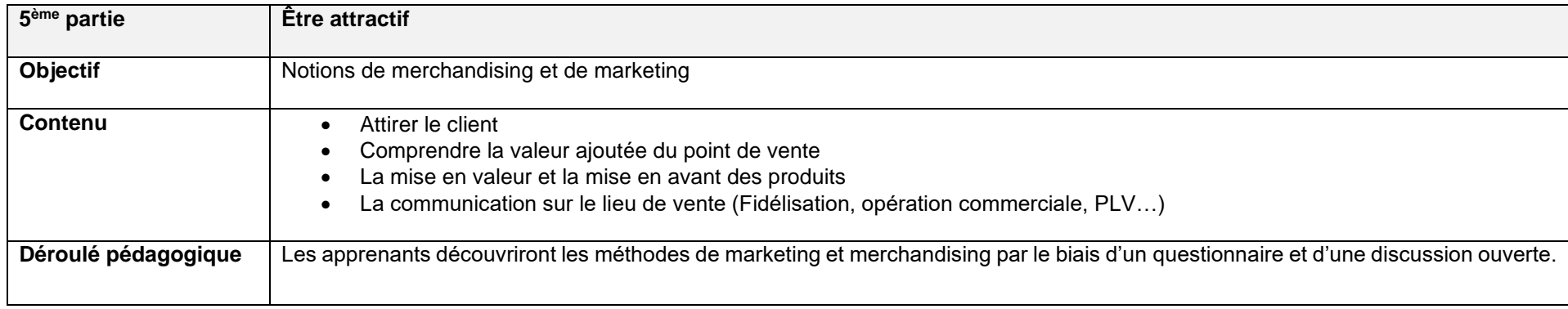

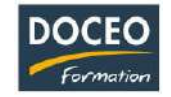

# Gestion de stock et inventaire

### **Objectifs**

Au terme de la formation, le participant sera à même de :

- Comprendre la nécessité et l'incidence du stock
- Identifier les zones d'enjeux de ses stocks (risques de rupture, stocks dormants et/ou excédentaires)
- Déterminer le stock de sécurité
- Assurer le pilotage de la gestion des stocks
- Connaître les différentes méthodes d'inventaires

#### **Durée**

18 heures de formation

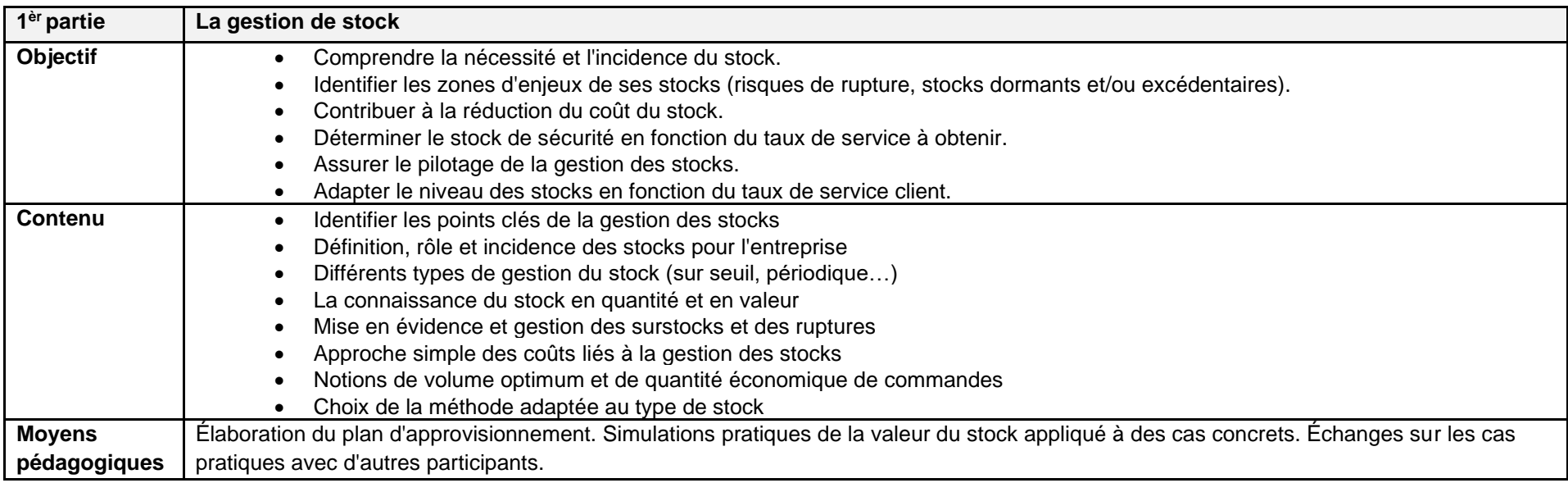

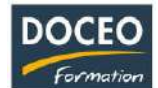

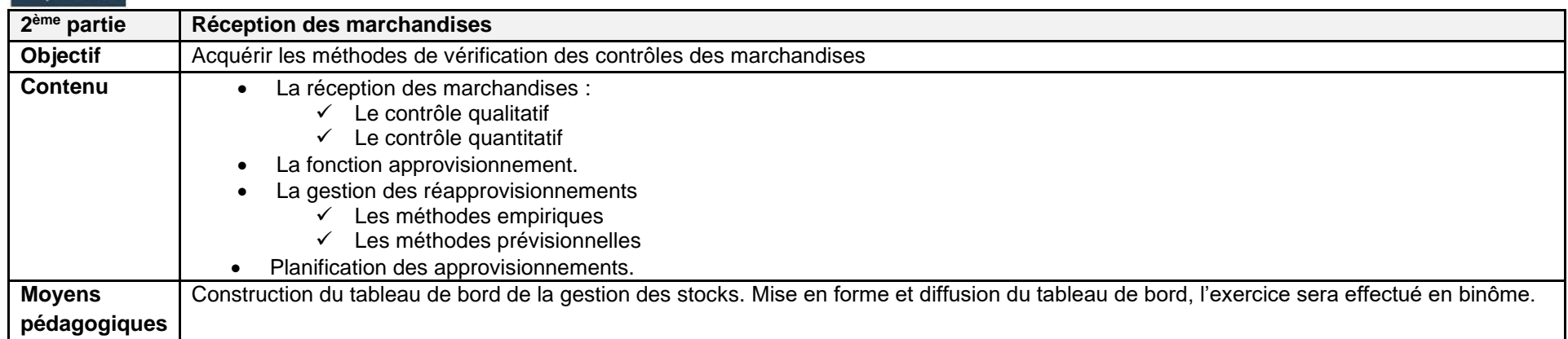

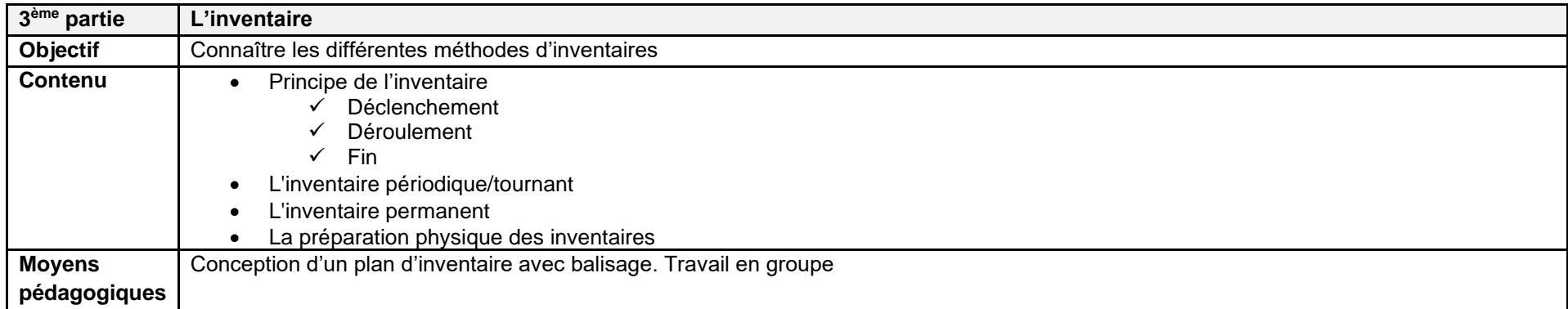

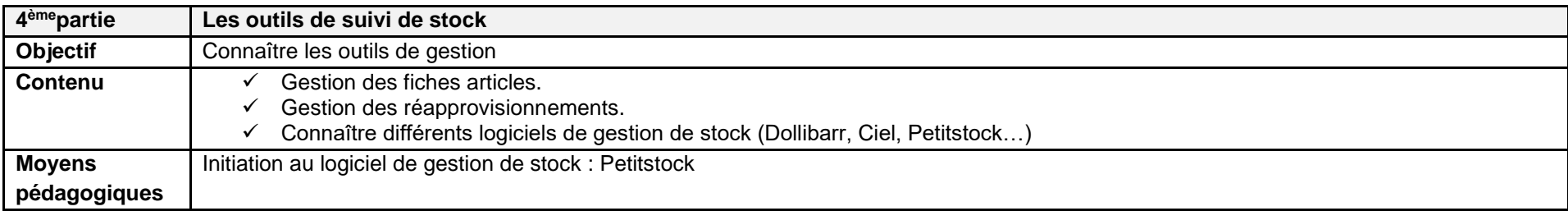

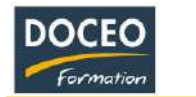

# Les bases de la gestion de stock

### **Objectifs**

Au terme de la formation, le participant sera à même de :

- Comprendre la nécessité et l'incidence du stock
- Identifier les zones d'enjeux de ses stocks (risques de rupture, stocks dormants et/ou excédentaires)
- Déterminer le stock de sécurité
- Assurer le pilotage de la gestion des stocks

### **Durée**

16 heures de formation

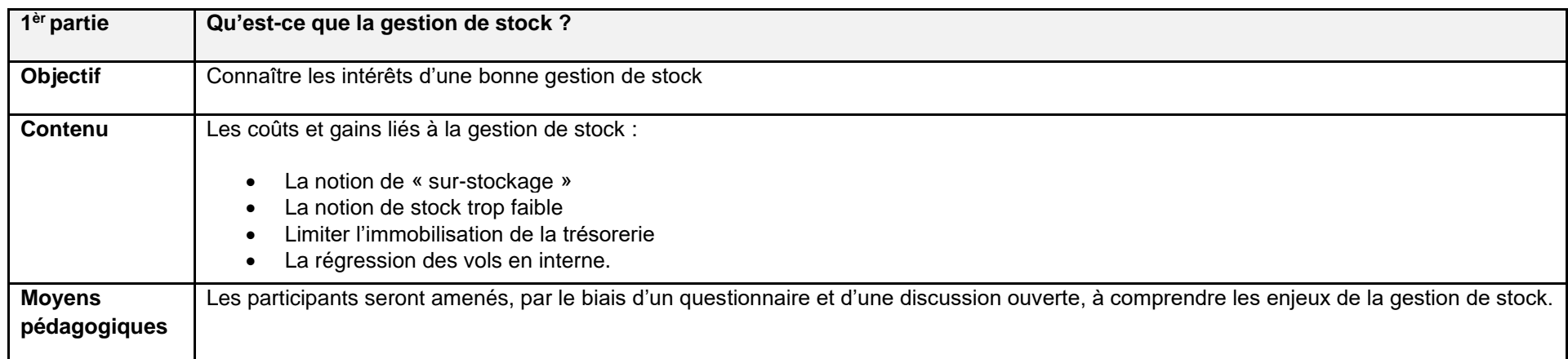

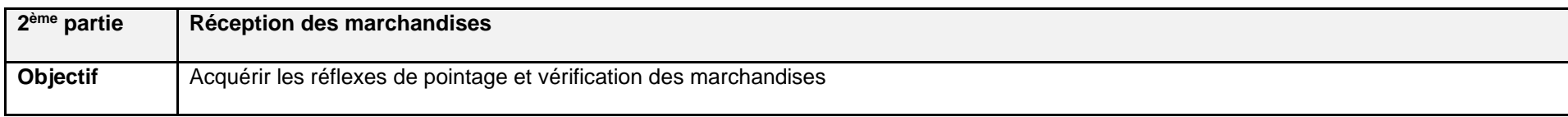

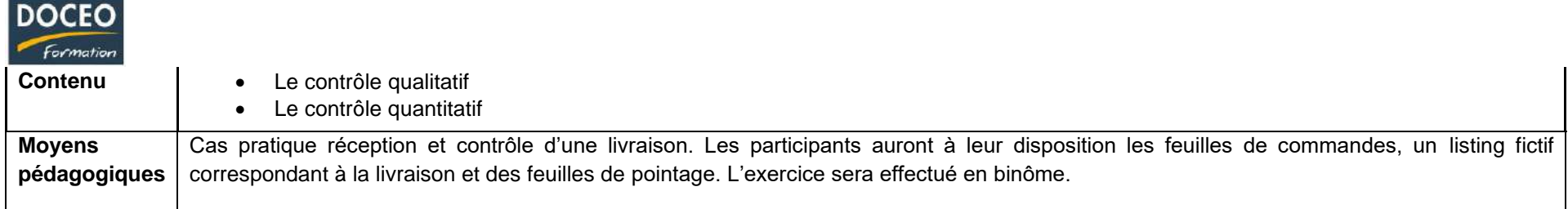

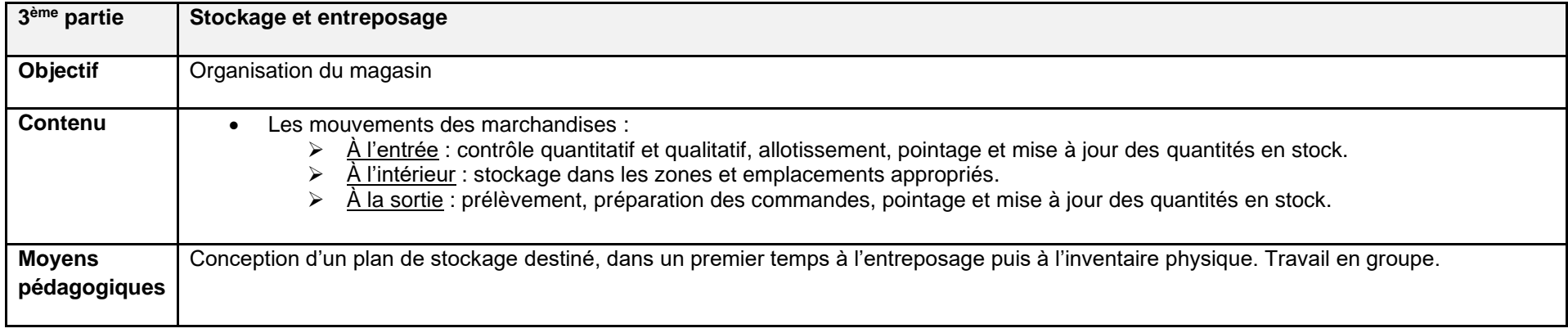

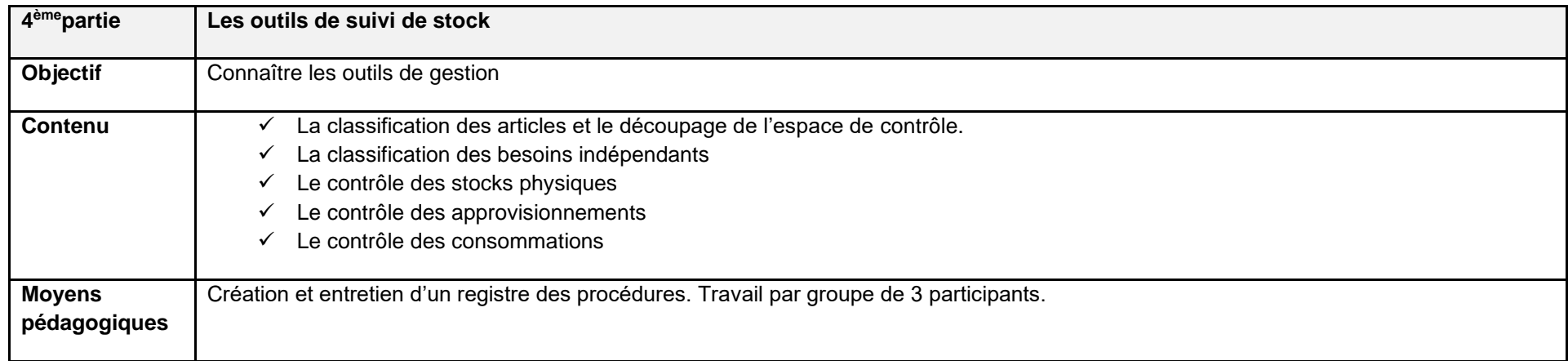

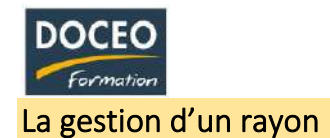

# Formation longue

### **Objectifs**

Au terme de la formation, le participant sera à même de :

- Assurer la gestion de son rayon au quotidien.
- Améliorer la rentabilité du rayon :
	- ✓ Établir un diagnostic du rayon après analyse des résultats.
	- ✓ Définir une politique commerciale en adéquation avec la politique commerciale de l'enseigne.
	- ✓ Déterminer des objectifs.
	- ✓ Optimiser un assortiment.
	- ✓ Analyser la concurrence.
	- ✓ Mettre en place une politique promotionnelle.
- Gérer une équipe.
- S'occuper de la clientèle.
- Objectif induit : Augmenter les résultats, chiffre d'affaires et marge, d'un rayon.

#### **Durée**

De 20 à 60 heures de formation

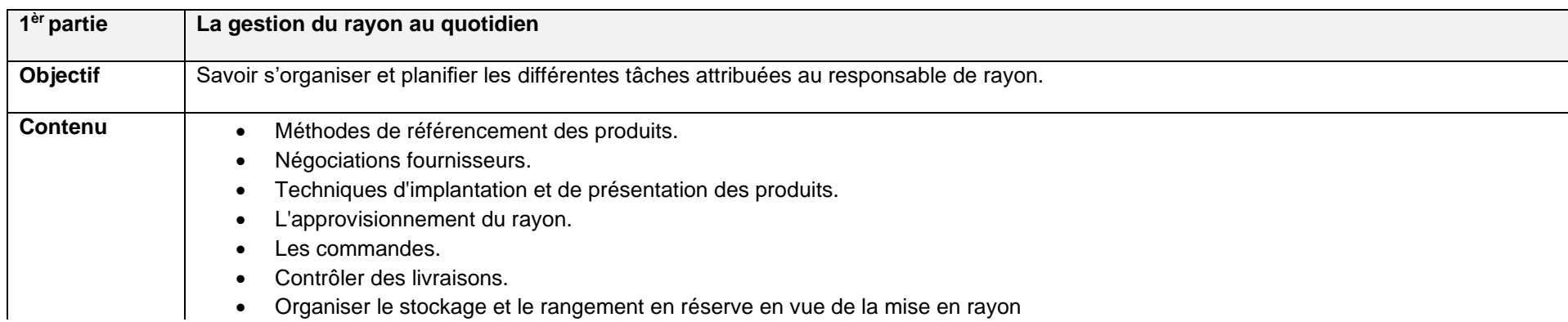
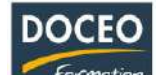

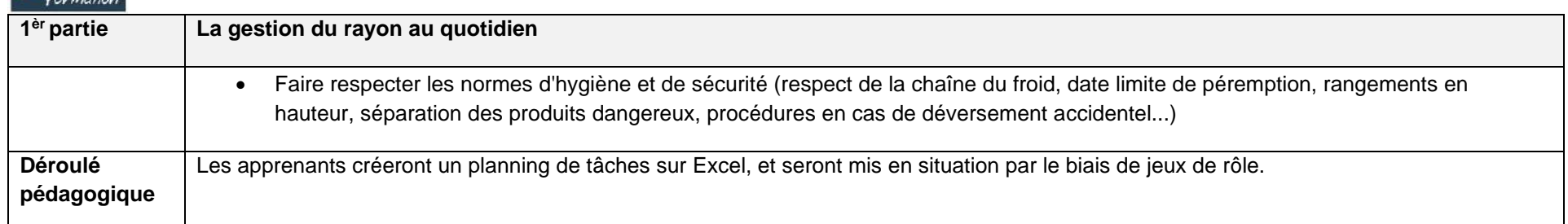

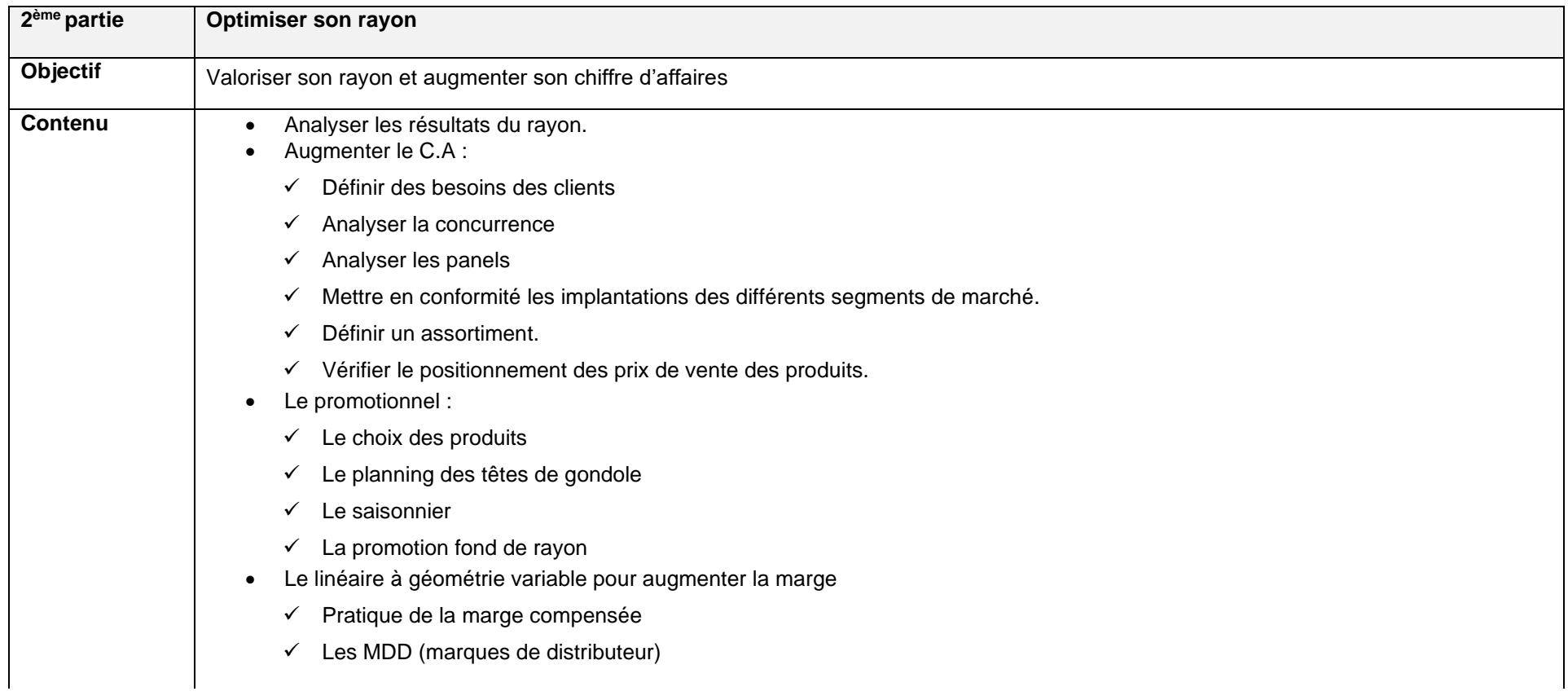

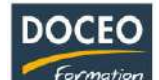

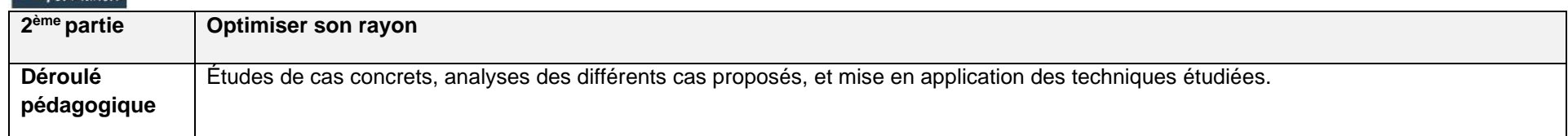

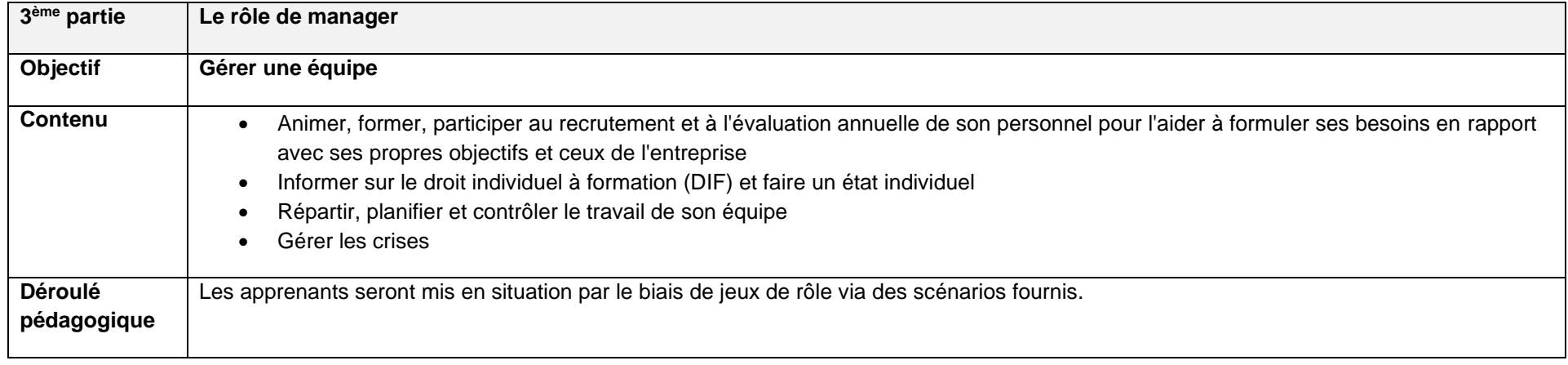

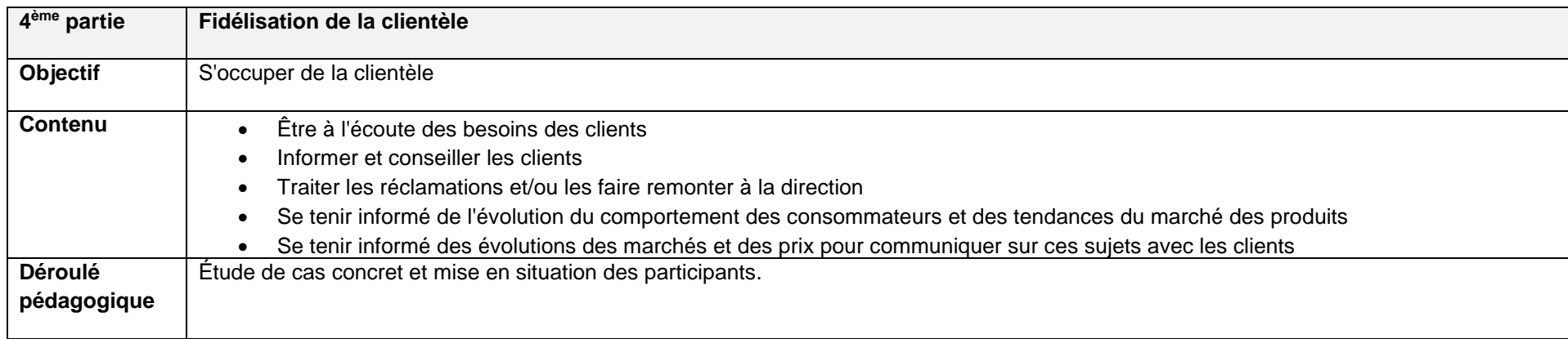

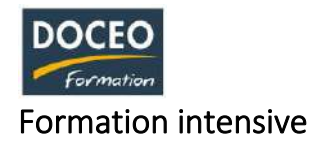

Au terme de la formation, le participant sera à même de :

- Assurer la gestion de son rayon au quotidien.
- Améliorer la rentabilité du rayon :
- Objectif induit : Augmenter les résultats, chiffre d'affaires et marge, d'un rayon.

#### **Durée**

16 heures de formation

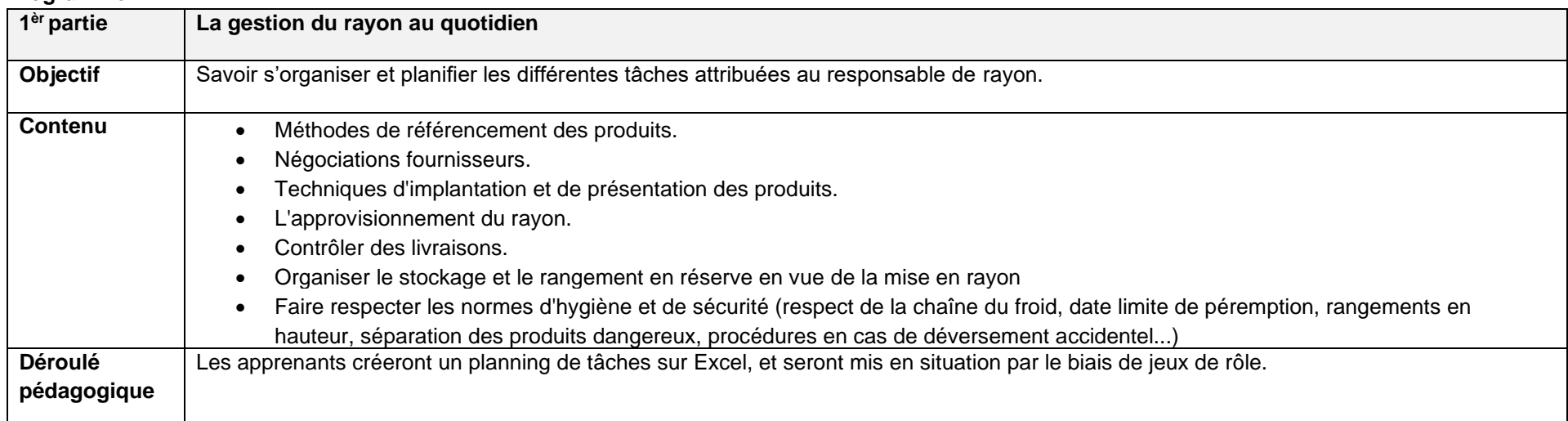

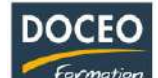

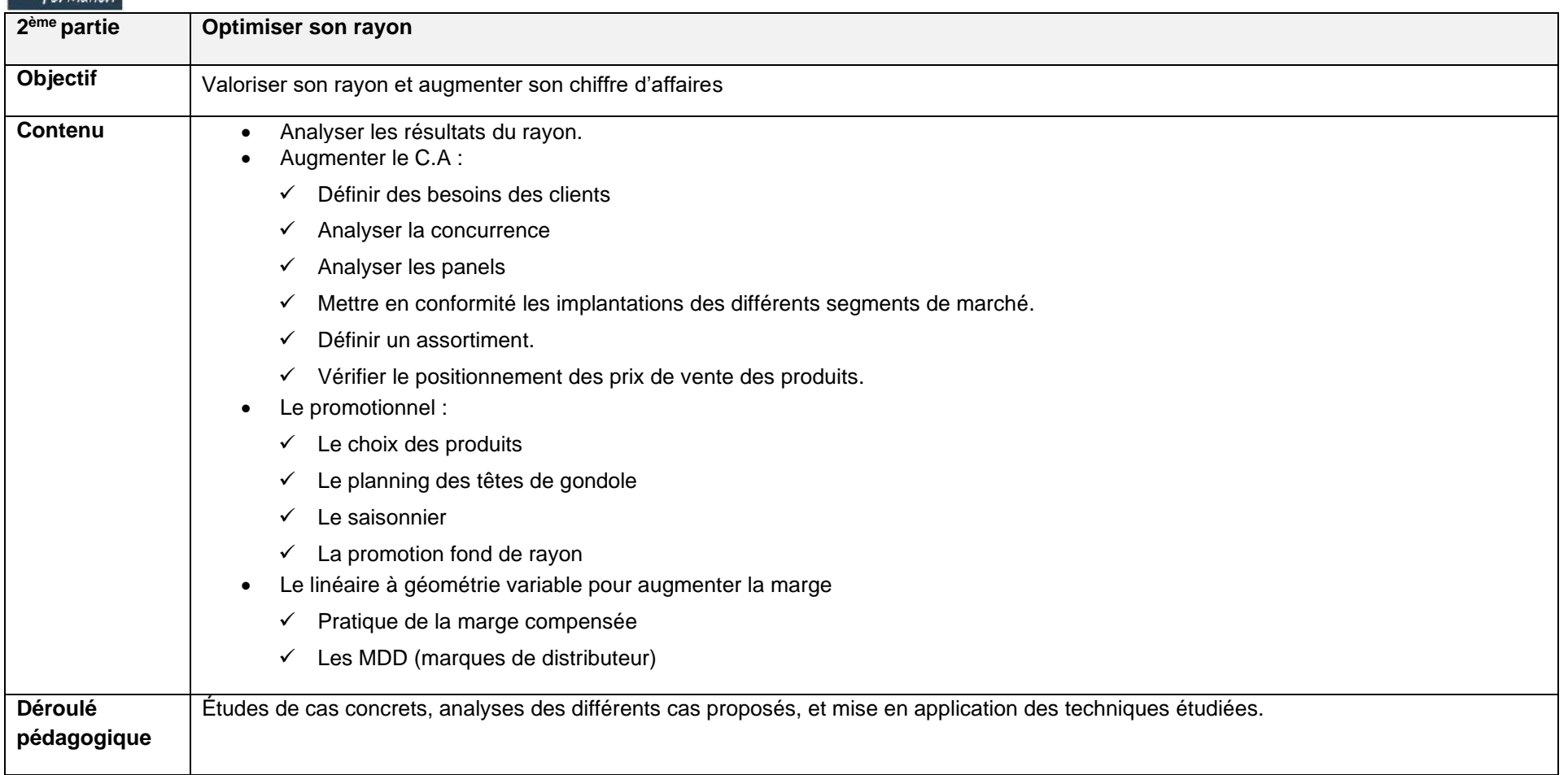

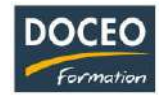

# Implantation d'une vitrine et mise en valeur d'un commerce

## **Objectifs**

Au terme de la formation, le participant sera à même :

- D'utiliser les techniques de merchandising.
- D'implanter une vitrine attractive et apporter de la valeur ajoutée à l'espace commercial.
- Objectifs induits : augmenter le chiffre d'affaires.

## **Durée**

16 heures de formation

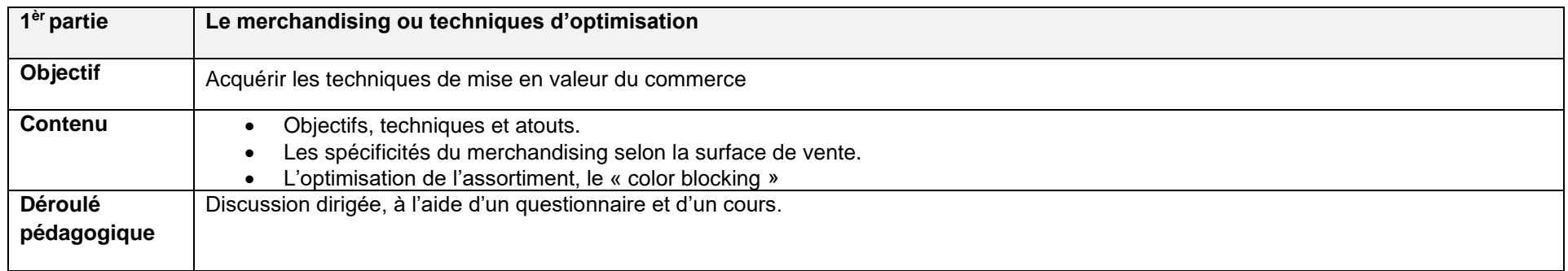

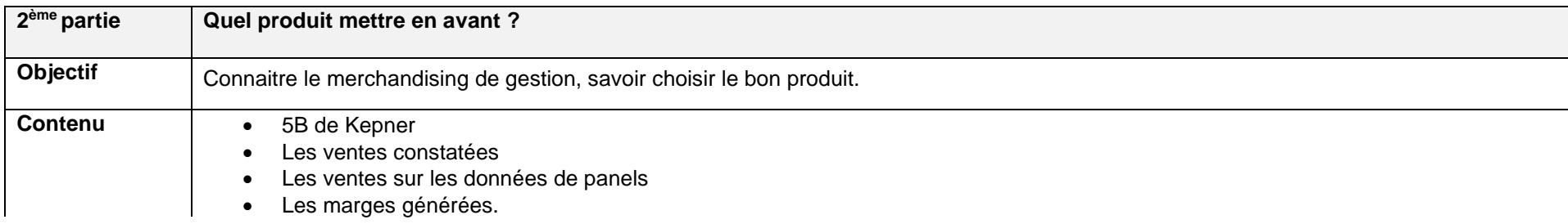

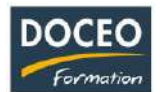

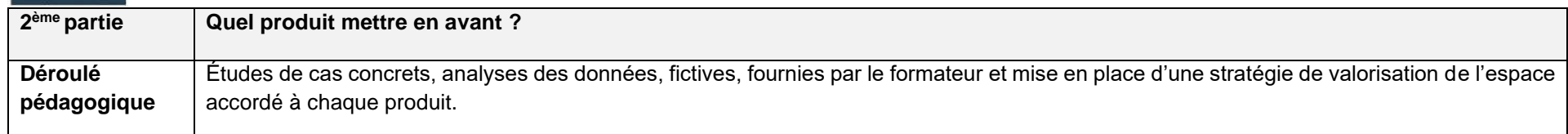

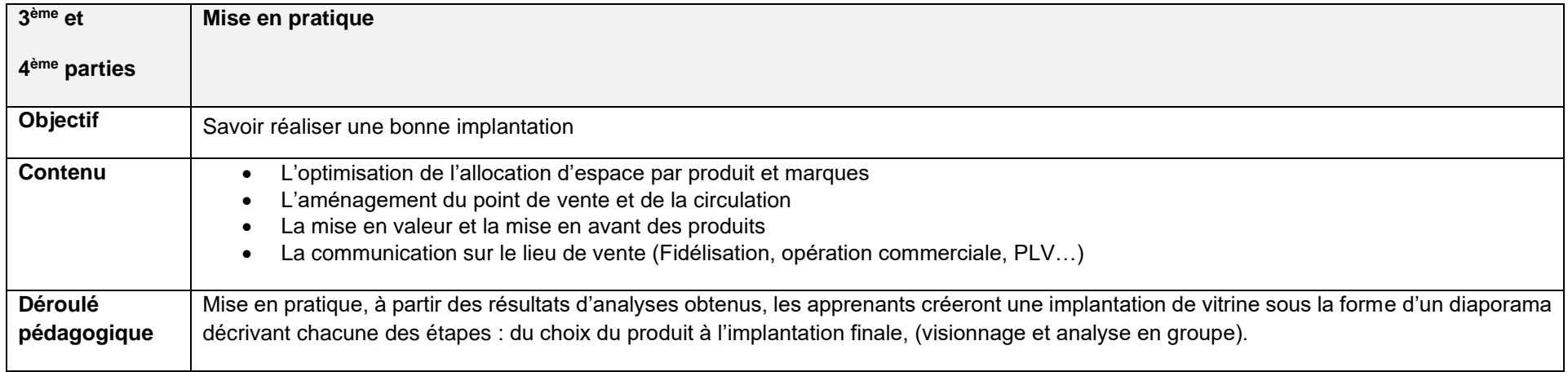

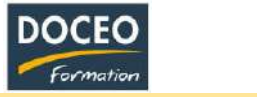

# La gestion de conflits clients

## **Objectifs**

Au terme de la formation, le participant sera à même de :

- Accueillir, conseiller, orienter et informer le client de façon efficace.
- Préserver une relation de qualité avec le client
- Traiter les réclamations des clients avec diplomatie et efficacité
- Rendre les incidents en actions positives

#### **Durée**

16 heures de formation

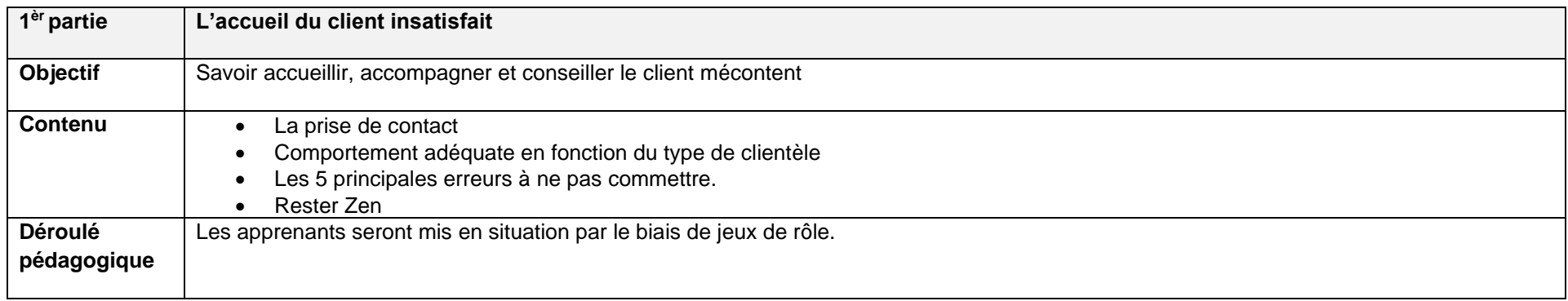

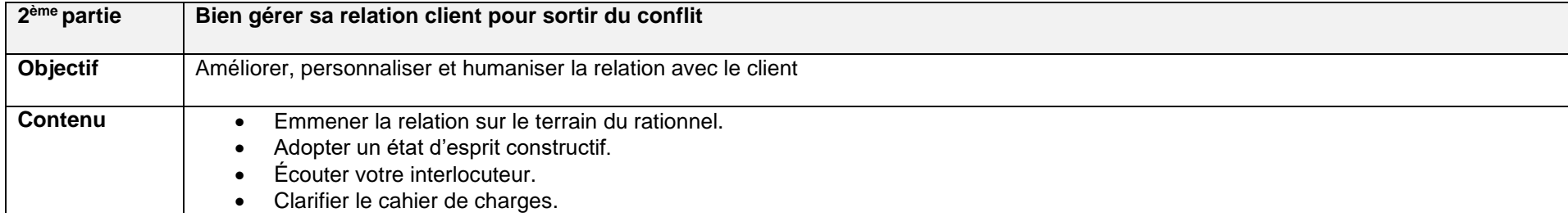

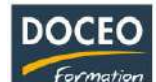

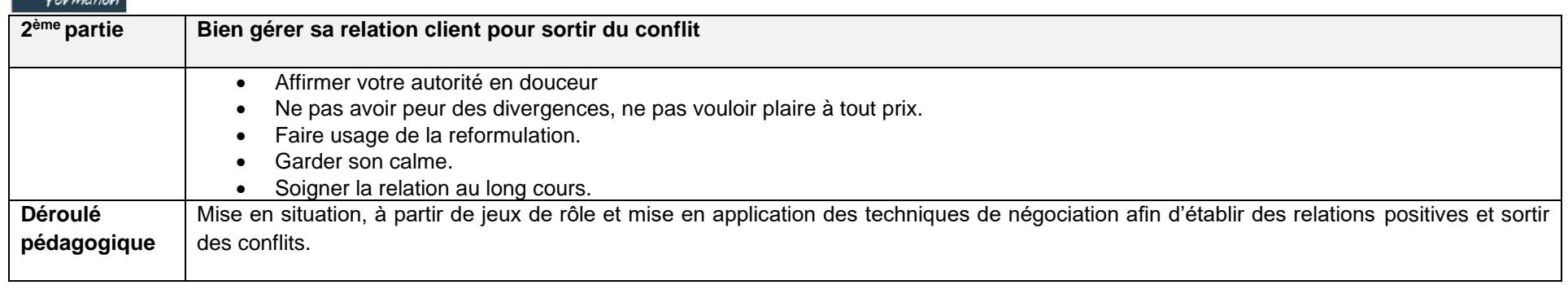

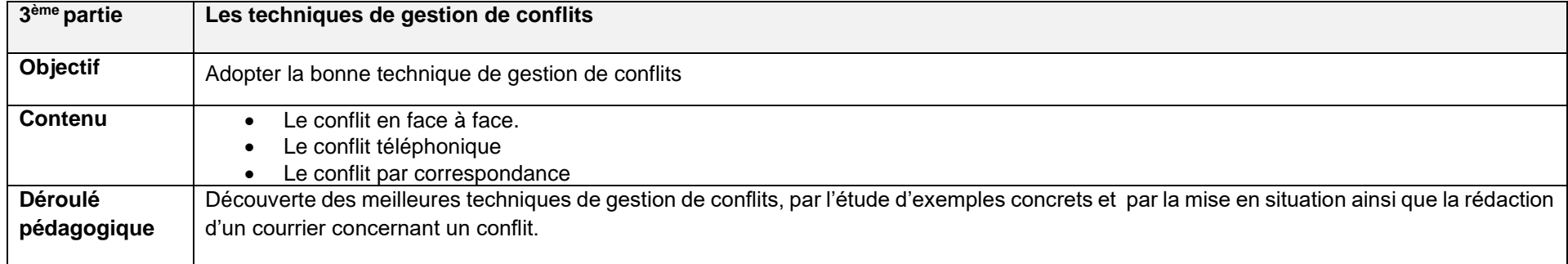

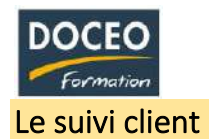

Au terme de la formation, le participant sera à même de :

- Mener des campagnes d'appels sortants pour accroître votre portefeuille de contacts
- Envoyer des mailings ou emailings ciblés
- Relance des anciens prospects
- Analyser votre portefeuille clients pour trouver vos clients les plus fidèles (et les chouchouter)
- Tenir des tableaux de bord pour motiver, rétribuer et le cas échéant recadrer les commerciaux…
- Les objectifs induits : augmenter son CA.

## **Durée**

10 heures de formation

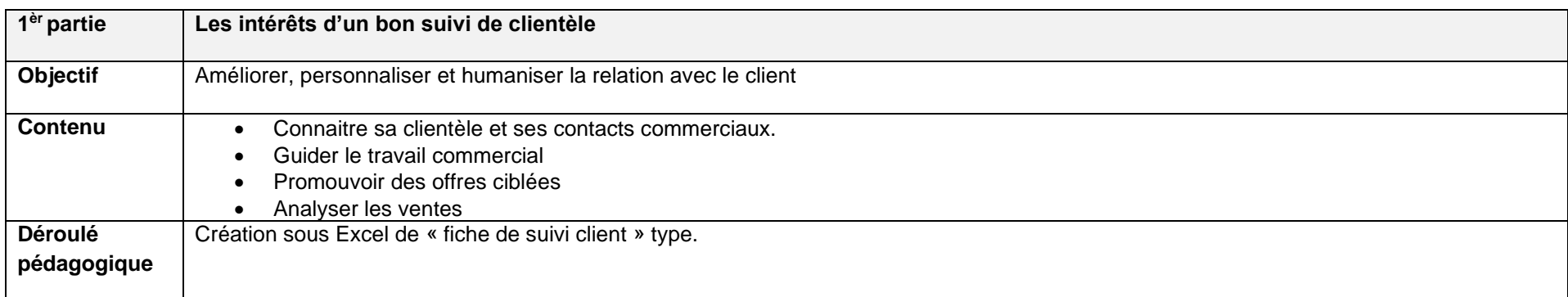

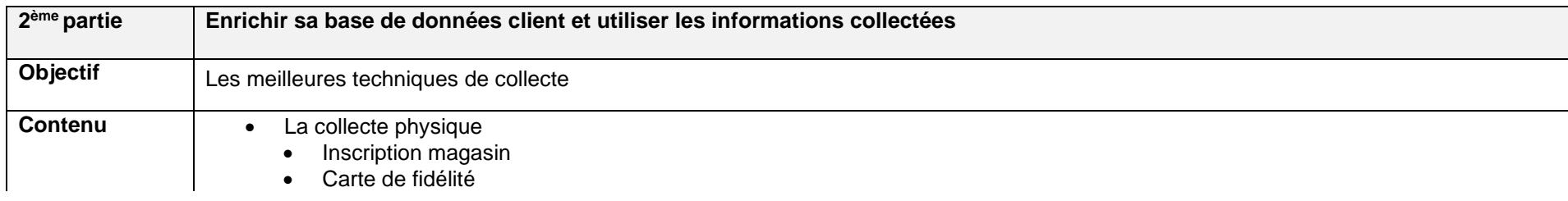

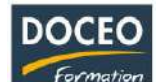

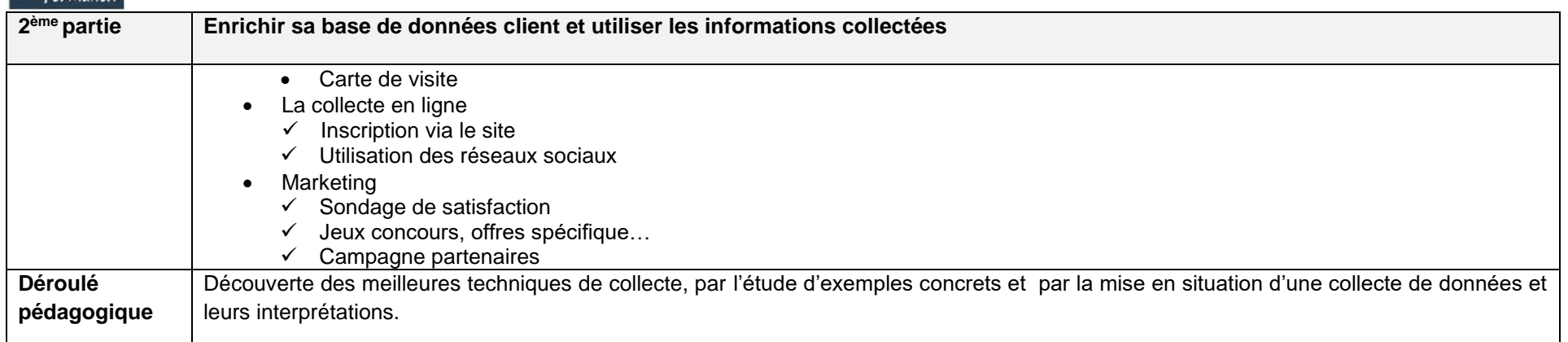

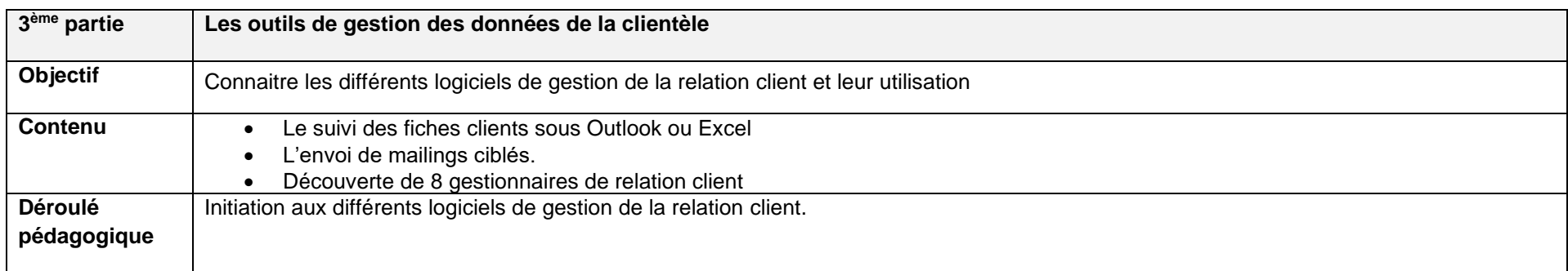

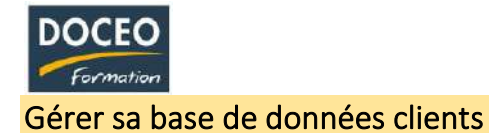

Au terme de la formation, le participant sera à même de :

- Créer une base de données pertinente.
- Analyser les données et cibler sa communication.
- Fidéliser la clientèle en répondant au mieux à ses attentes.
- Réussir sa GRC (gestion de la relation client).
- Les objectifs induits : augmenter son CA.

#### **Durée**

16 heures de formation

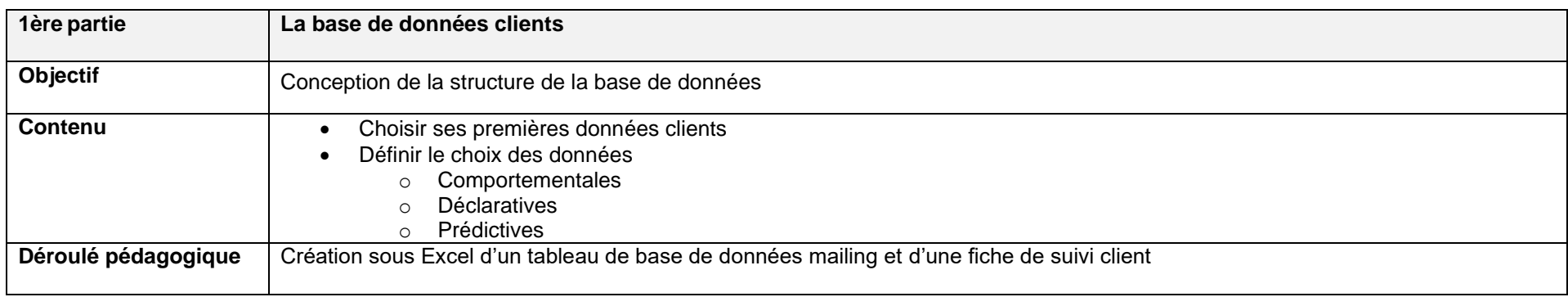

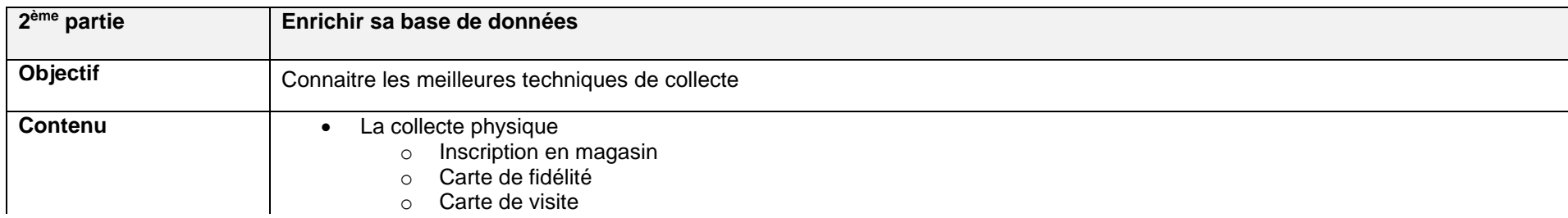

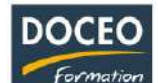

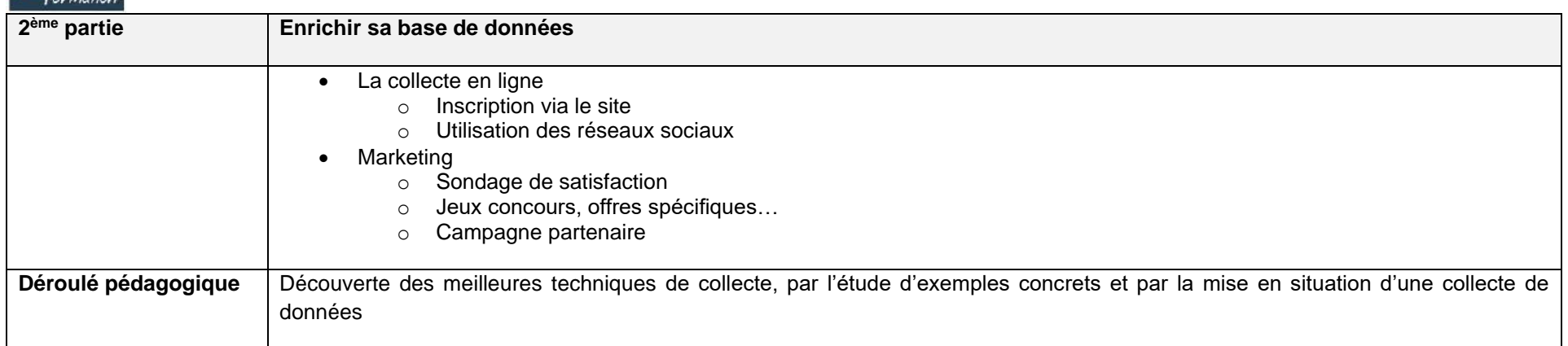

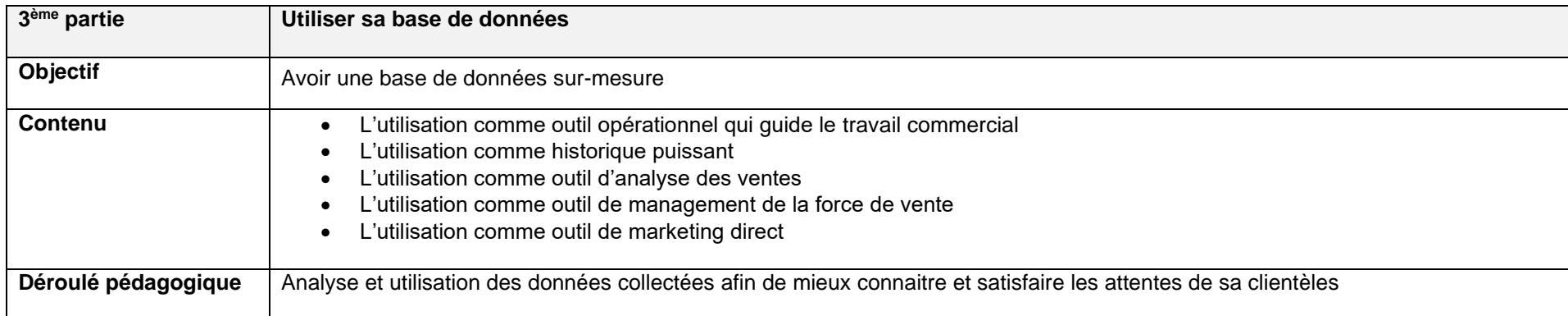

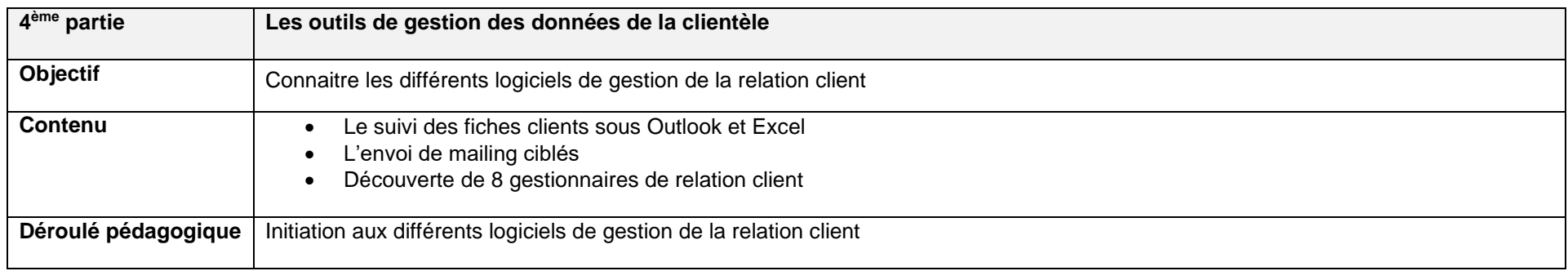

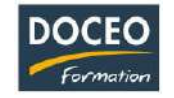

# **SECRETARIAT**

# Les techniques d'accueil de l'usager - client

#### **Objectifs**

Au terme de la formation, le participant sera à même de :

- Comprendre l'importance de l'accueil pour l'image de son entreprise
- Mobiliser les techniques et comportements propres à la mission d'accueil
- Développer un état d'esprit de service centré sur le client

## **Durée**

10 heures de formation

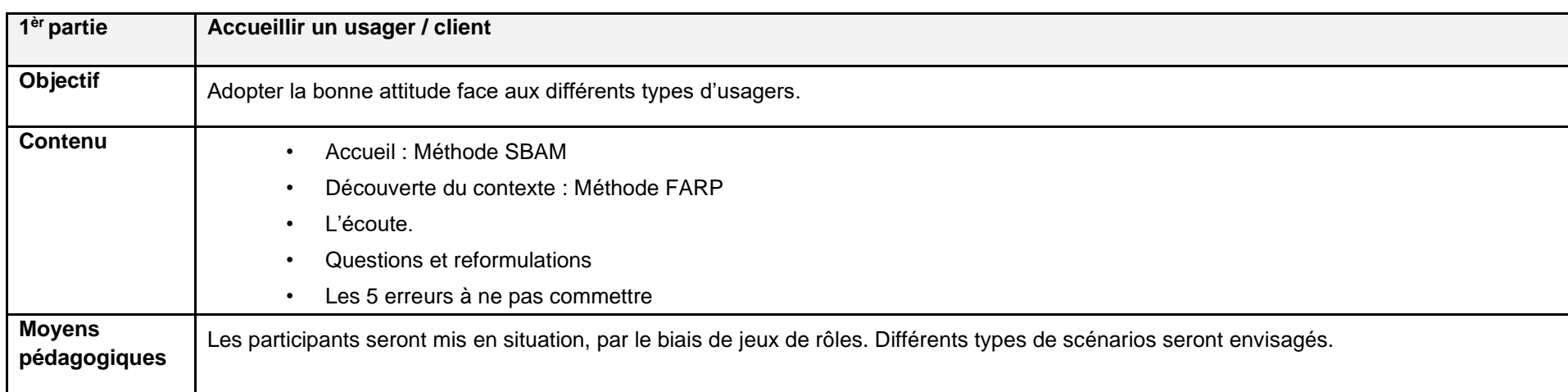

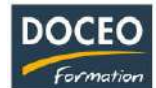

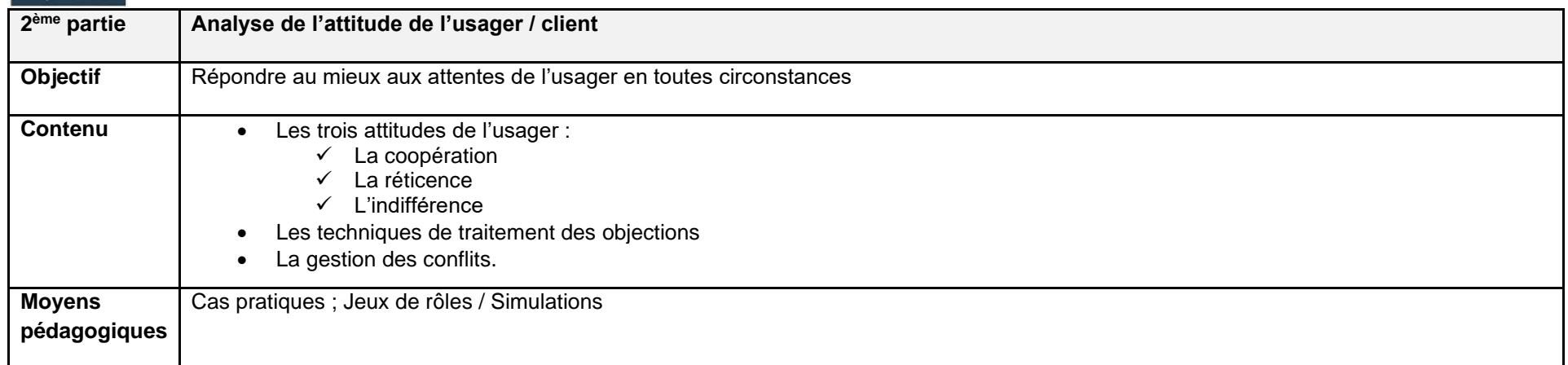

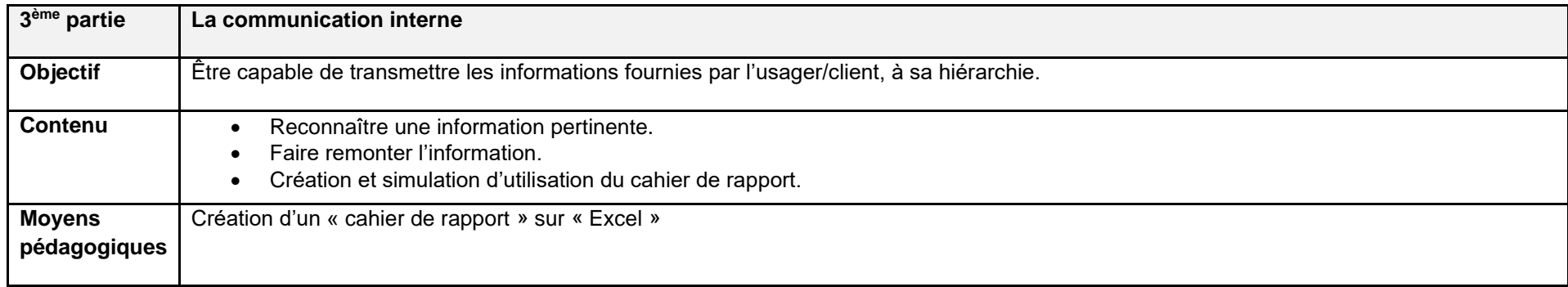

- Maîtriser les techniques de rédaction de courriers, des fiches de poste et leur présentation
- Analyser puis élaborer des réponses relationnelles collaboratives, quel que soit le contexte
- Cerner les erreurs de français les plus fréquentes et identifier ses propres lacunes et les corriger
- Donner du style à ses écrits
- Savoir écouter de manière active les propos émis au cours d'une réunion, d'un exposé, d'une conférence, en triant en mode sélectif les informations à retranscrire
- Savoir prendre des notes de manière efficace et exploitable dans n'importe quel contexte et quel que soit le sujet abordé

#### **Durée**

• 16 heures de formation

#### **Contenu**

Avec cette formation, nous vous proposons de travailler votre écriture en utilisant notamment les ressources et techniques venues du journalisme. A la fois dans le style et dans la rigueur. Car avant de pouvoir délier son écriture et lâcher son style, il faut pouvoir maîtriser un cadre précis : développer une idée, résumer un message essentiel, organiser un plan, synthétiser. Tout au long de la formation, vous serez guidé par un intervenant expert pour vous aider à écrire mieux, plus vite, à résumer votre pensée et organiser vos écrits.

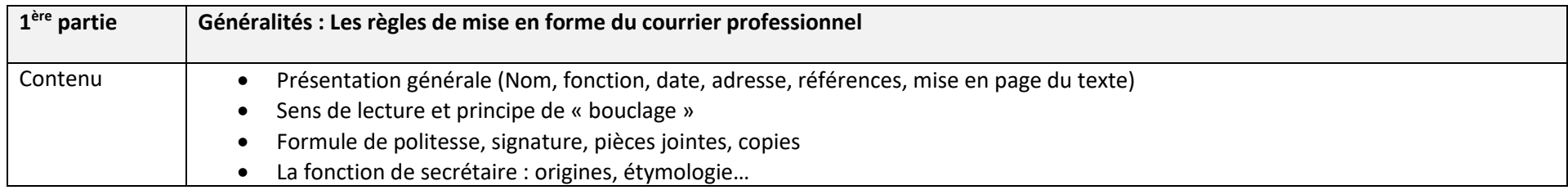

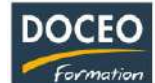

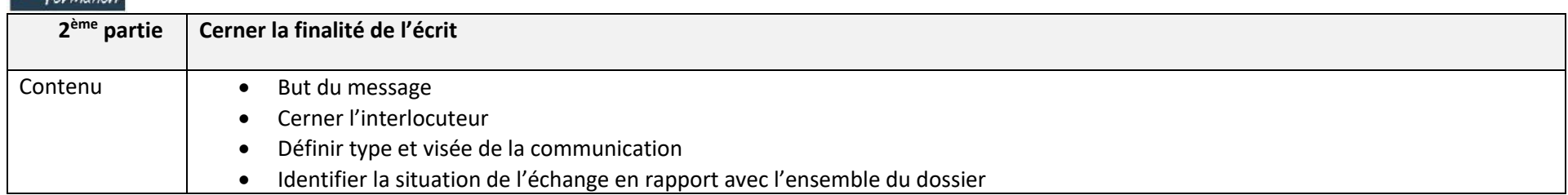

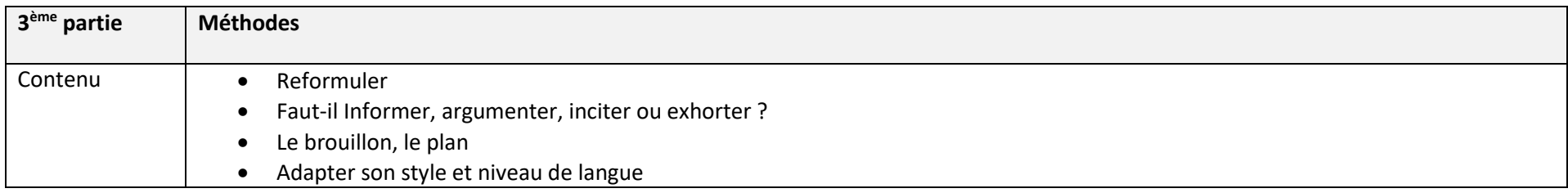

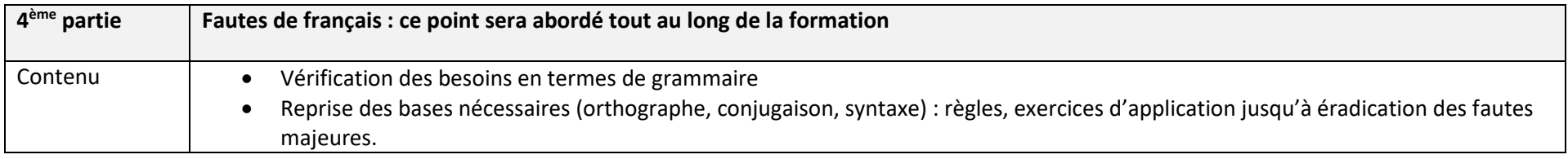

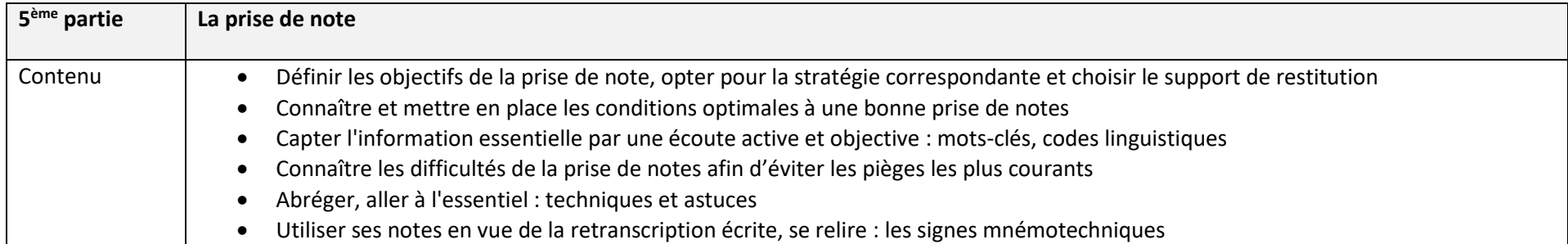

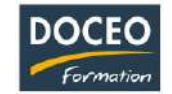

# La rédaction de courriers professionnels

## **Objectifs**

- Maîtriser les techniques de rédaction de courriers et leur présentation
- Analyser puis élaborer des réponses relationnelles collaboratives, quel que soit le contexte
- Cerner les erreurs de français les plus fréquentes
- Identifier ses propres lacunes et les corriger
- Donner du style à ses écrits

#### **Durée**

12 heures de formation

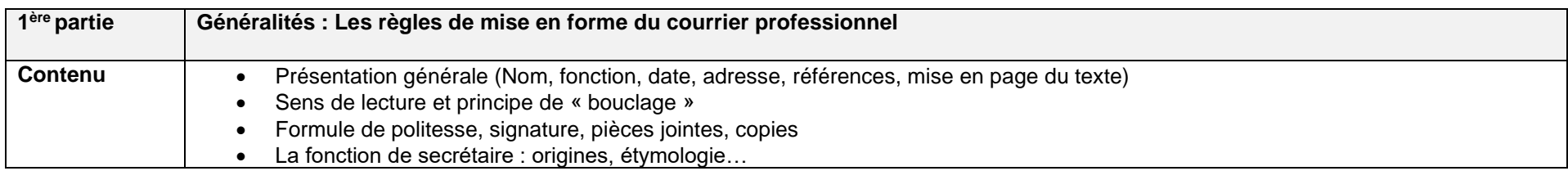

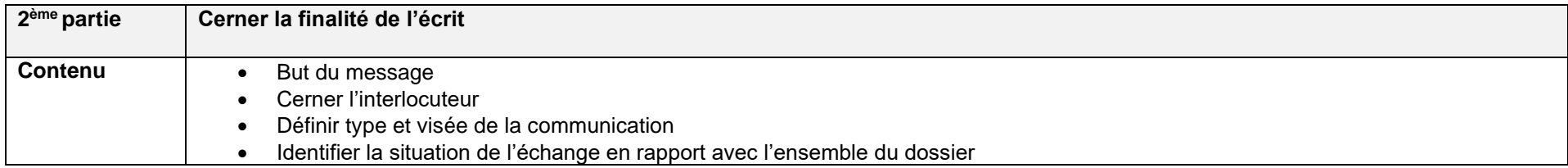

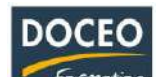

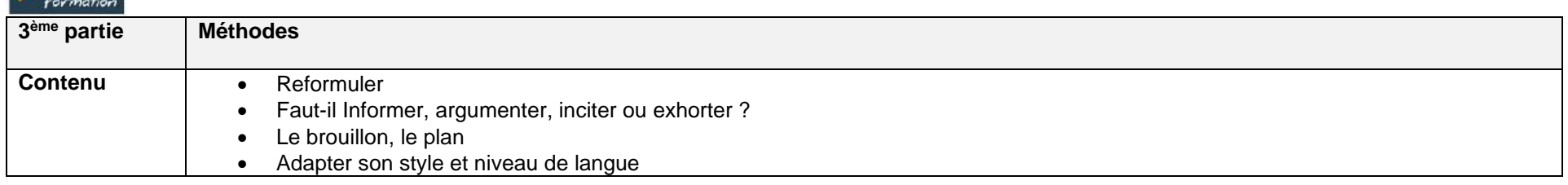

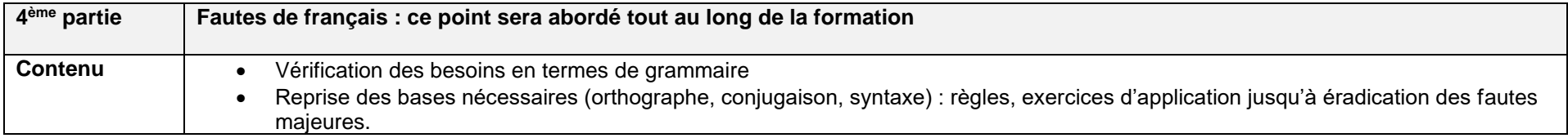

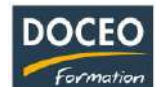

# La rédaction d'e-mails professionnels

## **Objectifs :**

- Permettre à l'apprenant de corriger ses erreurs majeures et lui donner des pistes de travail pour les corriger
- Identifier les erreurs de français les plus fréquentes
- Identifier ses propres lacunes
- Savoir les corriger
- Acquérir de bons réflexes et une méthode pour améliorer ses écrits
- Rédiger des emails clairs et professionnels
- Acquérir les « bons réflexes » avant d'envoyer un email

## **Durée**

12 heures de formation

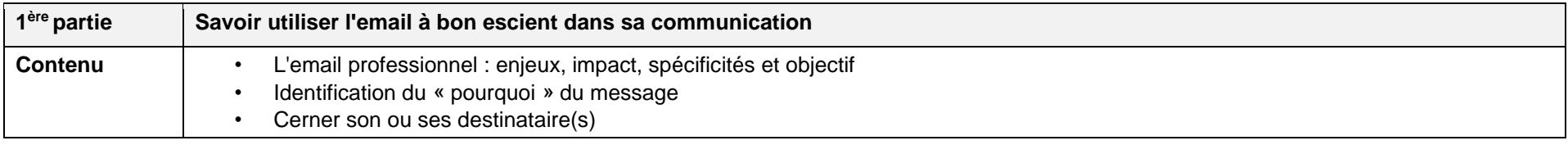

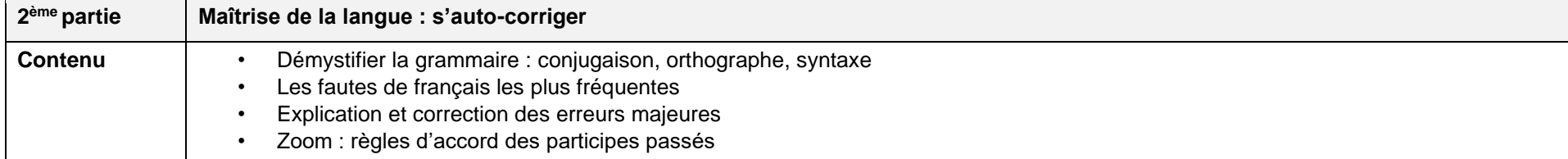

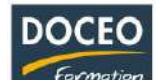

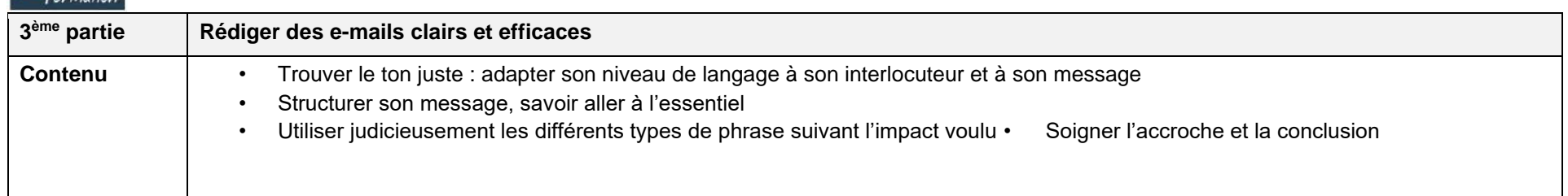

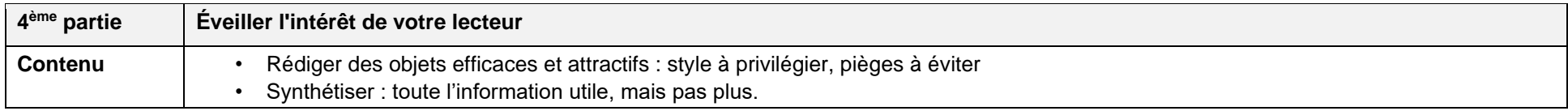

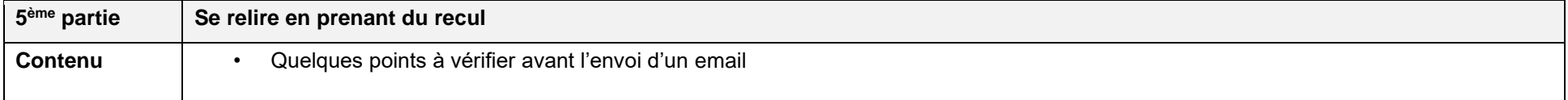

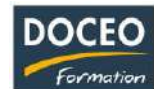

# Les fautes de français à éviter

## **Objectifs**

- Permettre à l'apprenant de corriger ses erreurs majeures et lui donner des pistes de travail pour les corriger :
- Identifier les erreurs de français les plus fréquentes
- Identifier ses propres lacunes
- Savoir les corriger
- Acquérir de bons réflexes et une méthode pour améliorer ses écrits

## **Durée**

9 heures de formation

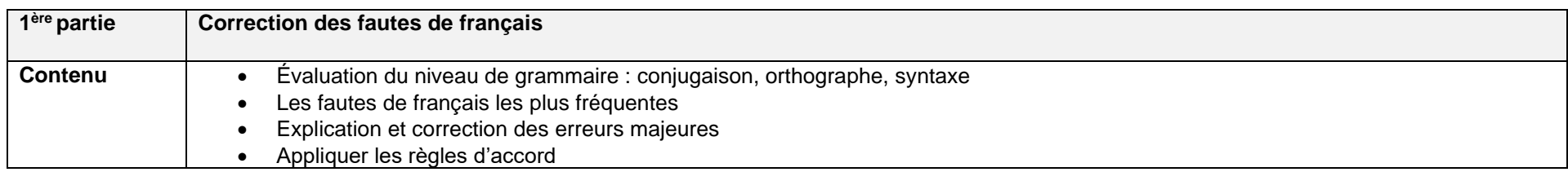

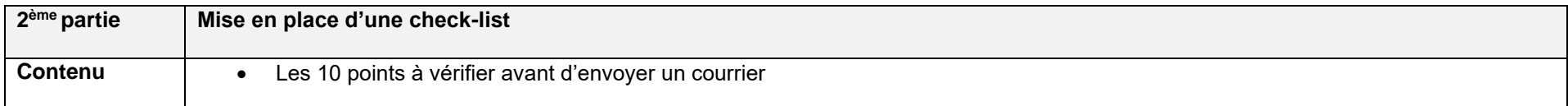

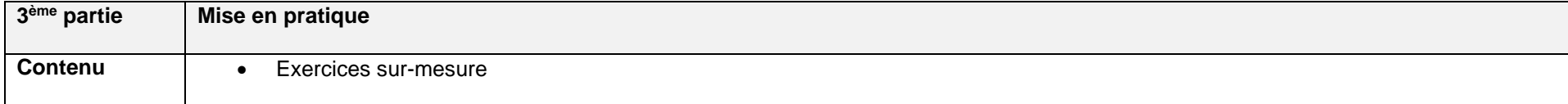

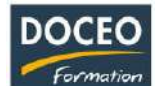

Les techniques rédactionnelles spécifiques (Compte-rendu, Prise de note, Synthèse)

## **Objectifs**

Être capable de traiter avec efficacité un grand nombre d'informations orales et les restituer à l'écrit.

- Savoir écouter de manière active les propos émis au cours d'une réunion, d'un exposé, d'une conférence, en triant en mode sélectif les informations à retranscrire
- Savoir prendre des notes de manière efficace et exploitable dans n'importe quel contexte et quel que soit le sujet abordé
- Maîtriser les différents contextes de restitution pour rédiger correctement une communication informative, un compte-rendu, un rapport, un procès-verbal

#### **Durée**

16 heures

#### **Contenu**

- Définir les objectifs de la prise de note, opter pour la stratégie correspondante et choisir le support de restitution
- Connaître et mettre en place les conditions optimales à une bonne prise de notes
- Capter l'information essentielle par une écoute active et objective : mots-clés, codes linguistiques
- Connaître les difficultés de la prise de notes afin d'éviter les pièges les plus courants
- Abréger, aller à l'essentiel : techniques et astuces
- Utiliser ses notes en vue de la retranscription écrite, se relire : les signes mnémotechniques
- Reformuler les idées, les épurer afin de les rendre pertinentes et compréhensibles
- Faire une restitution thématique, chronologique globalisée ou linéaire
- Rédiger en style indirect des paragraphes fidèles aux pensées et opinions des intervenants
- Travailler les accroches d'ouverture, sélectionner le vocabulaire précis et adapté
- Les tournures grammaticales : différents types de syntaxe pour différents types de rendus
- Utilisation de la ponctuation, des connecteurs et des modalisateurs

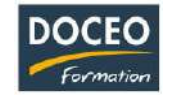

Au terme de la formation, les agents devront être capable :

- D'identifier les éléments à classer
- De mettre en place un plan de classement
- De retrouver un document.

## **Durée :**

12 heures de formation

## **Programme**

Cette formation permettra aux participants d'acquérir les méthodes et les outils efficaces dans le but de créer un classement adapté à un environnement de travail donné, en fonction de ses spécificités fonctionnelles et organisationnelles.

#### **Séquence 1 : Préalable au classement**

- A. Définition et organisation selon la destination des documents qui arrivent chaque jour :
	- Quels sont-ils ?
	- D'où viennent-ils ?
	- A quoi servent-ils ?
	- Quel degré d'importance ont-ils ?
	- Qui y aura accès ou pas ?

Chacun doit tout d'abord analyser son activité, identifier sa place et se situer parfaitement en qualité de maillon de la chaîne, dans la globalité de l'action de l'entité dont il fait partie, et en comprenant clairement les finalités.

B. Les différentes méthodes de classement : avantages et inconvénients.

Certains modes de classement sont thématiques, d'autres géographiques, par objet, par service, des doublons sont parfois nécessaires… Ils présentent tous des avantages et des inconvénients : commencer par identifier les inconvénients est une des méthodes permettant un tri sélectif efficace. Recenser les différents

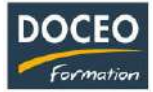

modes de classement permet de bien les connaître afin de choisir ensuite lequel convient à tel type de dossier, document, objet. Il faut trouver la bonne méthode pour le bon produit à classer essentiellement en fonction des besoins d'accès.

#### **Séquence 2 : Mise en place et la mise à jour d'un plan de classement**

A. Le classement du document physique, électronique…

Selon qu'il soit concret ou virtuel, les documents ne se stockent pas à l'identique. Pour les éléments liés à l'informatique, entre la notion d'accès virtuel, de partage, de restrictions, il y a aussi pour nombre d'entre eux l'obligation d'avoir une conservation, et virtuelle, et matérielle.

B. Le matériel et les mots-clés du classement

Comprendre parfaitement l'utilité des documents et qui les utilise, à quelles fins, permet de déterminer leur nom ; le type de matériel à classer et la fréquence d'entrée-sortie des éléments : leur emplacement et mode de stockage.

- Etude des différents procédés et matériels de classement
- Réflexion sur les appellations, exercice sur les mots-clés, astuce « ordre des mots » pour informatique automatique rapide

#### **Séquence 3 : Recherche d'un document dans le classement**

Les qualités d'un bon classement : simple, rationnel, fiable, extensible

A. Un classement bien fait permet à quiconque de retrouver un document, objet ou fichier facilement.

Chacun doit pouvoir comprendre aisément le principe de classement et les dénominations par une logique liée à l'activité professionnelle commune.

B. Le document sortant doit être ensuite rangé à sa place de la même manière.

On ne doit pas perdre de document, et pourvoir agrandir la capacité de stockage sans avoir à remettre en cause la structure de base du classement.

Tout ceci est facile à dire. Ce résultat, satisfaisant pour tous, est possible si les étapes décrites en amont ont été judicieusement suivies puis rigoureusement appliquées. Quelques actions incontournables :

- Créer et renseigner en permanence 2 supports *personnels* de repère global sous format matériel et virtuel
- Mettre en place un système de référencement : pour aide aux utilisateurs
- Les doublons : parfois indispensables, mais souvent épurés notion de marquage
- Sécurisation : astuce « anti-perte »

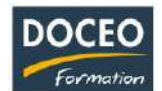

# La gestion du temps pour le personnel administratif

#### **Objectifs**

Au terme de la formation, le participant sera à même :

- Prendre du recul sur ses habitudes et sa relation au temps
- Intégrer des critères de différenciation dans la gestion de ses tâches
- Organiser ses tâches au quotidien
- Mettre en place des actions concrètes de gestion du temps

## **Durée**

8 heures de formation

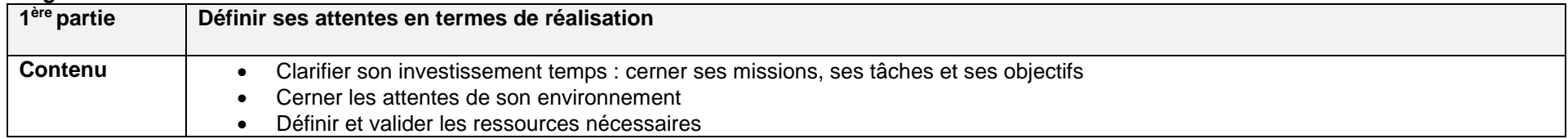

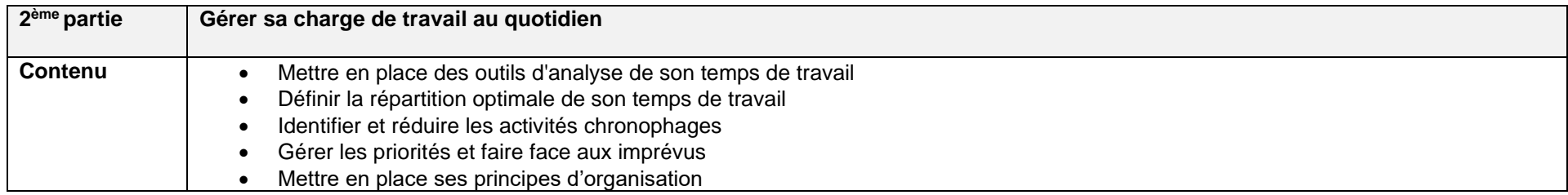

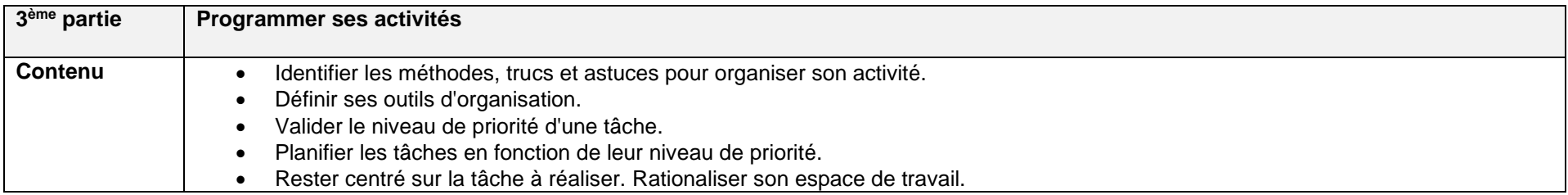

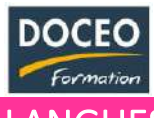

# **LANGUES**

## Anglais

# Initiation

# **Objectifs**

Au terme de la formation, le participant sera à même de :

- Utiliser les règles de conjugaison et de grammaire de base afin de formuler des phrases simples et courtes,
- Formuler et répondre à des questions simples à condition que l'interlocuteur soit disposé à parler lentement et distinctement, en utilisant le vocabulaire ciblé à son entreprise, produits et services.

# **Durée**

20 heures de formation

# **Programme :**

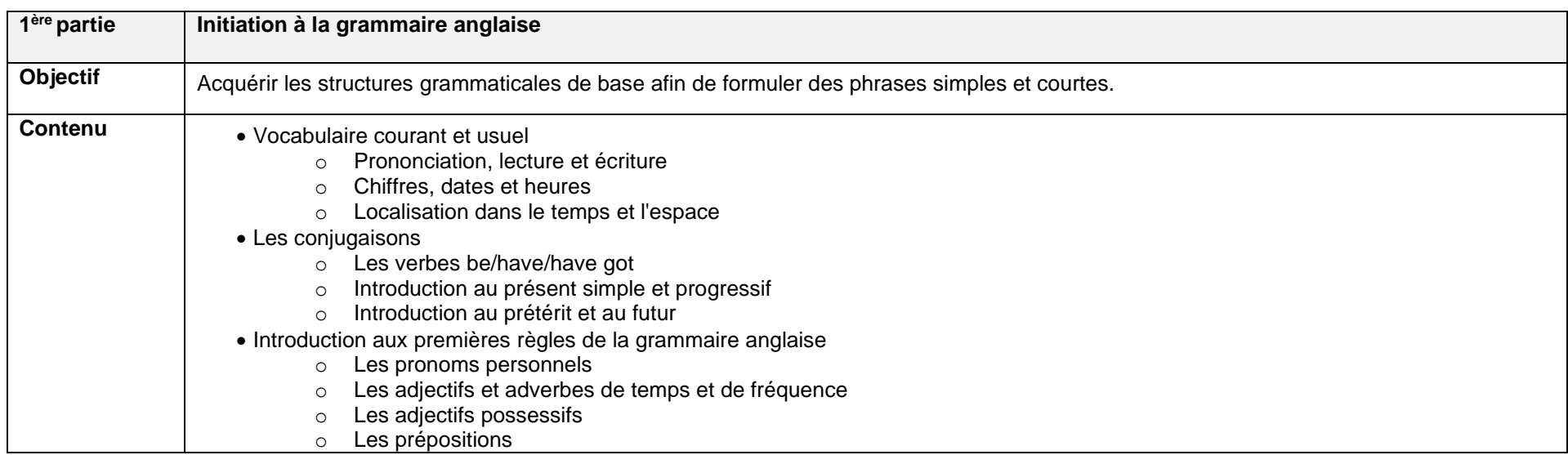

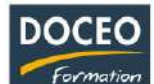

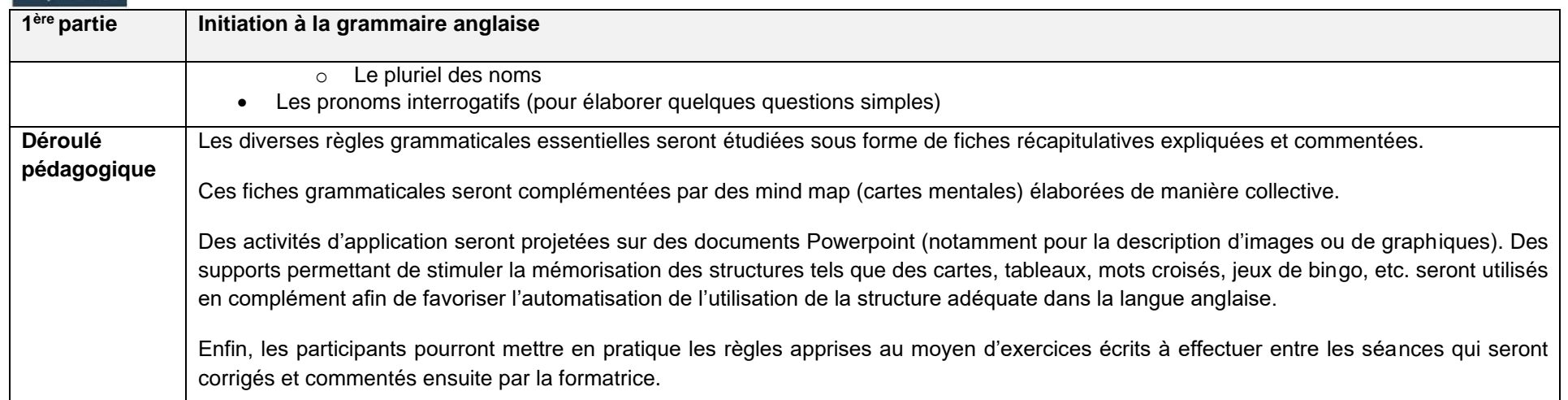

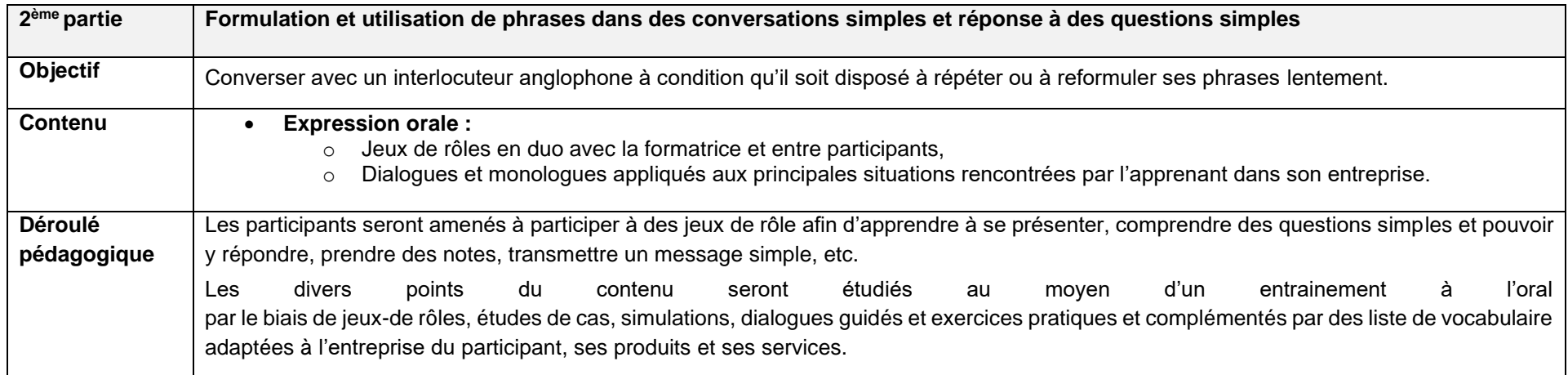

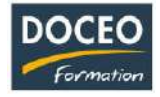

# Perfectionnement et conversationnel

# **Objectifs**

Au terme de la formation, le participant sera à même de :

- Comprendre un interlocuteur anglophone s'exprimant rapidement et sans prendre de précaution particulière,
- S'exprimer de façon spontanée et avec aisance, à l'écrit comme à l'oral, quel que soit le sujet abordé, dans un cadre privé ou dans un contexte professionnel.

## **Durée**

20 heures de formation

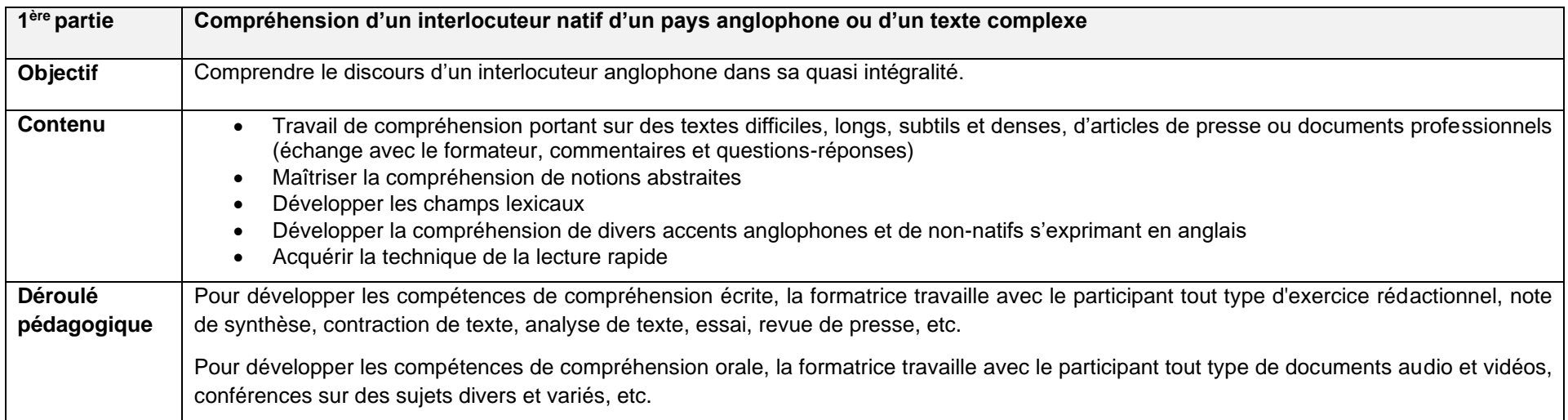

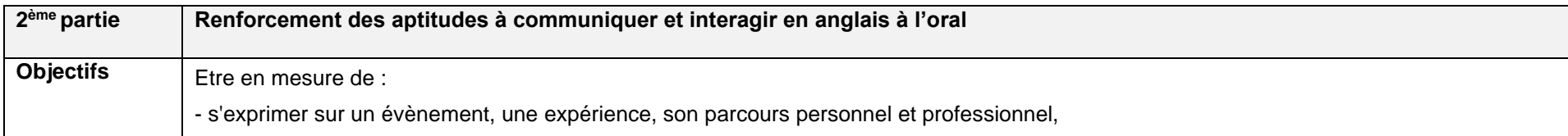

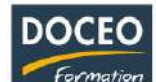

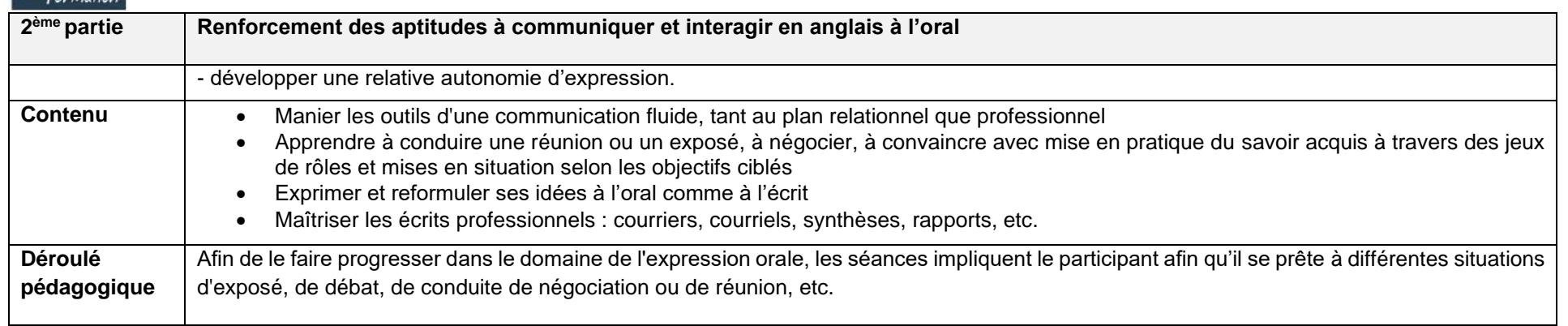

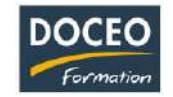

# Confirmé : ENGLISH CHAT CLASSES (uniquement conversationnel)

#### **Objectifs**

- Poursuite d'études supérieur ou installation en pays anglophone.
- Valorisation des acquis en anglais.

## **Programme**

#### Je m'inscris pour 7 séances

- 1. Je reçois l'article et/ou l'extrait audio (Podcast) ou vidéo à l'avance
- 2. Je viens le jeudi durant une heure (13h/14h) au centre DOCEO pour converser une heure en anglais avec un groupe de personnes (max 7), en présence du formateur, sur le thème du Podcast et/ou de l'article du jour.
- 3. J'entretiens et j'améliore mon anglais d'une manière « Fun » et « rapide ».

#### **Prérequis :**

Avoir un niveau faux débutant ou intermédiaire.

Cette façon d'appréhender l'anglais est ouverte à toutes les personnes qui désirent améliorer leur niveau d'anglais et décomplexer leur oral.

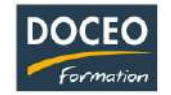

# Préparation aux examens

# *TOEFL*

## **Objectifs**

Au terme de cette formation, le candidat sera capable de faire face aux exigences précises du TOEFL.

Le TOEFL® iBT est noté sur 120 points. Il composé de quatre épreuves avec questions ouvertes :

- Compréhension écrite (30 points)
- Compréhension orale (30 points)
- Expression écrite (30 points)

- Expression orale (30 points) (la réponse de chaque candidat est enregistrée par ordinateur puis analysée par 6 évaluateurs agréés)

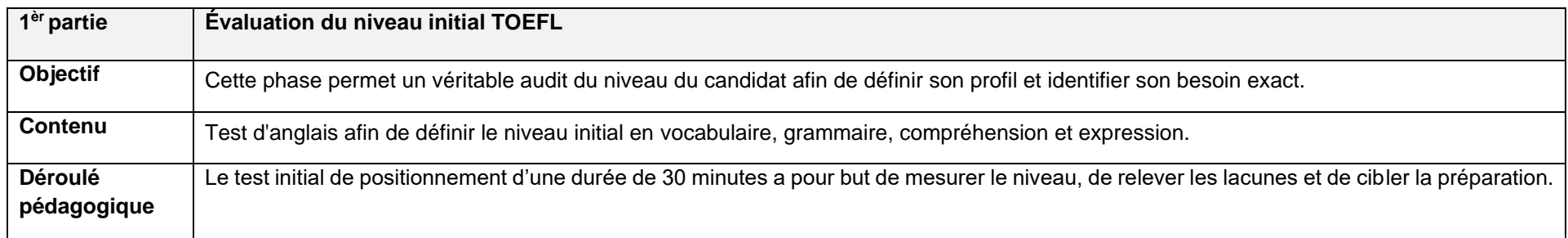

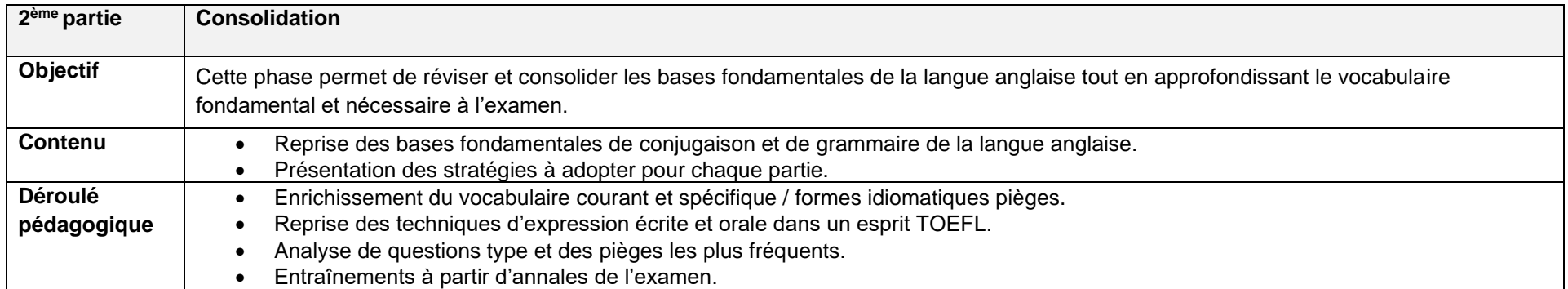

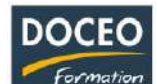

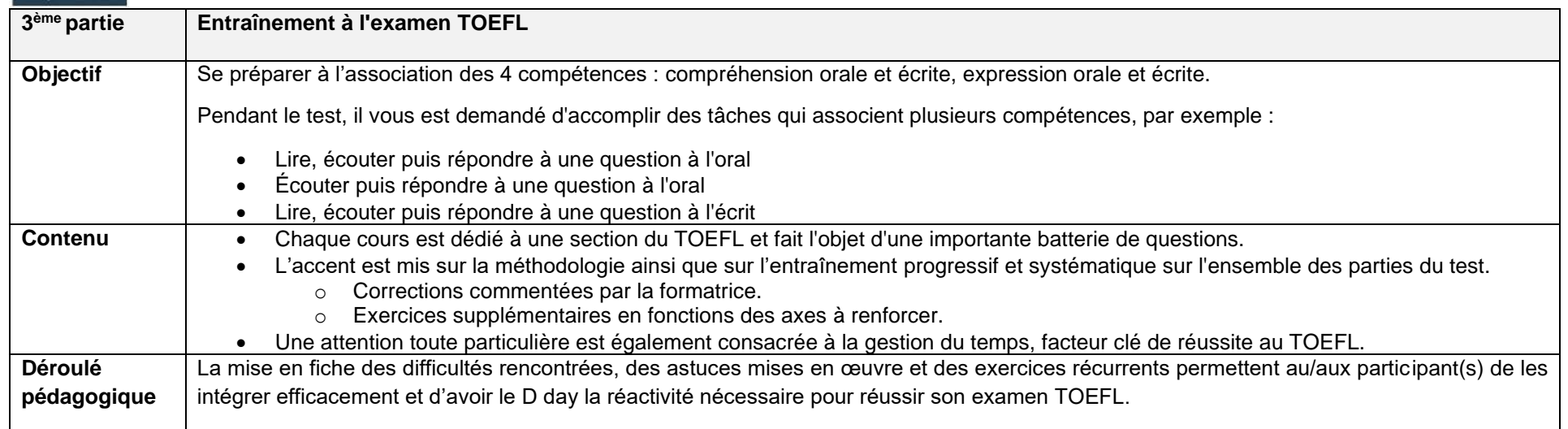

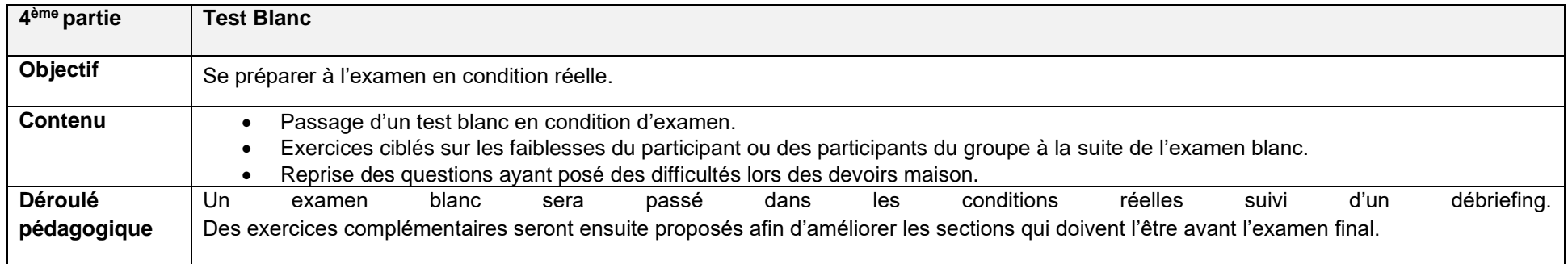

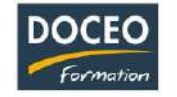

## **Contenu du test Sections du test** *TOEFL iBT*

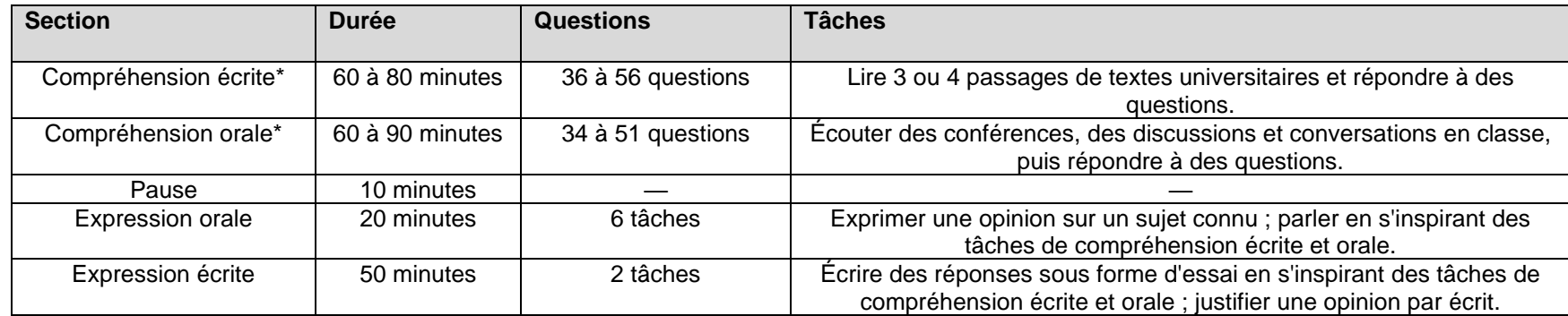

## **Nos tarifs**

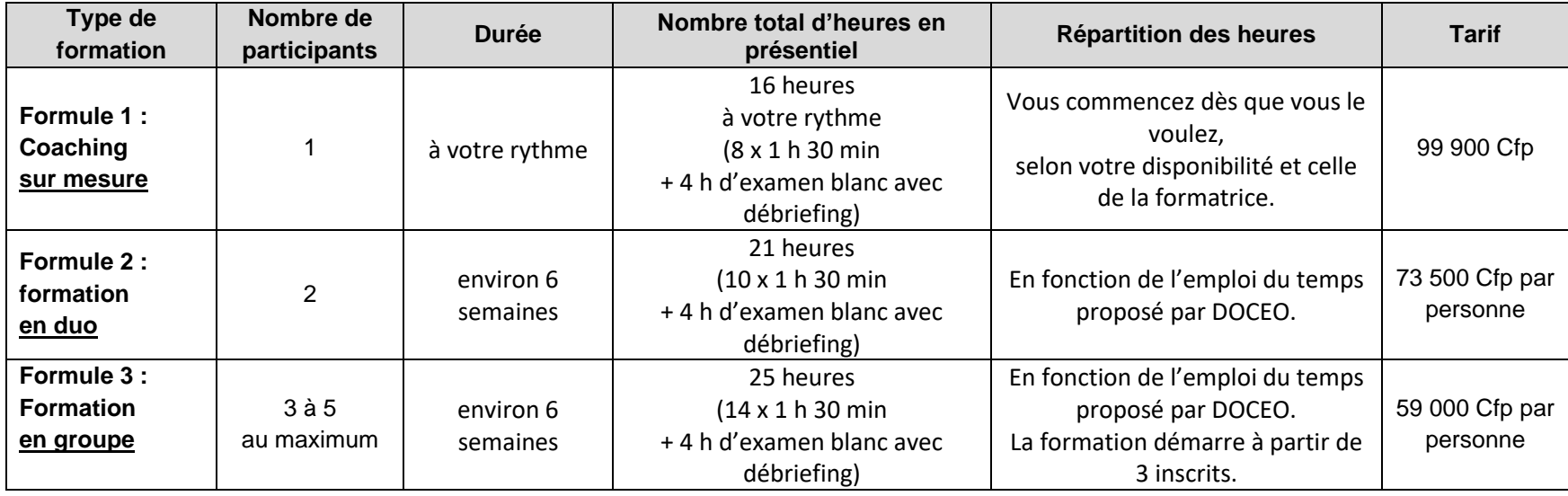

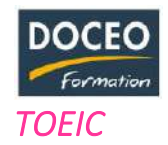

Au terme de cette formation, le candidat sera capable de faire face aux exigences précises du TOEIC :

- Compréhension orale : questionnaire à choix multiples (100 questions), en temps limité.
- Compréhension écrite / de lecture : questionnaire à choix multiples (100 questions), en temps limité.
- Chaque partie est notée de 5 à 495 points. La note globale s'échelonne de 10 à 990 points.

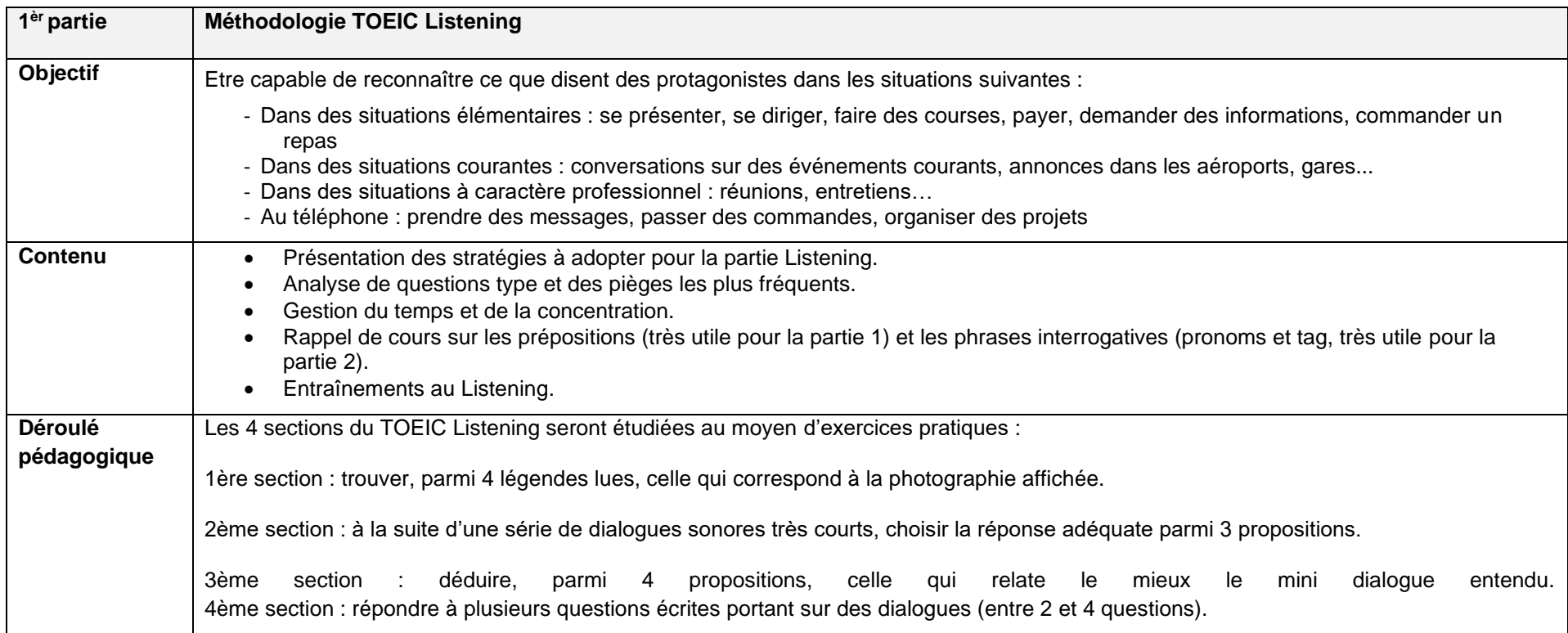

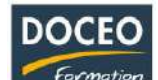

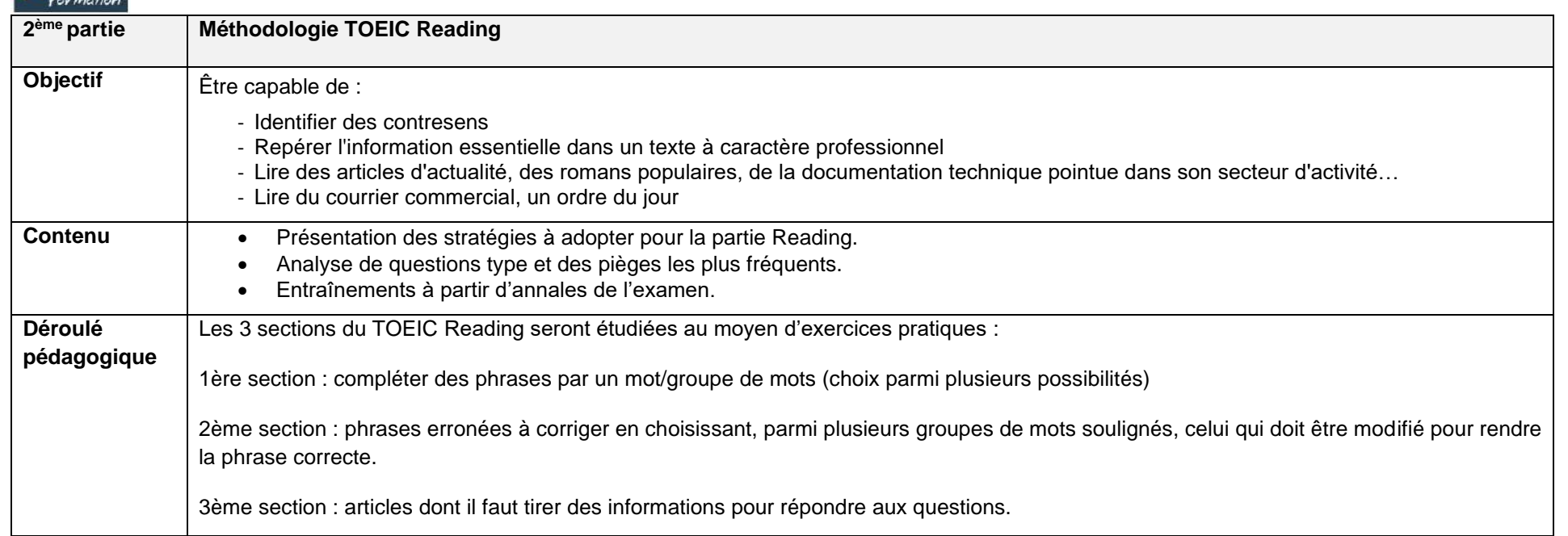

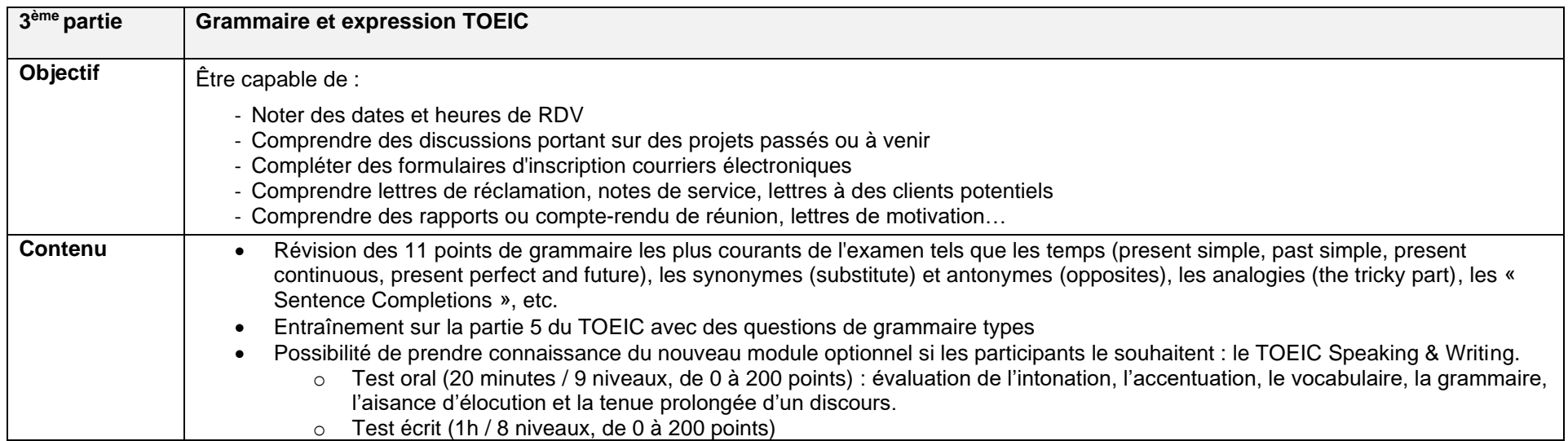

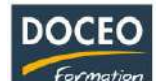

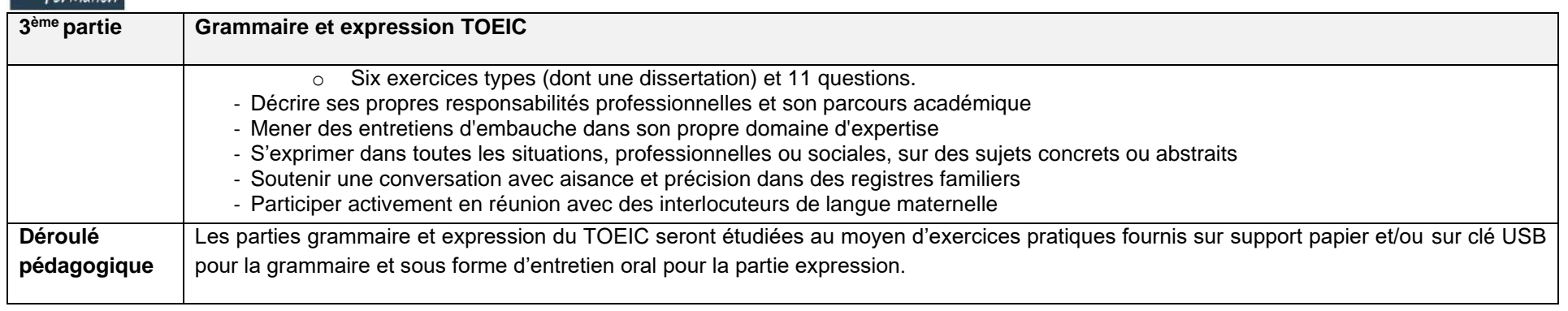

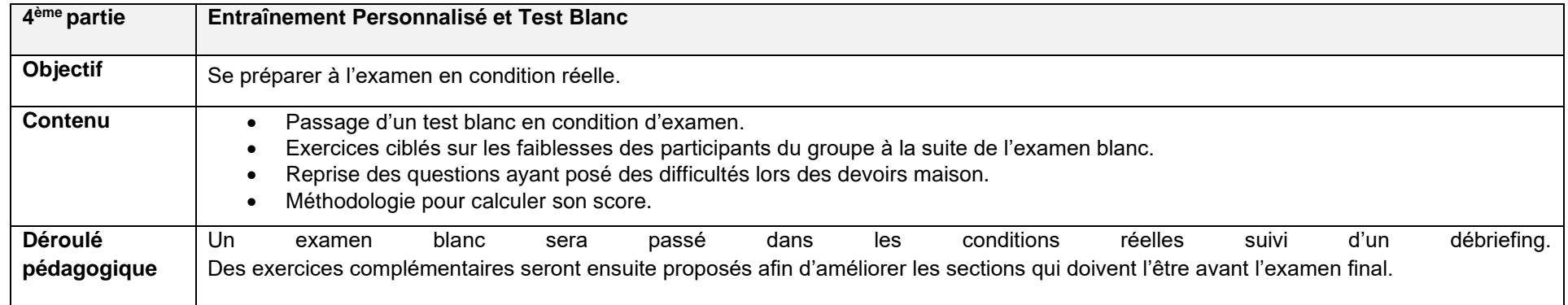
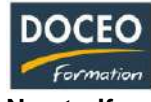

# **Nos tarifs**

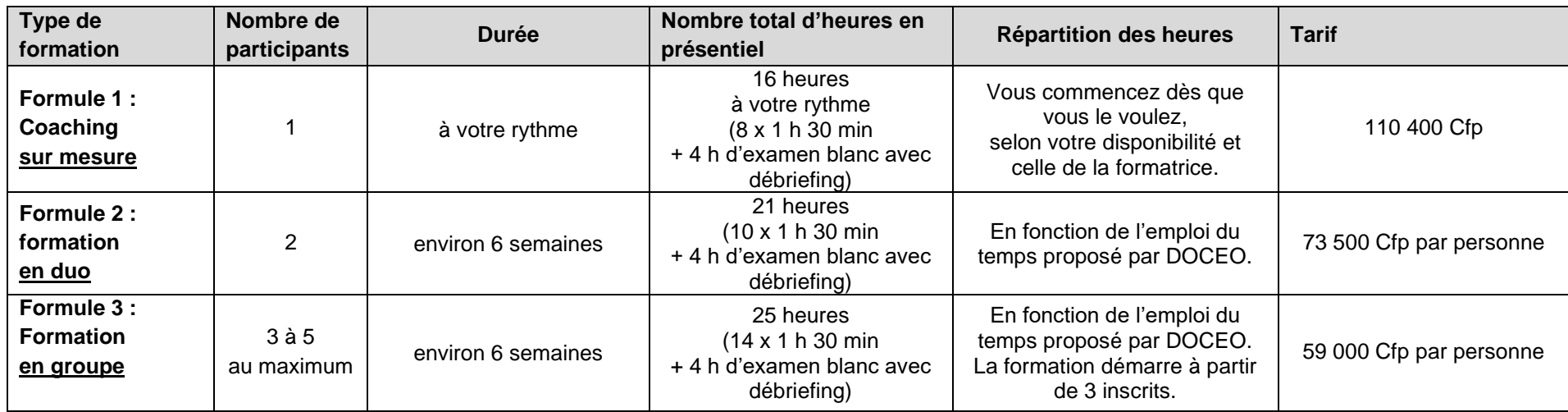

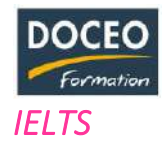

## **Objectifs**

Au terme de cette formation, le candidat sera capable de faire face aux exigences précises de l'IELTS.

# **Programme**

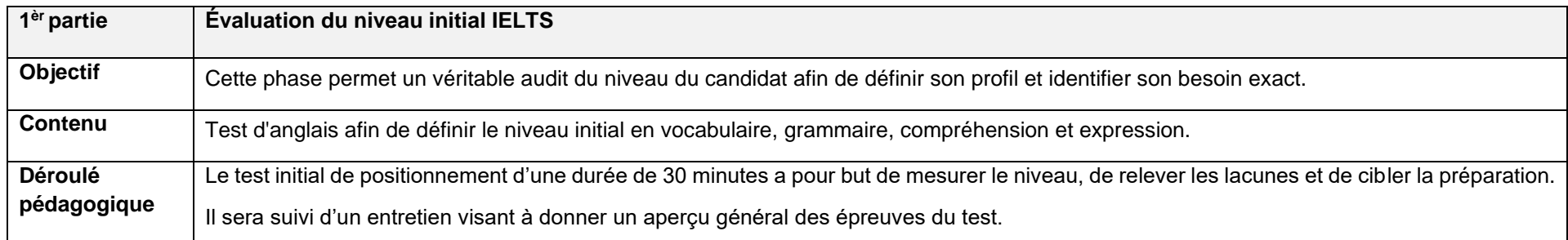

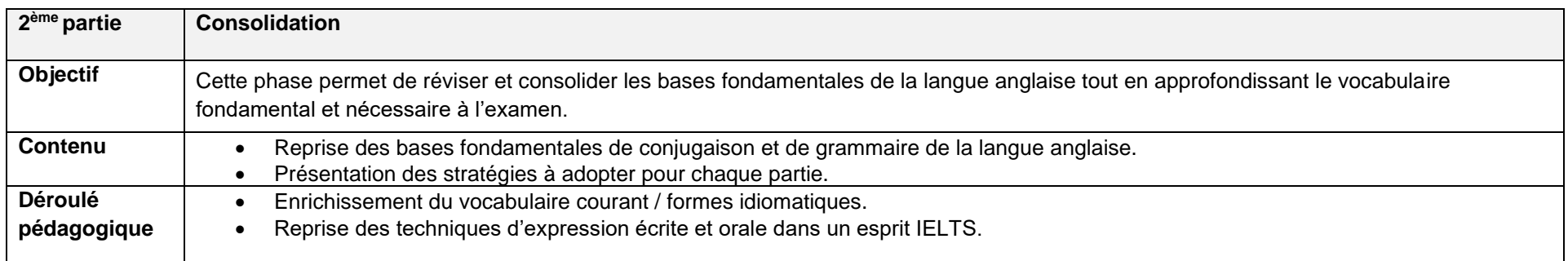

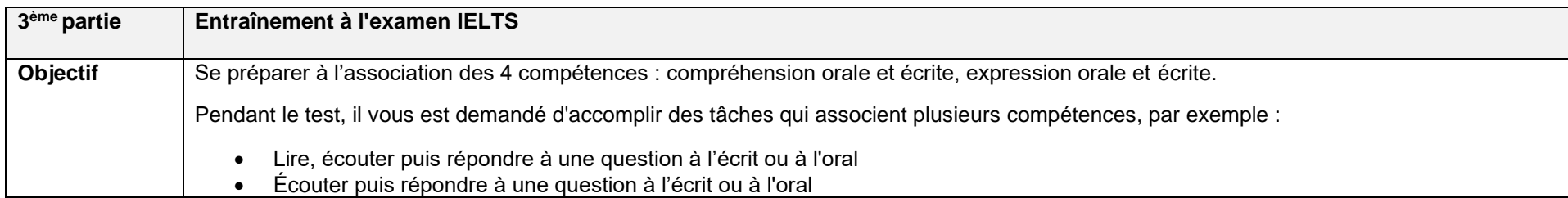

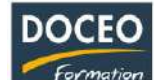

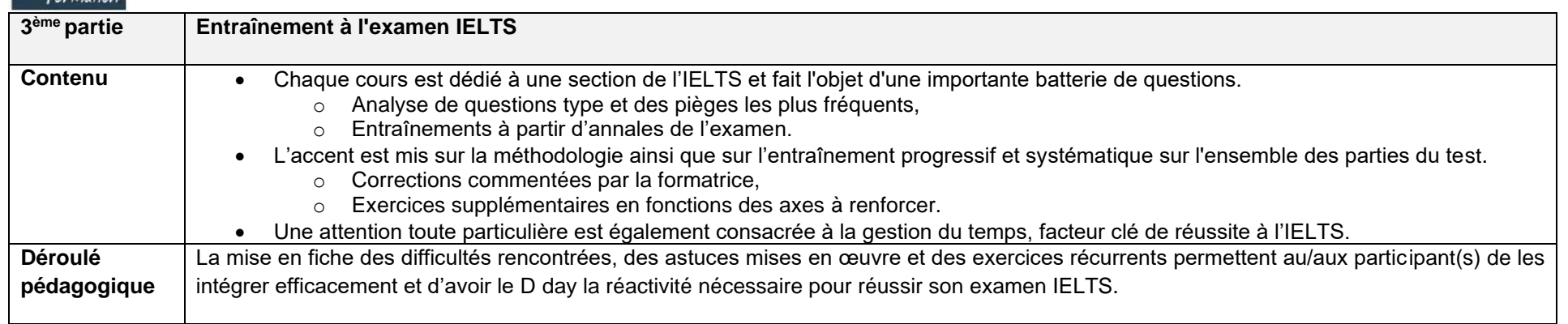

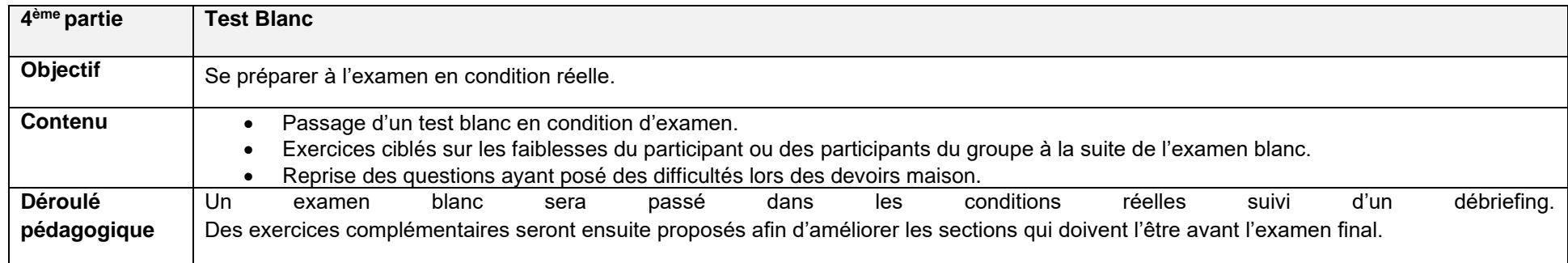

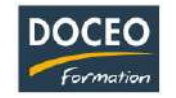

#### **Contenu du test**

## **Sections du test** *IELTS*

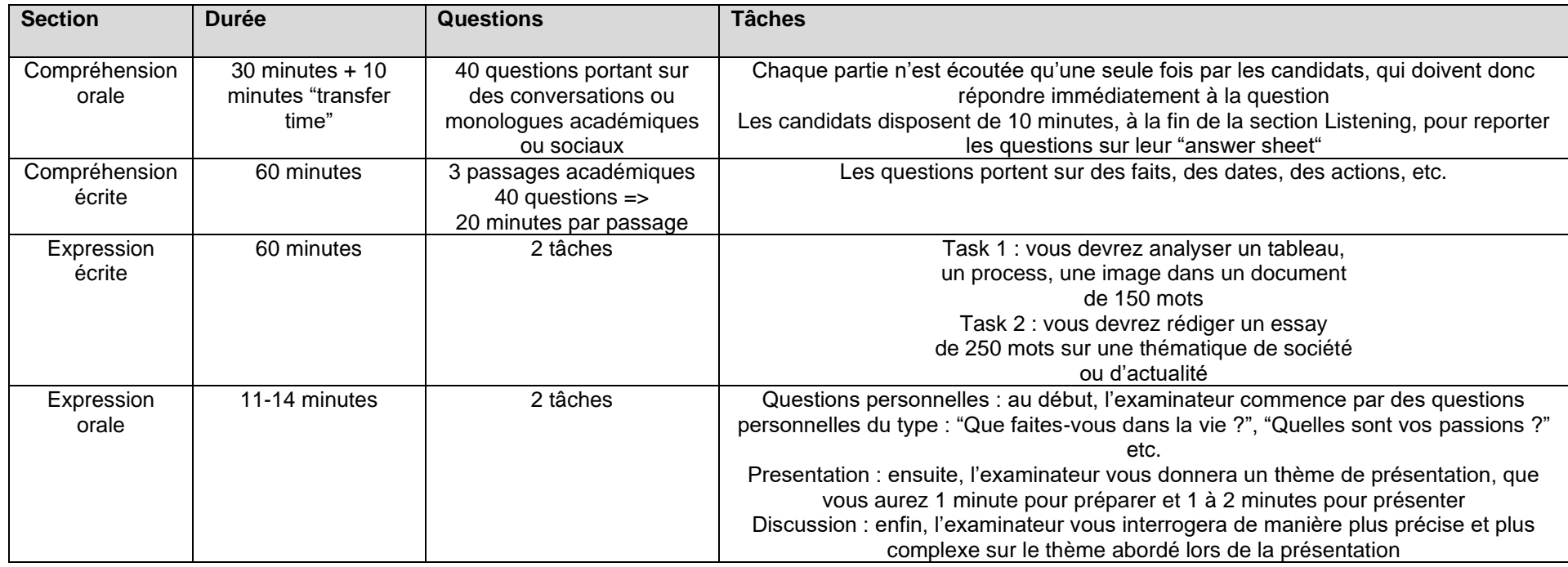

### Le score IELTS

À l'issue de l'IELTS, vous obtiendrez un score global de 1 à 9.

Vous obtiendrez également un score de 1 à 9 pour chacune des sous-parties du test, appelé "score partiel".

Il est courant que l'établissement dans lequel vous candidatez (université, école, entreprise) vous demande un score global ainsi qu'un minimum dans chacune des sous-parties du test. Par exemple, une université peut vous demander un score de 7.0 avec aucun score partiel inférieur à 6.0.

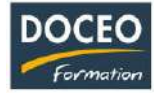

# **Nos tarifs**

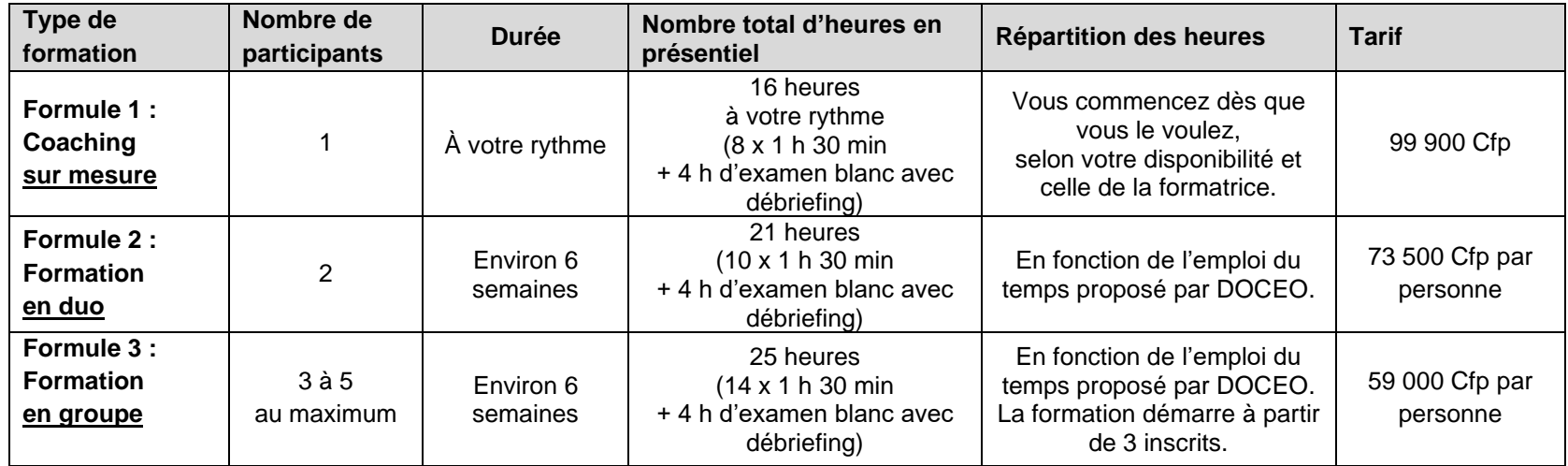

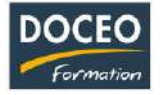

# Rédaction d'emails en anglais - Email writing niveau 1

## **Objectifs**

- Maîtriser la rédaction d'emails professionnels en anglais
- Connaître et savoir utiliser les formules usuelles

## **Durée**

12 heures de formation

# **Programme**

## **Des emails efficaces en anglais**

- Les règles de rédaction
- Phrases usuelles, formules types, abréviations courantes
- Les différents écrits : Réclamation / réponse / demande de renseignements/ Offre commerciale / Relance
- Études de cas simples

Public : Secrétaires/assistants/commerciaux (dans l'import / export / transit / tourisme /transport/ Commerce - amenés à rédiger des emails simples

Niveau requis : Grands débutants

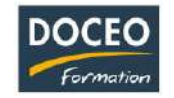

# Rédaction de mail en anglais - Email writing niveau 2

## **Objectifs**

- Maîtriser la rédaction d'emails professionnels en anglais, dans différents contextes
- Connaître et savoir utiliser les formules usuelles
- Acquérir les techniques d'amélioration de style

#### **Durée**

12 heures de formation

### **Programme**

#### **Des emails efficaces en anglais - Perfectionnement**

- Améliorer son style
- Phrases usuelles, formules types, abréviations courantes
- Les différents écrits : Réclamation / réponse / demande de renseignements/ Offre commerciale / Relance
- Cas pratiques avec les écrits des participants

Public : Assistants/cadres/commerciaux (dans l'import / export / transit / tourisme /transport/ commerce amenés à rédiger des emails dans différents contextes professionnels

Niveau requis : Intermédiaire

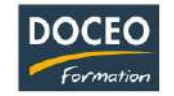

# Formule optimale - Niveau débutant

#### **Objectifs :**

Il s'agit de permettre à l'apprenant de développer son aptitude à communiquer en anglais, de dépasser son appréhension et d'acquérir les connaissances grammaticales et lexicales fondamentales.

Au terme de la formation, le participant sera à même de :

- Utiliser les règles de conjugaison et de grammaire de base afin de formuler des phrases courtes,
- Comprendre des énoncés contenant des expressions familières et quotidiennes,
- Formuler et répondre à des questions simples.

#### **Durée :**

30 heures de formation

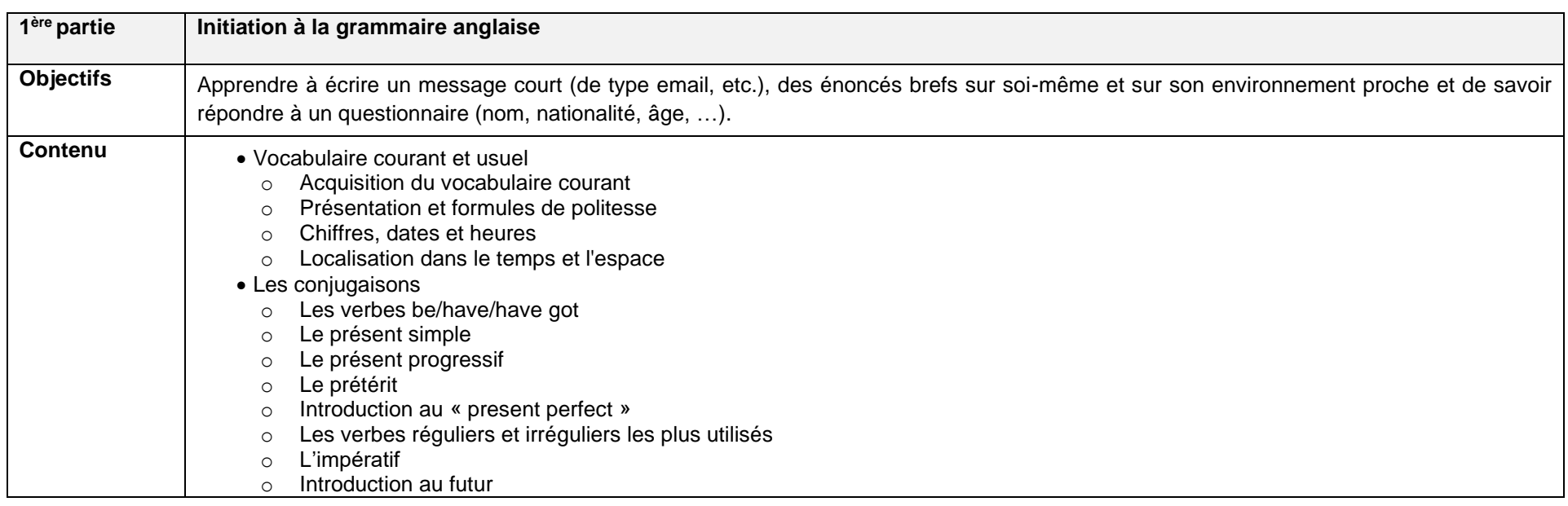

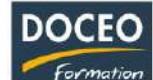

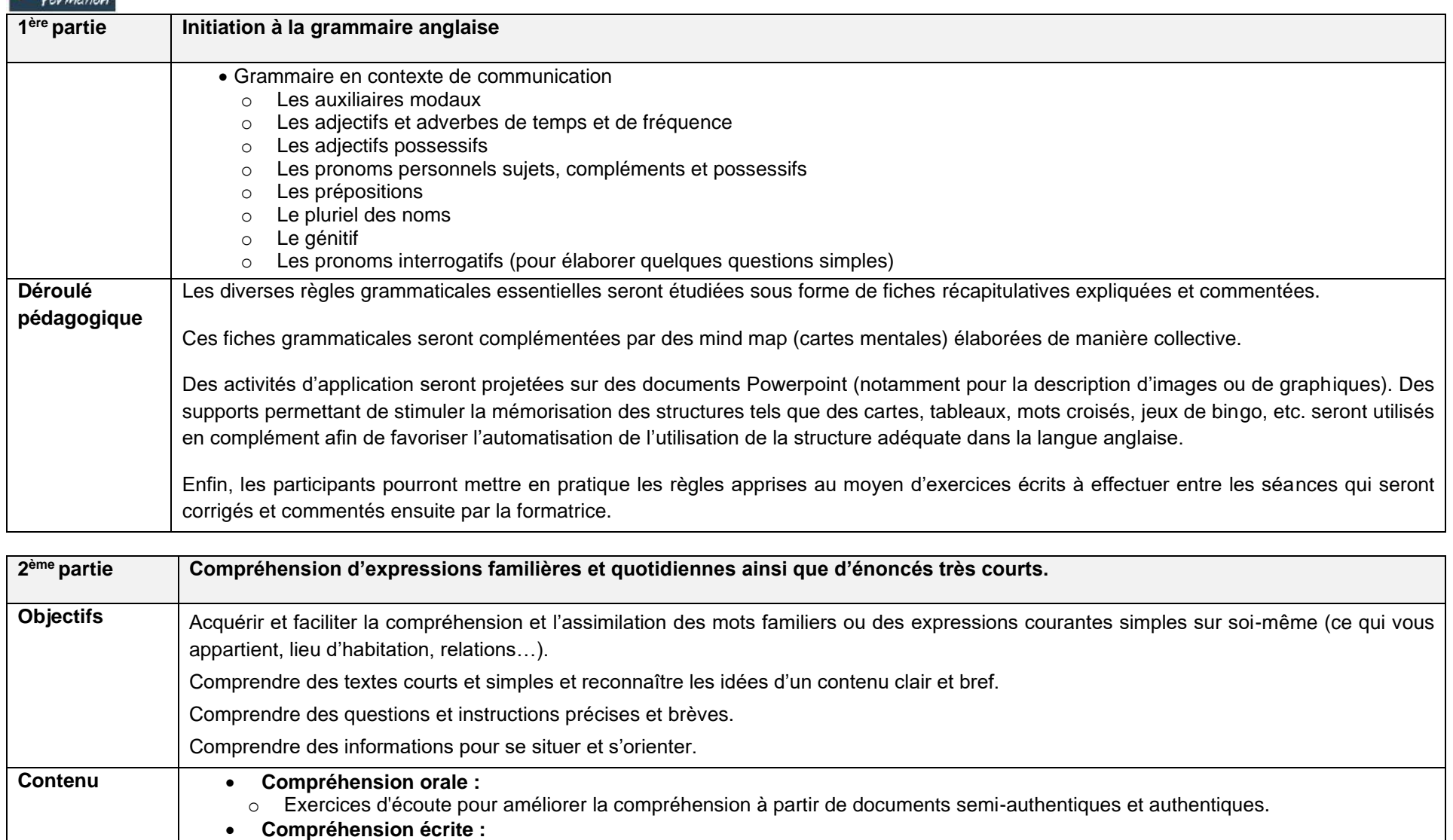

o Lectures de documents, d'articles, magazines, livres, de données chiffrées en anglais.

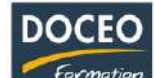

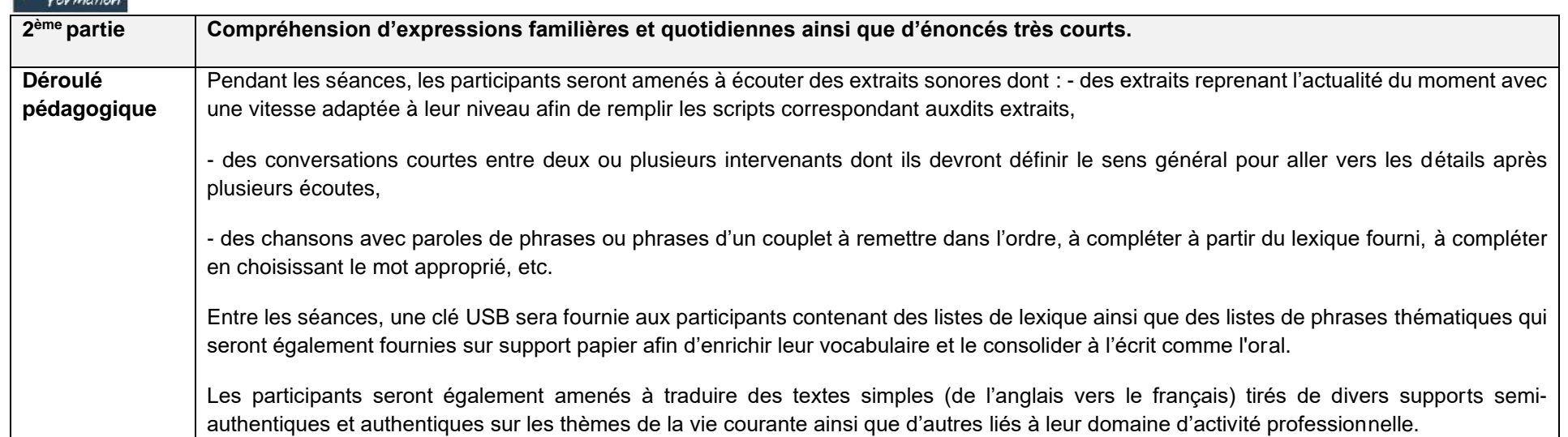

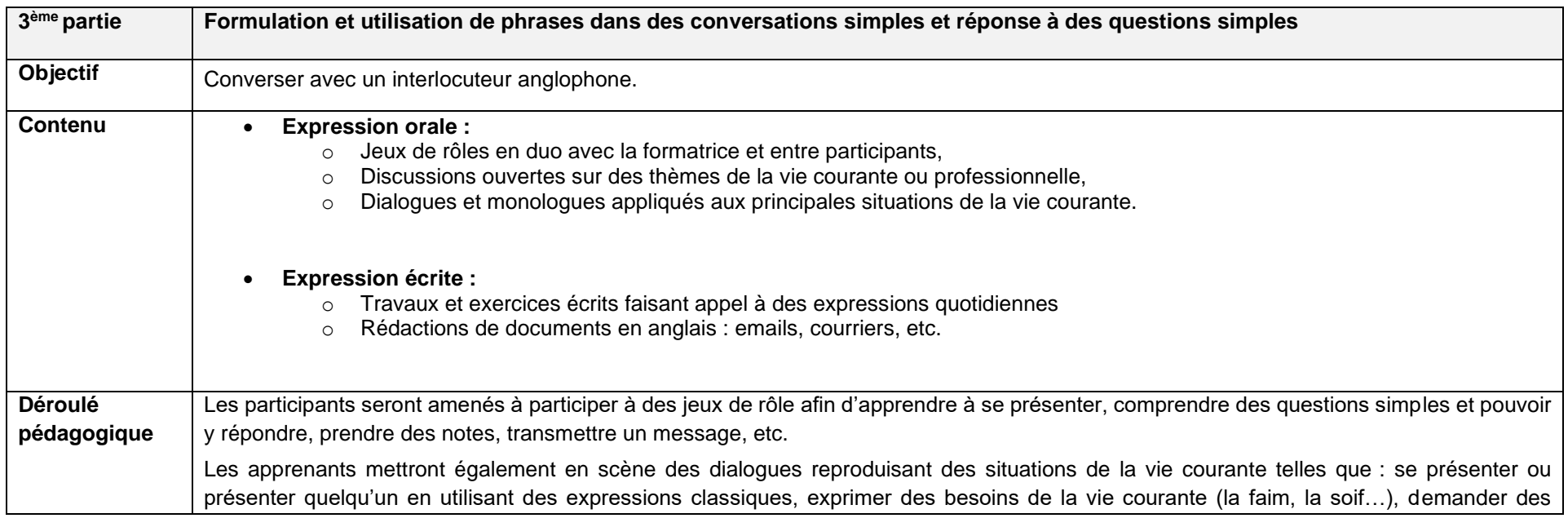

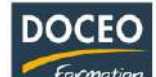

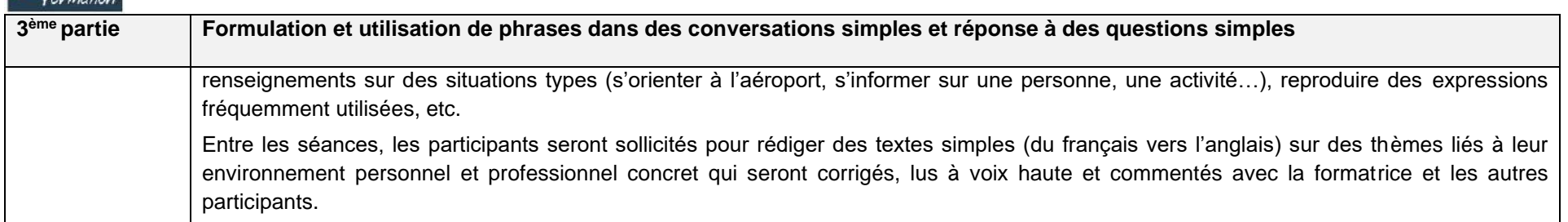

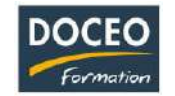

# Formule optimale - Anglais Remise à niveau et compréhension

## **Objectifs :**

Il s'agit de permettre à l'apprenant de prendre confiance en se réappropriant les fondements de la langue.

Il améliorera ainsi sa grammaire, sa conjugaison et sa prononciation tout en enrichissant son répertoire lexical le faisant par extension gagner en aisance orale pour faire face à toutes situations courantes.

Au terme de la formation, le participant sera à même de :

- Utiliser, améliorer, consolider ou perfectionner ses connaissances en grammaire anglaise au travers d'exercices oraux et écrits en situation,
- Prendre part sans préparation à une conversation sur des sujets familiers ou d'intérêt professionnel (par exemple famille, loisirs, travail, voyage, actualité, etc.).

## **Durée :**

30 heures de formation

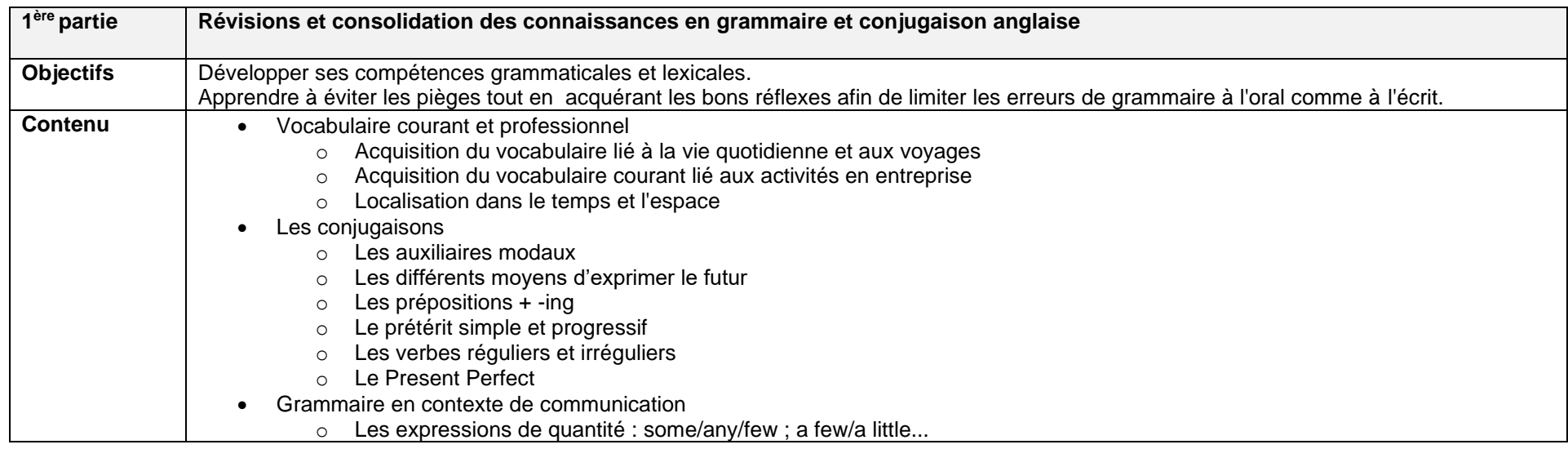

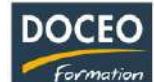

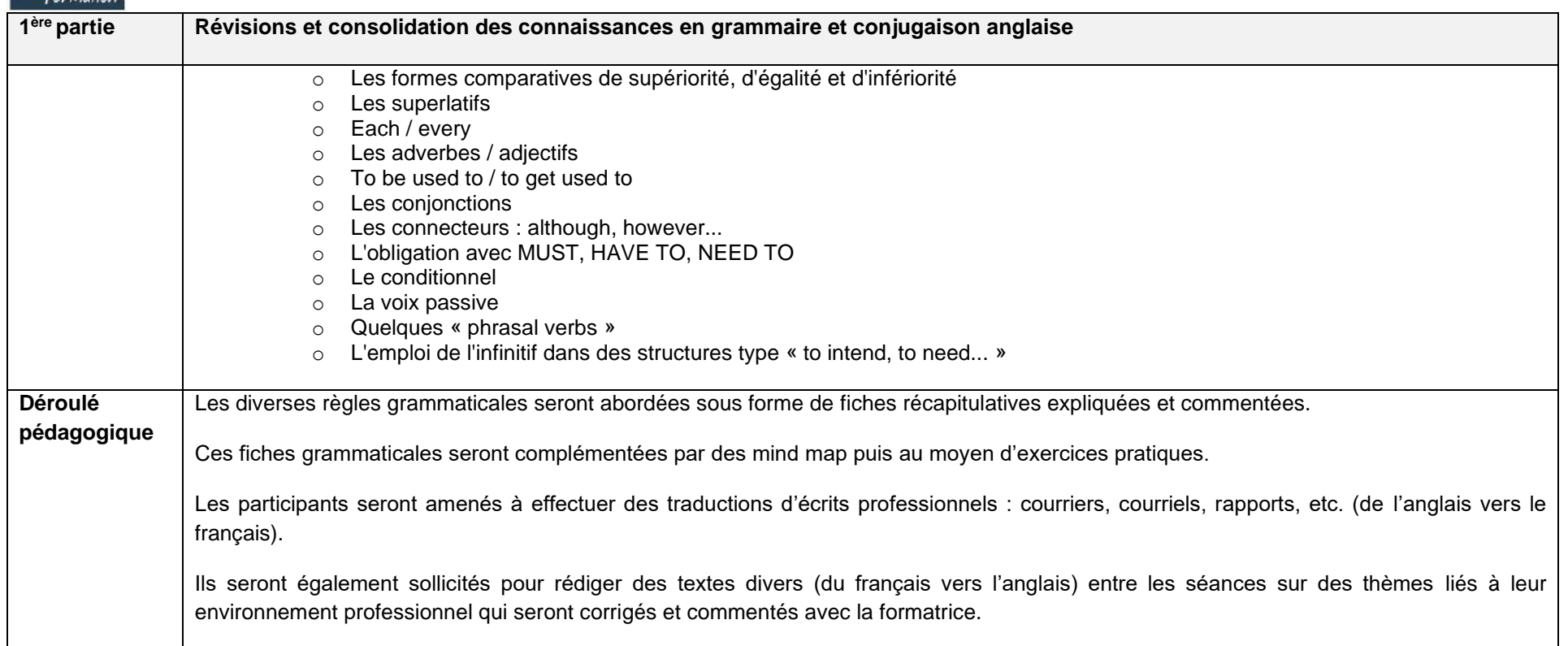

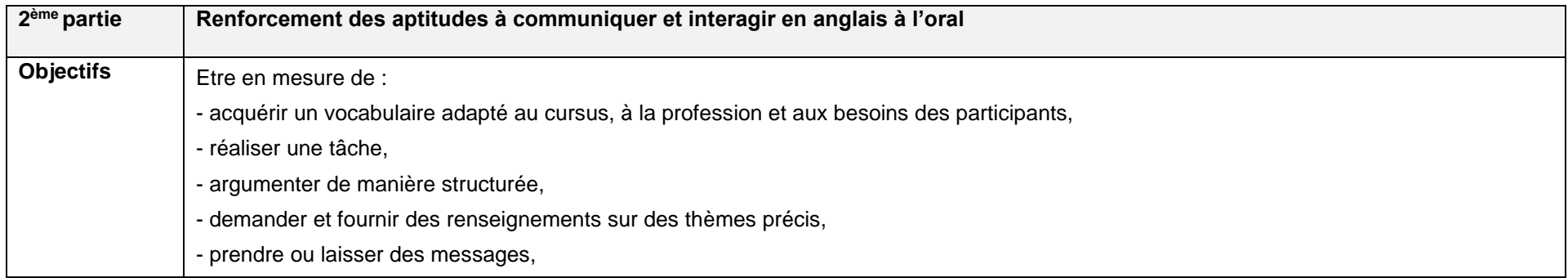

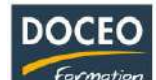

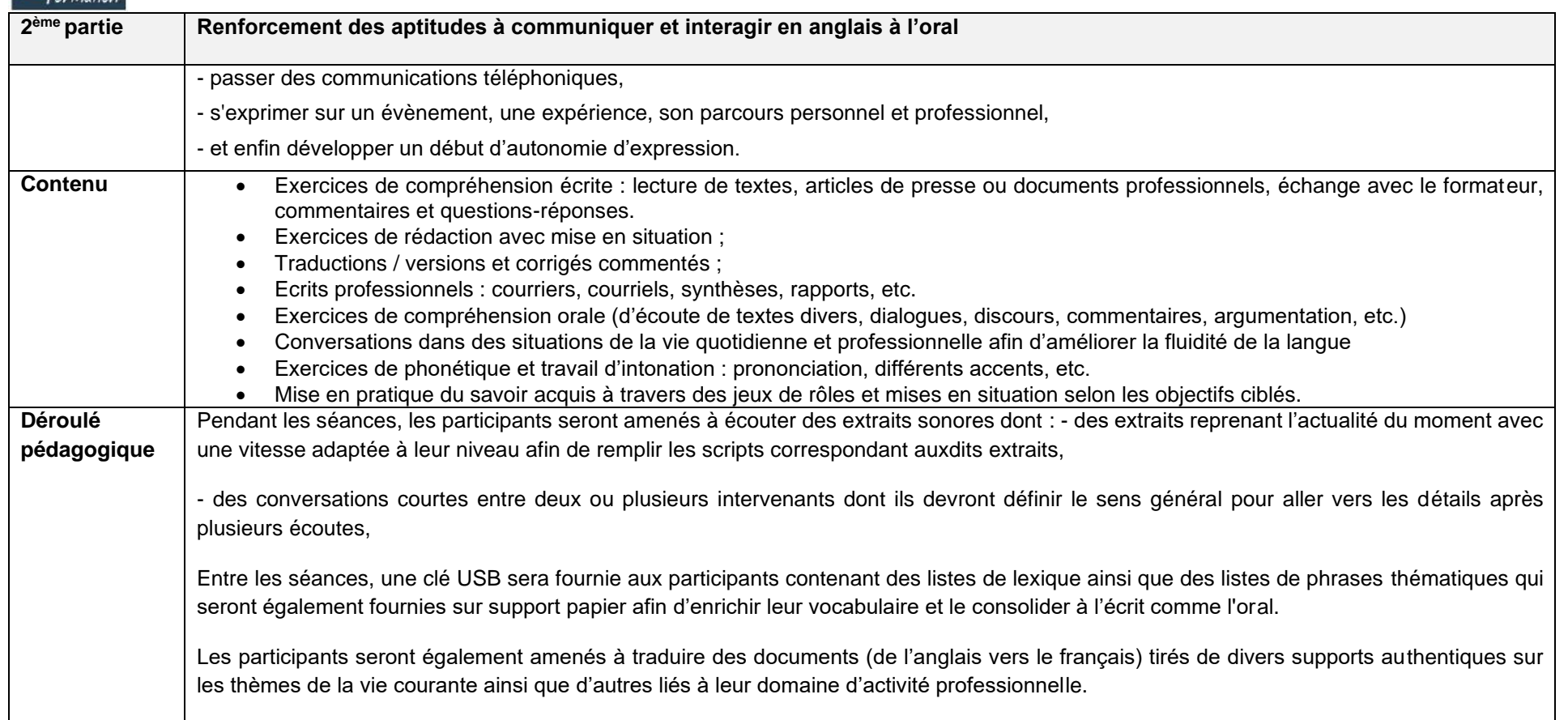

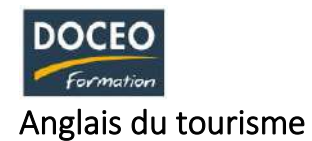

## **Objectifs :**

Au terme de la formation, le participant sera à même de :

- Améliorer ses techniques d'accueil en anglais en répondant aux demandes les plus fréquentes concernant son service mais également l'hôtel et son environnement
- Gérer les situations de service les plus fréquentes dans le tourisme en utilisant le vocabulaire technique et les expressions spécialisées et ainsi développer aisance et spontanéité à l'oral.

# **Durée :**

16 heures de formation

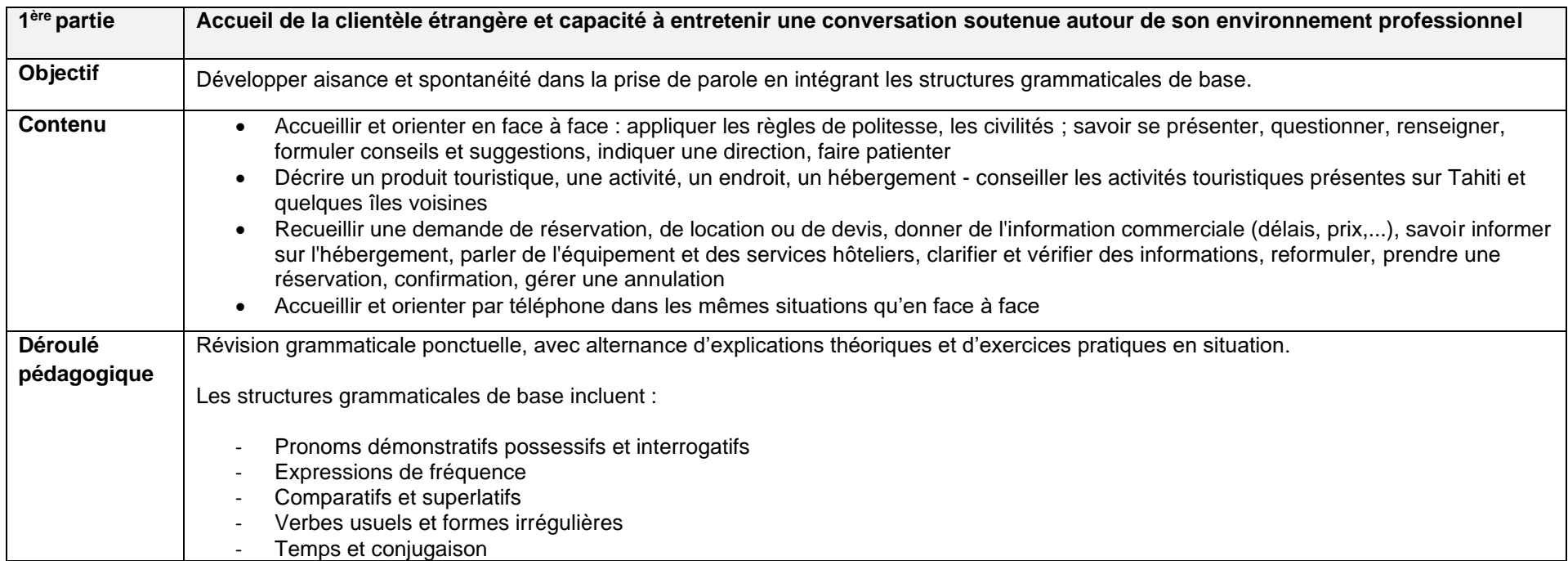

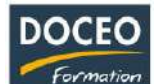

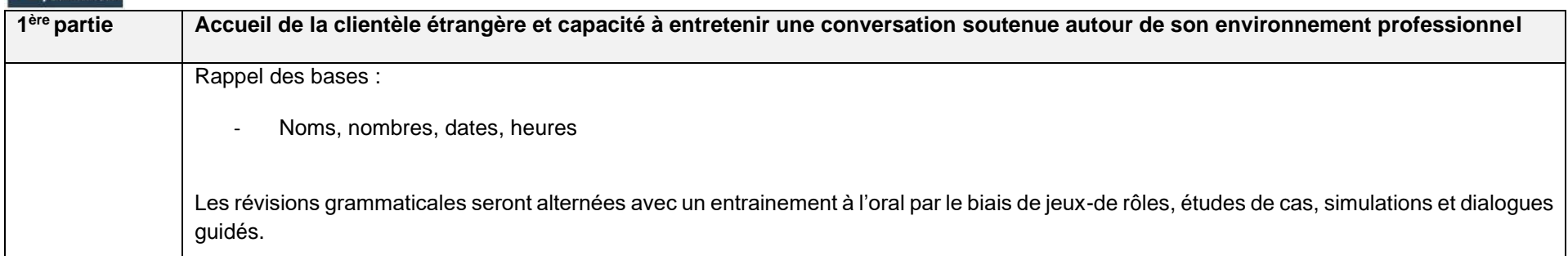

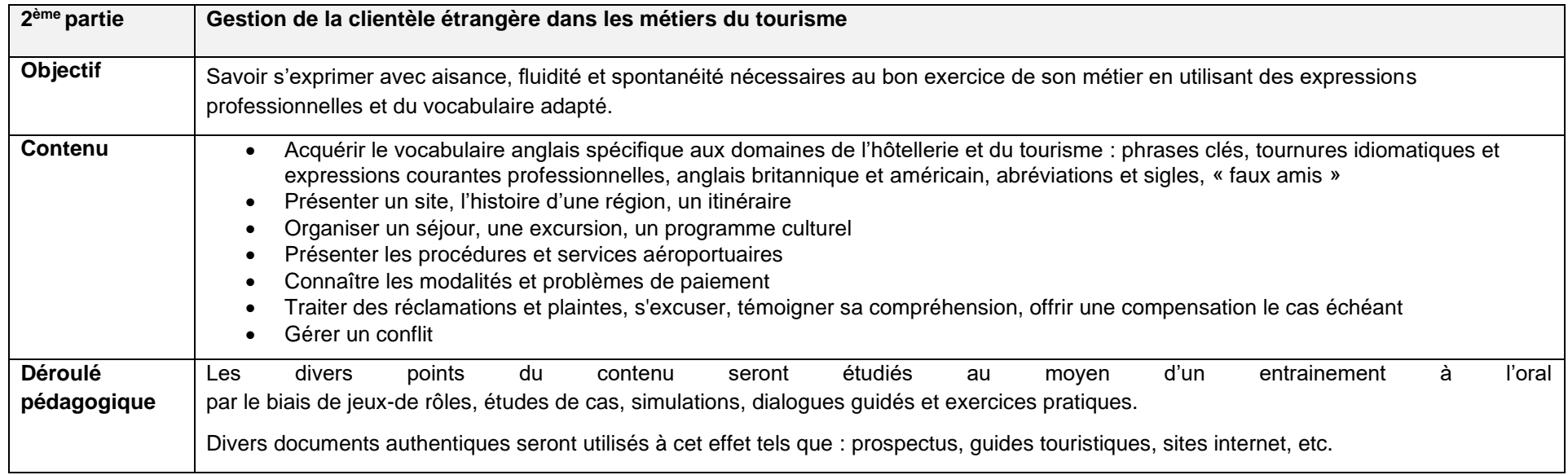

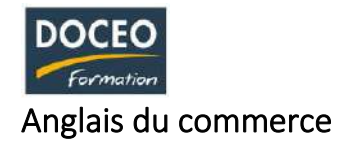

# **Objectifs :**

Au terme de la formation, le participant sera à même de :

- Informer et servir la clientèle en face à face et par téléphone,
- Prendre les commandes et gérer la clientèle.

### **Durée :**

16 heures de formation

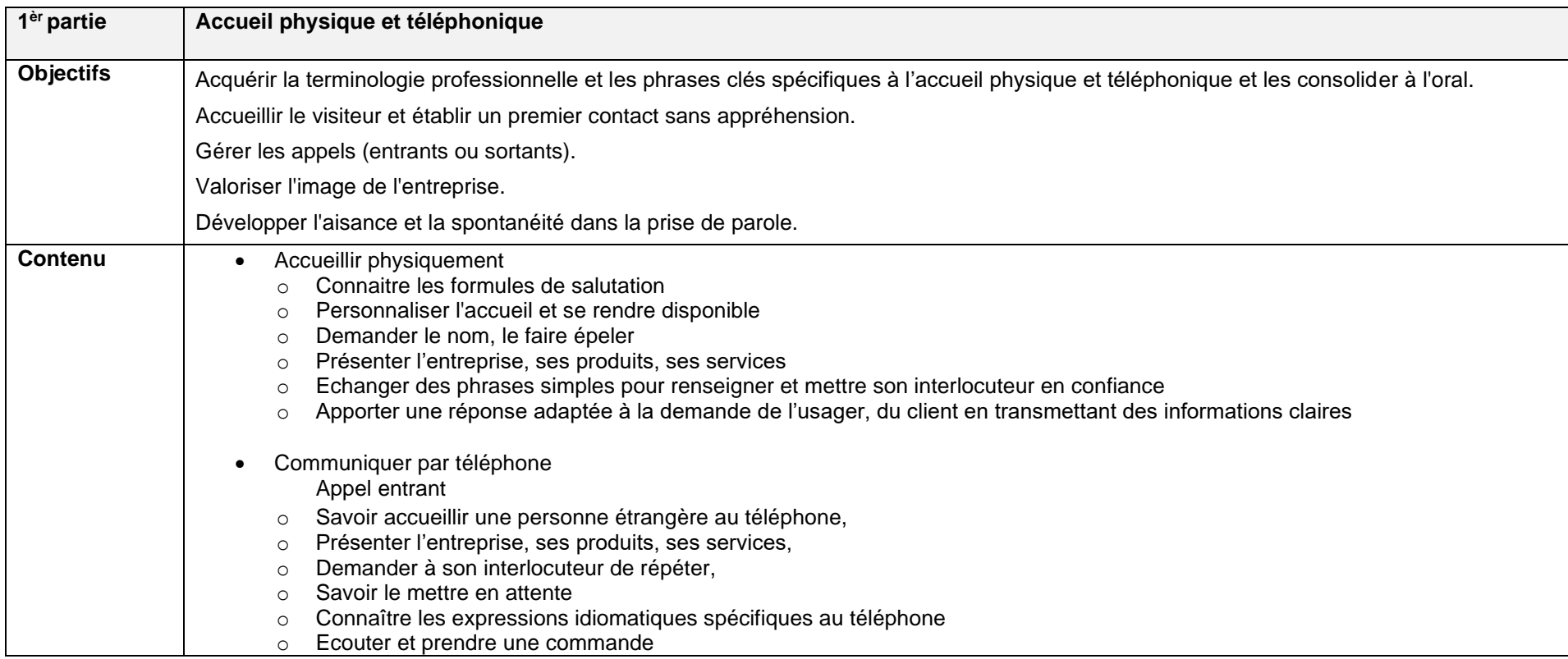

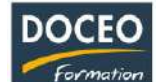

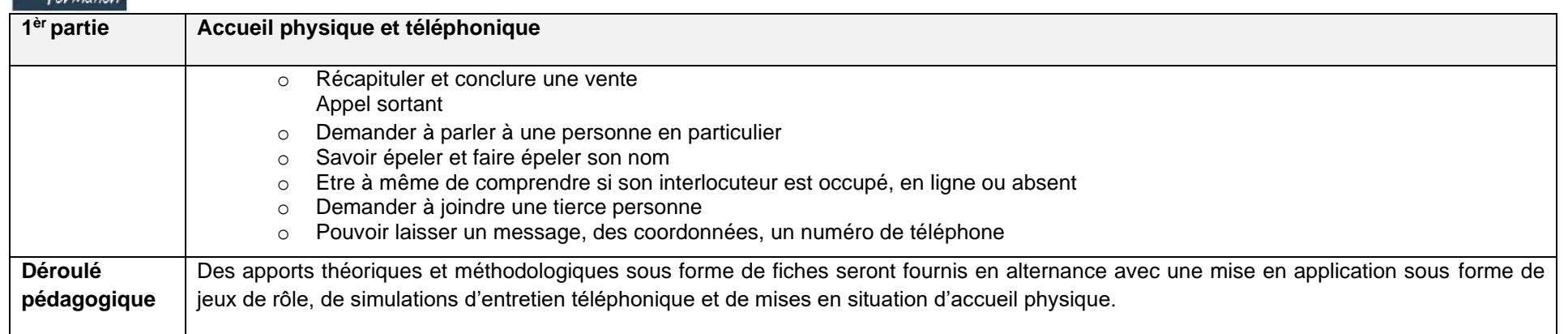

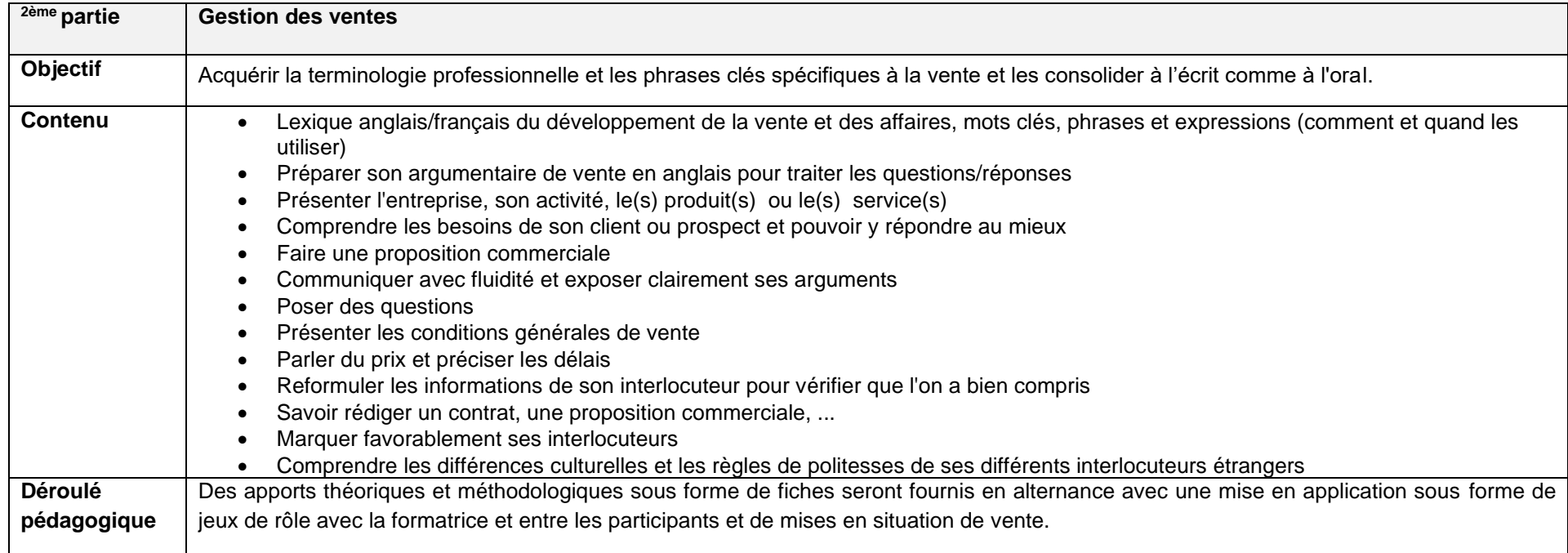

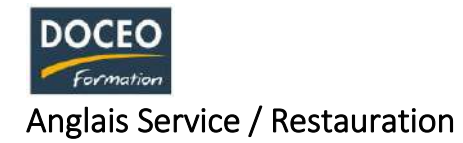

# **Objectifs :**

Au terme de la formation, le participant sera à même de :

- Répondre au téléphone et prendre en charge les réservations,
- Prendre en charge les commandes et servir la clientèle,
- Gérer la clientèle.

### **Durée :**

20 heures de formation

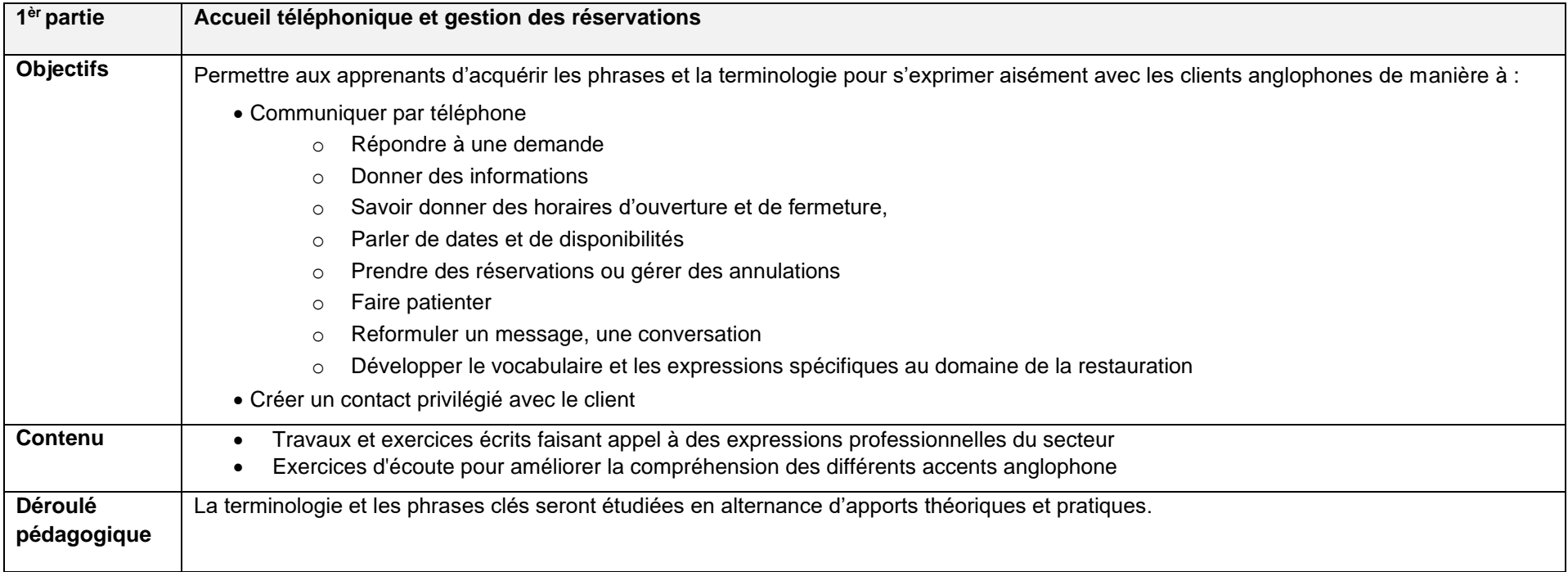

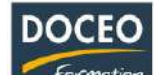

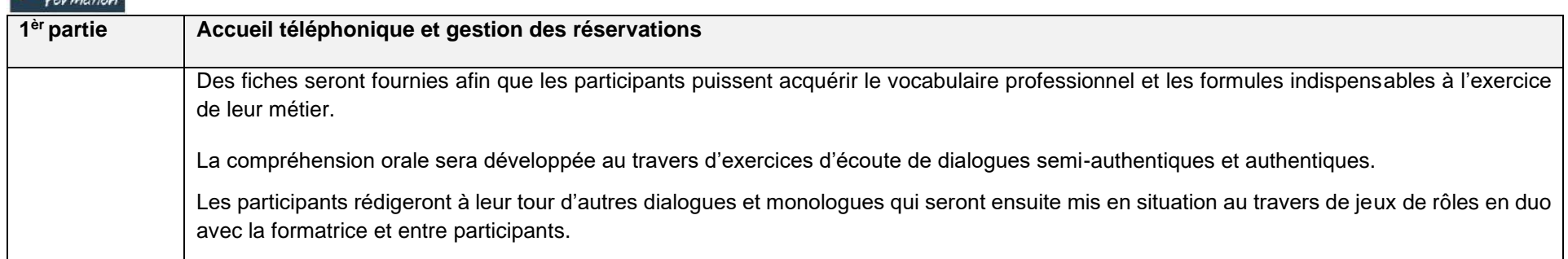

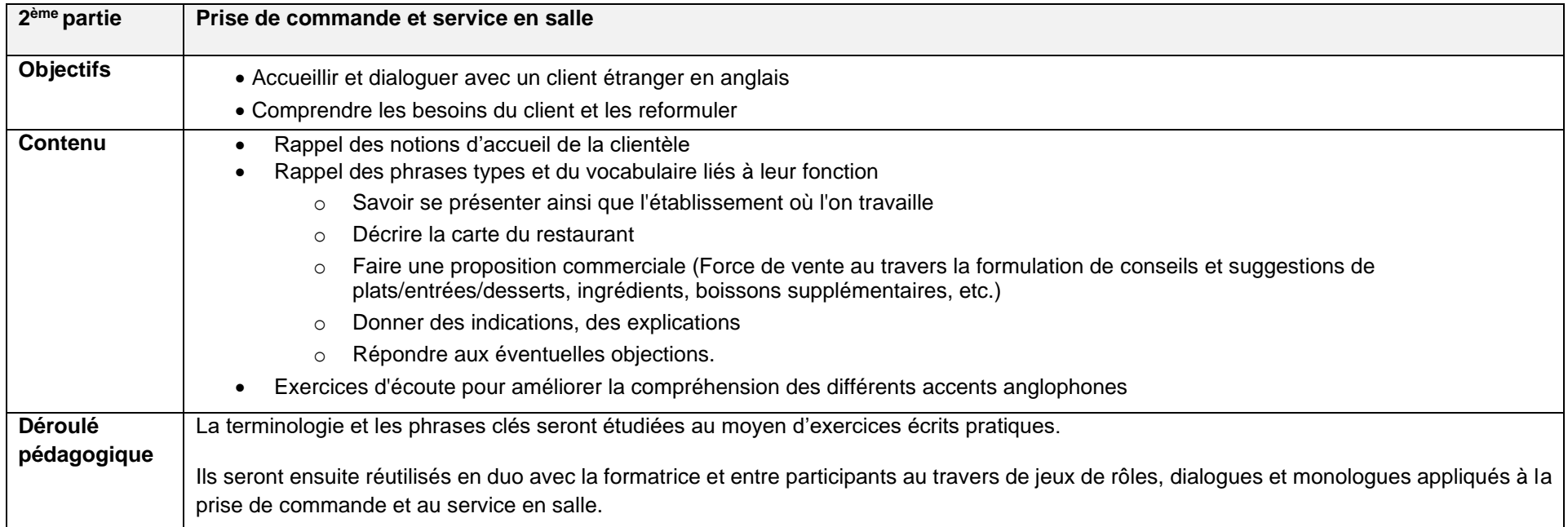

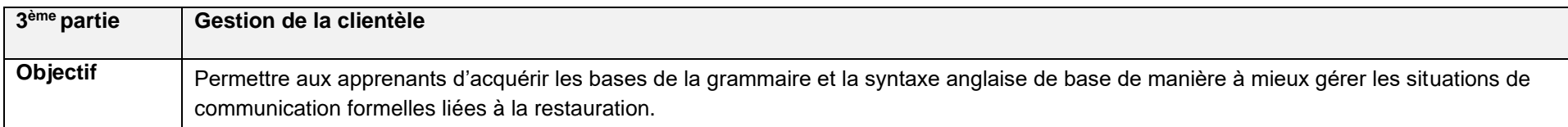

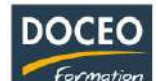

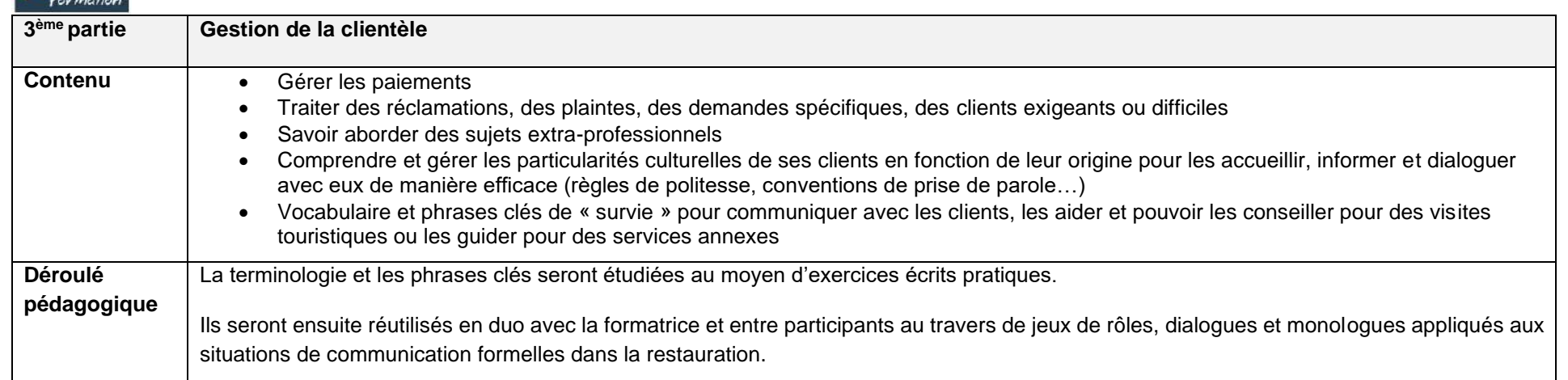

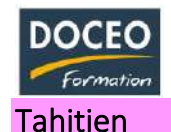

# D'un niveau débutant à un niveau confirmé

## **Programme**

- **Être sensibilisé à la culture et à la langue tahitienne.** Public – Te ta'ata : Toute personne désireuse de découvrir la culture polynésienne et d'être sensibilisée au tahitien. *(nouveau résident en Polynésie française)*
- **Comprendre les techniques de la langue tahitienne et savoir formuler ses premières phrases en tahitien**

 Public – Te ta'ata : Particulier ou professionnel souhaitant s'initier au tahitien

▪ **Enrichir son vocabulaire et mieux maîtriser la grammaire afin de mieux s'exprimer et de mieux comprendre le tahitien** Public – Te ta'ata :

Particulier ou professionnel souhaitant mieux parler et mieux comprendre le tahitien

- **Mieux converser en tahitien- Etre capable de tenir un dialogue sur des sujets définis** Public – Te ta'ata : Particulier ou professionnel ayant déjà de bonnes bases en tahitien
- **Entretenir le dialogue et consolider ses acquis** Niveau 1 : Comprendre le « ve'a » télévisé Niveau 2 : Entretenir une conversation téléphonique Public – Te ta'ata : Particulier ou professionnel ayant déjà une bonne compréhension du tahitien

▪ **Savoir écrire des courriers simples et des lettres professionnelles**  Public – Te ta'ata : Particulier ou professionnel souhaitant apprendre à écrire en tahitien

▪ **Suivant la catégorie du concours A, B ou C et suivant le type du concours** Public – Te ta'ata :

Toutes personnes passant un concours administratif avec une épreuve en tahitien

#### **Objectif de la formation Tuhaa 1 :** Culture polynésienne et sensibilisation au tahitien

**Tuhaa 2 :** Les premières phrases et les bases linguistiques du tahitien

**Tuhaa 3 :** Enrichir son vocabulaire et mieux maîtriser la grammaire (niveau 1 et 2)

**Tuhaa 4 :** Mieux converser en tahitien (niveau 1, 2 et 3)

Tuhaa 5 : Entretenir le dialogue et consolider ses acquis (niveau 1 et 2)

Tuhaa papai 6 : Le tahitien à l'écrit (niveau 1 et 2)

Tuhaa haapiiraa papairaa 7 : Le tahitien et les concours administratifs

**Durée : 18h / 30h** 

**Prérequis**

▪ Groupe de niveau

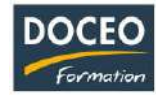

# Formule intensive – Niveau débutant

# **Objectifs**

Au terme de la formation, le participant sera à même :

- De prononcer correctement et de lire correctement
- De comprendre le principe du contexte et de la métaphorisation
- De comprendre des phrases simples
- De formuler des phrases simples

## **Durée**

15 heures de formation

#### **Programme**

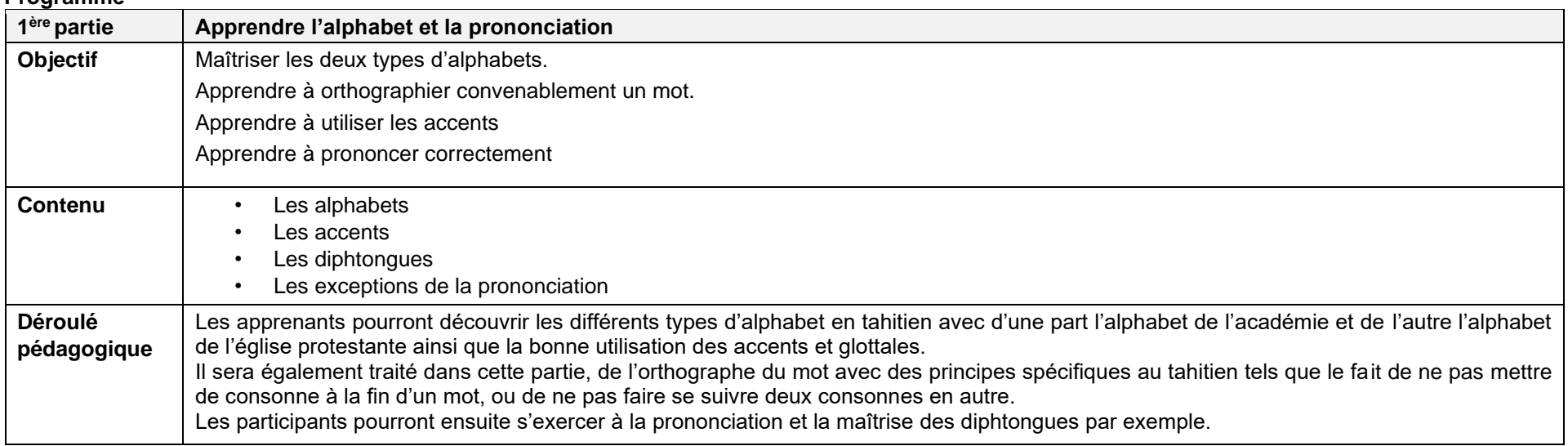

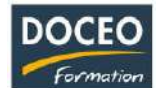

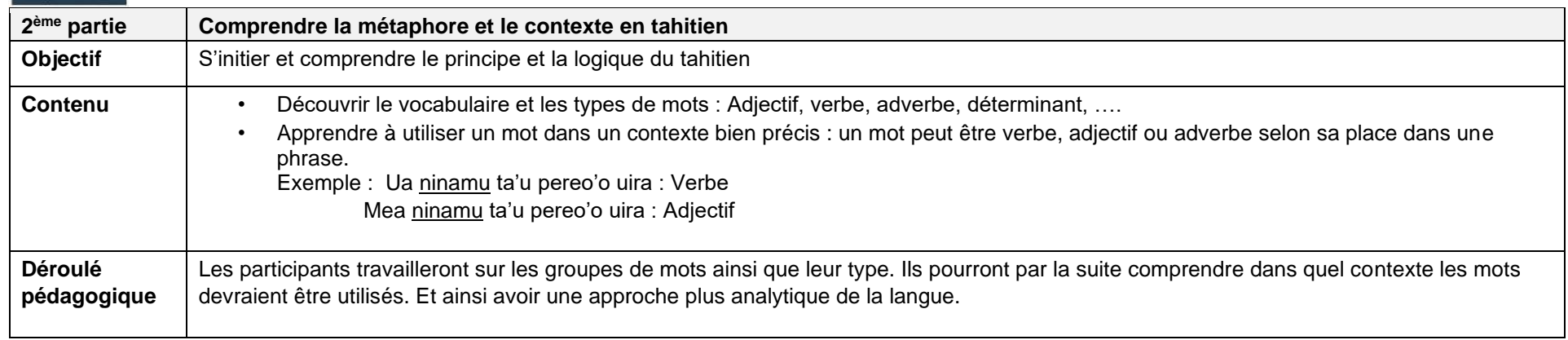

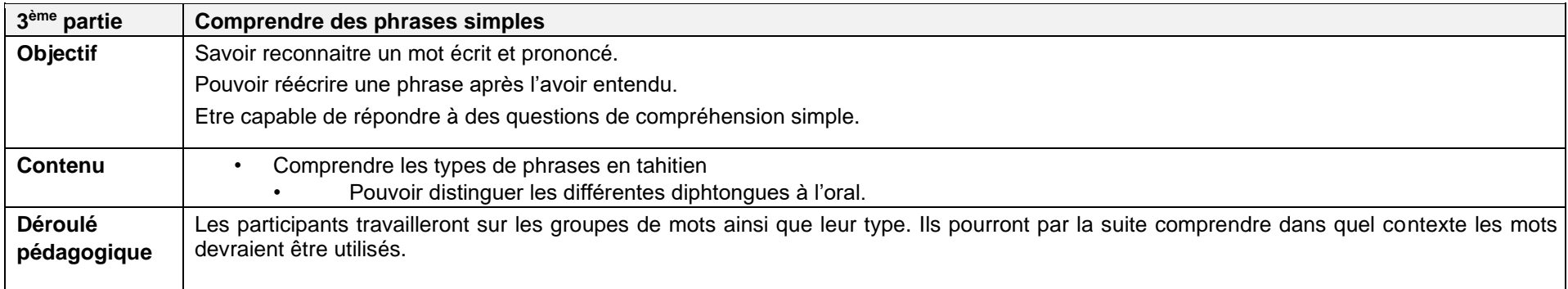

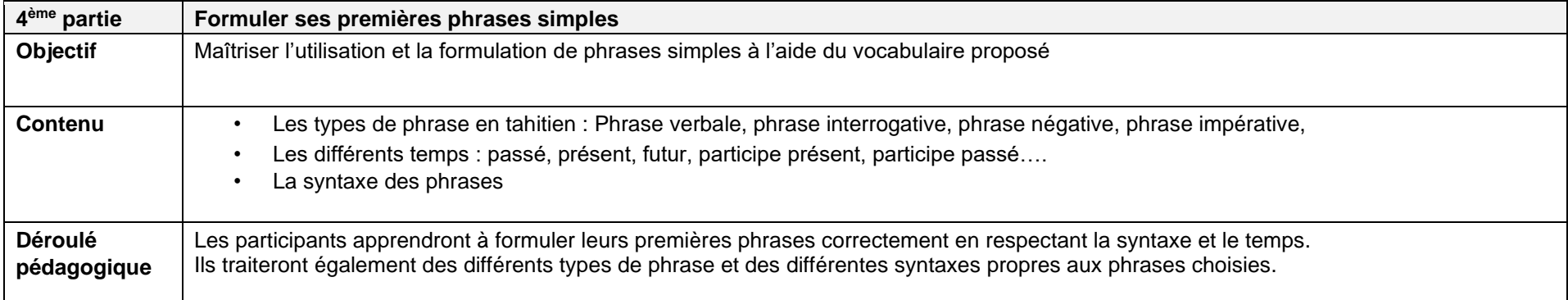

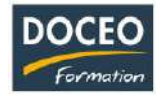

# Formule intensive - Niveau intermédiaire

# **Objectifs**

Au terme de la formation, le participant sera à même :

- De décrire une situation
- De donner des explications et de guider
- De formuler ses propres phrases
- De comprendre des phrases écrites et orales

## **Durée**

15 heures de formation

# **Programme**

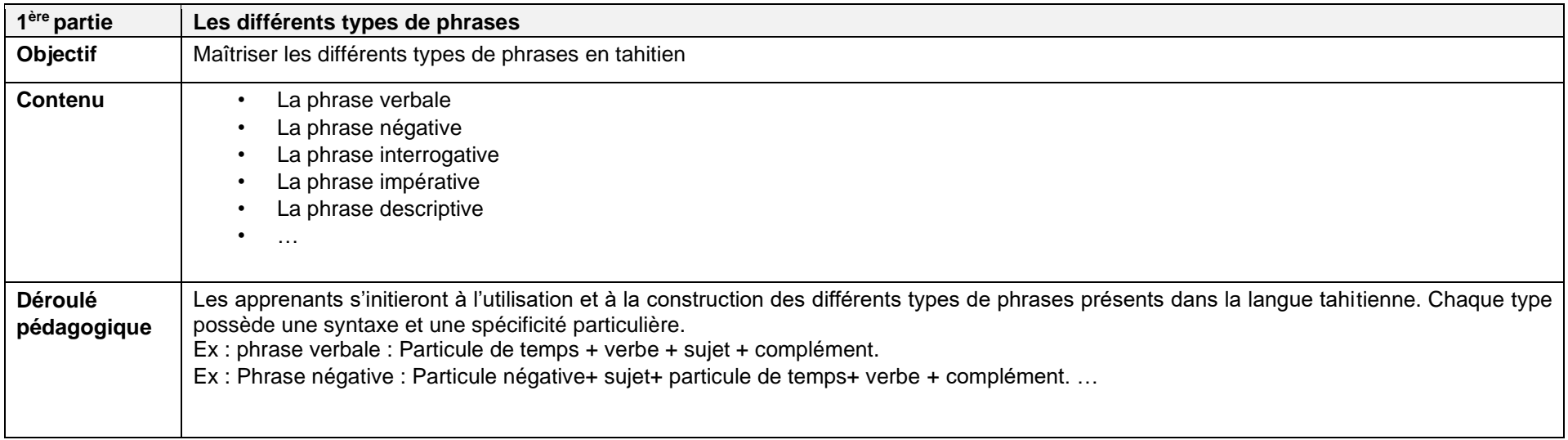

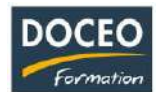

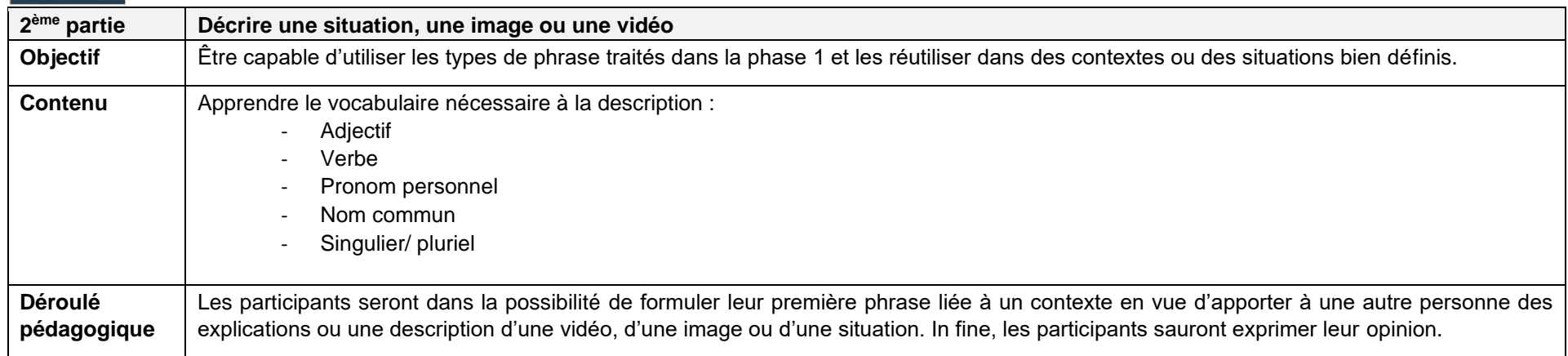

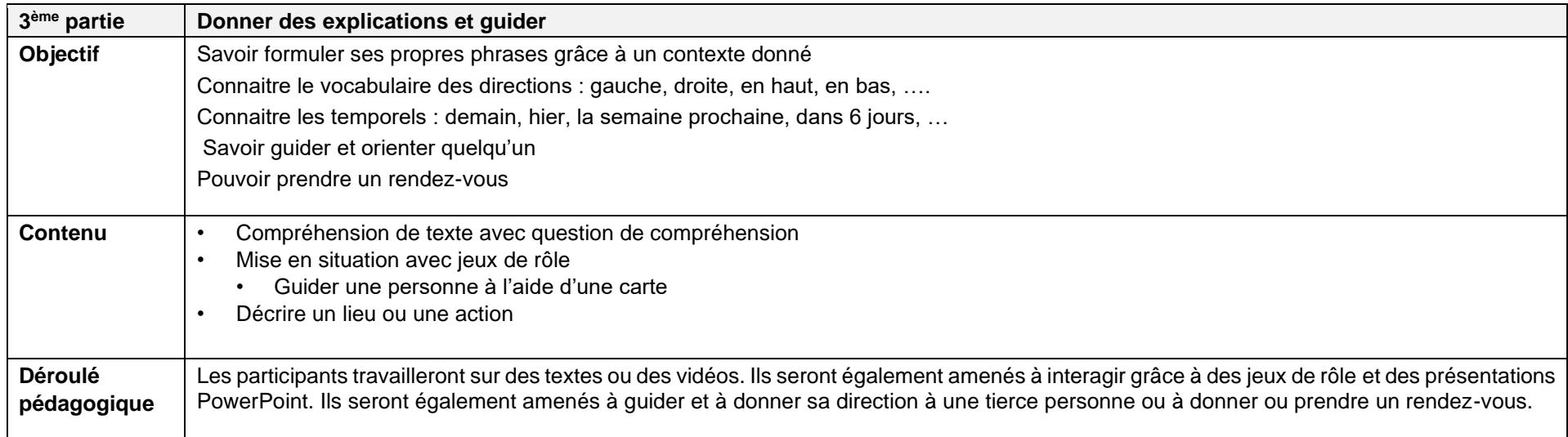

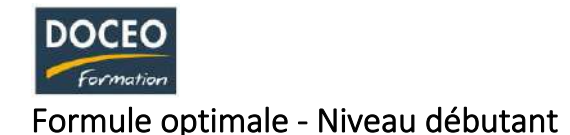

# **Objectifs**

Comprendre les techniques de la langue tahitienne et formuler ses premières phrases.

Cette formation apportera les notions suffisantes pour comprendre des phrases simples et des situations de la vie courante mais aussi de pouvoir engager une conversation et dialoguer dans des situations simples et prévisibles.

#### **Durée**

30 heures de formation

## **Programme**

## **Phase 1 :**

- **Le vocabulaire** : apprendre à énumérer
	- Les nombres, les heures, les jours, les couleurs, les mois…
- **Les caractéristiques des mots tahitiens**
- **La grammaire** : La « glottale », la « longueur » …
	- Pluriel, singulier, duel démonstratif, possessif,
	- la nature des mots (verbe, nom,…)

# **Phase 2 :**

- **Le vocabulaire : apprendre à décrire**
- L'anatomie (la tête, les mains, les doigts, les adjectifs (petit-grand, beau – laid…)
- Qualificatif de lieu (devant-derrière, à gauche- à droite
- Qualificatif de temps (avant-après, hier-demain...) o**La grammaire :** Les types de phrase o(interrogative, impérative, exclamative…)
- La phrase simple, la phrase complexe,
- Les pronoms, les adjectifs, les suffixes préfixes…
	- o **Les syllabes et les sons gutturaux (hoe, po'ipo'i …)**

# **Phase 3 :**

- **L'alphabet** : Les lettres, les accents (*'eta*)
- **La prononciation** : La « glotale », la « longueur » ...
- **Les techniques de la langue** Les premières phrases- la syntaxe
- **Les 3 temps** : Futur, présent, passé

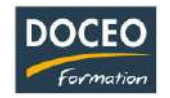

**Compétences orales** : écouter et parler

- Comprendre des mots et des groupes de mots
- Comprendre des expressions mémorisées, des formules de courtoisie, des phases dans des situations simples
- S'exprimer par des mots, des groupes de mots, par des expressions mémorisées, par des phrases simples enchainées

### **Compétences écrites** : lire et écrire

- Déchiffrer le système graphique de la langue
- Lire et comprendre des mots isolés et des groupes de mots
- Reconnaître des expressions apprises par cœur
- Comprendre le sens d'un paragraphe.
- Ecrire dans le système graphique de la langue

Ecrire des mots isolés, des groupes de mots, des phrases simples, des messages simples

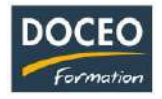

# Formule optimale - Niveau intermédiaire

## **Objectifs**

- Approfondir sa connaissance du tahitien et améliorer son expression orale et écrite.
- Pouvoir comprendre et se faire comprendre à l'aide de phrase simple et construite.
- Pouvoir différencier phrases verbales, phrases interrogative, phrase négative…

## **Durée :**

30 heures de formation

## **Programme**

## **Phase 1 : rappel des bases**

■ Le vocabulaire :

Apprendre à énumérer

■ Les caractéristiques des mots tahitiens

4 types de mot : emprunt, néologisme ...

■ La grammaire

La phrase simple, la phrase complexe, les pronoms, Les adjectifs, suffixe-préfixe, … La « glottale », la « longueur » …

## **Phase 2 :**

- Reconnaitre les différents types de phrase en tahitien : Phrase verbale, interrogative, négative, impérative, Construction, syntaxe, introducteur, …
- Pouvoir construire ses propres phrases sur un thème imposé.

# **Phase 3 :**

Jeux de rôle et d'échange entre différents interlocuteurs avec mot Imposé, thème imposé ou temps imposé.

Travail sur cohérence entre écrit et oral en tahitien.

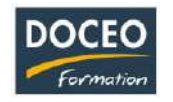

Compréhension d'un dialogue simple….

# **Compétences écrites :** lire et écrire

- Déchiffrer le système graphique de la langue
- Lire et comprendre des mots isolés et des groupes de mots
- Reconnaître des expressions apprises par cœur
- Comprendre le sens d'un paragraphe.
- Écrire dans le système graphique de la langue
- Écrire des mots isolés, des groupes de mots, des phrases simples, des messages simples.

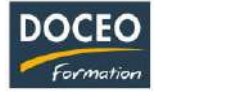

# Converser en tahitien

## **Objectifs**

Comprendre les techniques de la langue tahitienne et renforcer ses bases linguistiques afin de pouvoir s'exprimer dans la vie quotidienne à l'oral. Cette formation apportera les éléments suffisants pour comprendre une conversation, des situations de la vie courante mais aussi de pouvoir engager une conversation et dialoguer dans des situations simples et prévisibles.

#### **Durée**

15 heures de formation

# **Programme**

#### **Décrire une expérience**

Utiliser les 3 temps. Raconter ce qu'on a fait hier et ce qu'on va faire demain.

## **Compréhension d'un texte orale simple**

- La localisation : No, Na : « No » permet d'introduire une origine et « na » un passage, un transit.
- Les termes en tahitien :

Le présentatif : « 'o » Introducteur de lieu « i » Les directionnels : Teie, tena, tera Les termes interrogatifs : Mea, hea, hia ... Les indices personnels : Singulier : Taua, maua, orua, raua Pluriel : tatou, matou, 'outou, ratou

■ Mener un entretien

*Les expressions :* L'existence : « Il y a » L'absence ou l'inéxistance *La causalité :*  Pourquoi, parce que, c'est pourquoi … *Le récit :* Atu ra, mai ra, a'e ra, iho ra, … *Les paroles et les pensées rapportées :* 

Discours direct et discours indirect

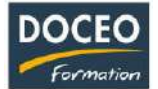

- Possibilités et probabilités : *La notion de « nehenehe », « mai te peu », « tera ra », … La réduplication :*  Ora : vivre – oraora : survivre *Le souhait :*
	- La particule « ia », l'expression « e ti'a ia … », « e tano ia … »,

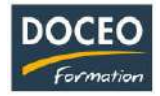

# Culture polynésienne et sensibilisation au tahitien

## **Objectifs**

Comprendre et se sensibiliser aux particularités de la langue tahitienne et à la culture polynésienne. Cette formation apportera les notions suffisantes pour comprendre des phrases simples

#### **Durée**

15 heures de formation

## **Programme**

- Confection de couronne de tête et de cou avec utilisation du vocabulaire des fleurs et des plantes
- Apprentissage et confection de monoï traditionnel avec fleurs de Tiare et coco râpé
- Les particularismes de la langue tahitienne à l'oral

Les différents concepts de la langue (métaphore, concept et contexte linguistique)

- Apprentissage du vocabulaire nécessaire pour une compréhension minimum de la langue
- Situer la Polynésie française par rapport au reste du monde (l'importance de la langue polynésienne et de sa culture dans la société)

# **Compétences orales** : écouter et parler

- Comprendre des mots et des groupes de mots liés à la culture polynésienne
- Comprendre des expressions mémorisées, des formules de courtoisie, des phases dans des situations simples, des expressions de la vie de tous les jours

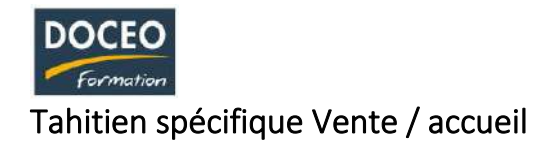

# **Objectifs**

Au terme de la formation, le participant sera à même :

- De prononcer correctement et de lire correctement
- De comprendre le principe du contexte et de la métaphorisation
- De comprendre des phrases simples
- De formuler des phrases simples

# **Durée**

15 heures de formation

## **Programme**

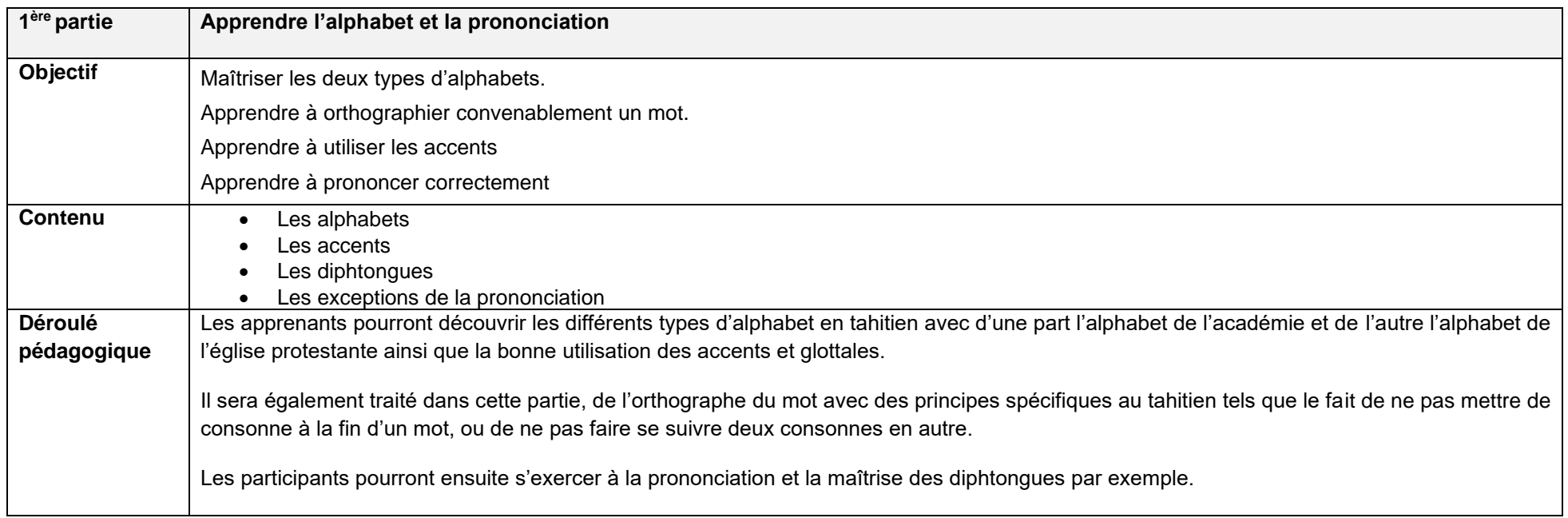

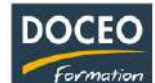

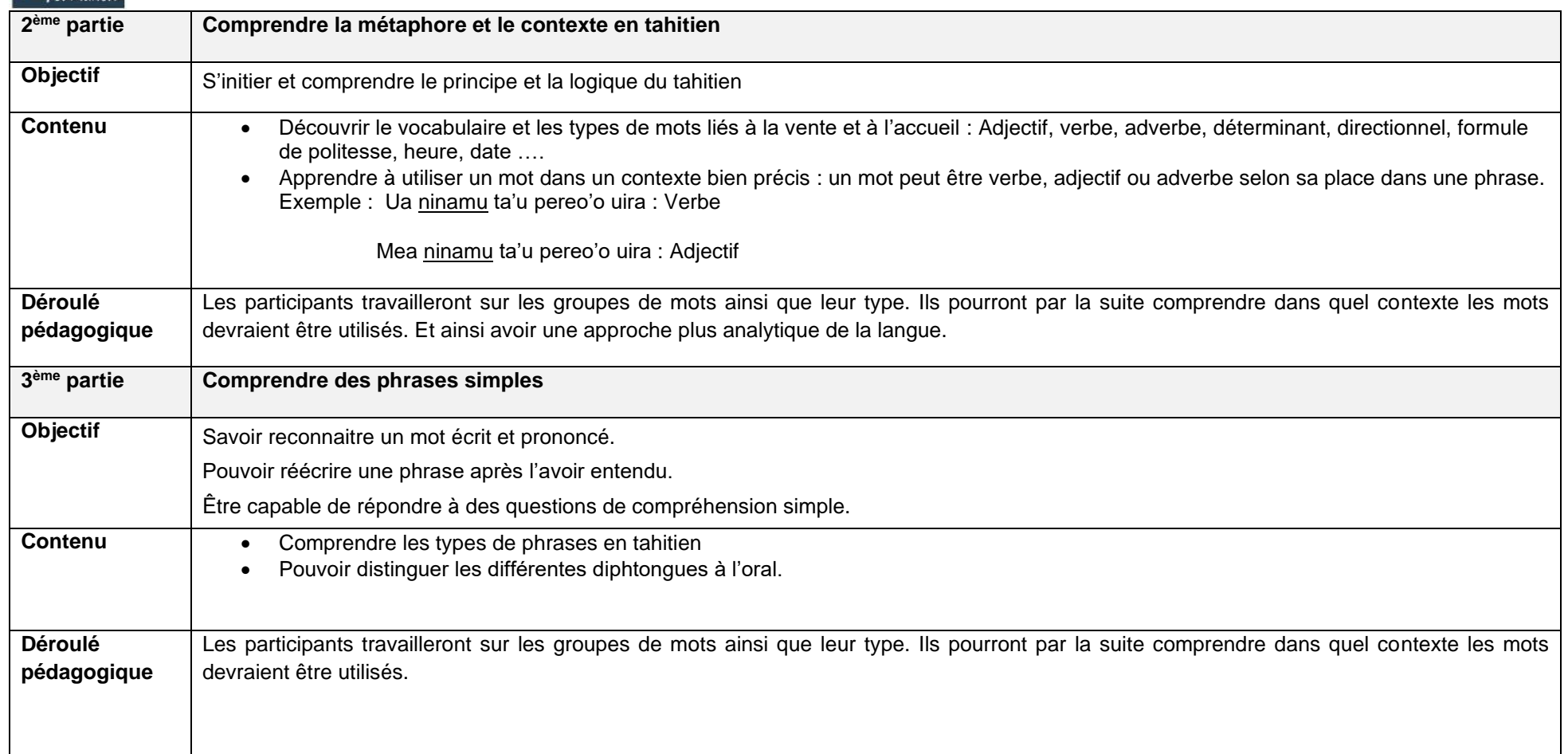

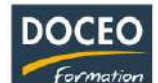

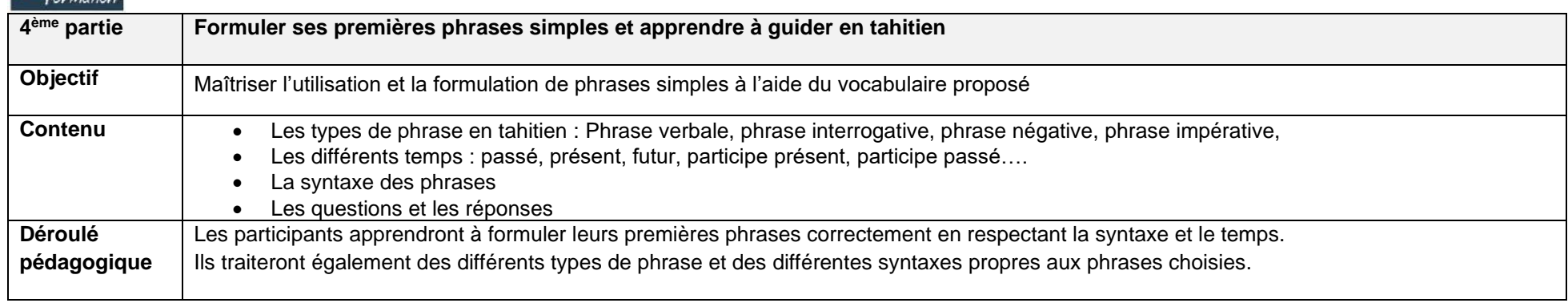
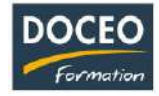

# Tahitien pour les métiers de la santé

## **Objectifs**

Au terme de la formation, le participant sera à même :

- De prononcer correctement et de lire correctement
- De comprendre le principe du contexte et de la métaphorisation
- De comprendre des phrases simples
- De formuler des phrases simples

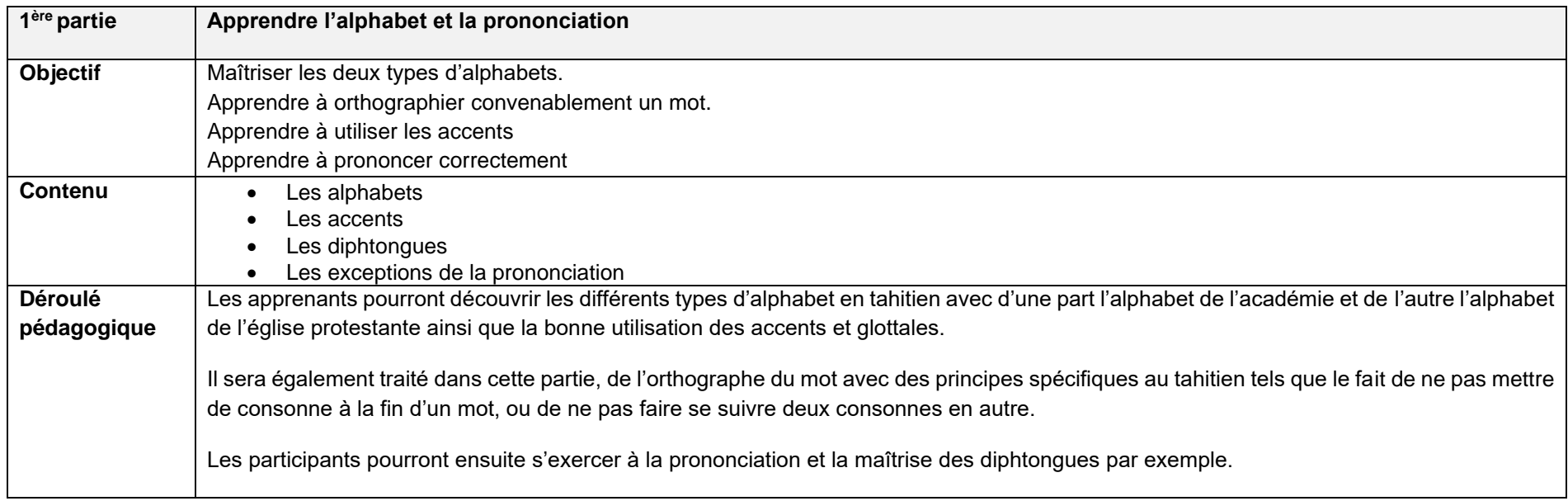

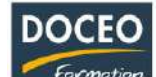

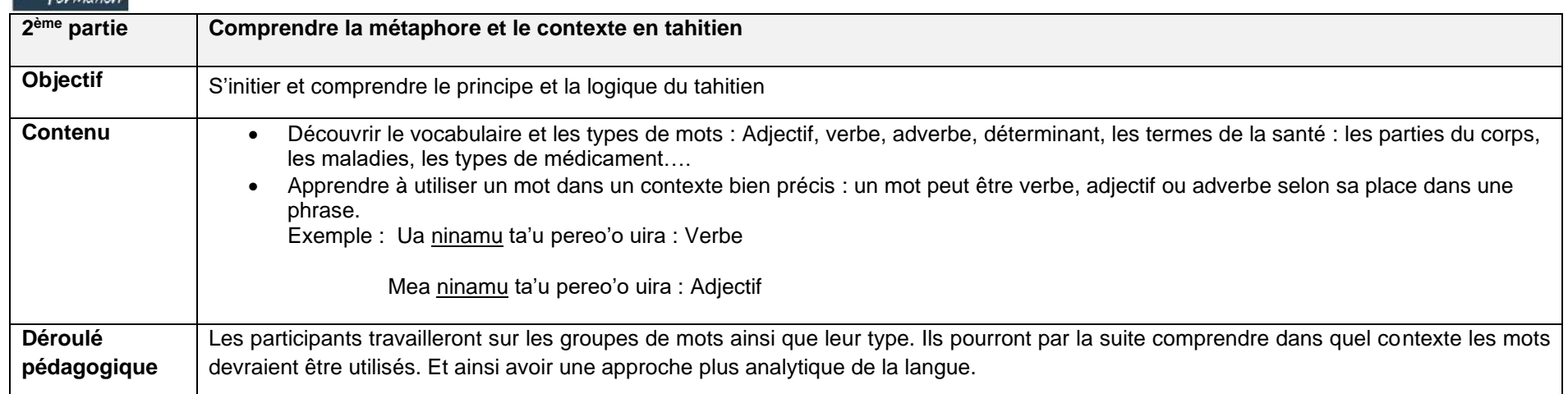

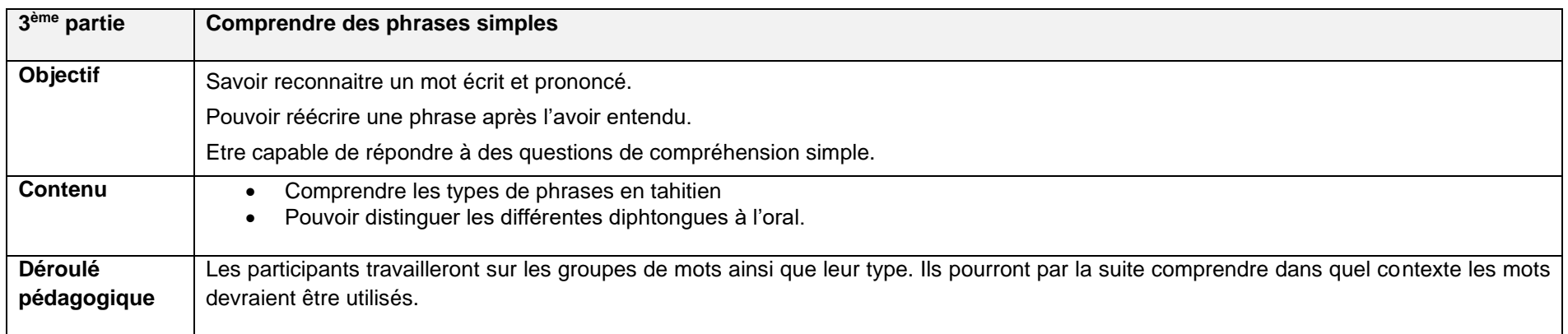

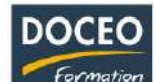

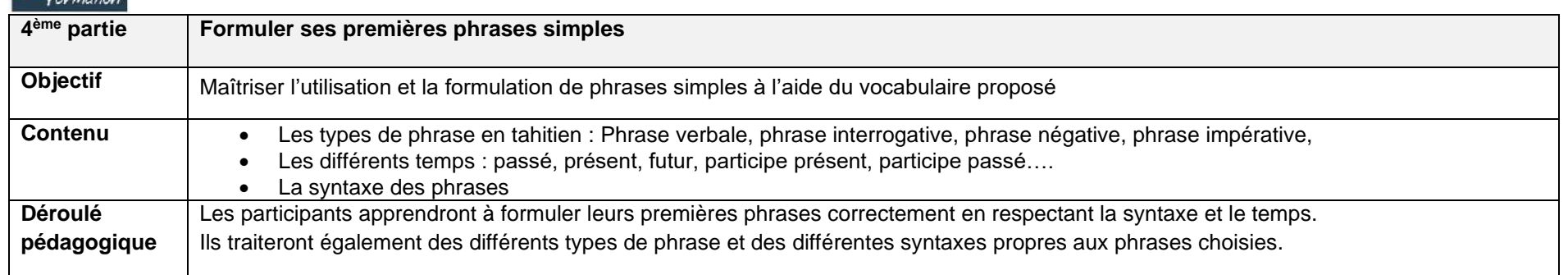

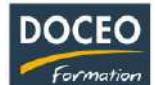

# INFORMATIQUE / MULTIMEDIA

## Initiation à l'informatique

#### **Objectifs**

Au terme de la formation, le participant sera à même :

- D'utiliser plus sereinement son poste de travail
- D'utiliser les fonctions usuelles du traitement de texte Word
- D'utiliser les fonctions principales du logiciel Excel

## **Durée**

21 heures de formation

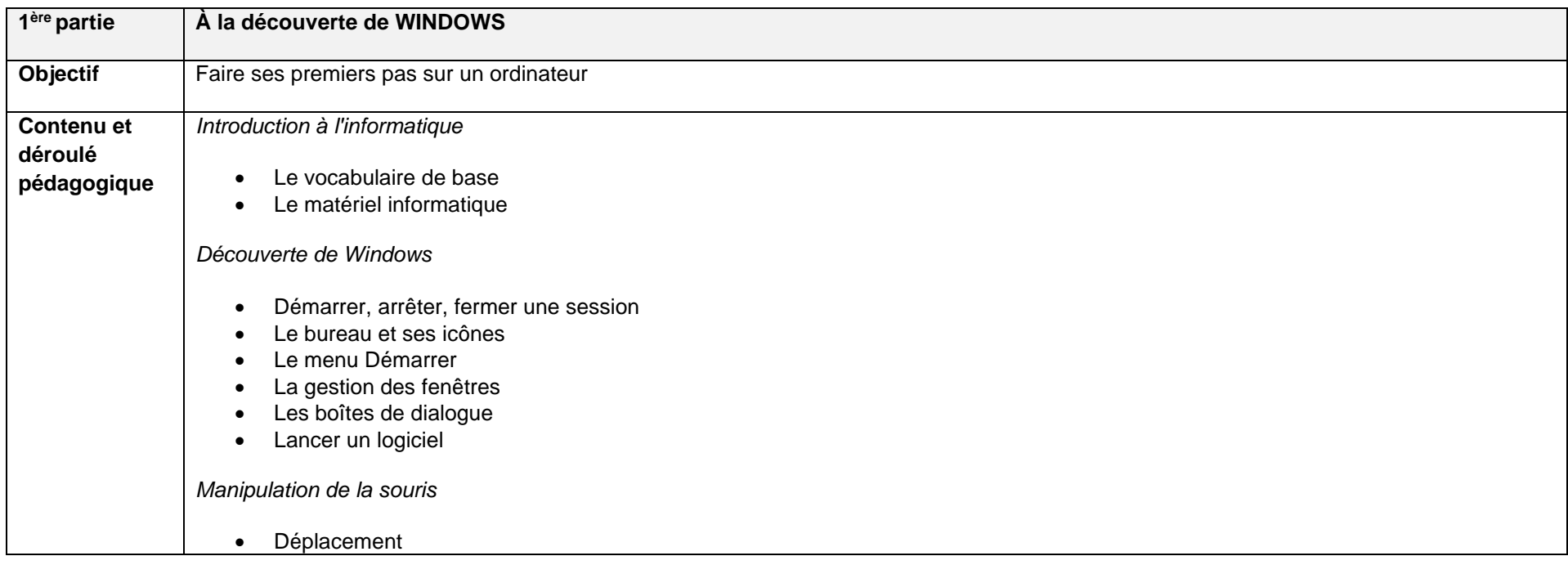

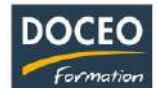

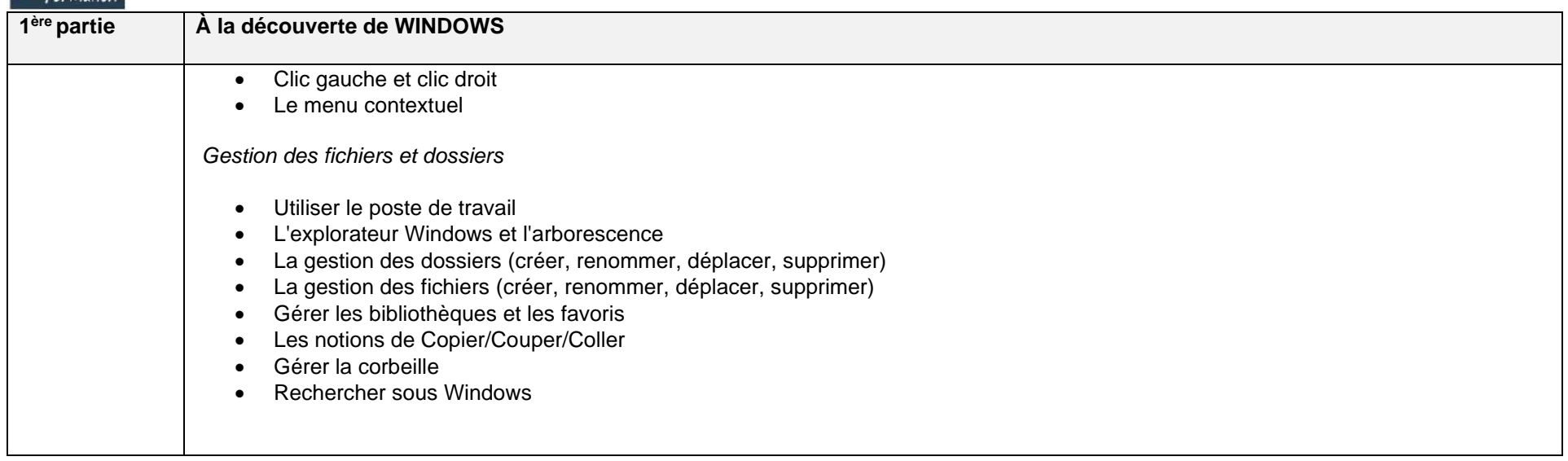

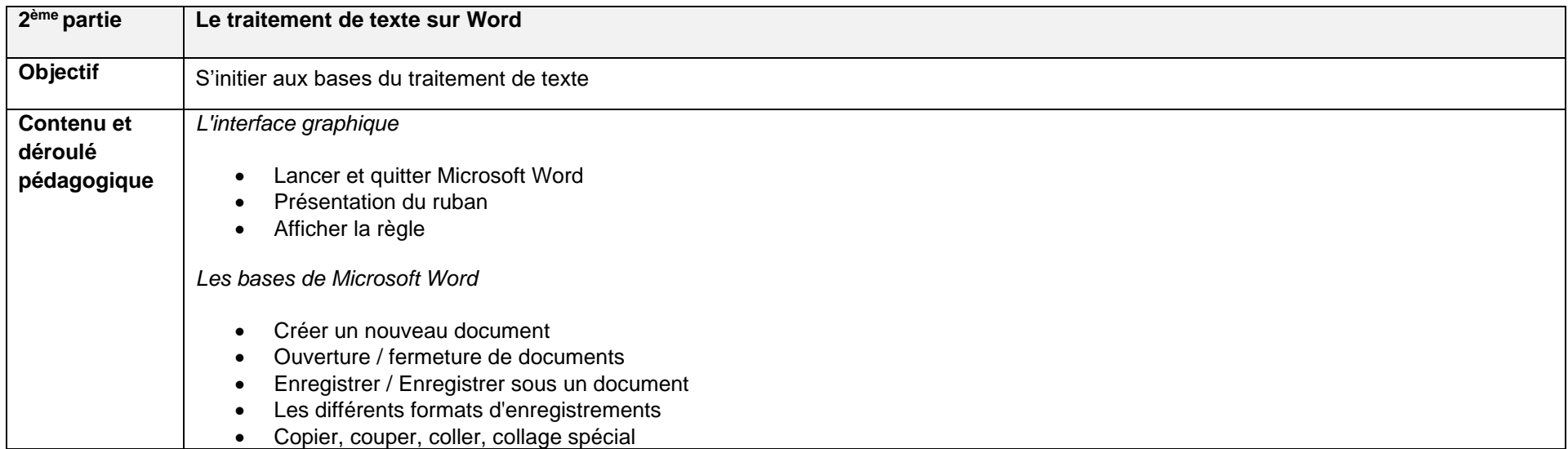

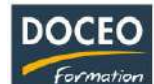

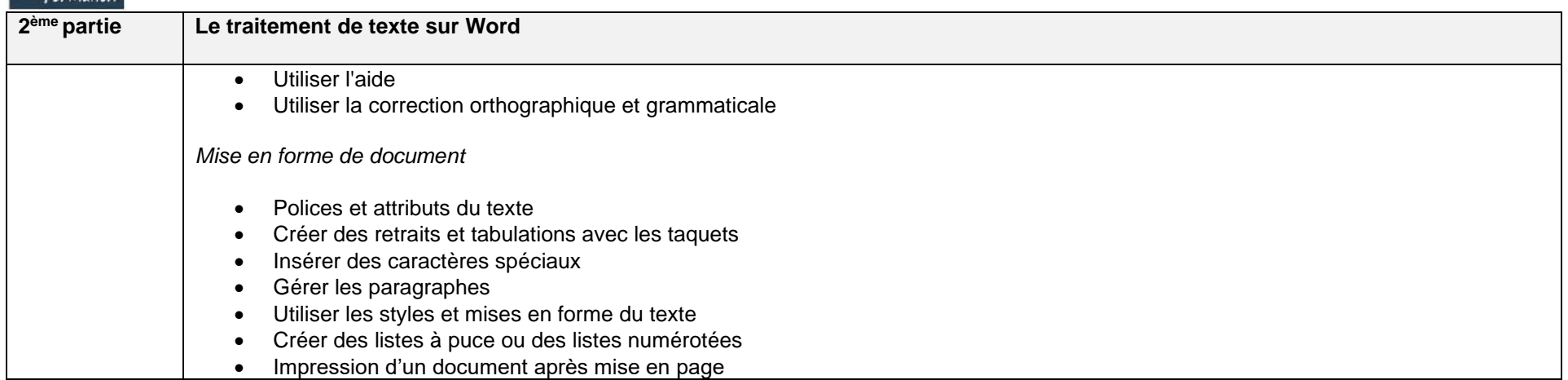

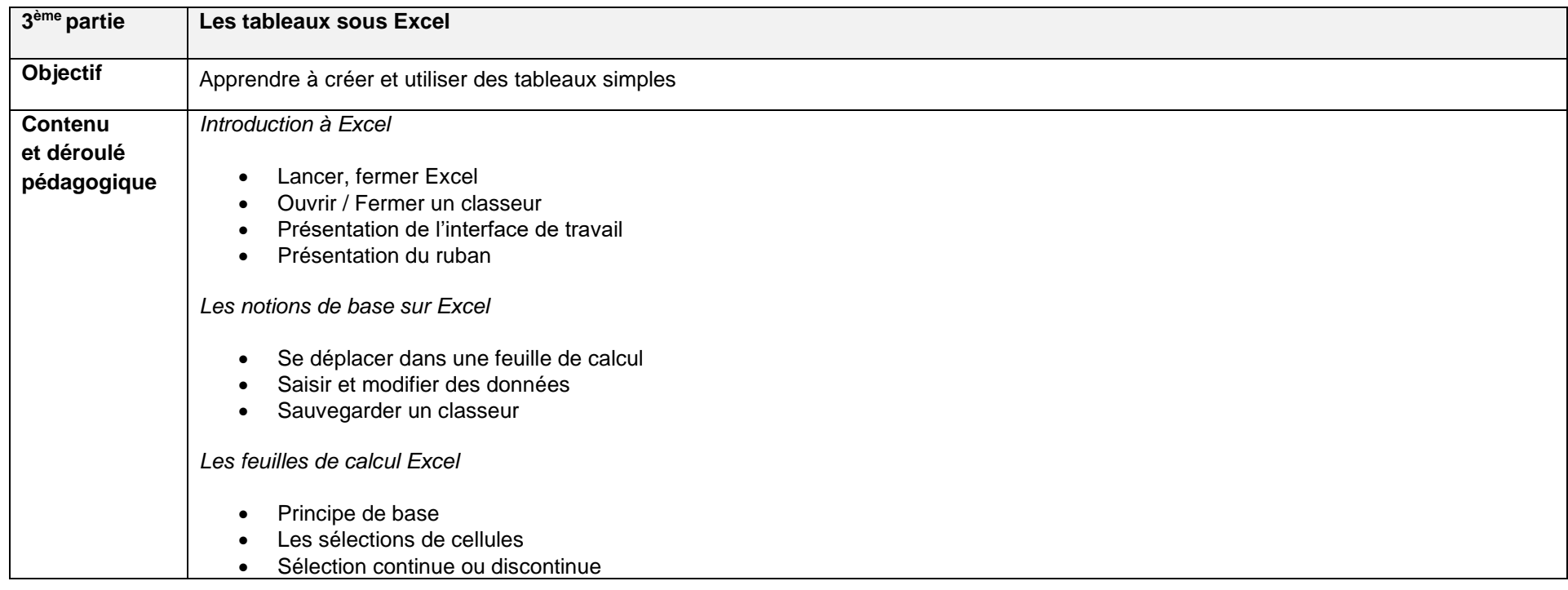

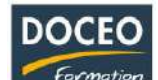

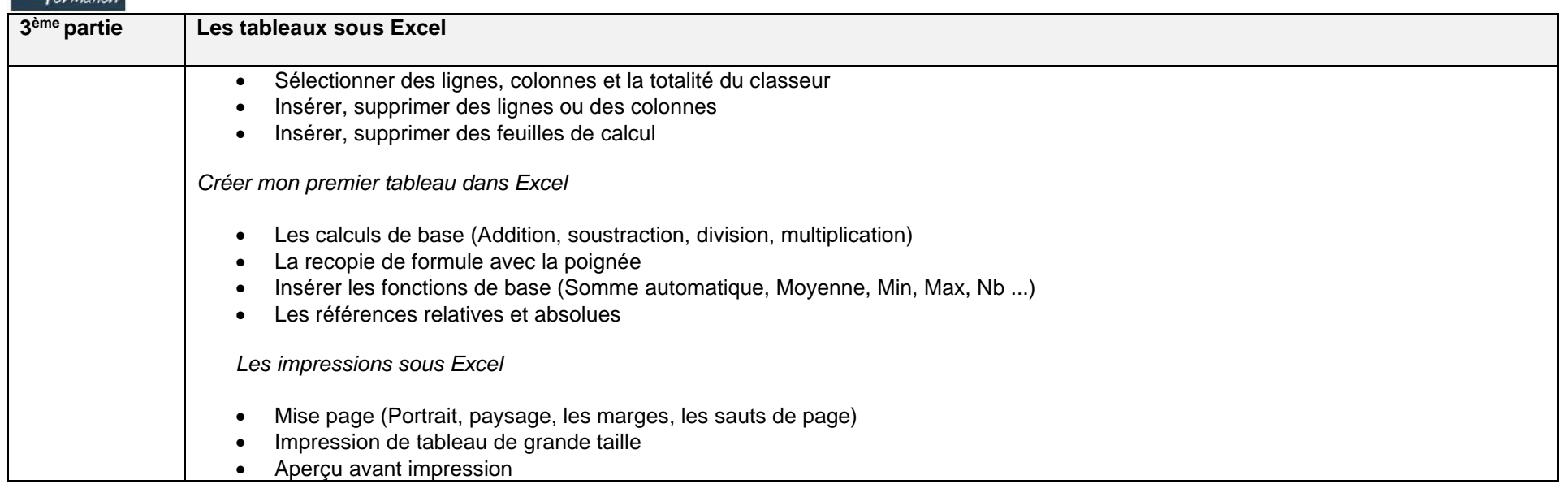

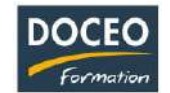

Au terme de la formation, le participant sera à même :

- De comprendre les principes de base du logiciel Access et reconnaître les objets fondamentaux d'Access et leur utilisation
- De réaliser la modélisation du métier de l'entreprise en vue de son informatisation
- De créer et utiliser des tables
- De créer et utiliser des formulaires
- De créer et utiliser des requêtes
- De créer et utiliser des états
- De comprendre les relations, les clés primaires et étrangères
- D'implémenter l'intégrité référentielle
- De comprendre les fondamentaux du langage SQL
- D'importer et d'exporter des données de et vers Excel et d'autres bases de données.

#### **Durée :**

20 heures de formation

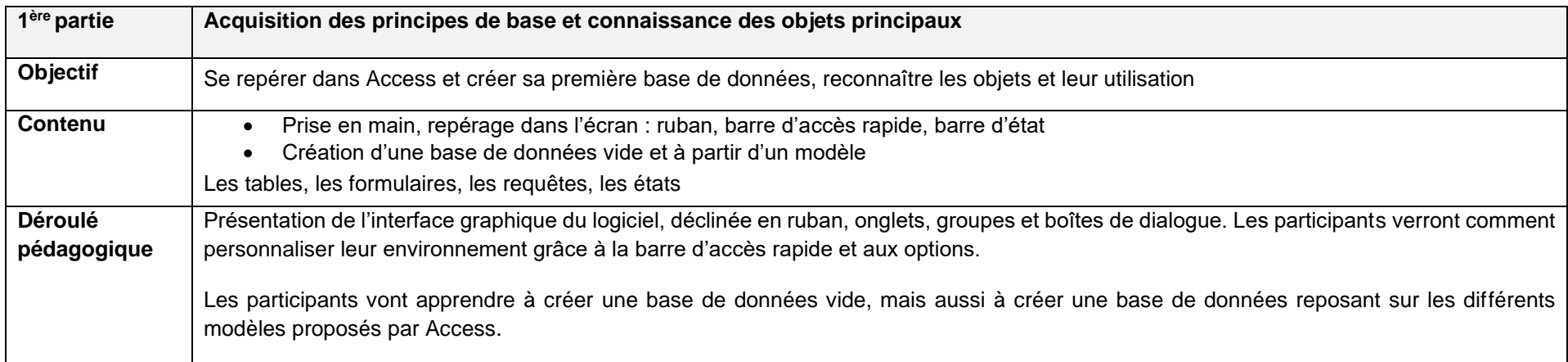

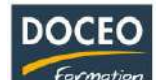

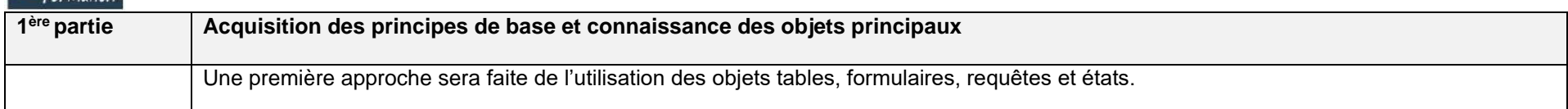

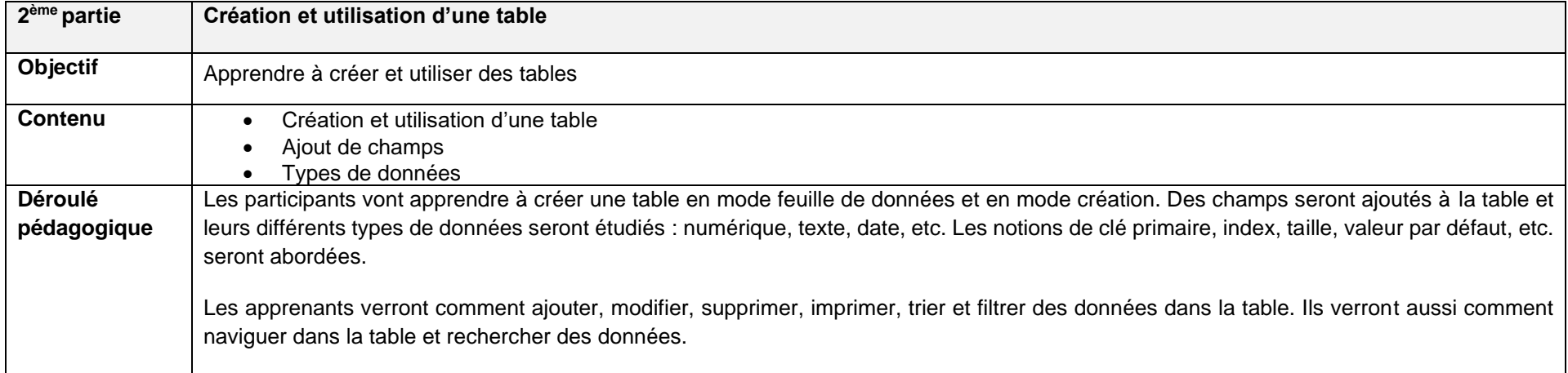

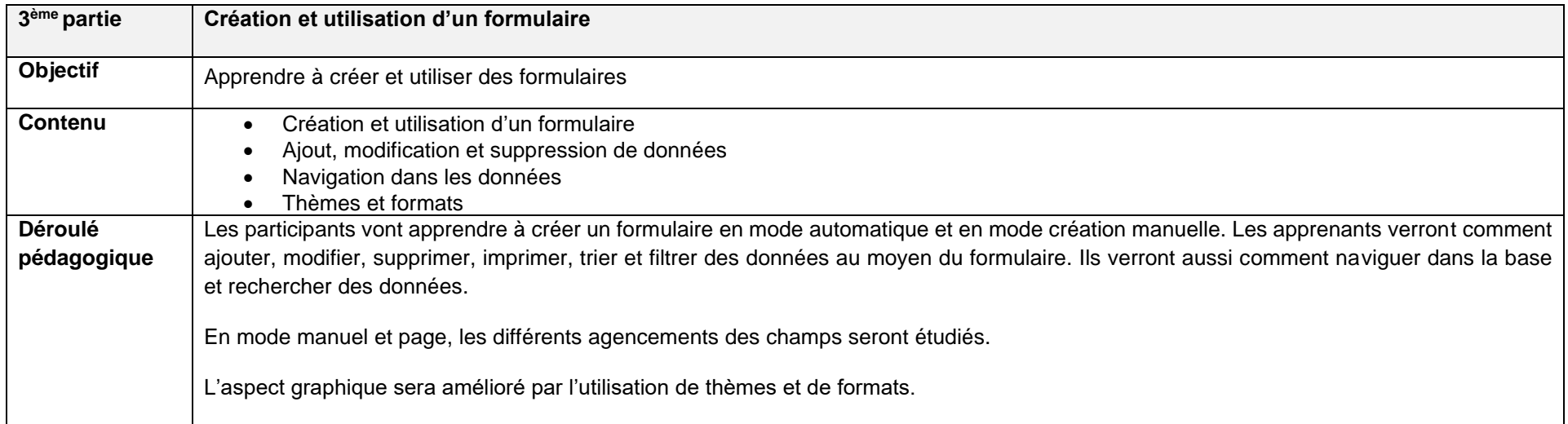

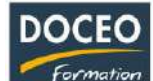

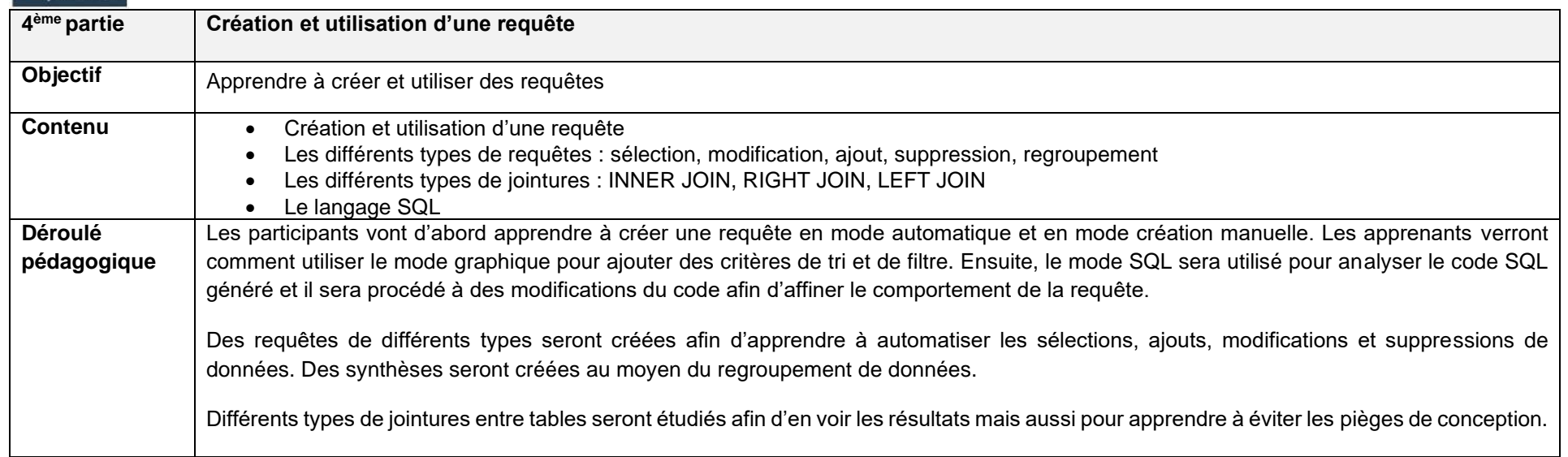

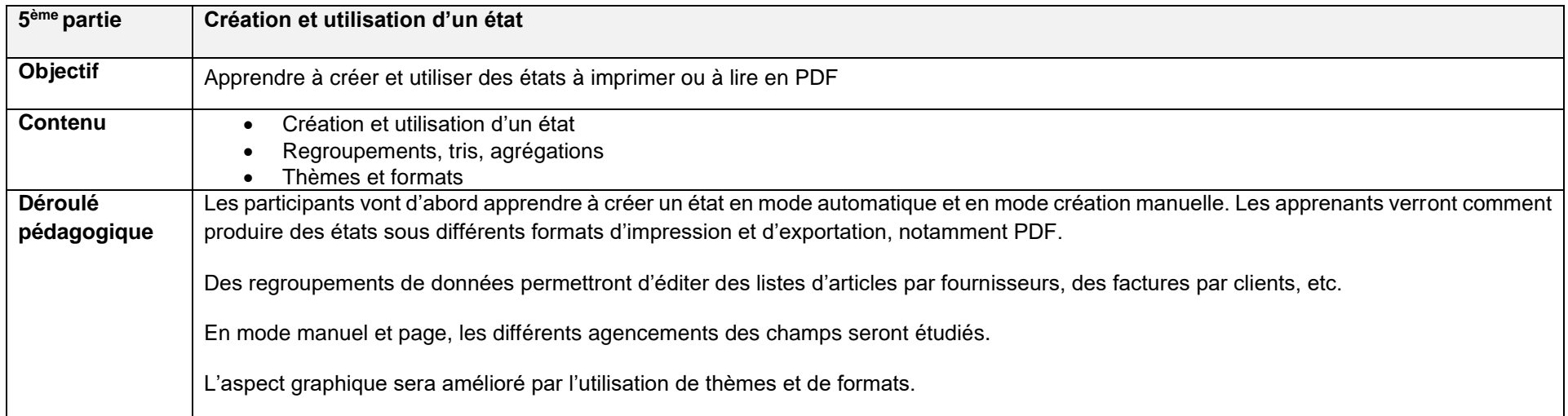

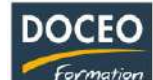

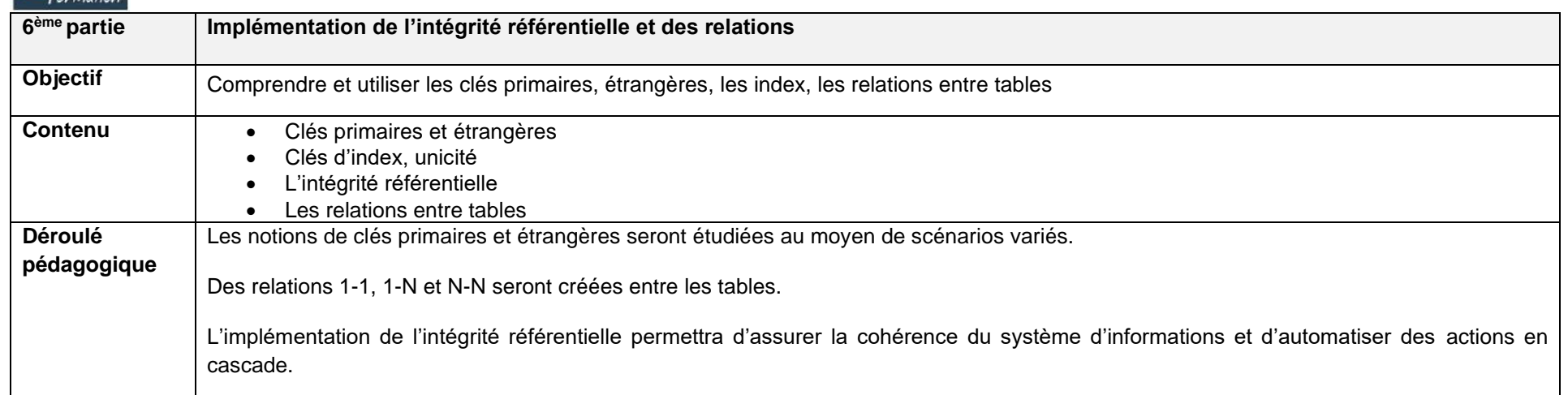

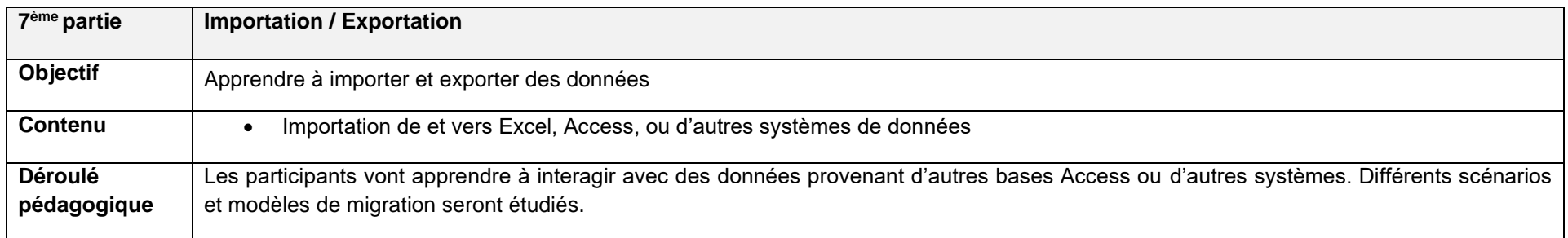

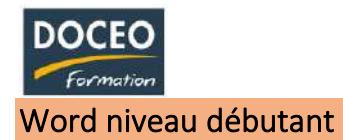

Au terme de la formation, le participant sera à même :

- D'acquérir les principes de base
- De bien présenter un document
- De modifier un document
- De concevoir un courrier, une note
- De construire un document d type rapport
- D'insérer des illustrations
- D'insérer un tableau

## **Durée**

12 heures de formation

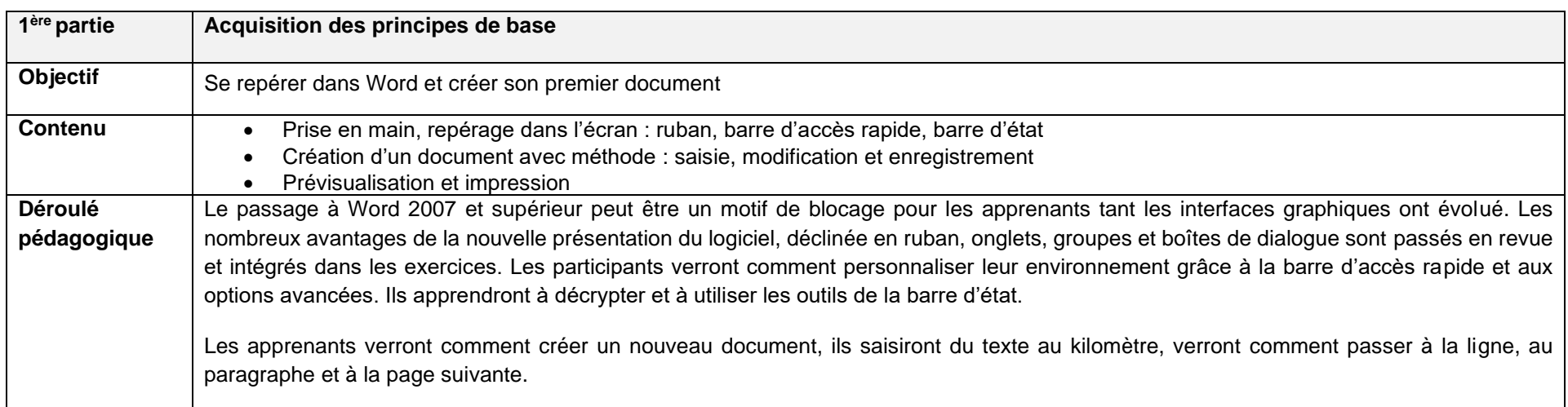

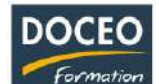

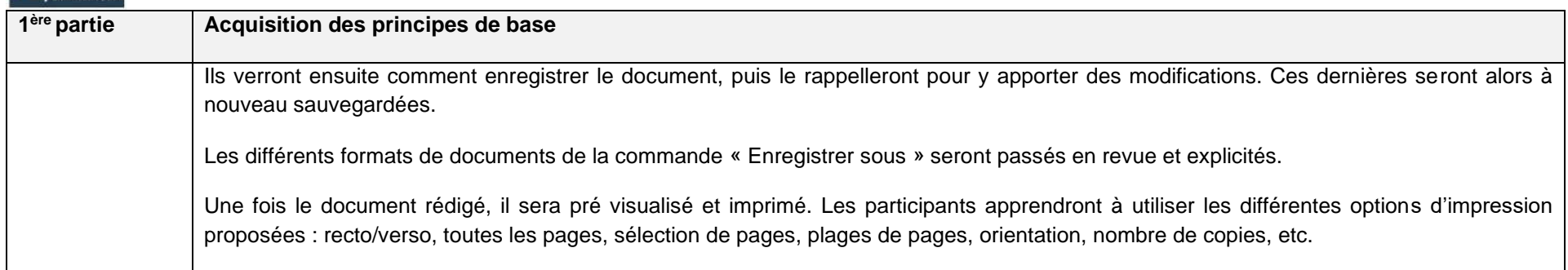

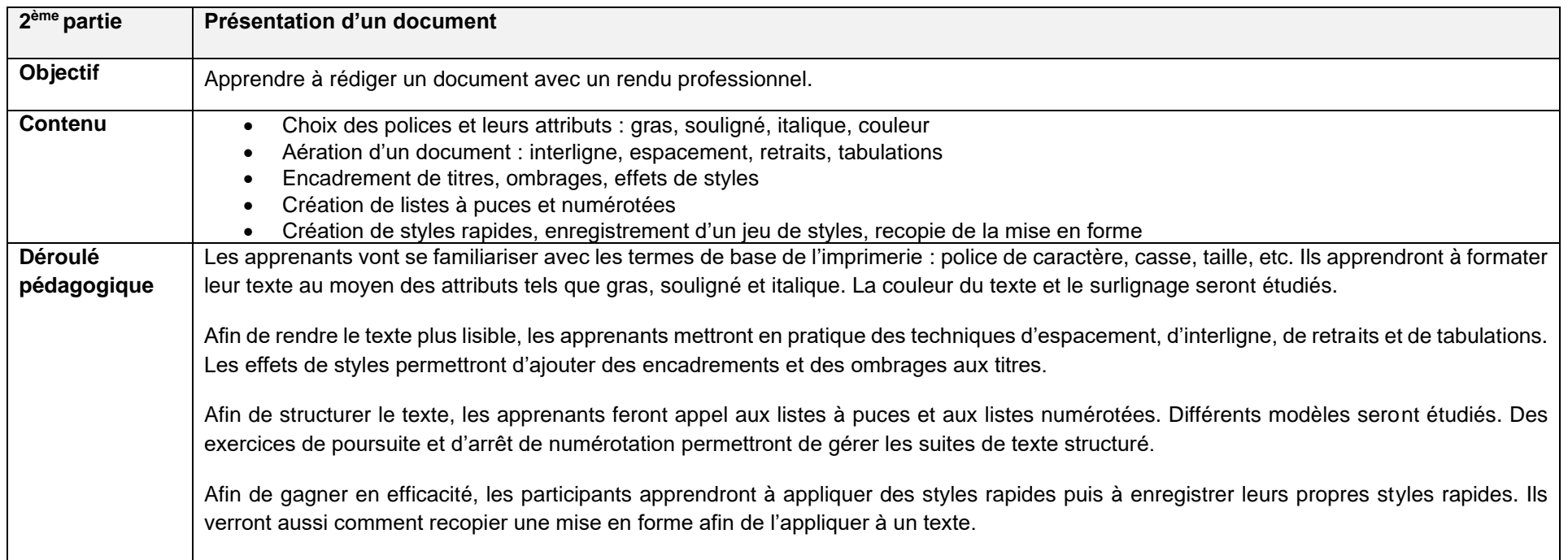

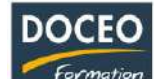

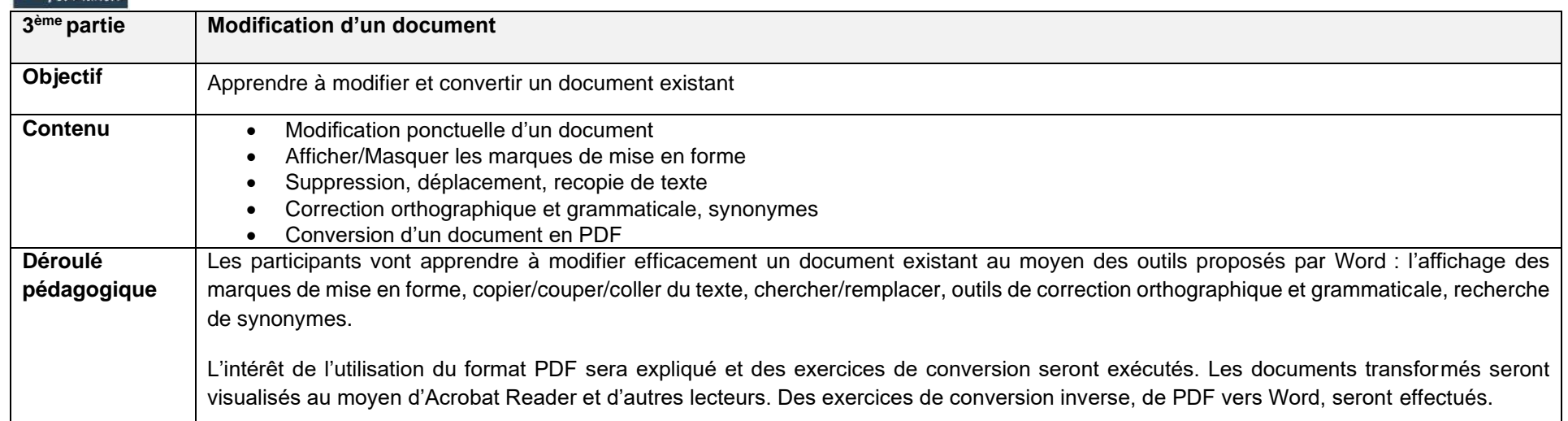

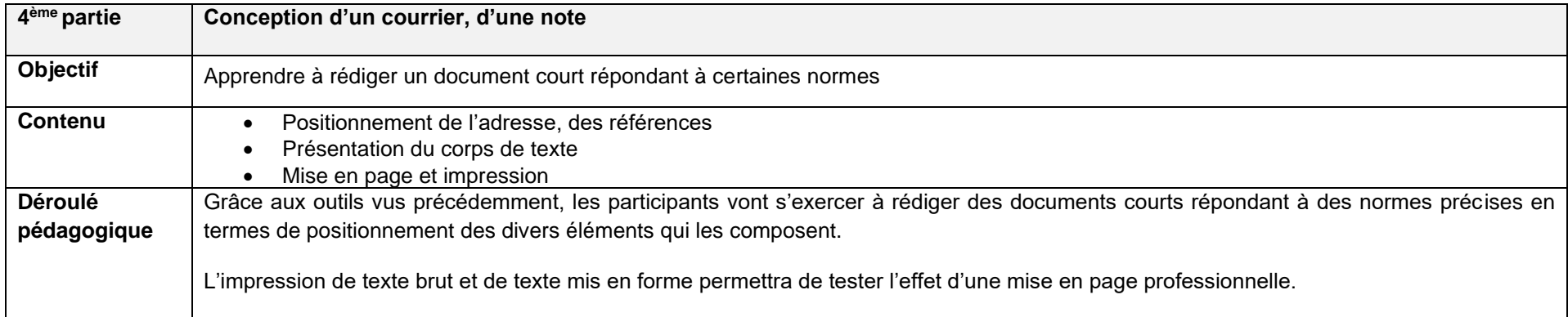

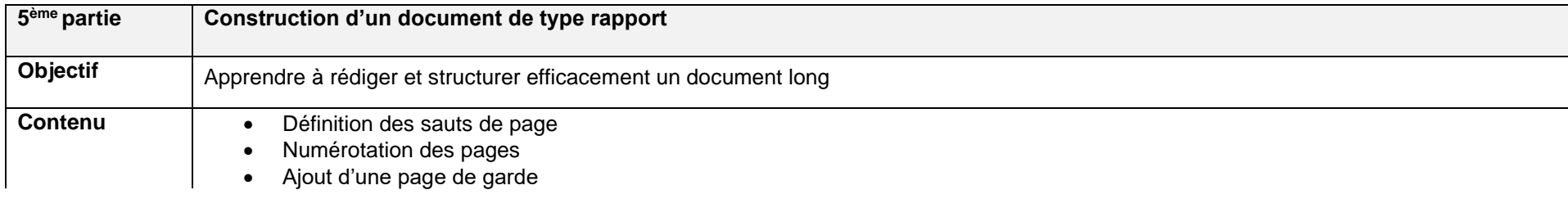

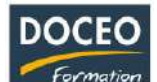

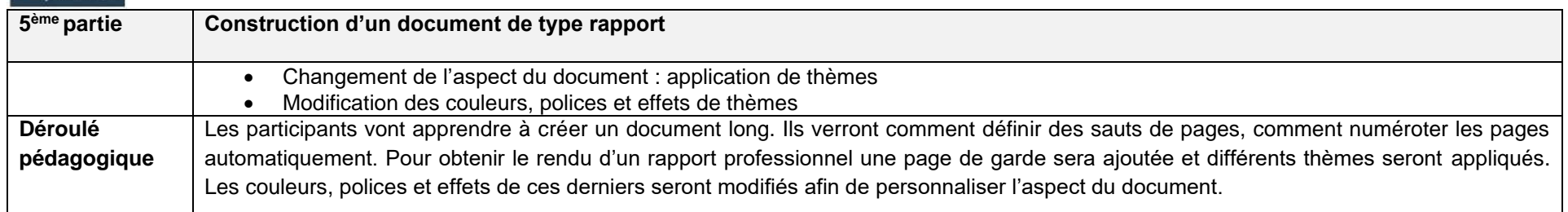

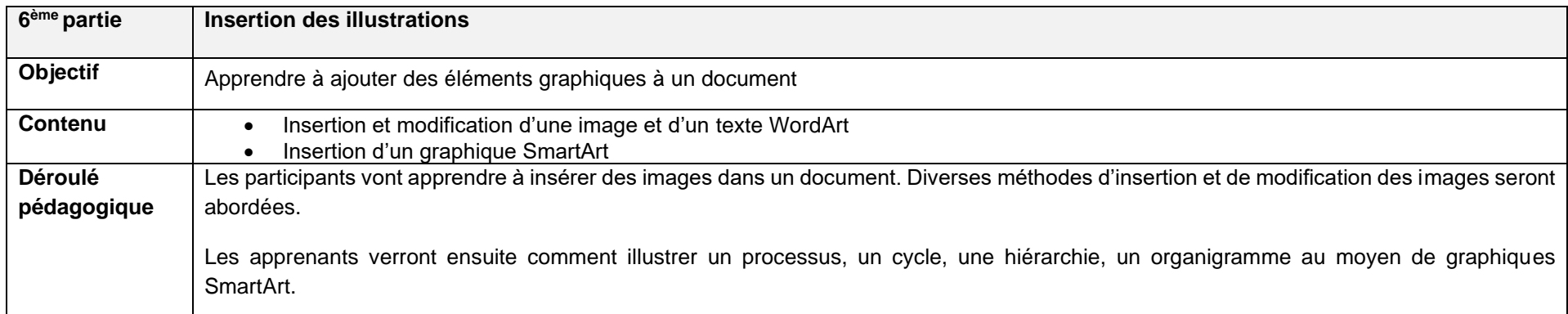

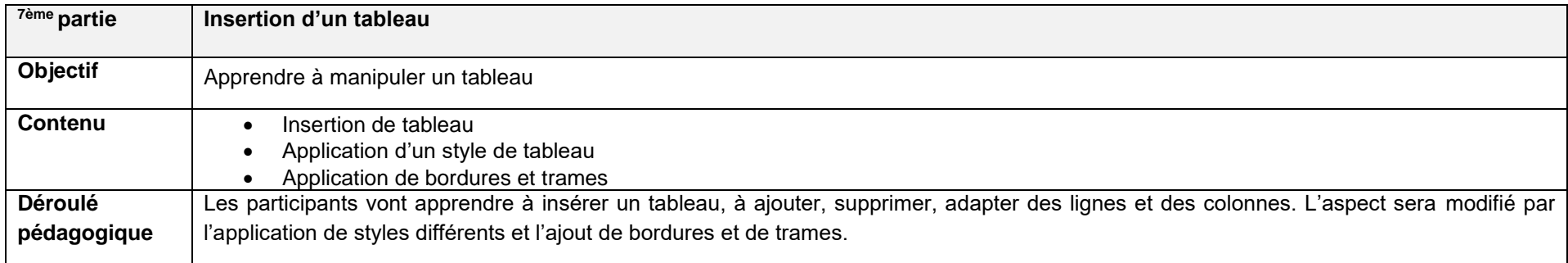

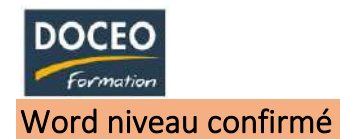

Au terme de la formation, le participant sera à même :

- De personnaliser Word
- D'automatiser la présentation des documents
- De construire un document structuré
- D'intégrer des illustrations
- De présenter des informations dans des tableaux
- De travailler à plusieurs sur un même document

## **Durée**

16 heures de formation

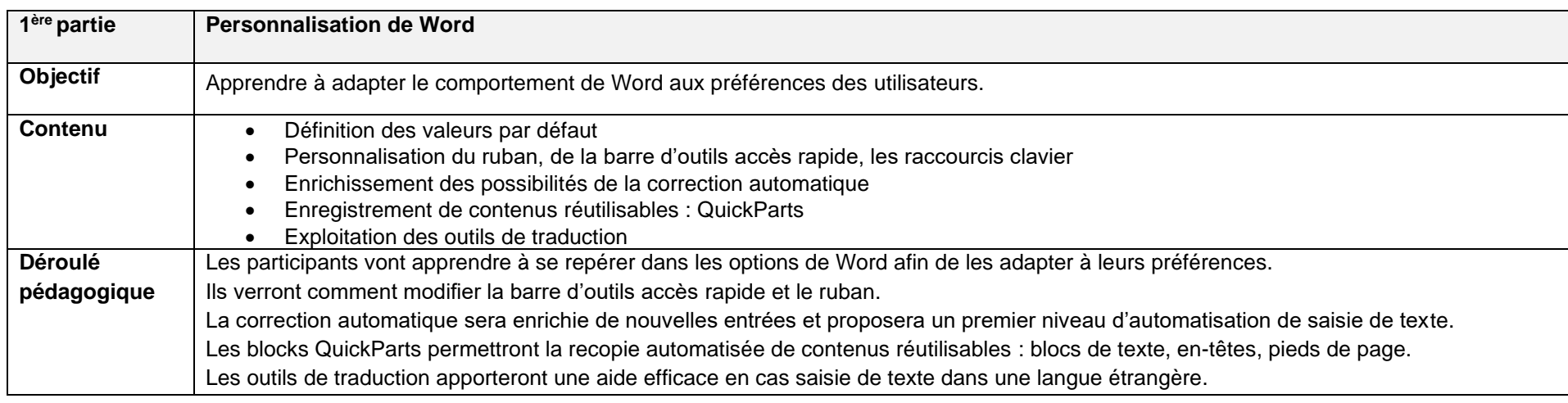

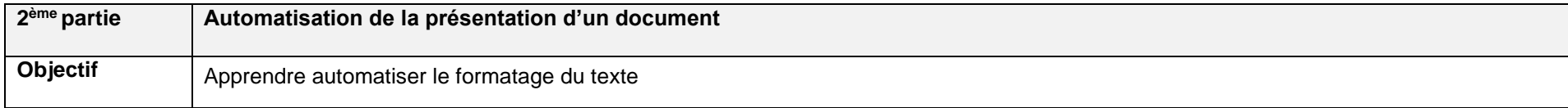

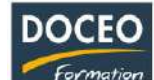

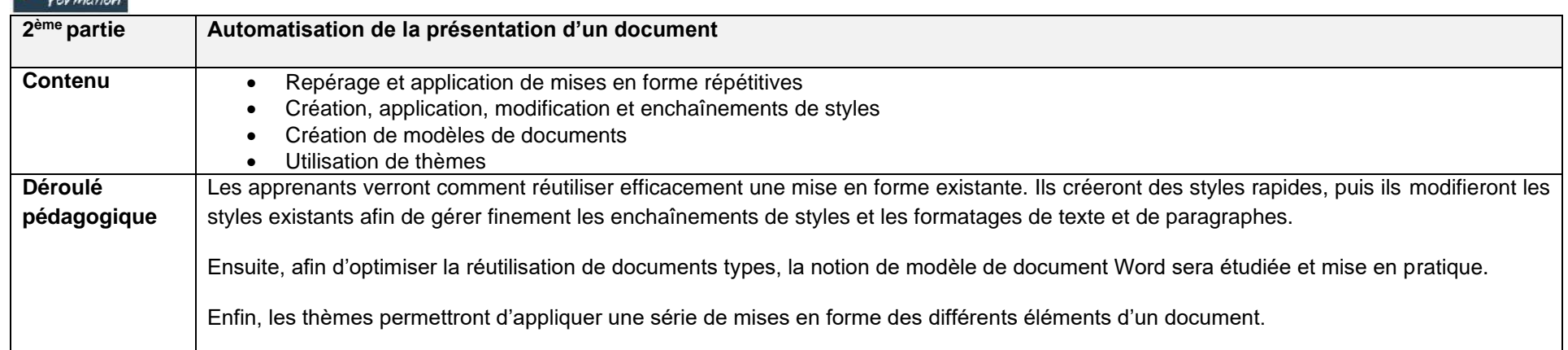

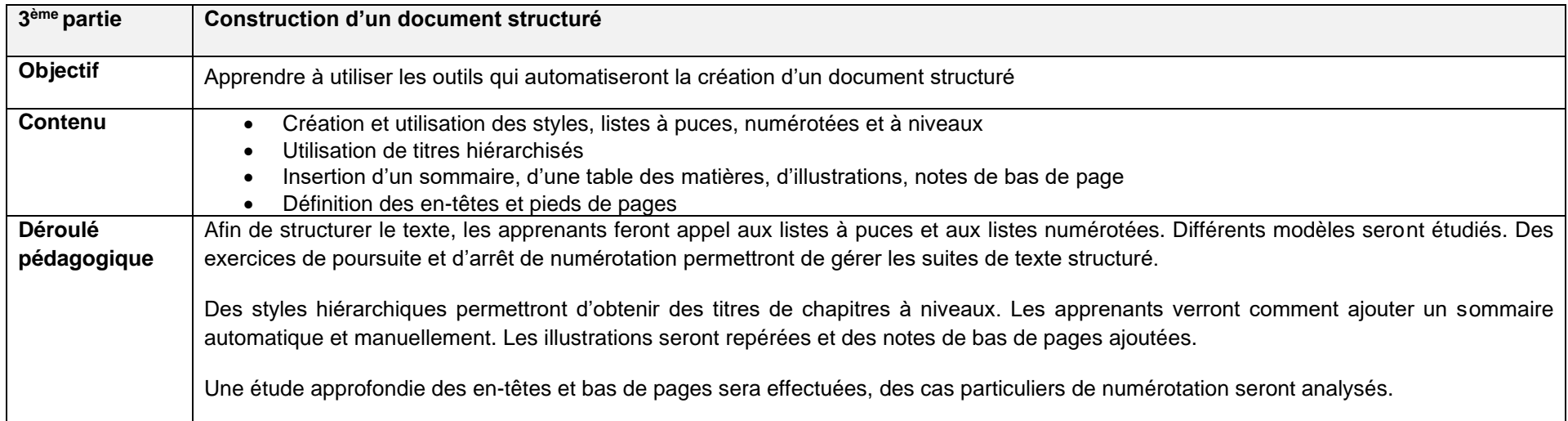

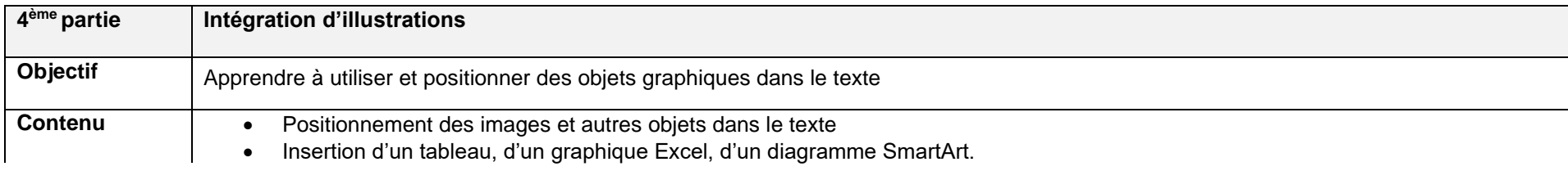

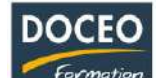

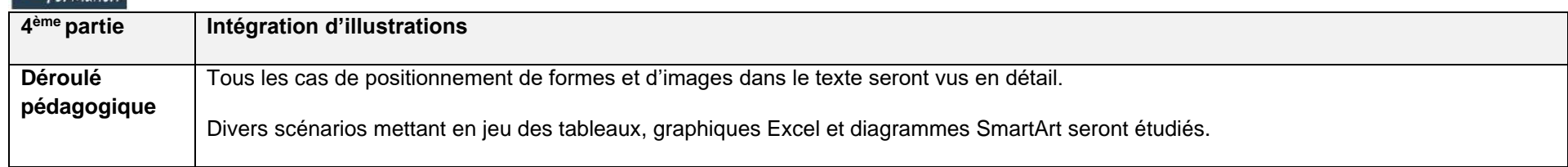

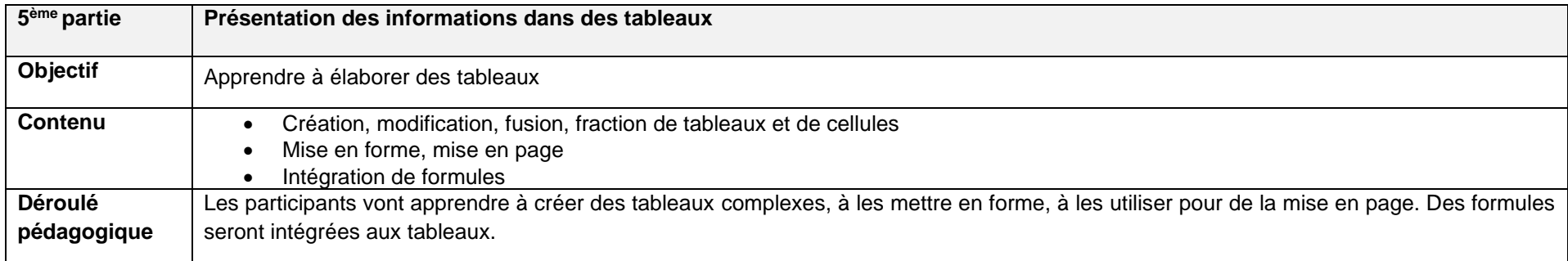

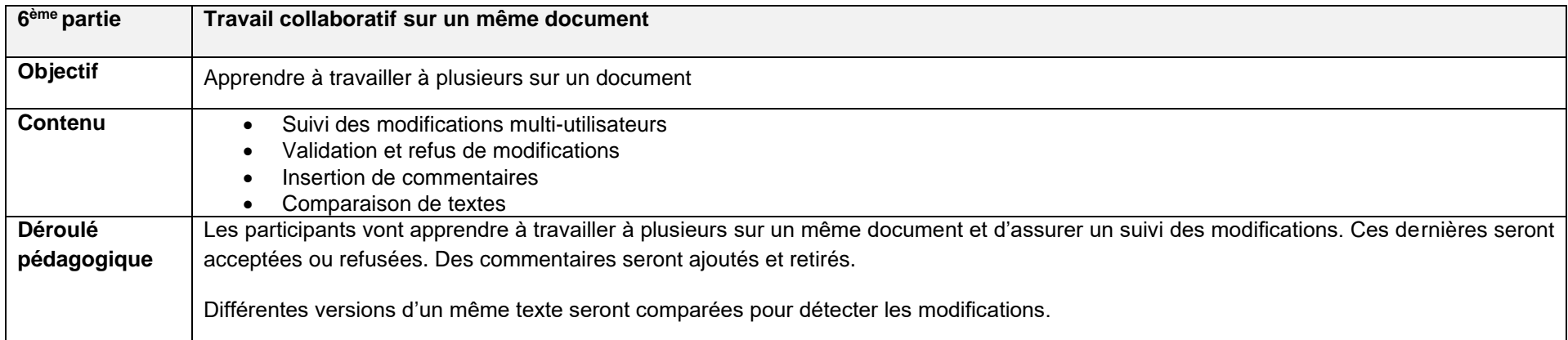

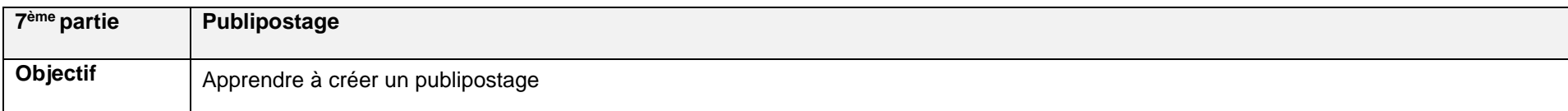

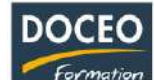

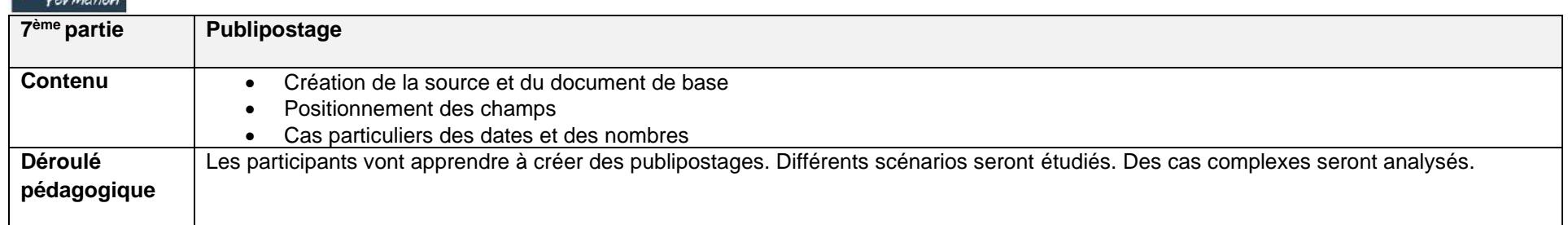

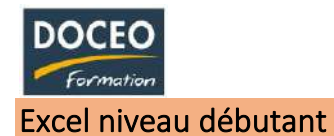

Au terme de la formation, le participant sera à même :

- De prendre ses repères
- De concevoir, présenter et imprimer un tableau simple
- D'exploiter la puissance de calcul du logiciel Excel : formules et fonctions
- D'organiser feuilles et classeurs
- D'exploiter une liste de données
- D'illustrer ses données avec des graphiques
- De faire le lien avec Word et Powerpoint

## **Durée**

12 heures de formation

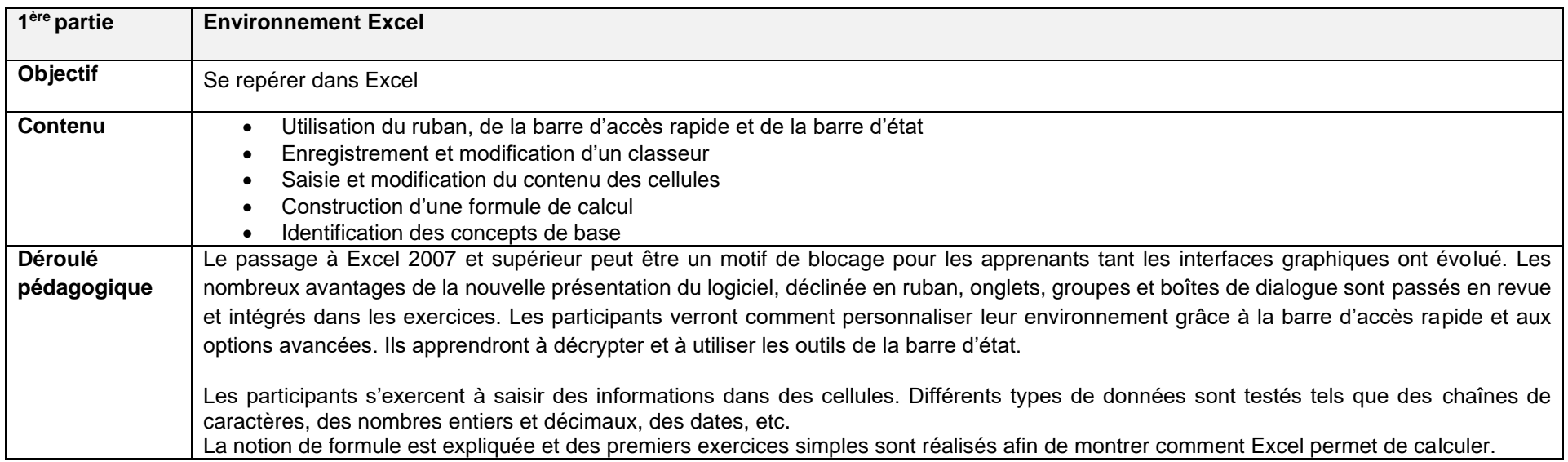

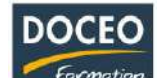

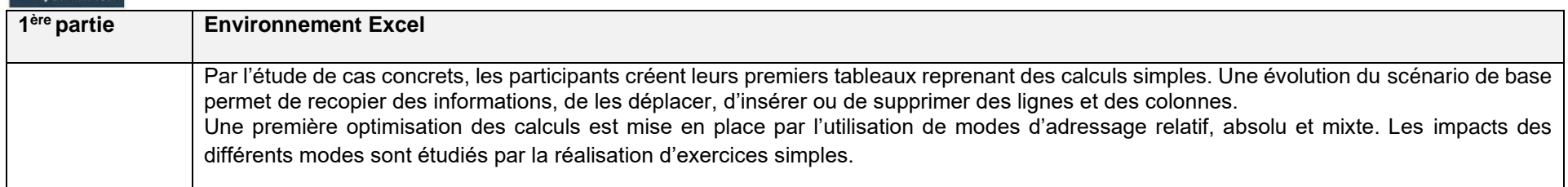

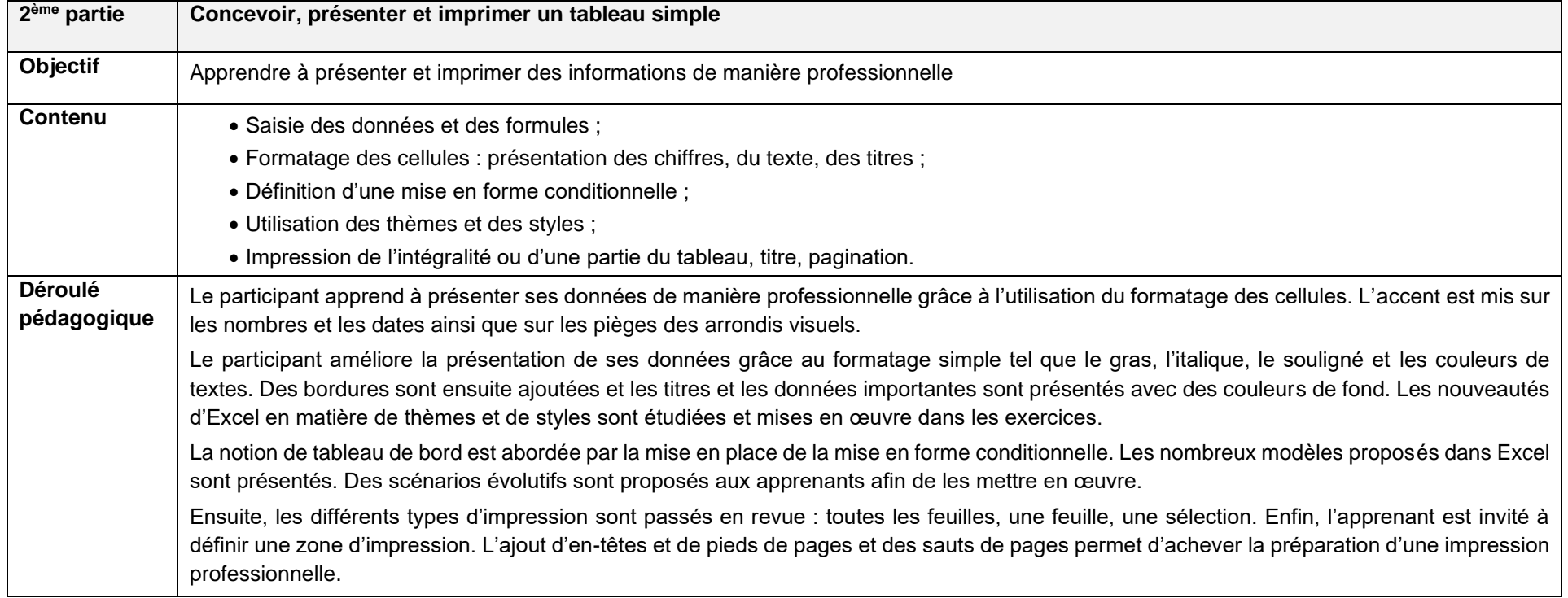

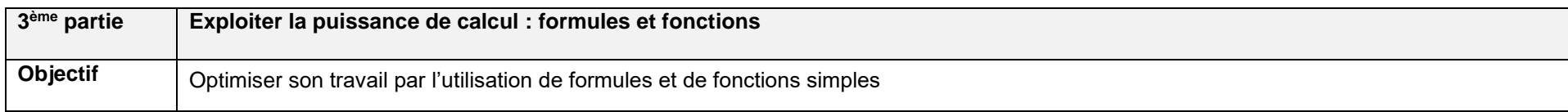

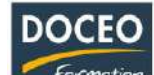

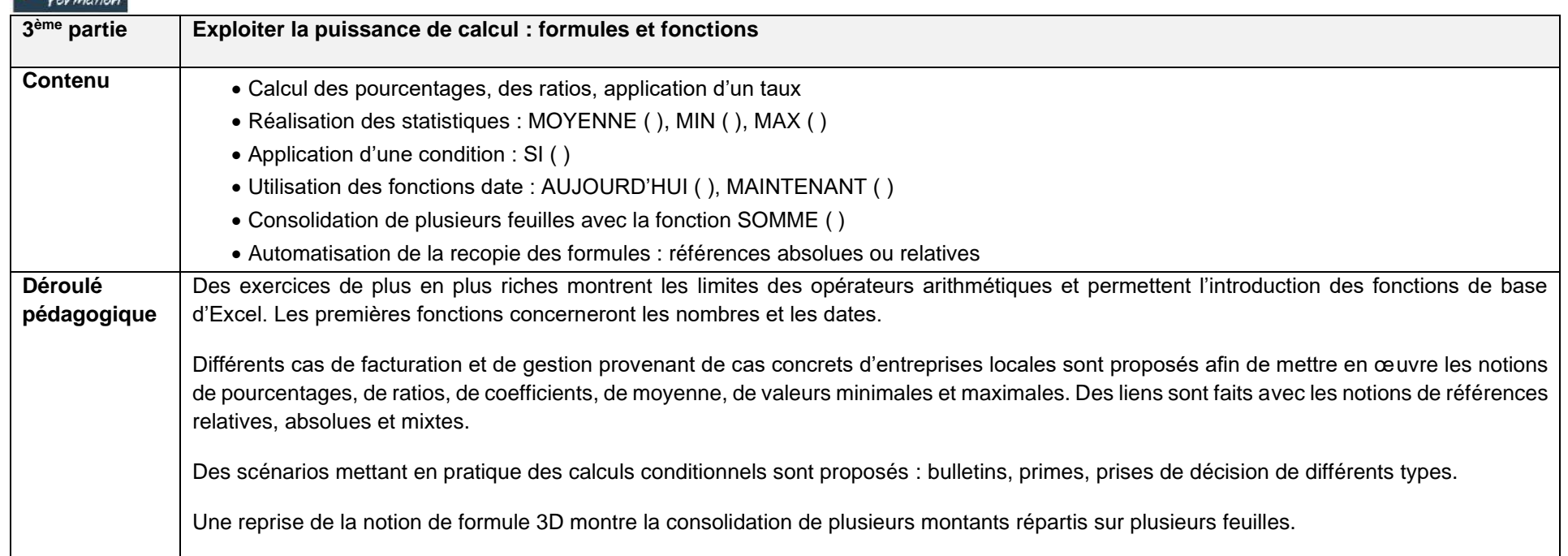

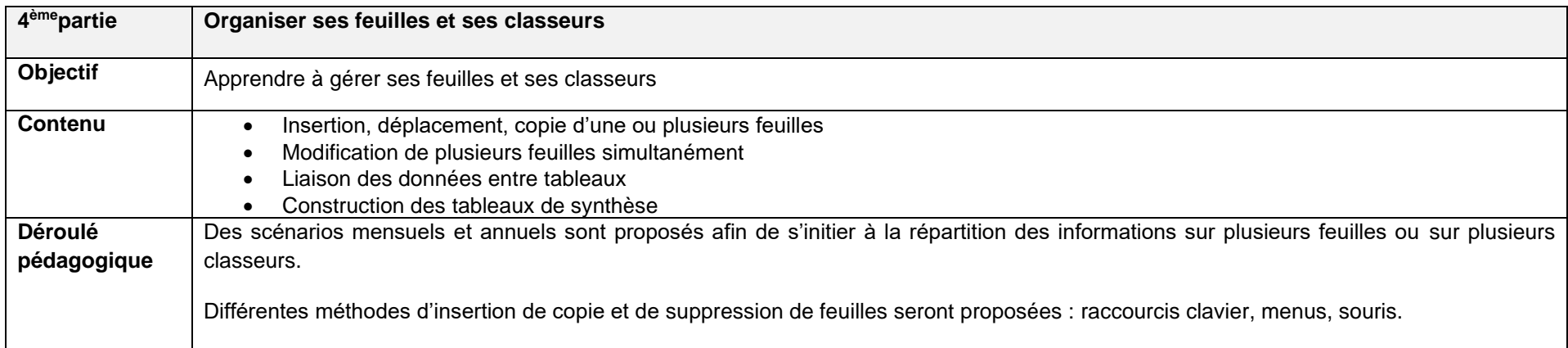

**DOCEO** Formation

L'utilisation de formules 3D démontreront la capacité d'Excel à modifier des données réparties sur plusieurs feuilles.

Le participant verra les différentes méthodes de copie et de déplacement de données d'un tableau vers un autre, d'une feuille vers une autre.

Un des travers du débutant en Excel étant de dupliquer inutilement ses informations, l'accent est mis sur la possibilité de mettre en place des liens entre les données afin de créer efficacement des tableaux de synthèse.

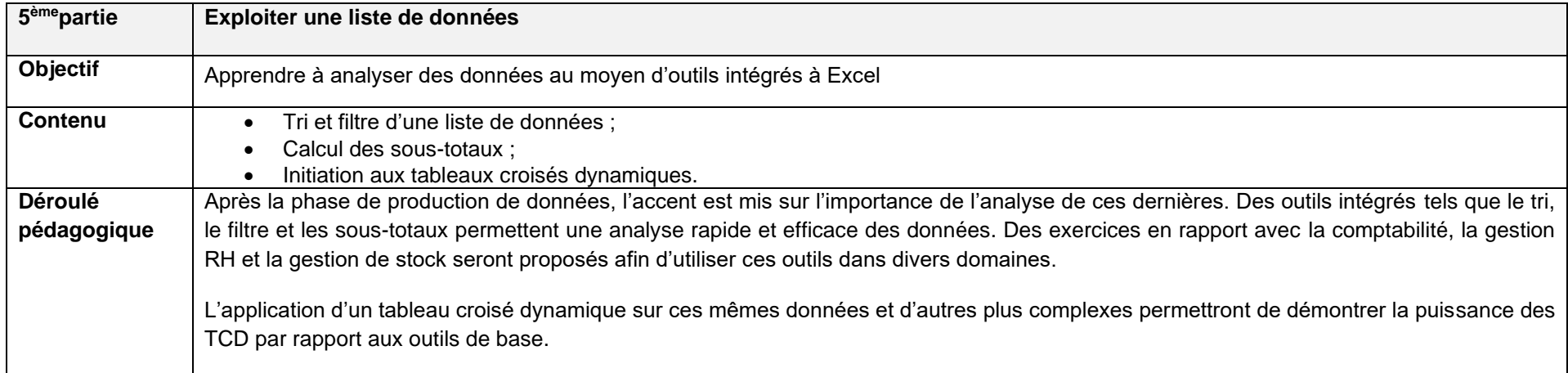

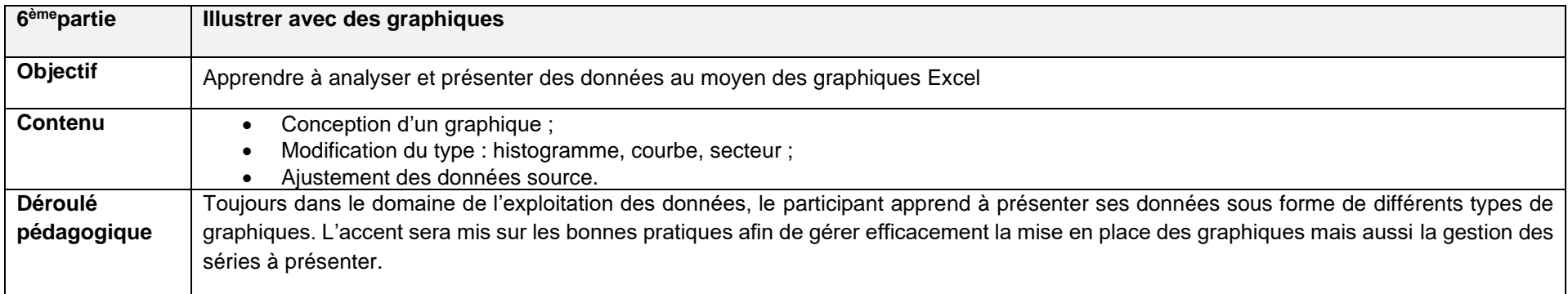

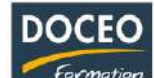

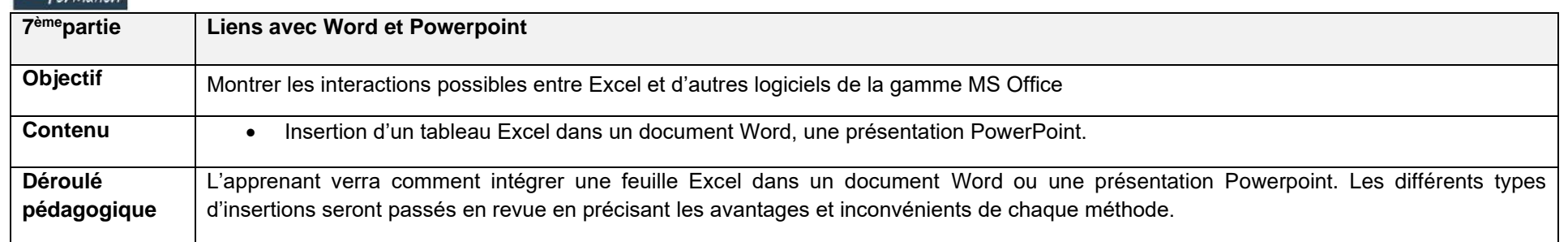

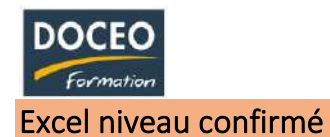

Au terme de la formation, le participant sera à même de :

- D'adapter Excel à son utilisation
- De gagner du temps pour présenter ses tableaux
- De construire des formules de calculs simples et élaborées
- De lier et consolider des données
- D'exploiter des listes de données
- De mettre en place des tableaux croisés dynamiques

## **Durée**

16 heures de formation

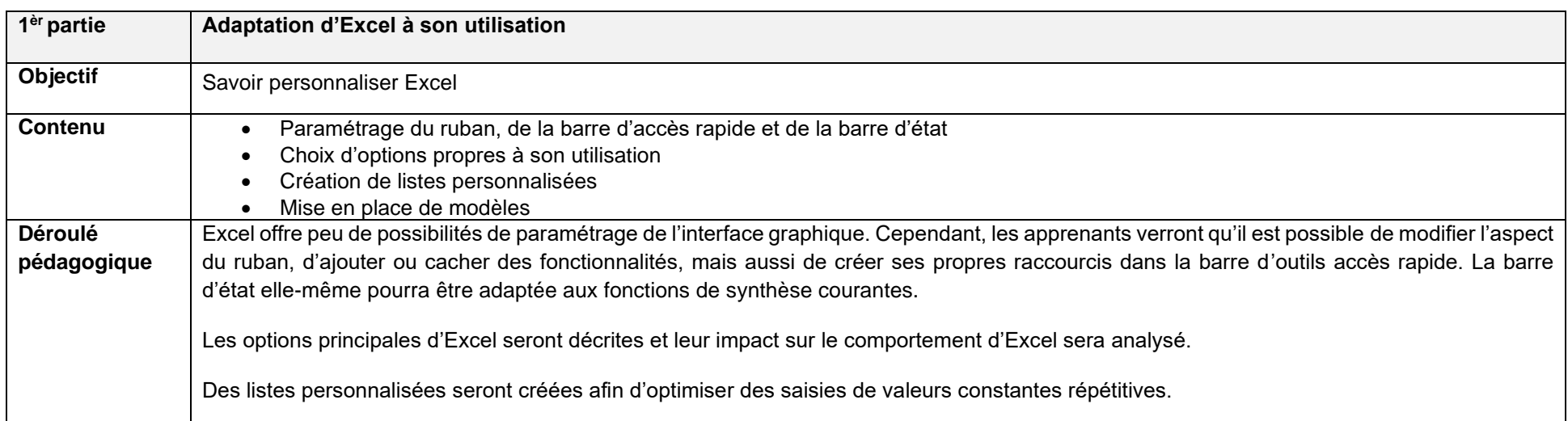

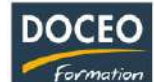

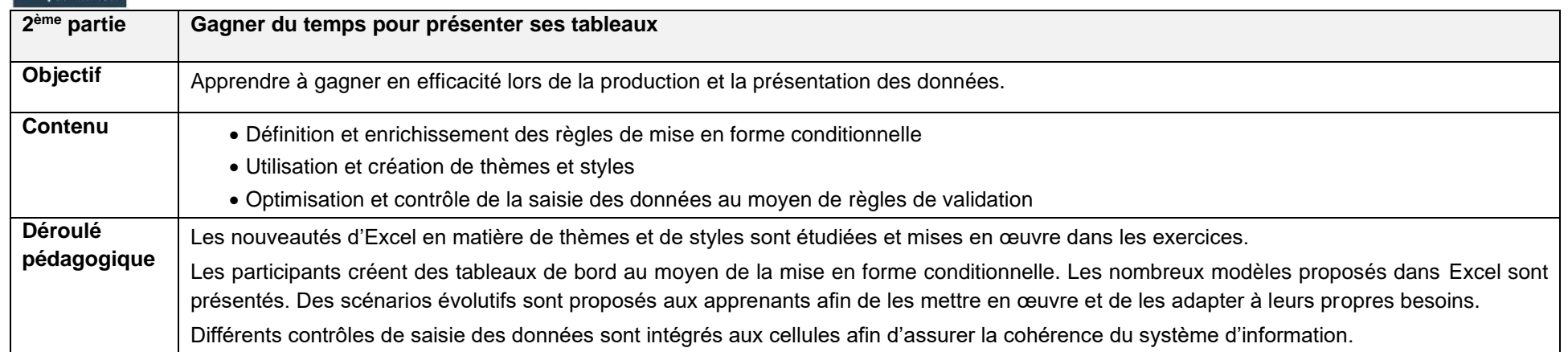

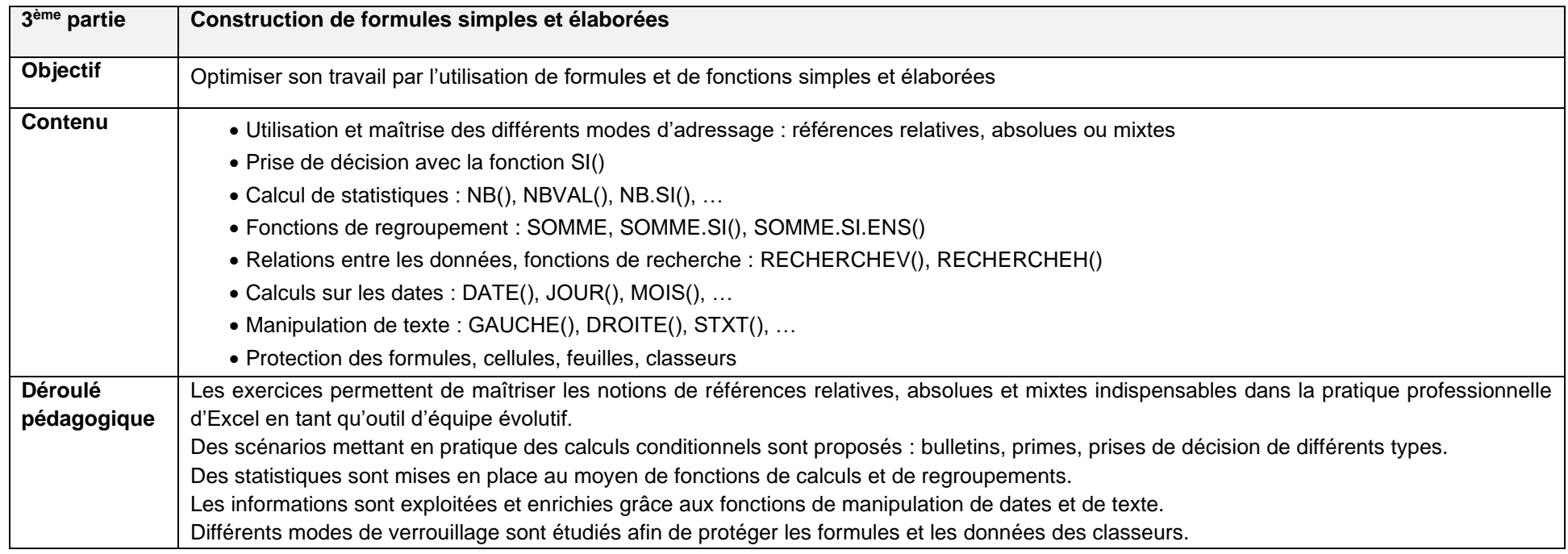

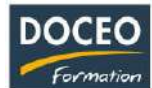

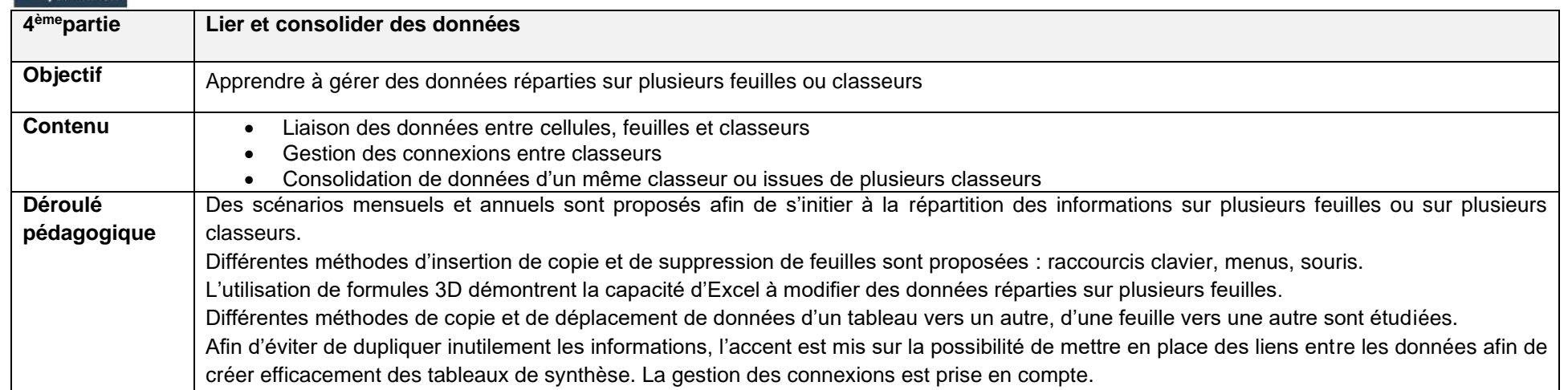

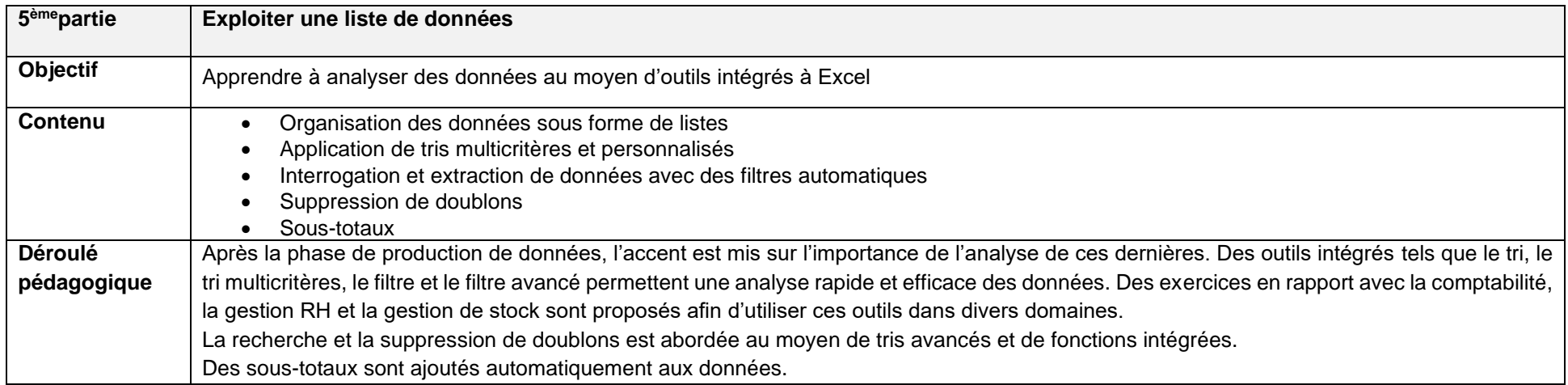

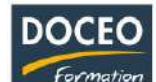

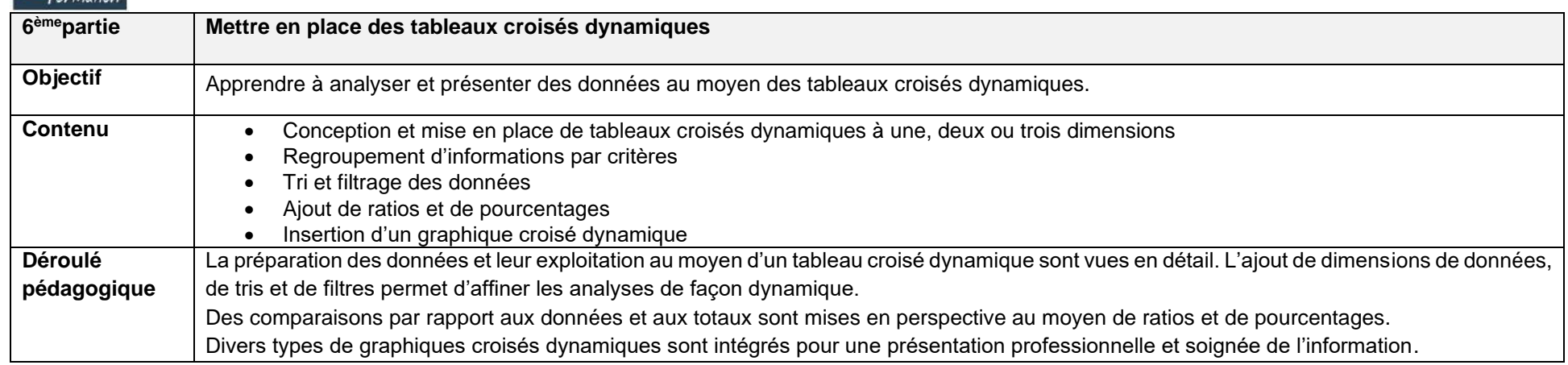

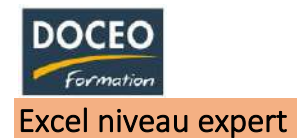

Au terme de la formation, le participant sera à même :

- De préparer, organiser et contrôler les données
- Optimiser, automatiser et fiabiliser des calculs : formules complexes et imbriquées
- Automatiser la présentation des tableaux
- Faire des simulations, établir des prévisions

#### **Durée**

12 heures de formation

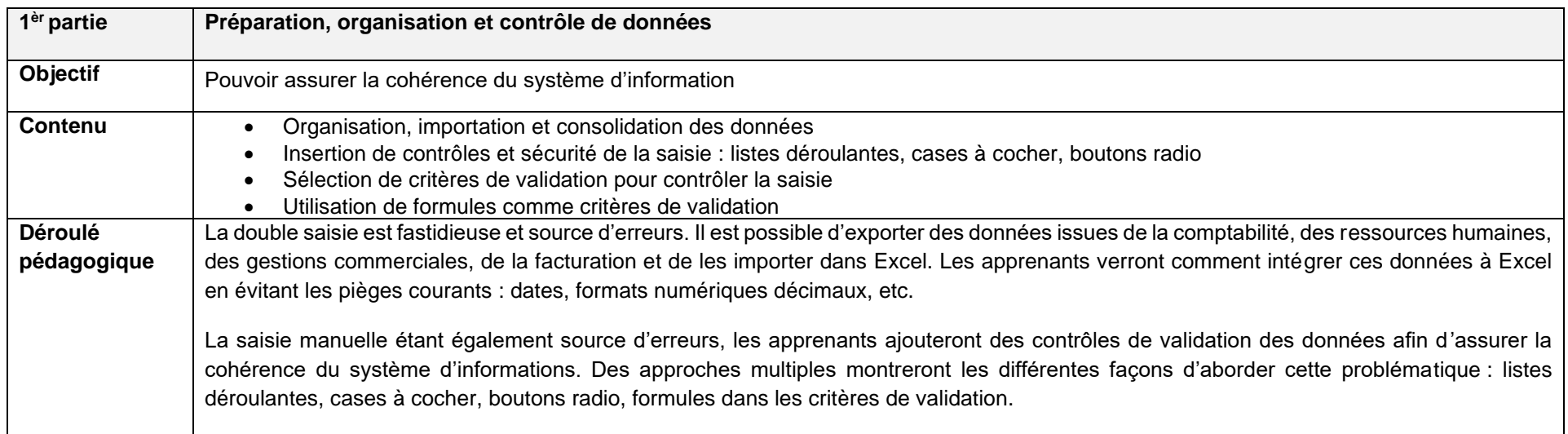

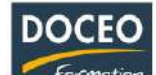

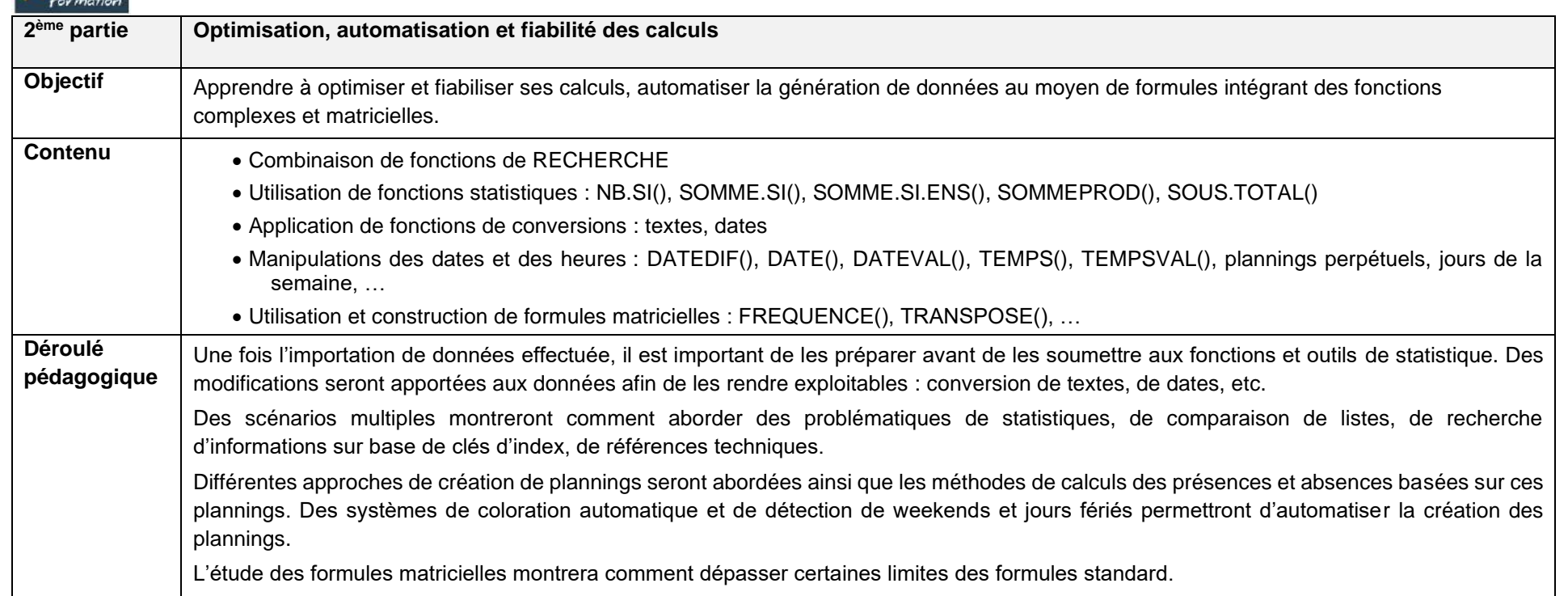

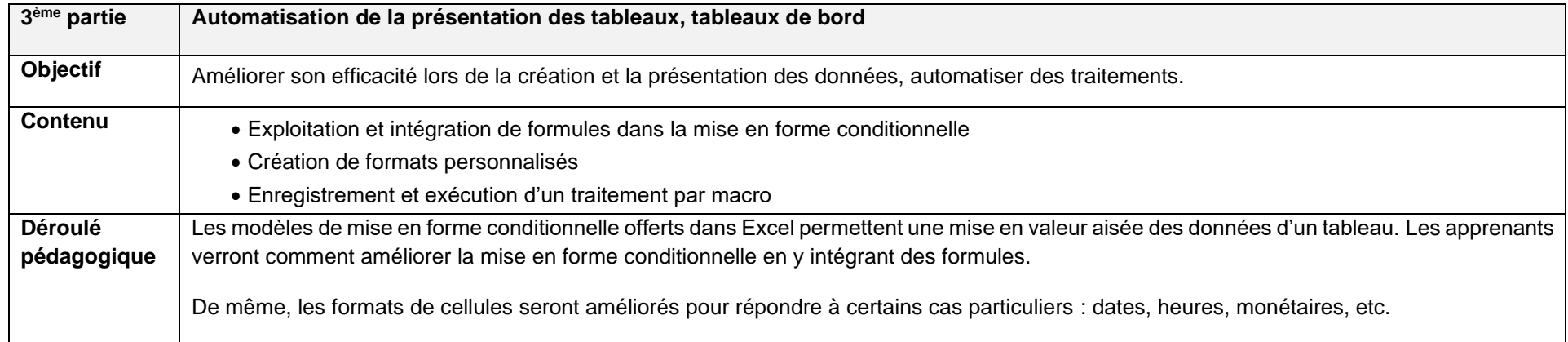

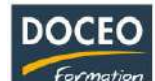

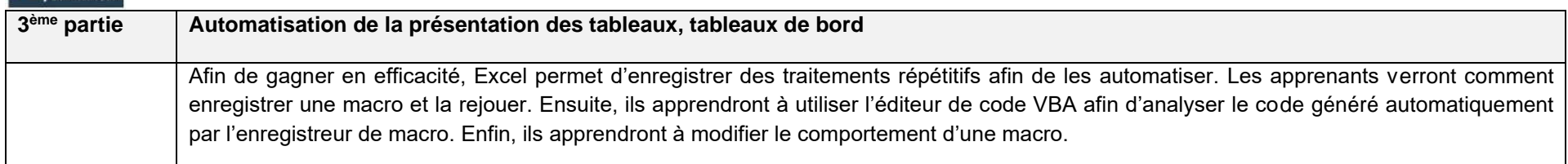

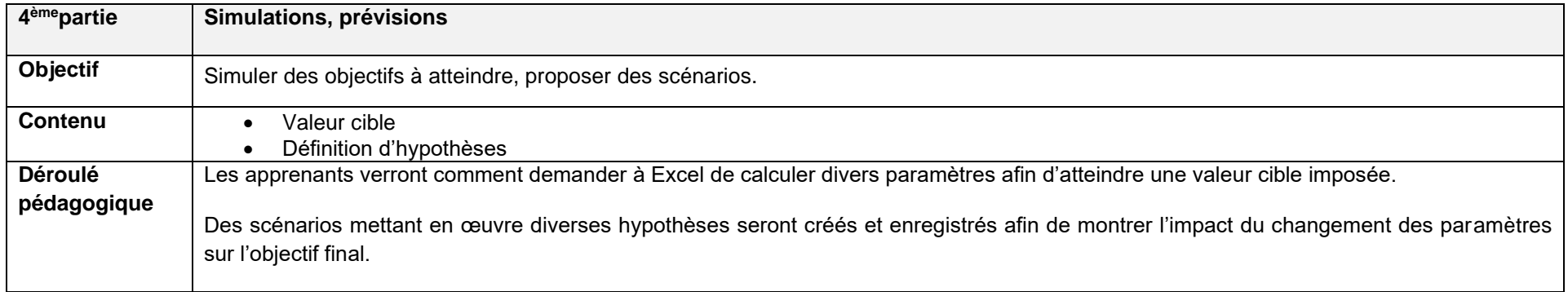

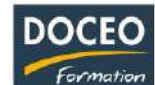

## Excel – Tableaux croisés dynamiques

#### **Objectifs**

- Gérer les données sources d'un tableau croisé dynamique.
- Organiser et compléter les données pour mieux les exploiter.
- Construire et mettre en forme des tableaux croisés dynamiques.
- Ajouter des graphiques croisés dynamiques.

#### **Durée**

4 heures de formation

- 1. Gérer les données sources d'un tableau croisé dynamique
- Trucs et astuces pour faciliter la construction d'un tableau croisé dynamique.
- Importer un fichier de données externe (txt, csv…).
- Définir dynamiquement les données.
- 2. Remanier, compléter les données pour mieux les exploiter
- Ajouter des colonnes calculées pour affiner l'analyse.
- Extraire partiellement les données d'une colonne.
- Transformer les données d'origine pour mieux les exploiter.
- Comparer les données entre elles pour analyser les évolutions
- 3. Ajouter un graphique croisé dynamique
- Créer et mettre en forme un graphique.
- Appliquer un filtre à un graphique.

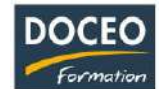

## Excel – Macros, Visual Basic, Programmation

## **Objectifs**

Au terme de la formation, le participant sera à même de :

- Enregistrer, modifier et exécuter une macro
- Programmer avec Excel
- Gérer des données par programmation
- "Déboguer" un programme

#### **Durée**

16 heures de formation

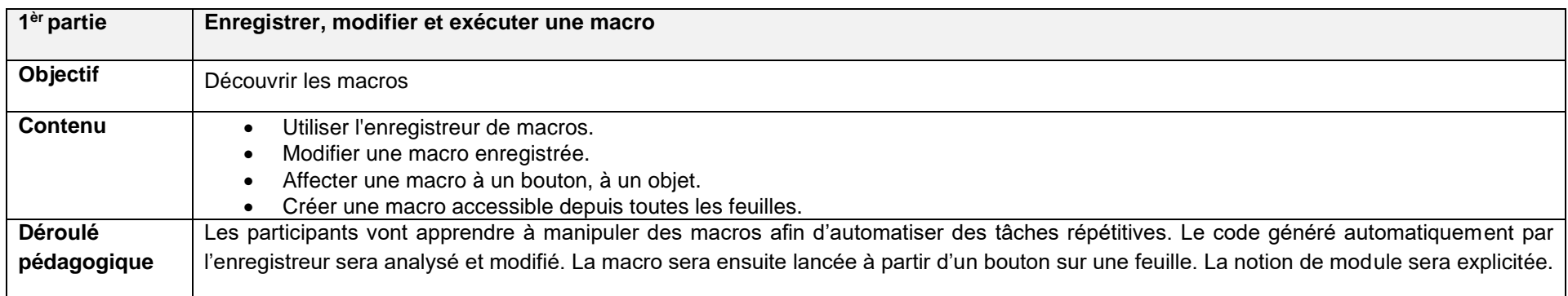

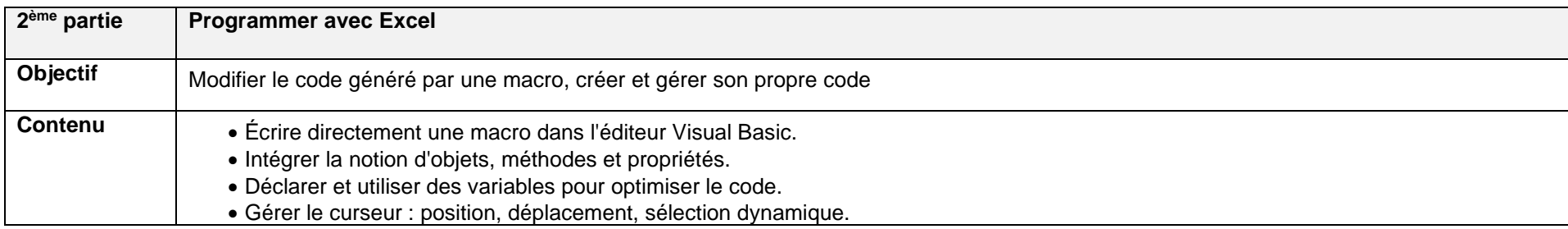

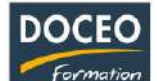

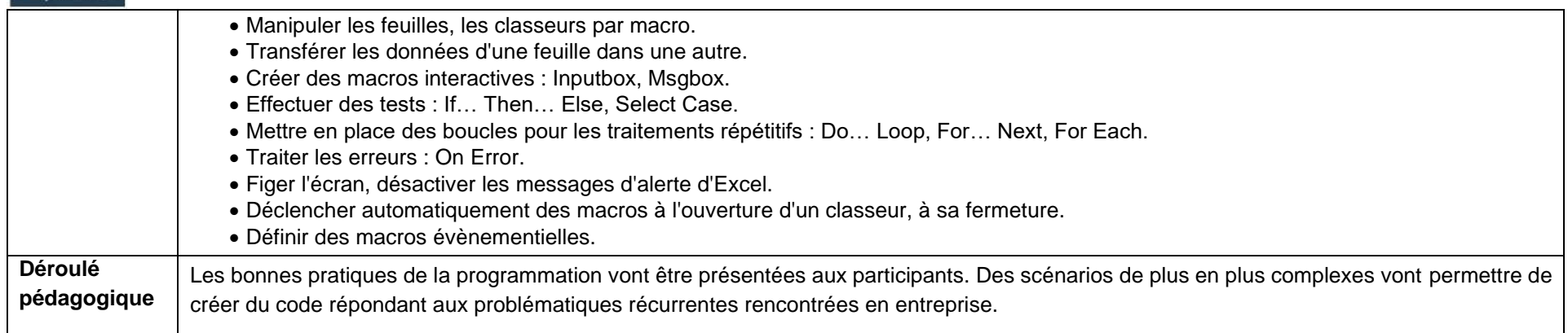

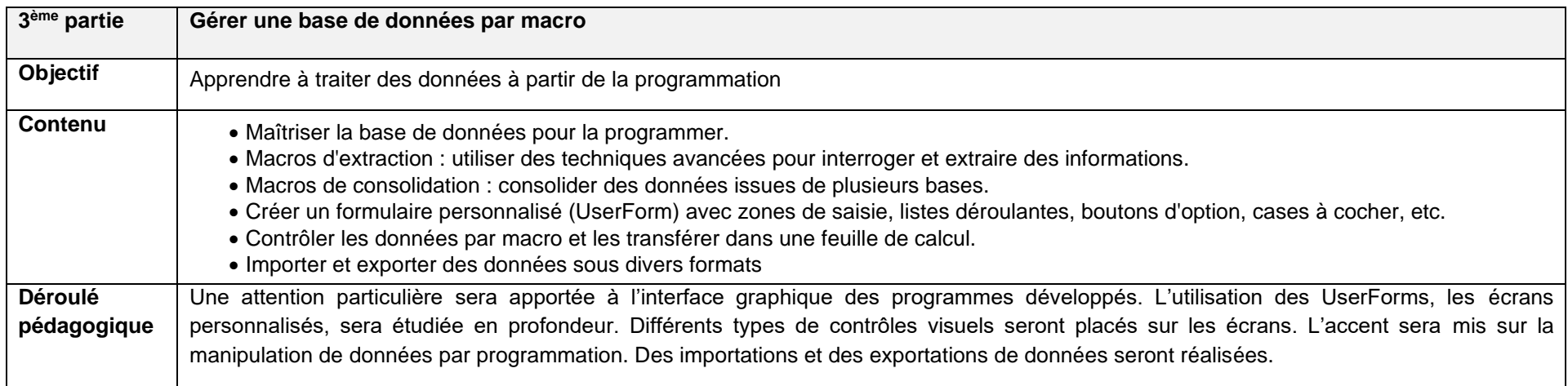

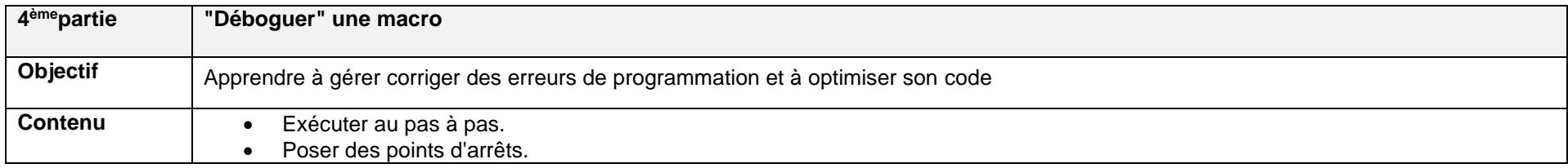

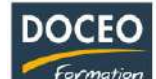

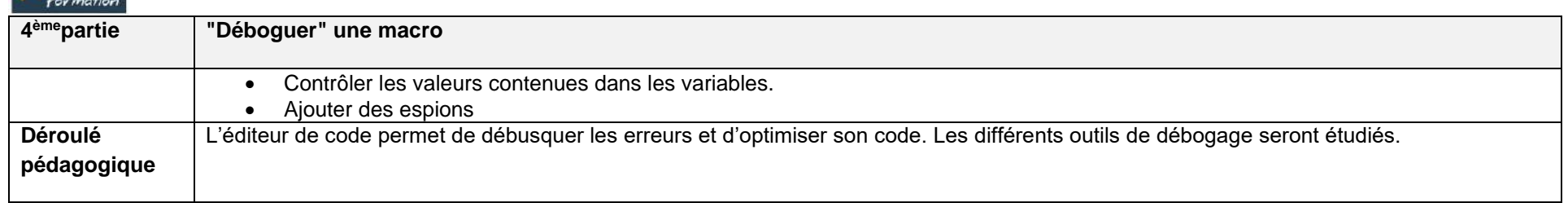

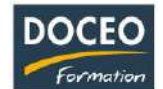

## Créez les outils propres à votre activité avec Excel

#### **Objectif**

Vous permettre de créer vos propres outils de travail sous Excel.

#### **Programme**

- Gestion de stock simple,
- Relance des impayés,
- Plannings,
- Listes du personnel, des clients, des fournisseurs, des produits,
- Tableaux de bord,
- Indicateurs automatiques,

Des informaticiens professionnels vous accompagnent et vous aident à créer des outils simples.

Dans de nombreux cas, les fonctionnalités évoluées d'Excel répondront à vos besoins.

Pour les cas plus complexes, l'apprentissage des bases de la programmation (macros, Visual Basic) vous offrira une incomparable puissance de résolution des problèmes.

Élaborés par vos soins dans Excel, vous maîtriserez donc vos outils.
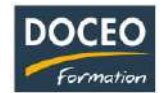

# Excel pour les commerciaux et chefs de rayon

#### **Contexte**

Vous êtes un(e) Commercial(e), un(e) Chef de rayons et vous passez vos soirées et vos weekends à manipuler vos chiffres dans Excel ?

Ceci est souvent dû à une méconnaissance d'Excel qui dispose pourtant d'une foule d'outils qui peuvent vous faire gagner un temps fou. Ce qui vous prend des heures peut parfois se faire en quelques minutes si vous utilisez l'outil approprié.

La formation **Excel pour les Commerciaux et les Chefs de rayons** vise à préparer, organiser et contrôler les données pour en faciliter l'analyse, et d'exploiter le potentiel d'Excel pour automatiser et fiabiliser les calculs.

Des scénarios évolutifs basés sur des cas pratiques provenant du monde des entreprises locales sont soumis aux apprenants tout au long de la formation.

### **Objectifs**

Au terme de la formation, le participant sera à même :

- Éviter de saisir deux fois les mêmes données
- De préparer, organiser et contrôler les données
- Optimiser, automatiser et fiabiliser des calculs : formules complexes et imbriquées
- Automatiser la présentation des tableaux
- Faire des simulations, établir des prévisions
- Repérer visuellement un produit dans un stock, un entrepôt
- Réduire le temps de travail en gestion, gagner en sécurité dans l'exploitation de vos données
- Automatiser les actions répétitives : exemple les relances clients et fournisseurs
- Présenter des graphiques
- Apprendre à créer des procédures d'importation et d'exportation de données afin de faire communiquer différents logiciels entre eux et ainsi réduire ou supprimer la saisie manuelle.

#### **Durée**

12 heures de formation

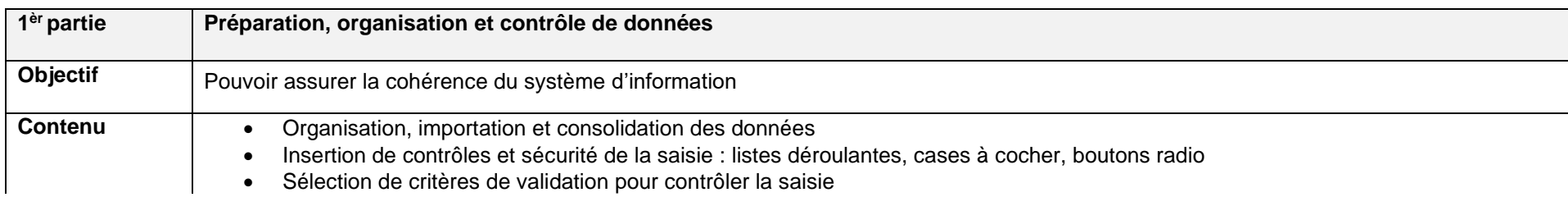

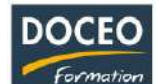

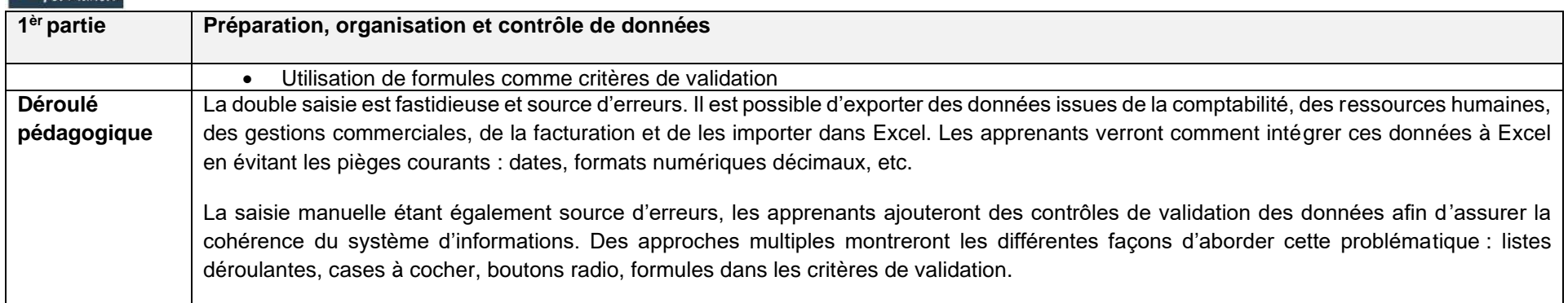

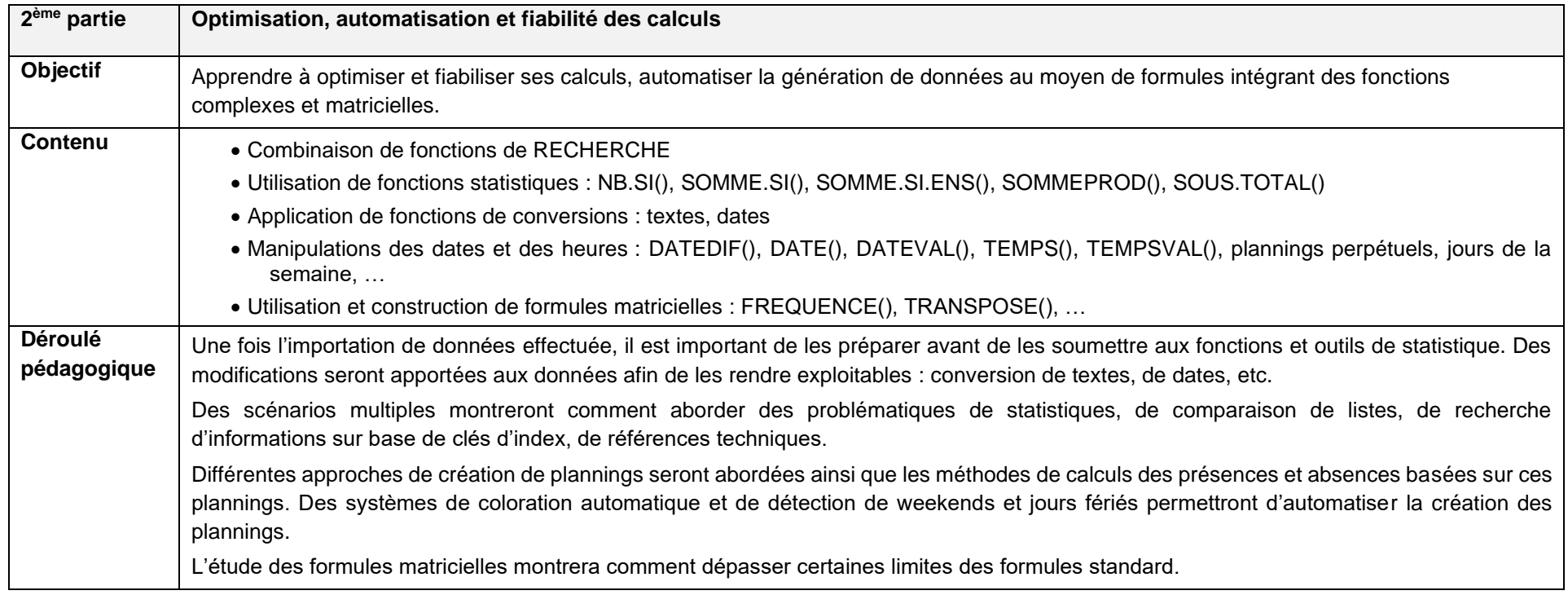

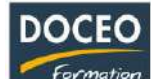

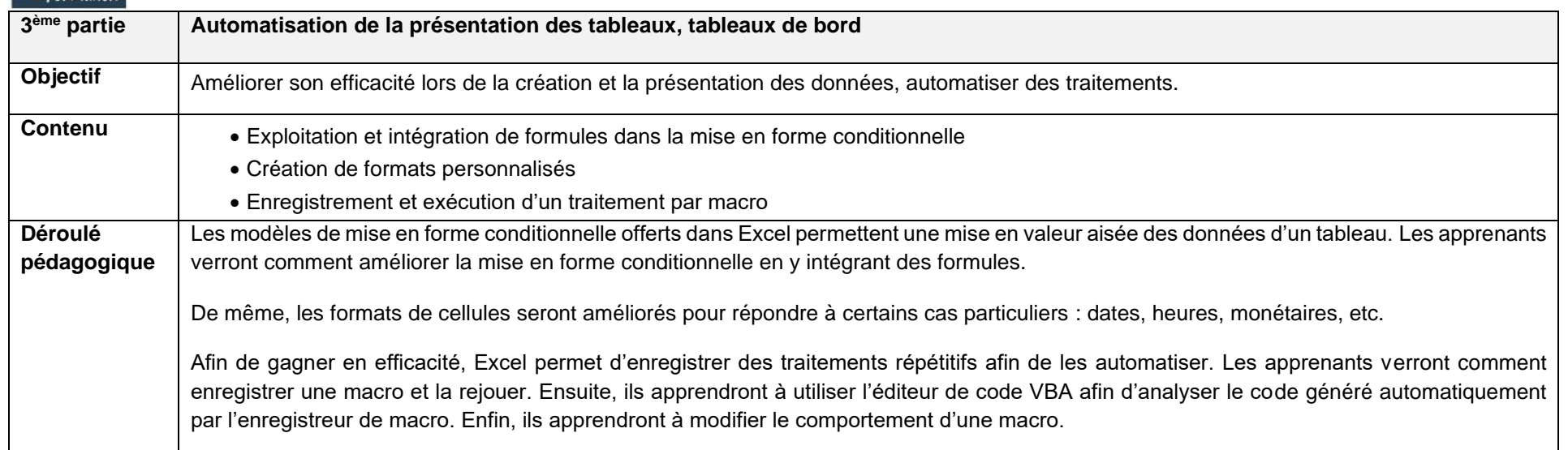

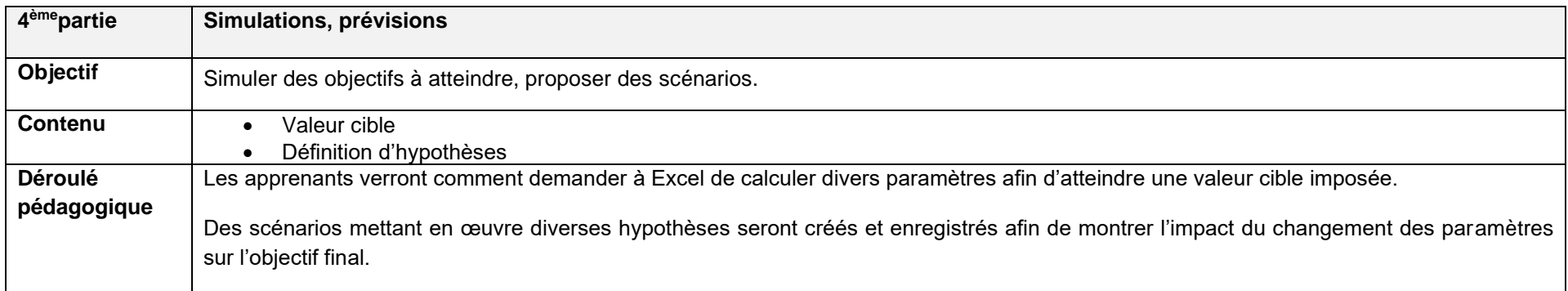

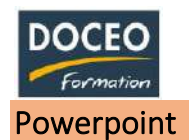

Au terme de la formation, le participant sera à même de :

- Concevoir et soigner l'aspect d'une présentation
- Harmoniser la ligne graphique des présentations en fonction de l'identité visuelle de l'entreprise
- Organiser ses diapositives
- Animer ses présentations et les rendre interactives
- Illustrer ses diapositives au moyen de textes, d'images, de schémas, de graphiques, de vidéos, de sons
- Mettre au point le diaporama et le projeter

### **Durée**

12 heures de formation

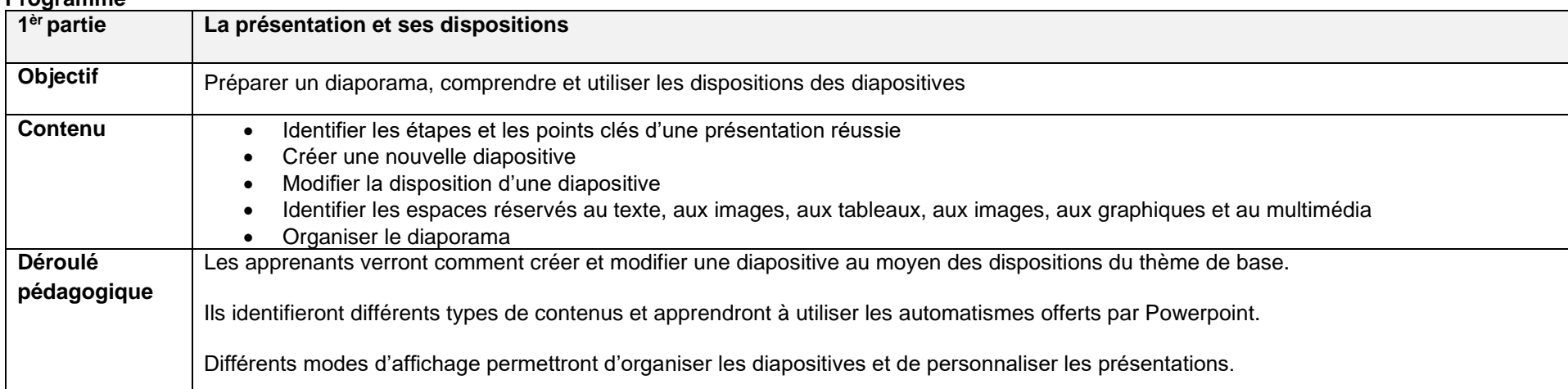

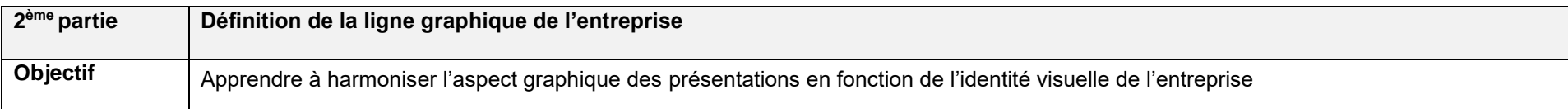

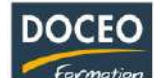

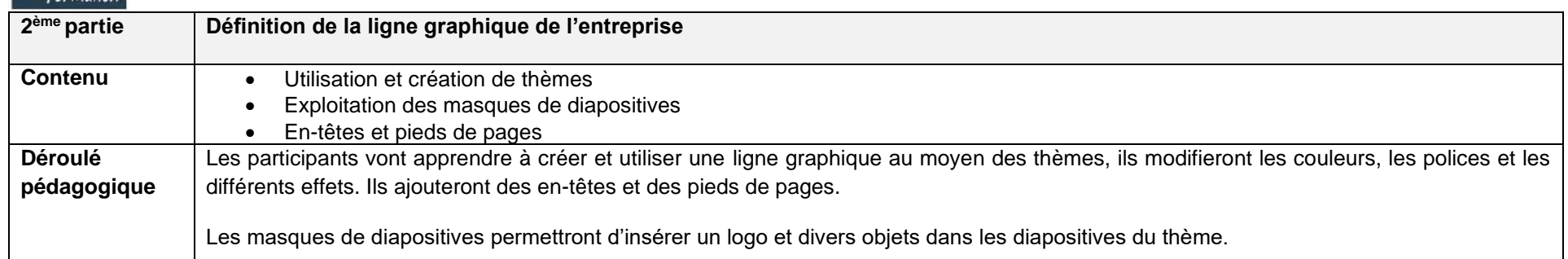

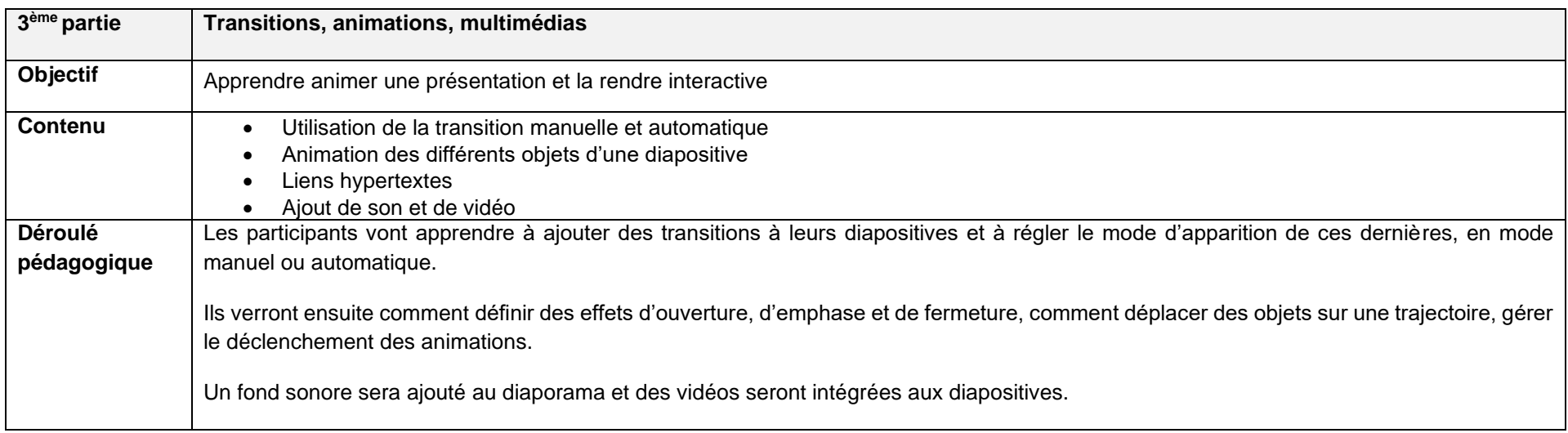

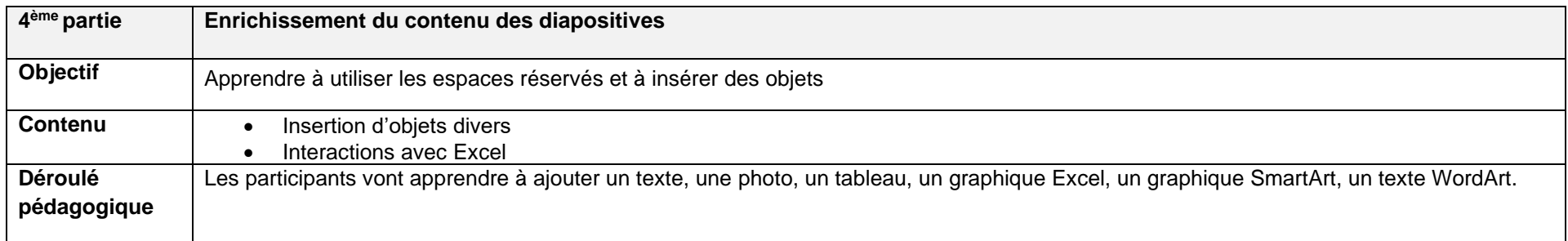

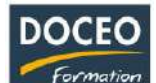

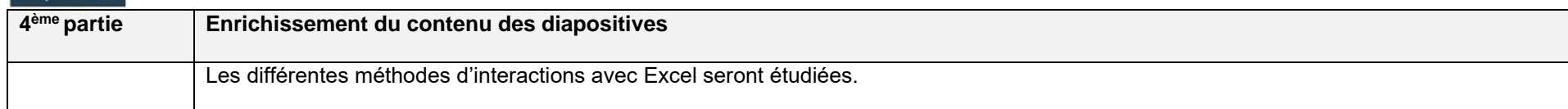

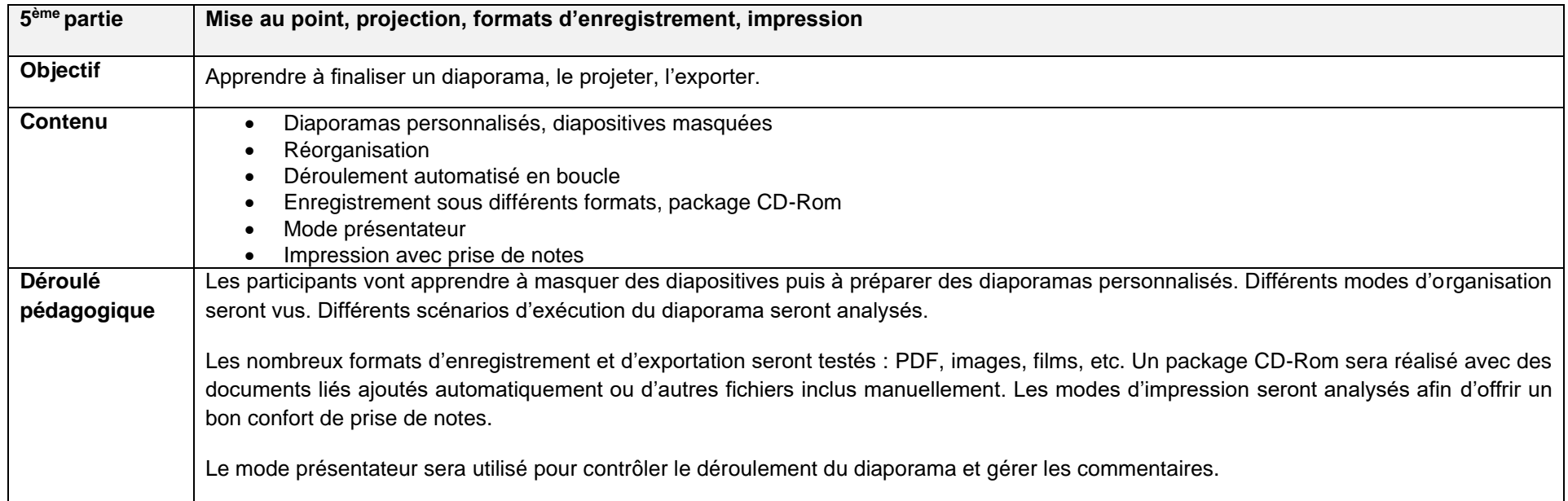

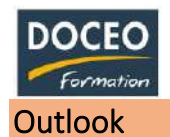

Au terme de la formation, le participant sera à même :

- D'adapter Outlook à son activité pour gagner du temps et mieux s'organiser
- Optimiser la gestion de ses mails
- Maîtriser l'envoi et la réception des pièces jointes
- Gérer ses contacts, son agenda, ses tâches

### **Durée**

4 heures de formation

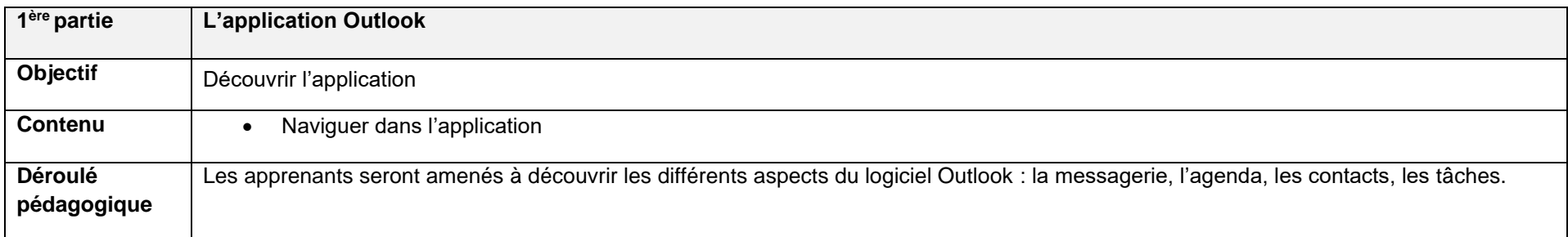

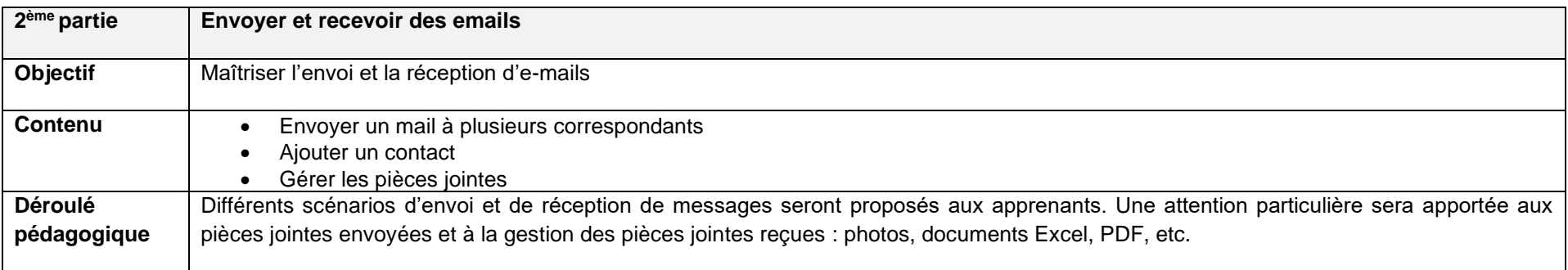

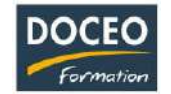

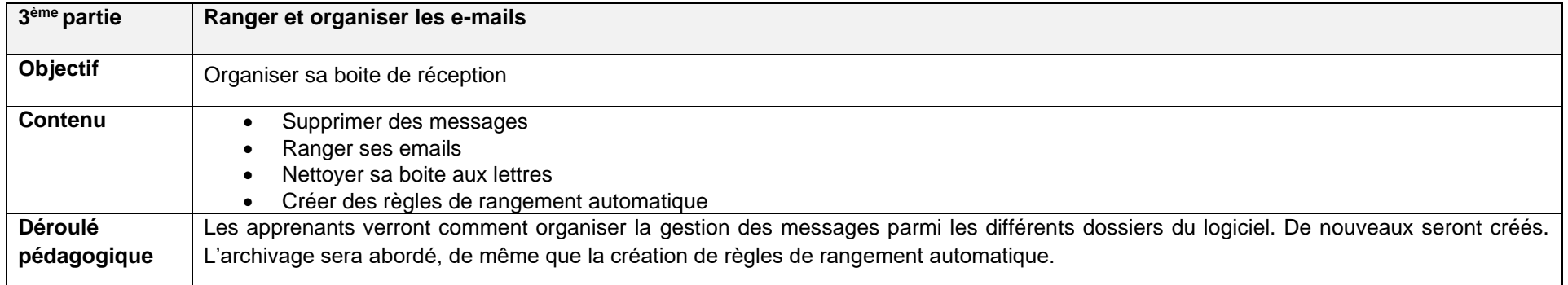

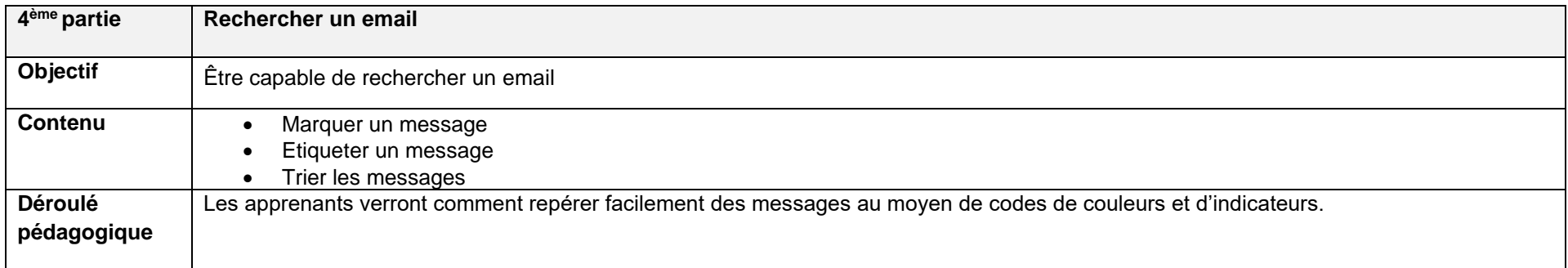

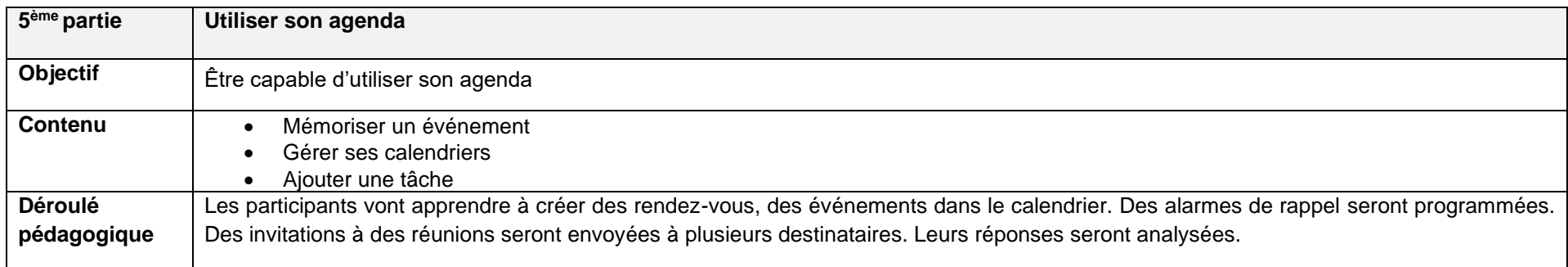

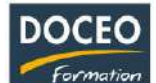

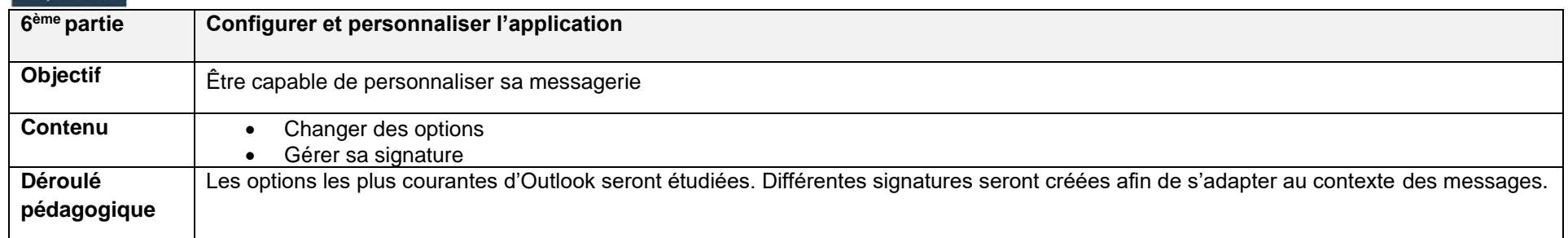

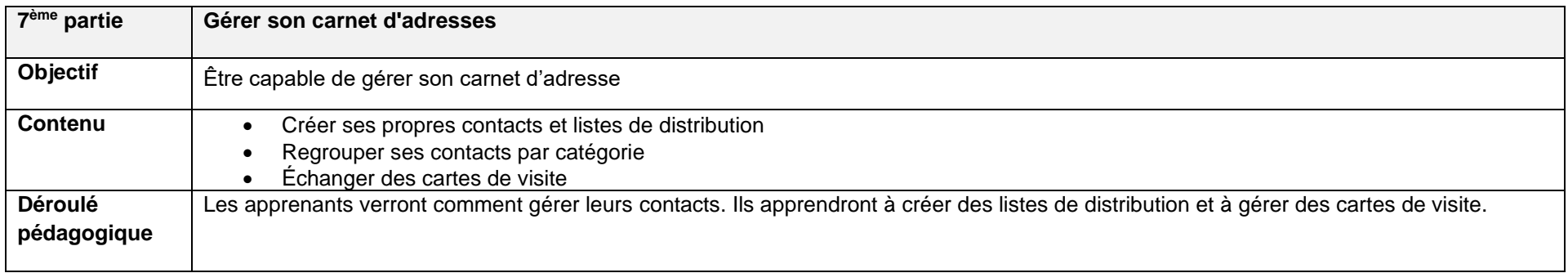

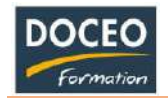

# Formation bureautique individualisée sur le poste de travail des apprenants

# WORD et/ou EXCEL et/ou POWERPOINT et/ou ACCESS

Ce concept de formation a été mis en place parce que les logiciels sont de plus en plus riches, parce que l'utilisation des fonctionnalités des logiciels dépend directement du travail à effectuer par l'utilisateur. Cette action de formation individualisée sur le poste de travail de l'apprenant est productrice de travail et répond particulièrement aux besoins spécifiques des apprenants tout en étant peu chronophage.

Cette action de formation permet d'apporter :

- **Le contenu idéal** ce que doit savoir et savoir-faire l'utilisateur pour réaliser au mieux son travail
- **Un apport personnalisé** prise en compte du niveau et des capacités de l'apprenant relation plus conviviale avec le formateur
- **Une formation flexible** les séances peuvent se dérouler au moment le plus opportun pour répondre aux besoins.
- **Des objectifs qualitatifs** l'objectif n'est pas de maîtriser telle ou telle fonctionnalité du logiciel, l'objectif est de réaliser au mieux le travail qui incombe aux salariés avec une utilisation efficace des outils informatique mis à disposition.
- **Un meilleur confort d'utilisation** trucs et astuces, raccourcis (utiles sur le poste) permet de mieux s'approprier le logiciel.
- **Plus de confiance**, plus de sérénité dans l'approche informatisée donc un travail réalisé avec plus de plaisir

Cette action de formation individualisée est très efficace et augmente la productivité du poste de travail.

**A noter** que l'action de formation individualisée sur le poste de l'utilisateur est souvent productrice de travail. L'apprenant peut être amené à travailler sur plusieurs logiciels pour mener à bien son travail. L'approche n'est donc pas logiciel mais une production de travail informatique adaptée aux besoins.

#### **Contenu de formation**

La première séance est consacrée à une évaluation individuelle des besoins de formation d'une durée de 1h30 pour chaque stagiaire. A l'issue de cette séance, le formateur élabore un état du volume horaire nécessaire pour chaque stagiaire.

#### **Durée et organisation**

Première séance de formation évaluation de 1h30 suivi d'une formation variant de 1h00 à 6h00 maximum Le nombre d'heure sera fixé en fonction du résultat de l'audit évaluation et des besoins de l'apprenant.

**Remarque :** les volumes horaires sont peu élevés car l'action de formation est nettement plus efficace qu'en groupe.

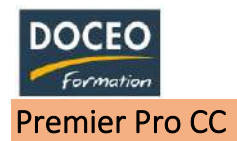

La formation Adobe Première niveau débutant vise à concevoir des petits clips, pub ou autres.

Au terme de la formation, le participant sera à même :

- Identifier et gérer les formats
- Se repérer avec aisance dans l'interface.
- Développer une méthodologie dans l'organisation du travail.
- Appréhender les différents montages (documentaire, fiction, clip…)

Concernant la mise en pratique de ces notions, nous avons privilégié une approche avec de nombreuses mises en applications pratiques et de nombreuses situations de montage plutôt qu'un seul et unique montage.

### **Durée**

20 heures de formation

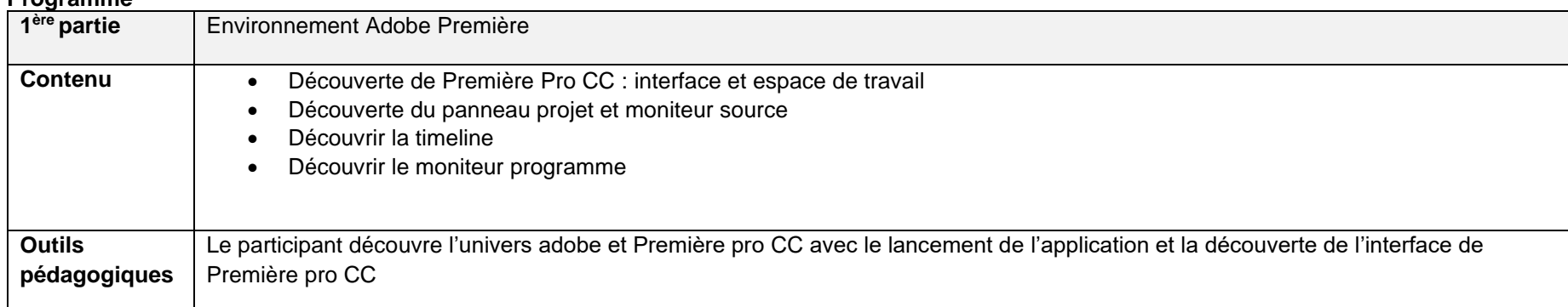

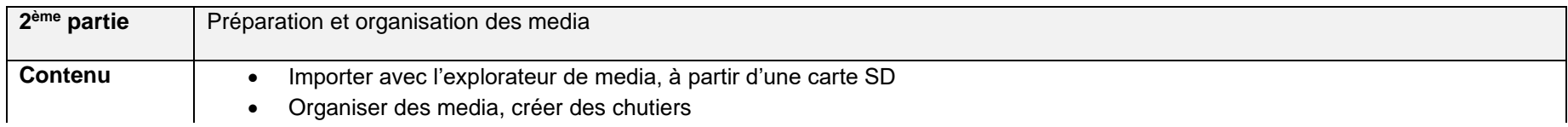

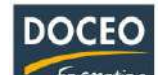

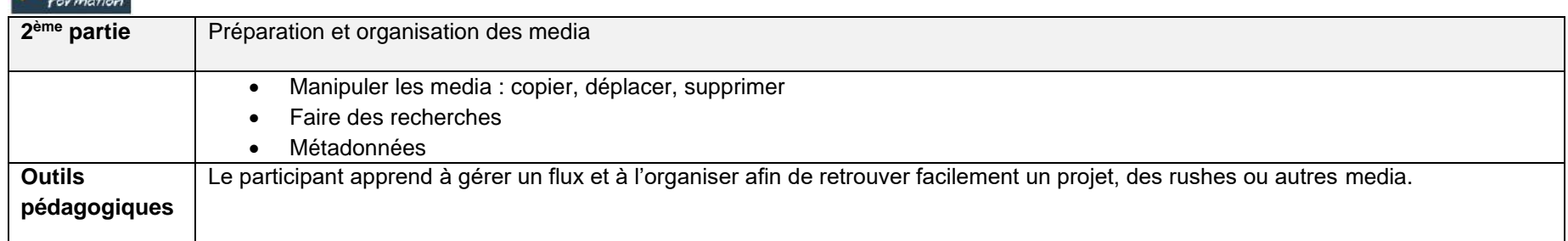

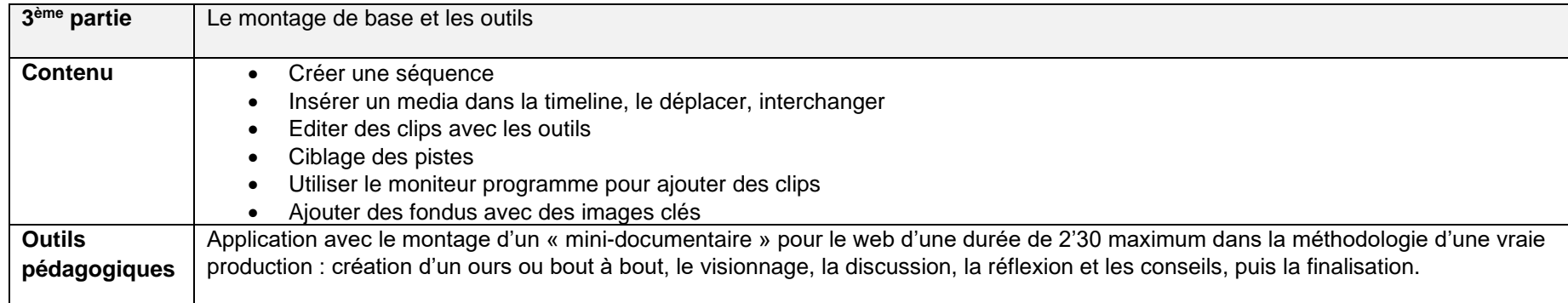

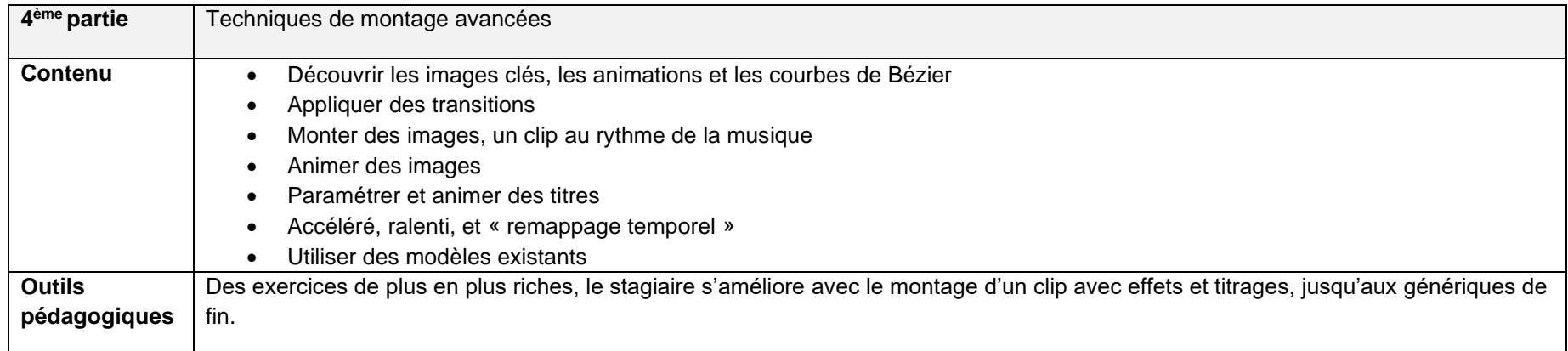

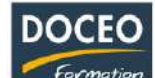

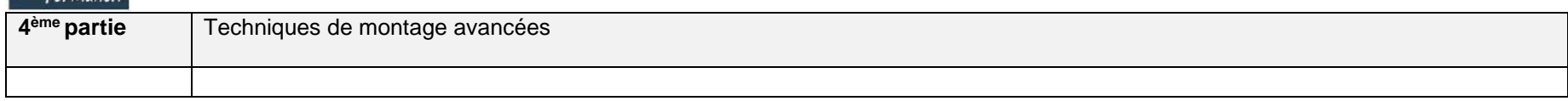

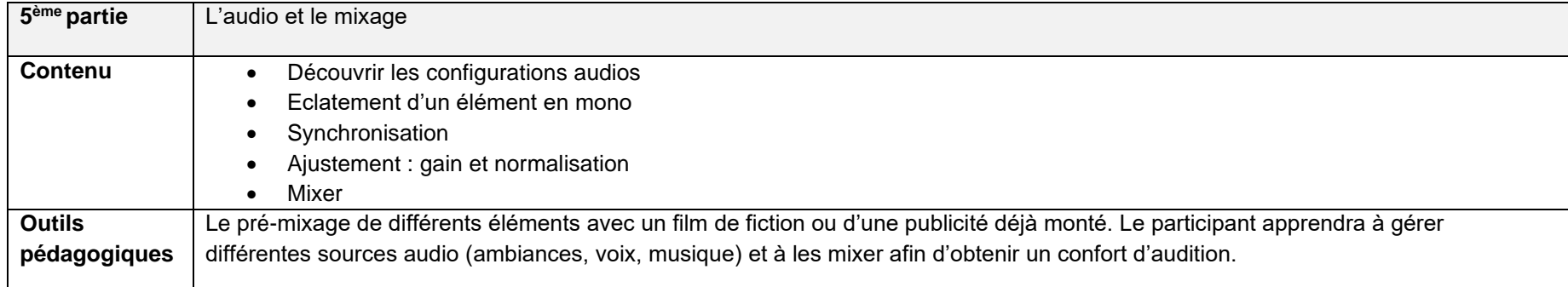

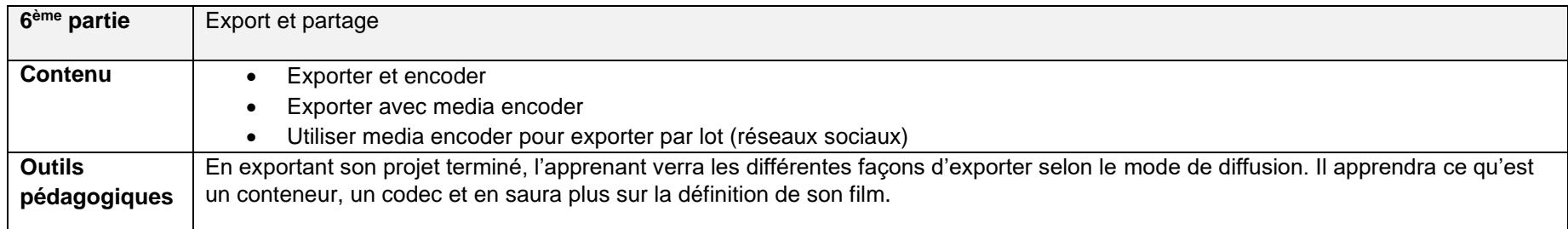

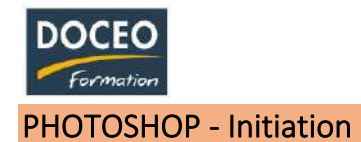

Au terme de la formation, le participant sera à même de :

- Maîtriser les principaux détourages d'images avec Photoshop
- Maîtriser les bases de la retouche photo
- Préparer les dossiers de présentation

# **Durée**

24 heures de formation

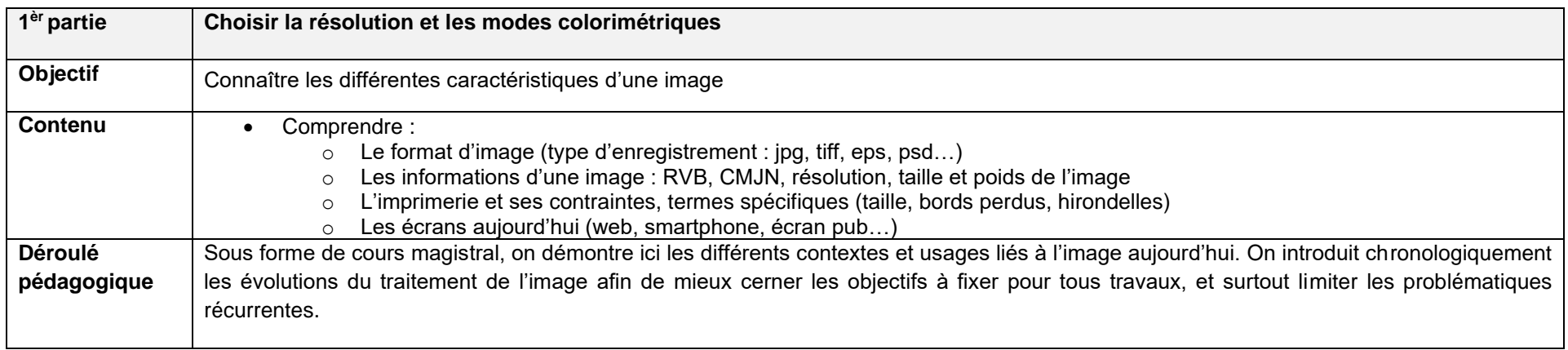

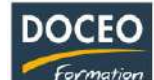

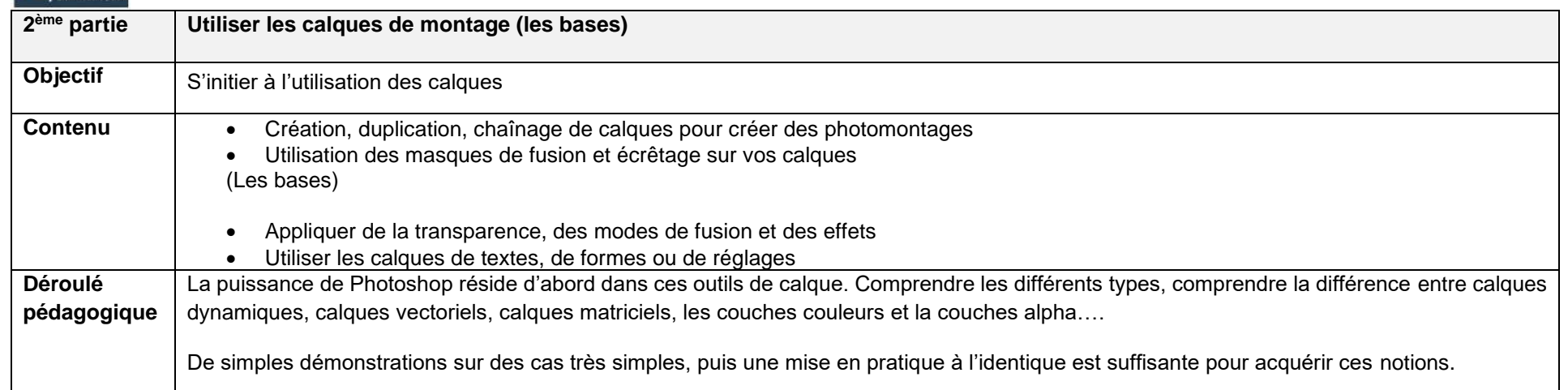

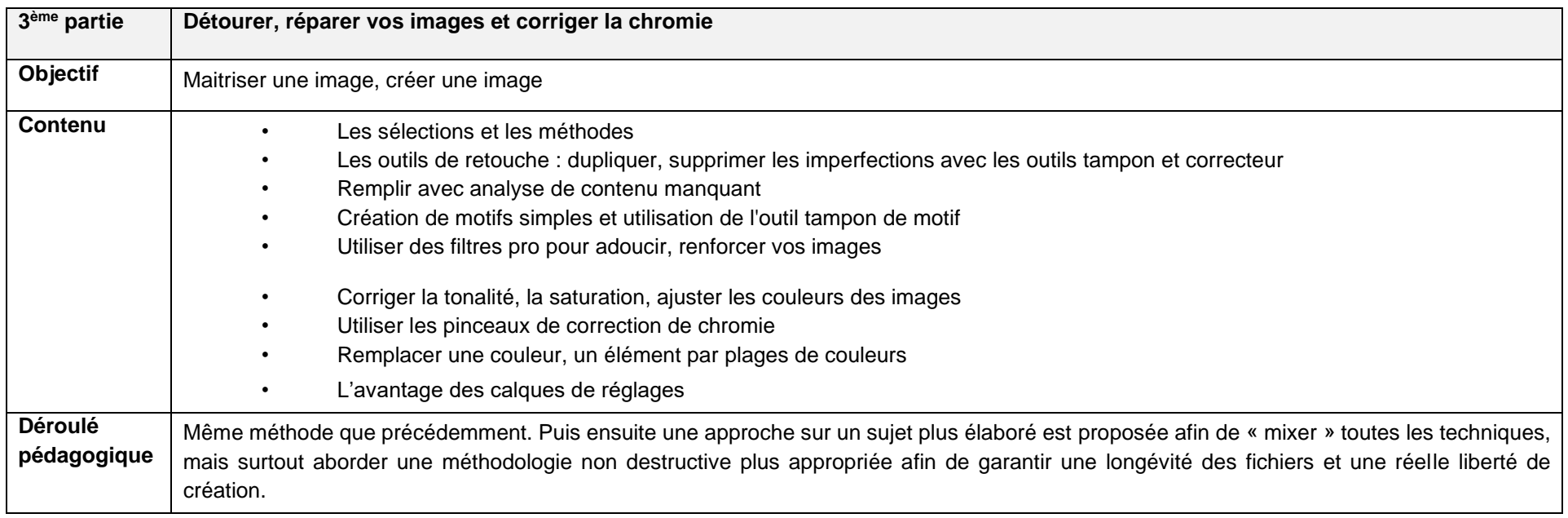

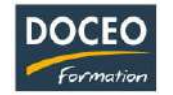

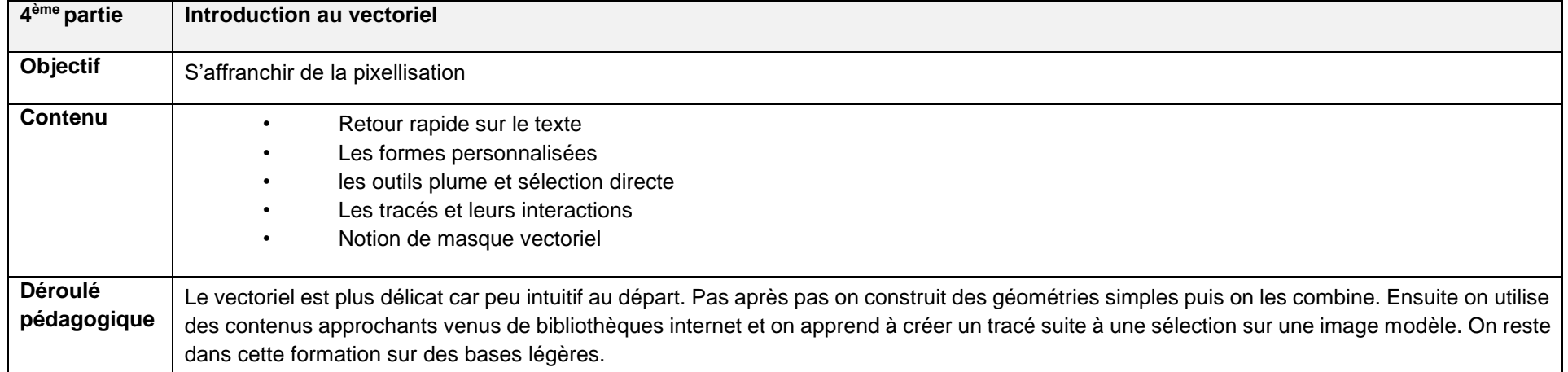

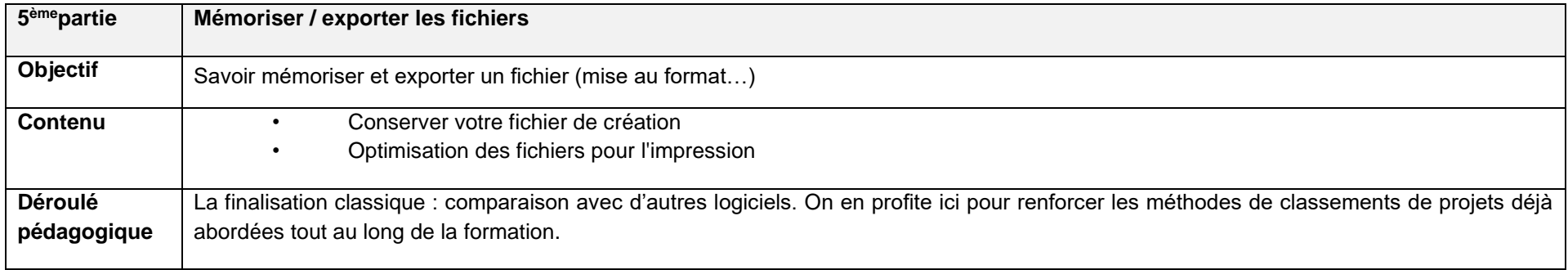

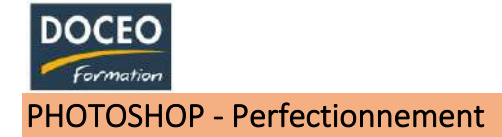

Perfectionner sa maîtrise du logiciel PHOTOSHOP

# **Durée**

20 heures de formation

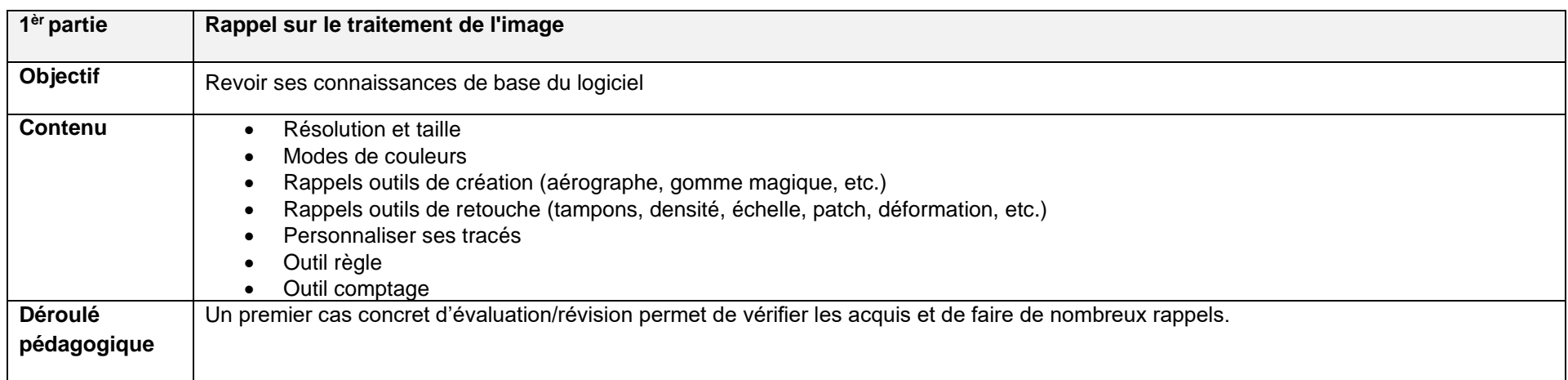

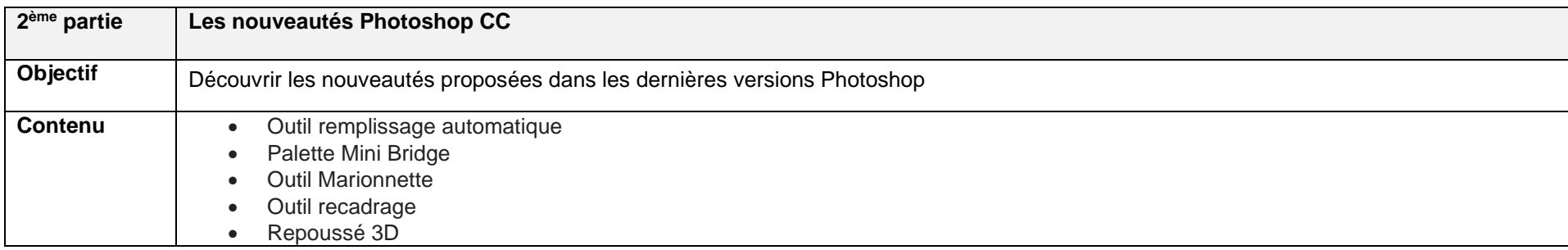

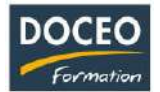

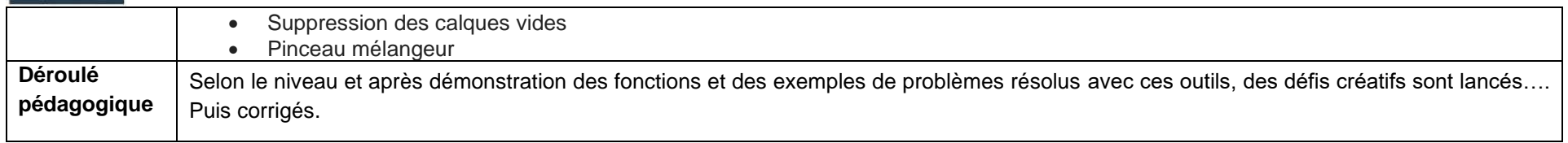

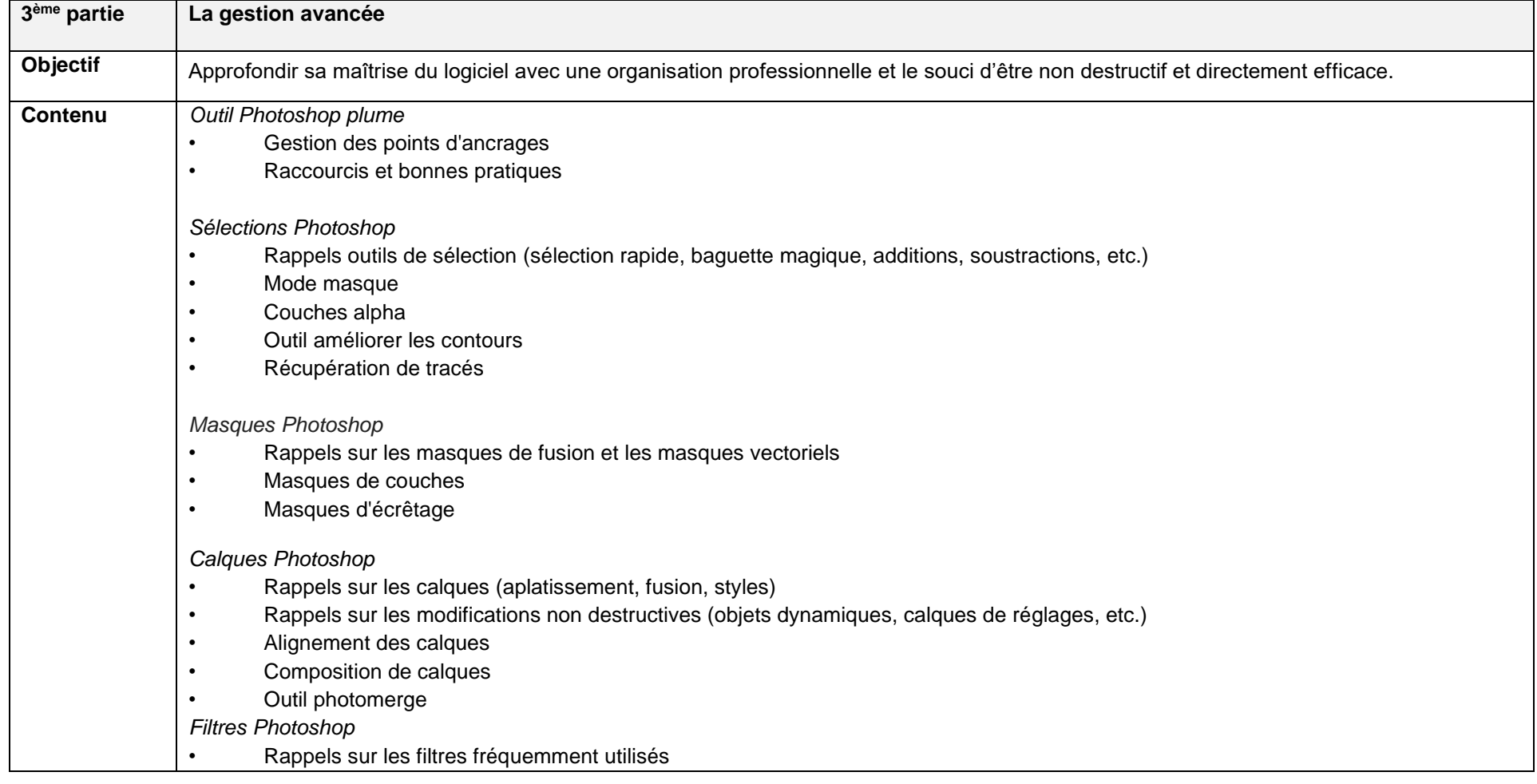

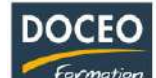

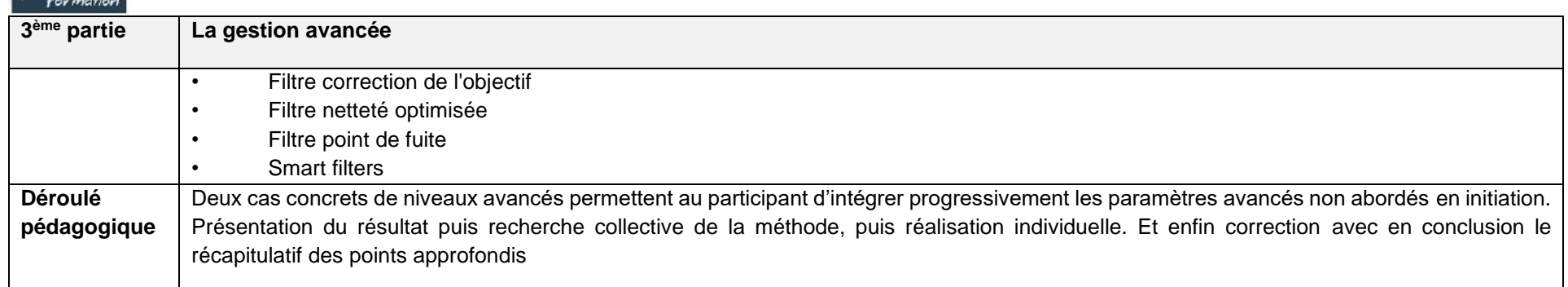

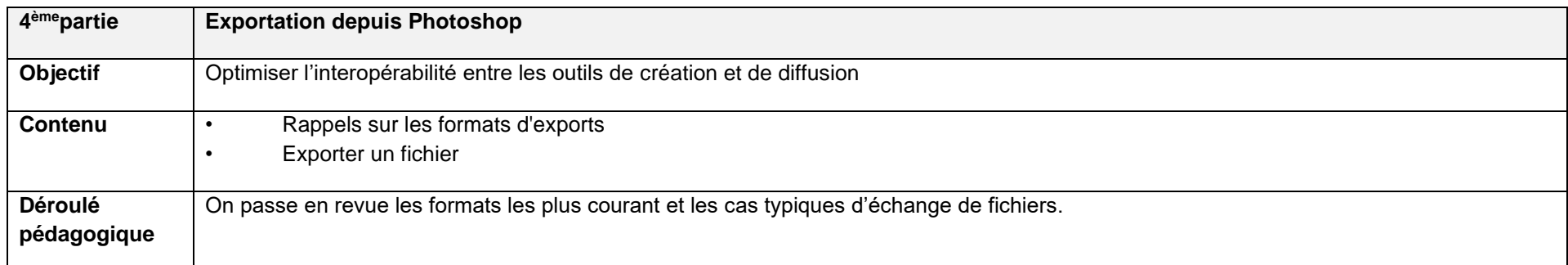

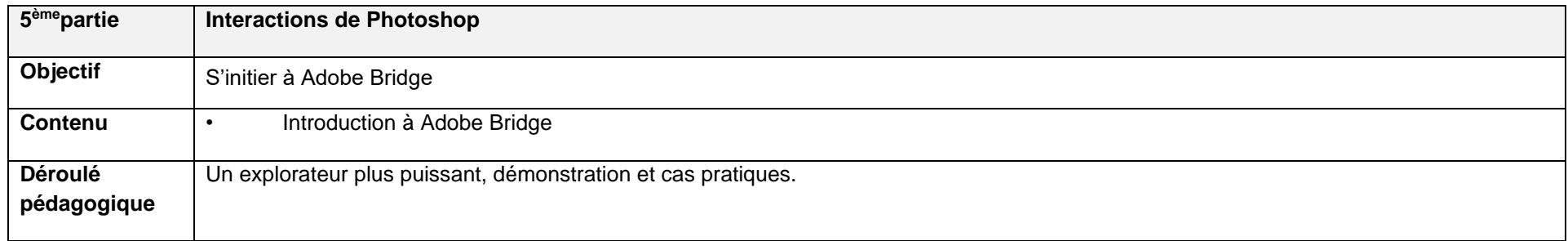

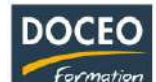

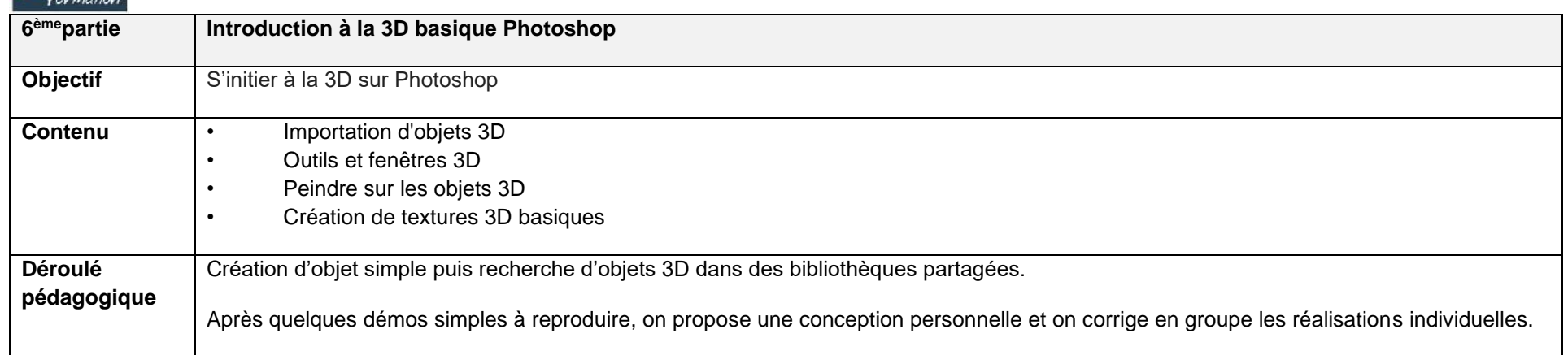

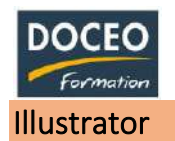

Au terme de la formation, le participant sera à même de :

- Maîtriser l'interface
- Utiliser les outils de dessin vectoriel
- Utiliser les options créatives
- Préparer une création pour internet, le papier, textile...

### **Durée**

20 heures de formation

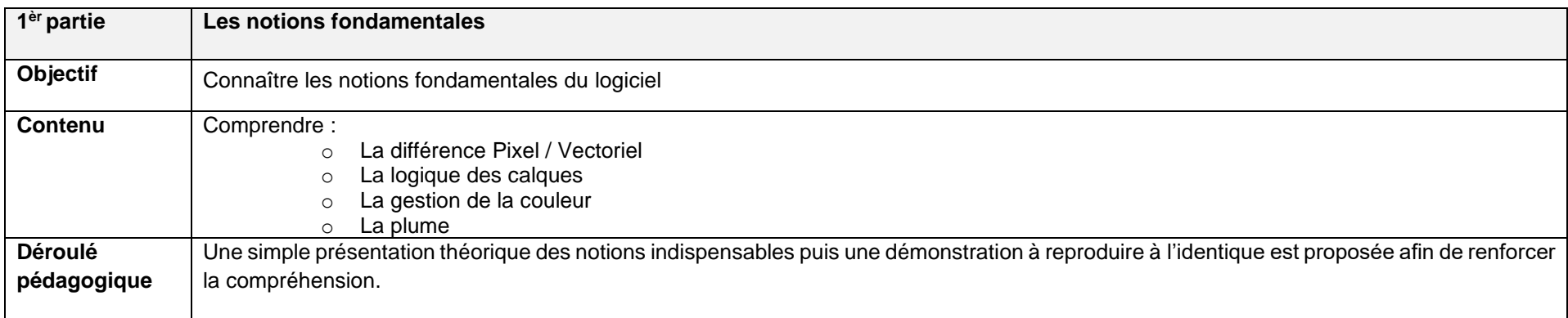

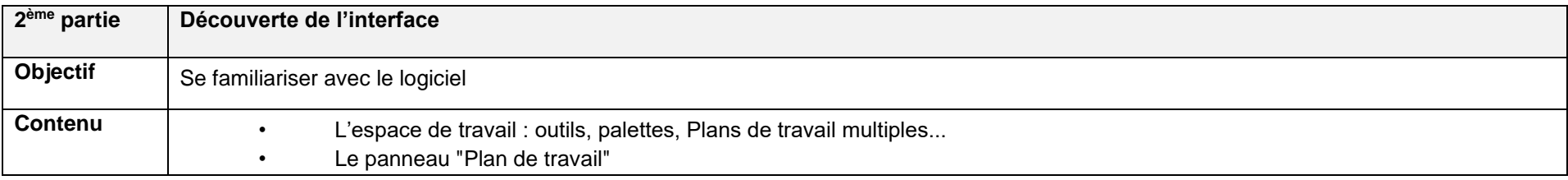

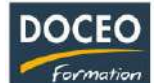

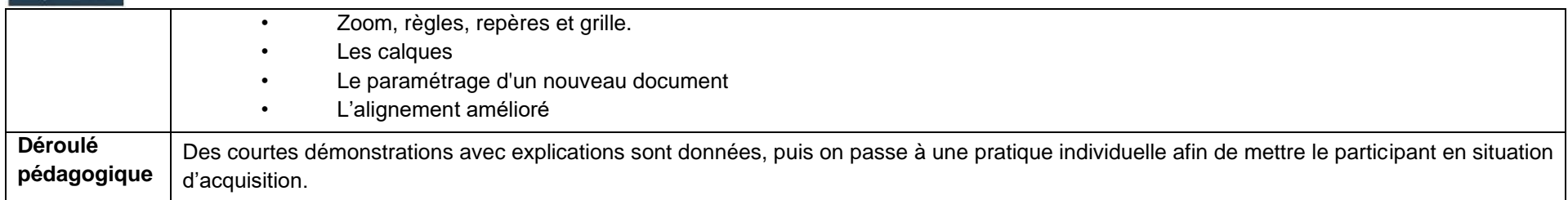

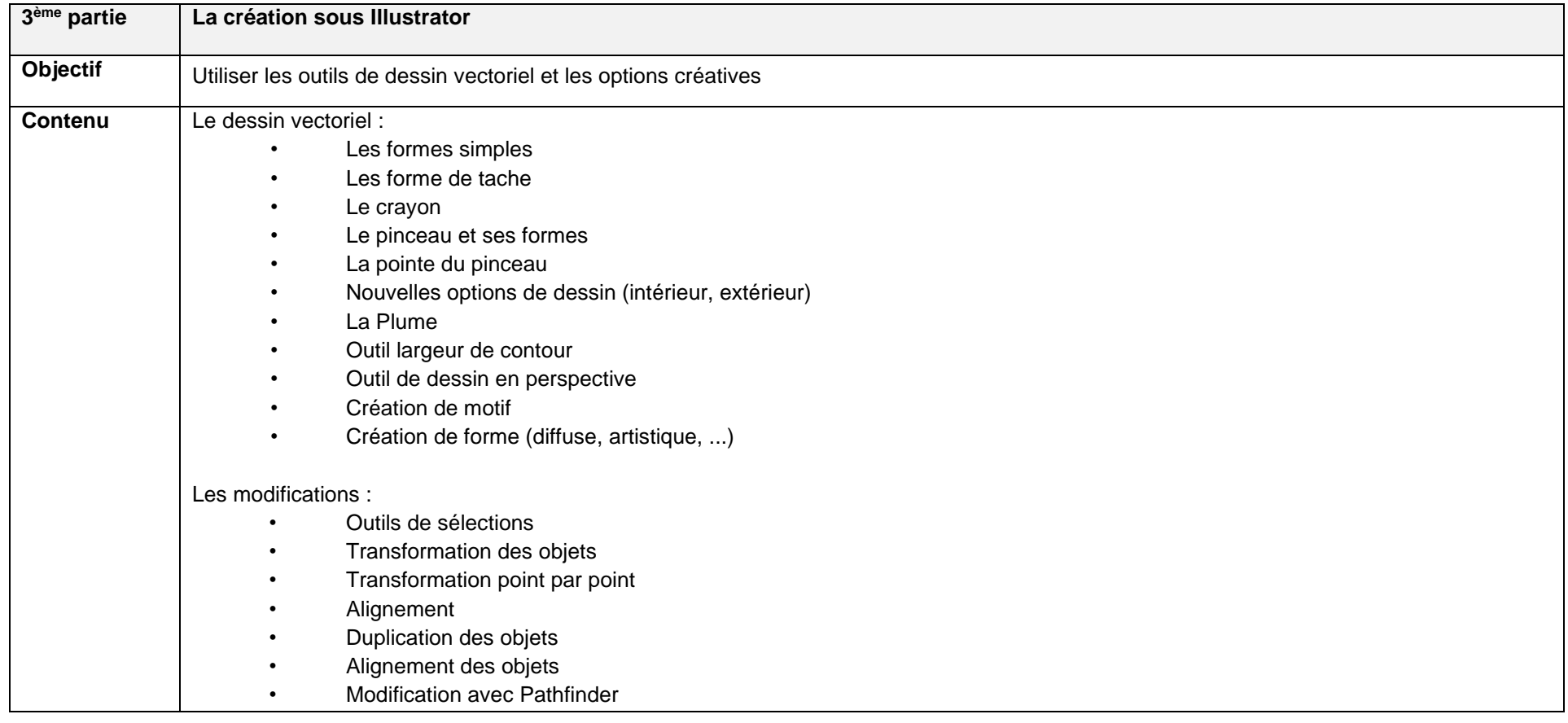

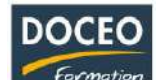

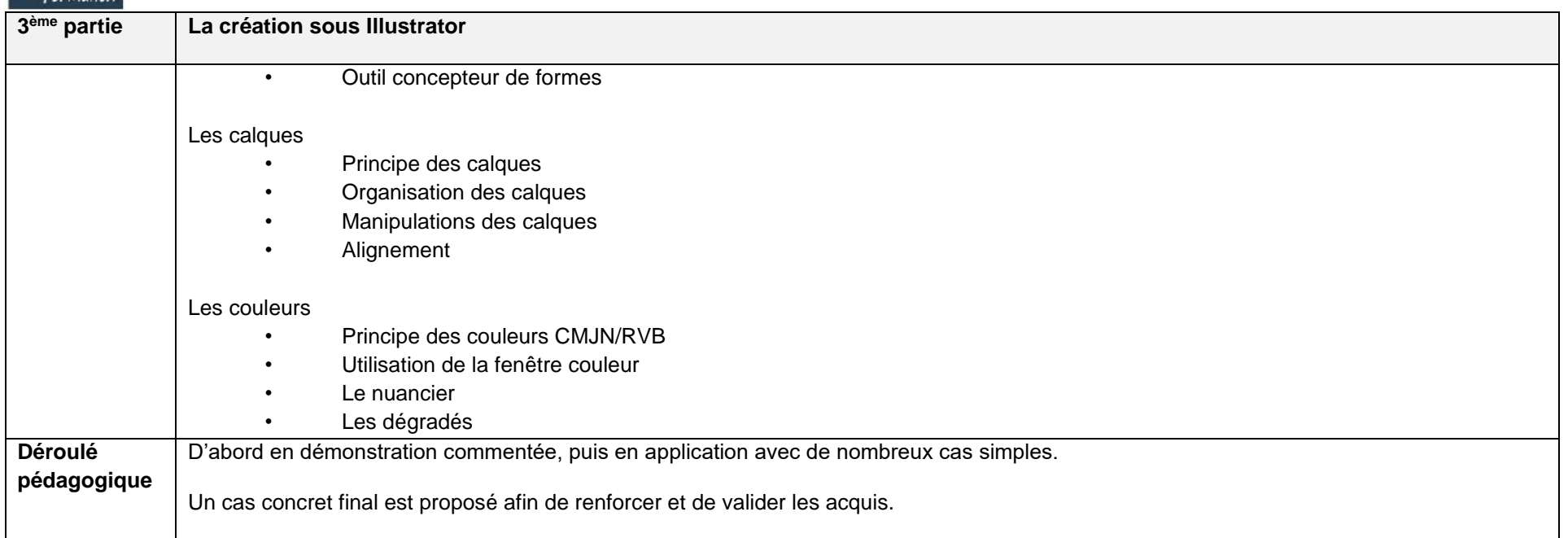

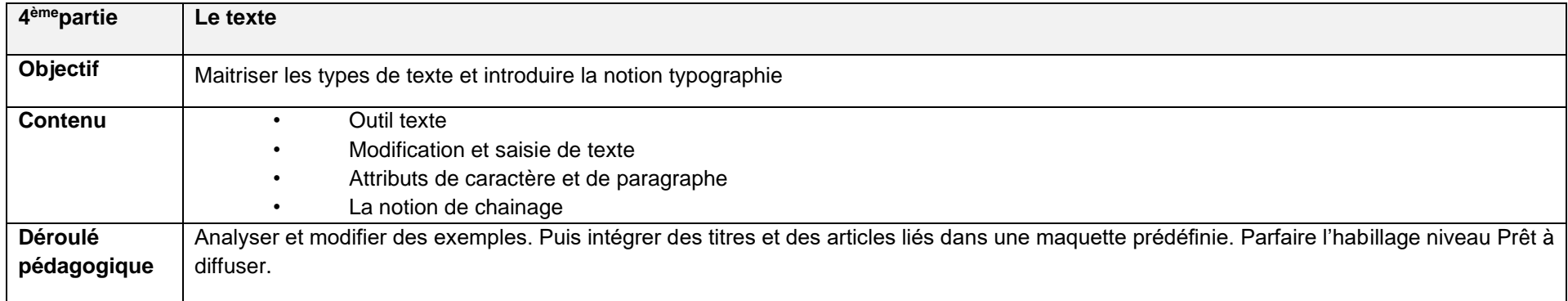

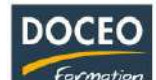

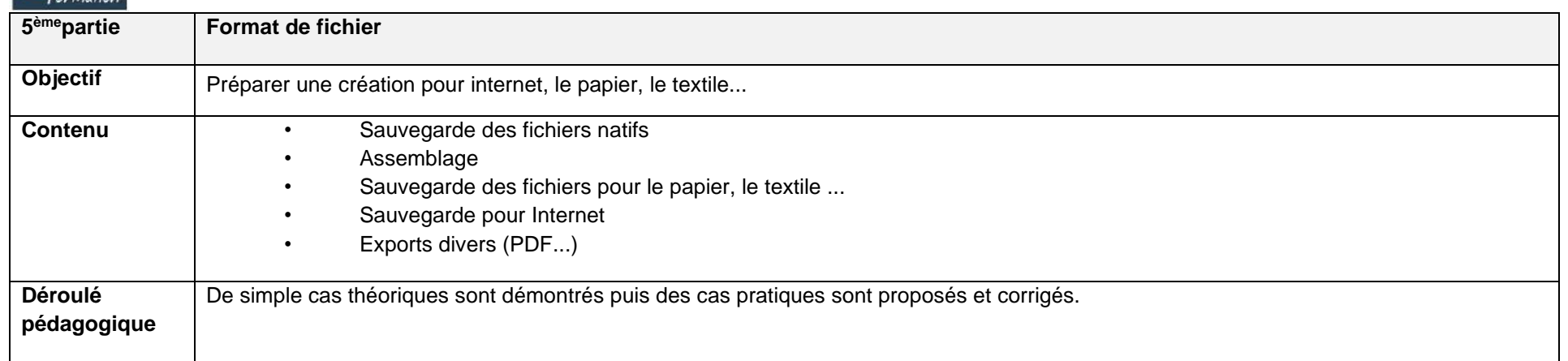

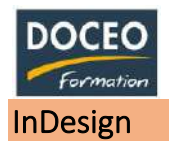

Au terme de la formation, le participant sera à même de :

- Maîtriser l'interface
- Créer des maquettes cohérentes, efficaces en production, et les préparer pour l'impression et l'édition numérique

### **Durée**

20 heures de formation

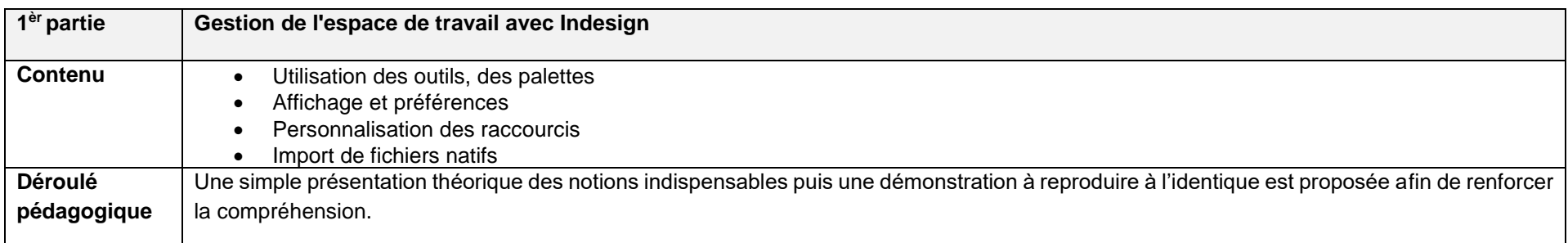

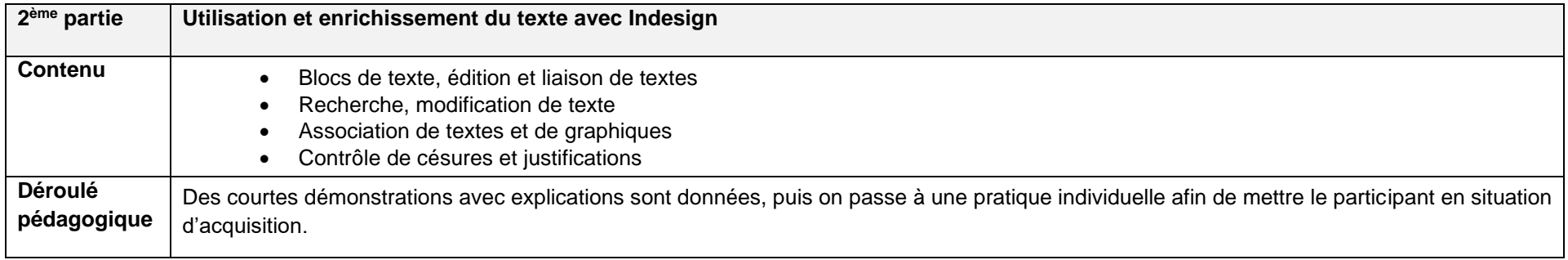

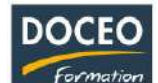

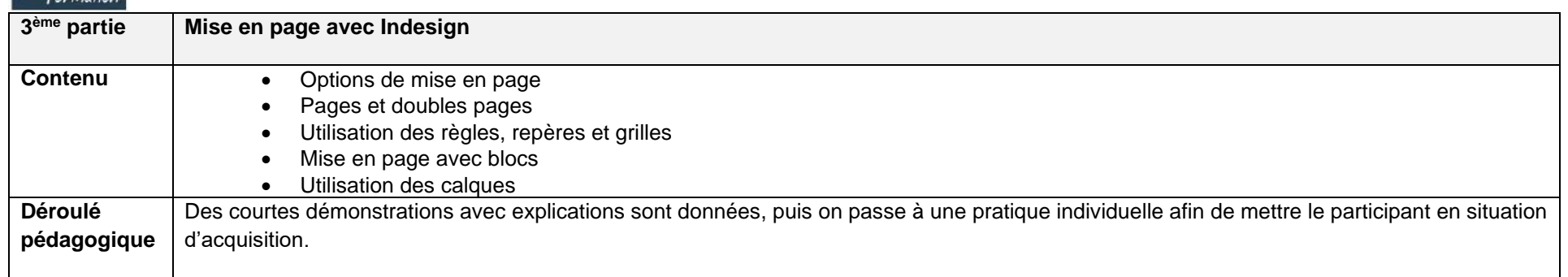

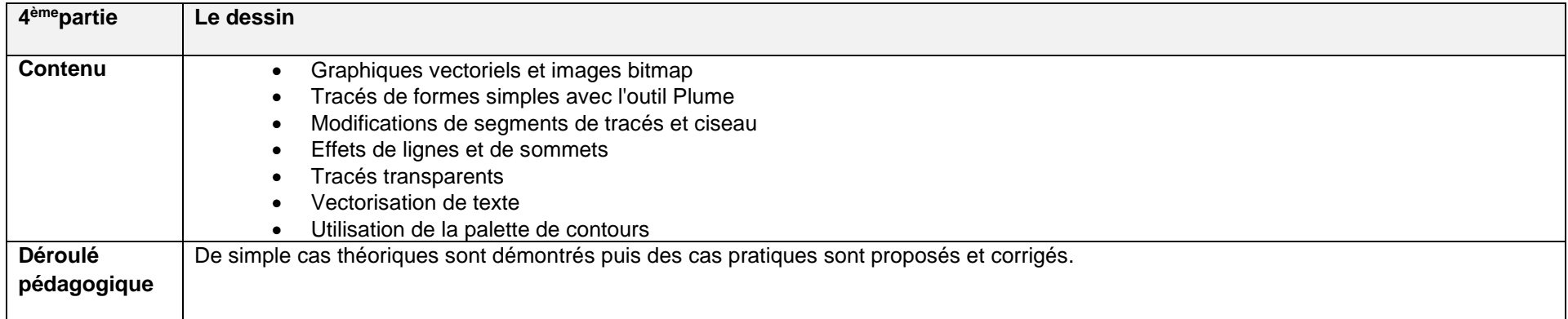

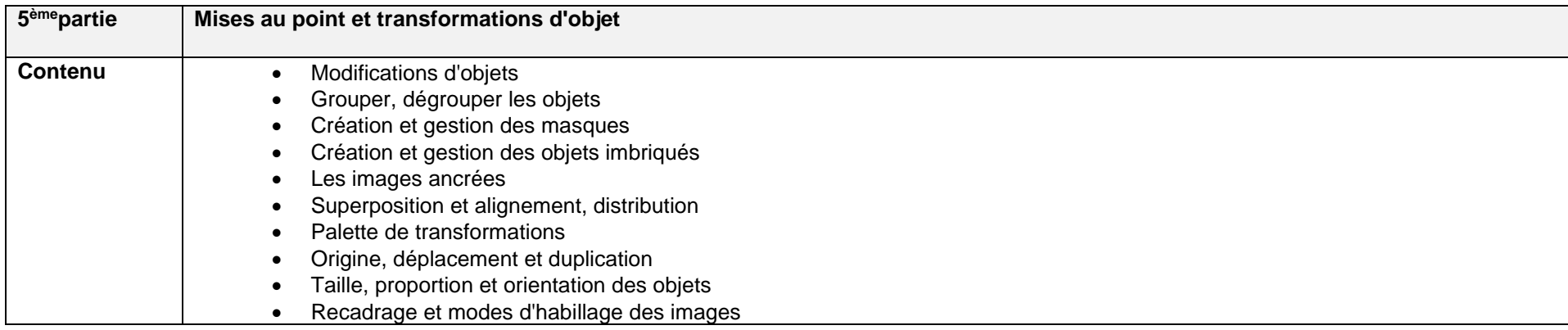

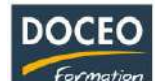

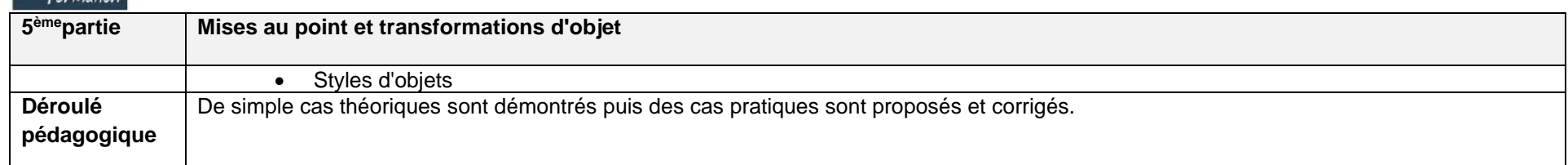

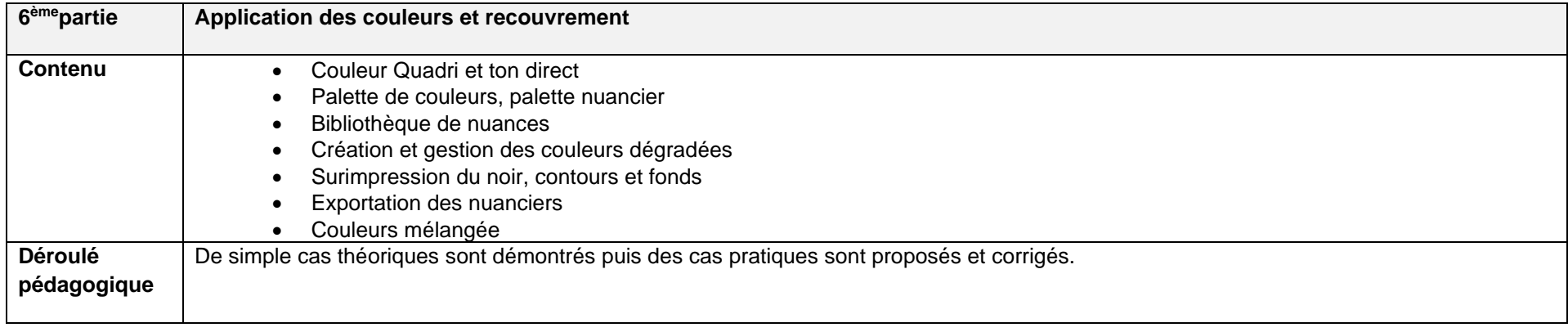

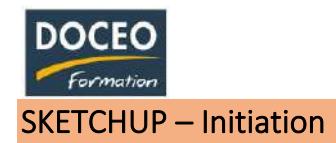

- Acquérir les bases de la CAO en 3D
- Maîtriser les bases du logiciel
- Créer des modélisations 3 D, y ajouter les particularités et besoins du client

#### **Durée**

20 heures de formation

#### **Programme**

L'action de formation sera dispensée sur le logiciel Sketchup.

#### **Théorie – Pratique**

- Généralité sur la CAO 3D
- Sketchup et ses outils
- Modélisation de base
- Modélisation avancée
- Organisation du travail ; calques/groupes
- Edition d'objets
- Finition et présentation (impression et gestion des échelles de bases)
- Interactions avec les autres logiciels vectoriels.
- Les plus de Sketchup PRO (présentations avancées charte graphique, cotations, gestion des échelles)

#### *Le contenu de formation sera affiné afin de répondre aux besoins spécifiques de l'entreprise. Les exercices seront réalisés à partir des données et des fichiers de l'entreprise.*

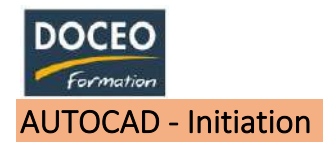

Au terme de la formation, le participant sera :

- Capable de dessiner un ouvrage simple en 2D comportant une ou plusieurs vues en utilisant les fonctionnalités du logiciel AutoCAD
- Autonome sur des fichiers types

### **Durée**

20 heures de formation

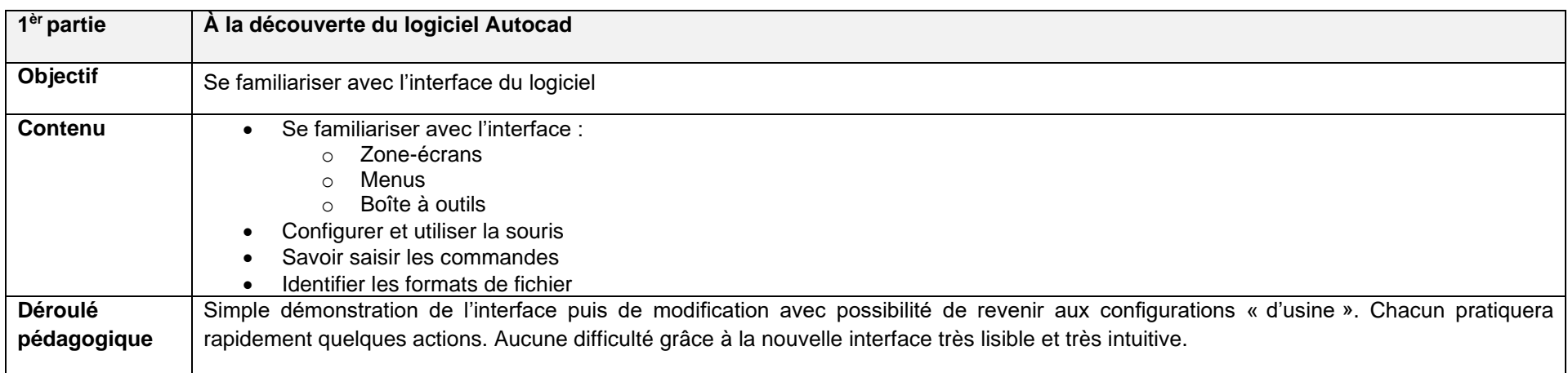

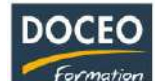

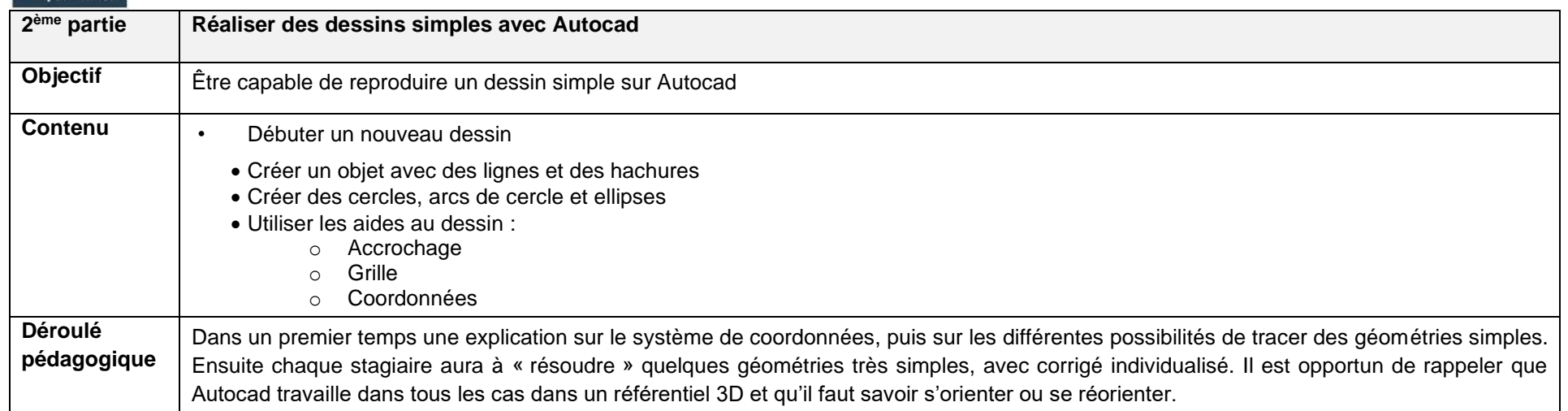

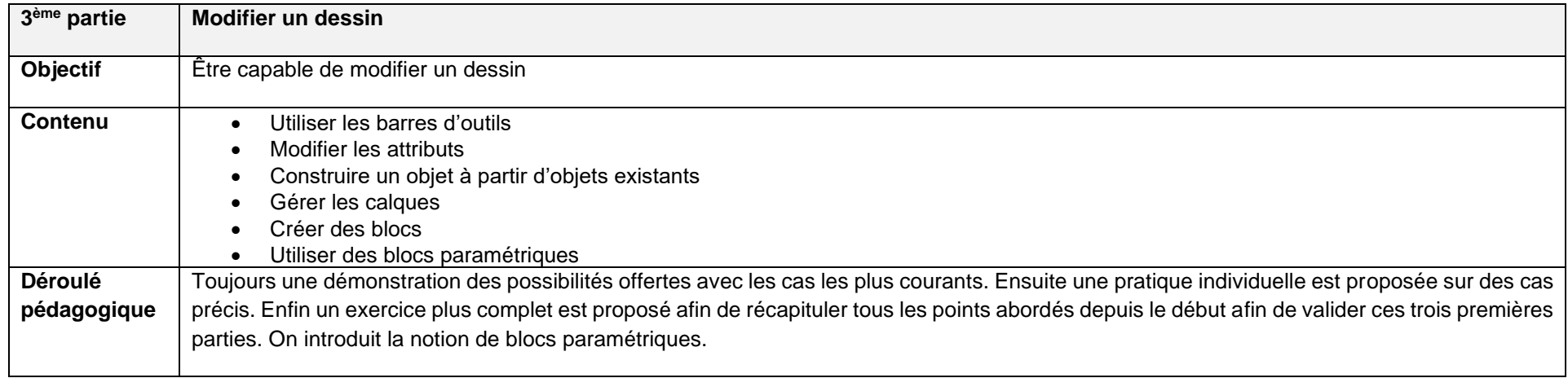

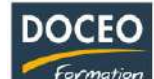

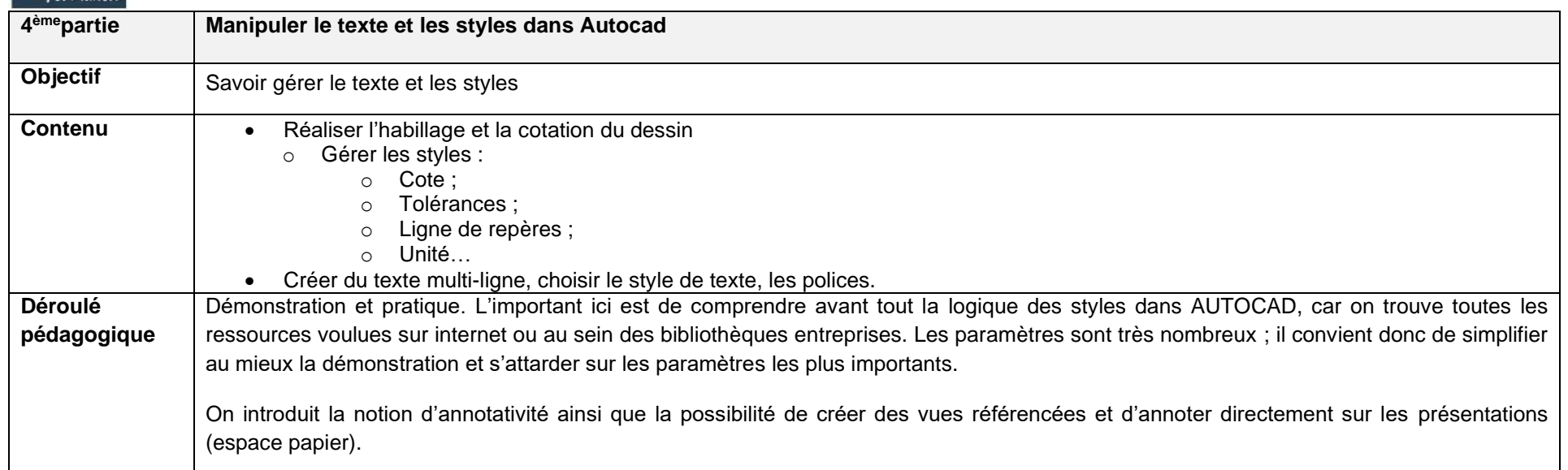

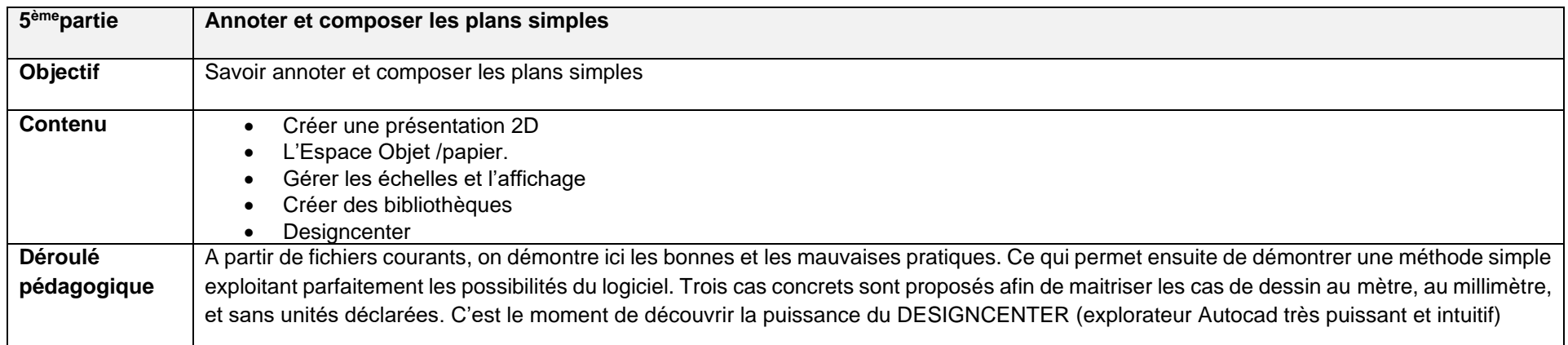

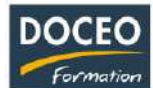

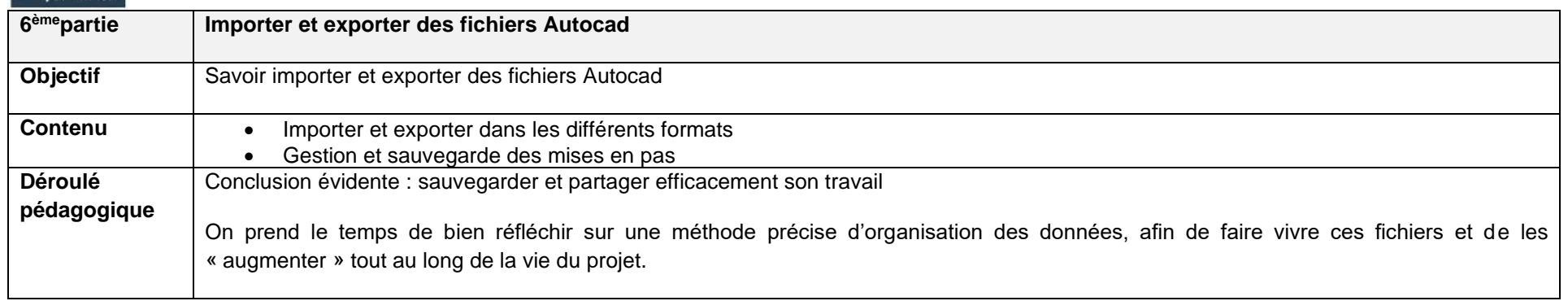

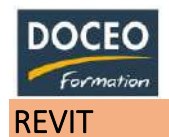

Au terme de la formation, le participant sera à même :

- D'adapter le logiciel à ses besoins
- De gérer les paramètres du système
- De gérer un tronc commun inter-spécialités
- De modéliser ou présenter des structures à modéliser
- De créer ses propres composants
- De réaliser un modèle analytique structurel
- De créer des documents de construction, de plans

# **Durée**

40 heures de formation

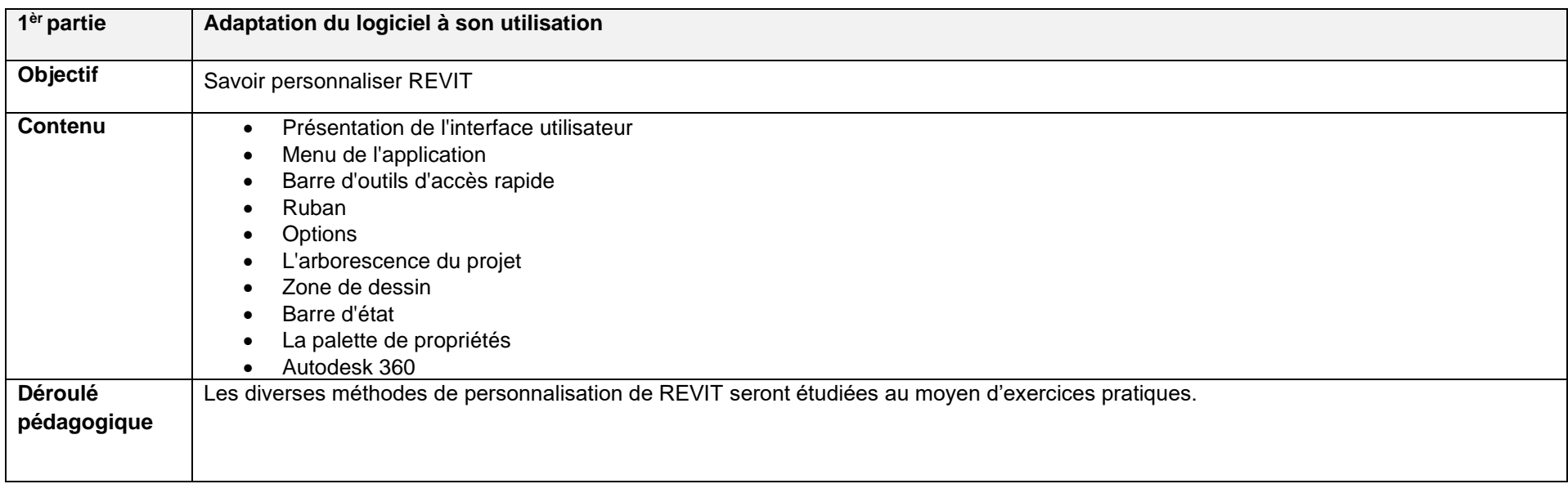

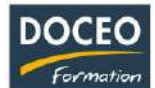

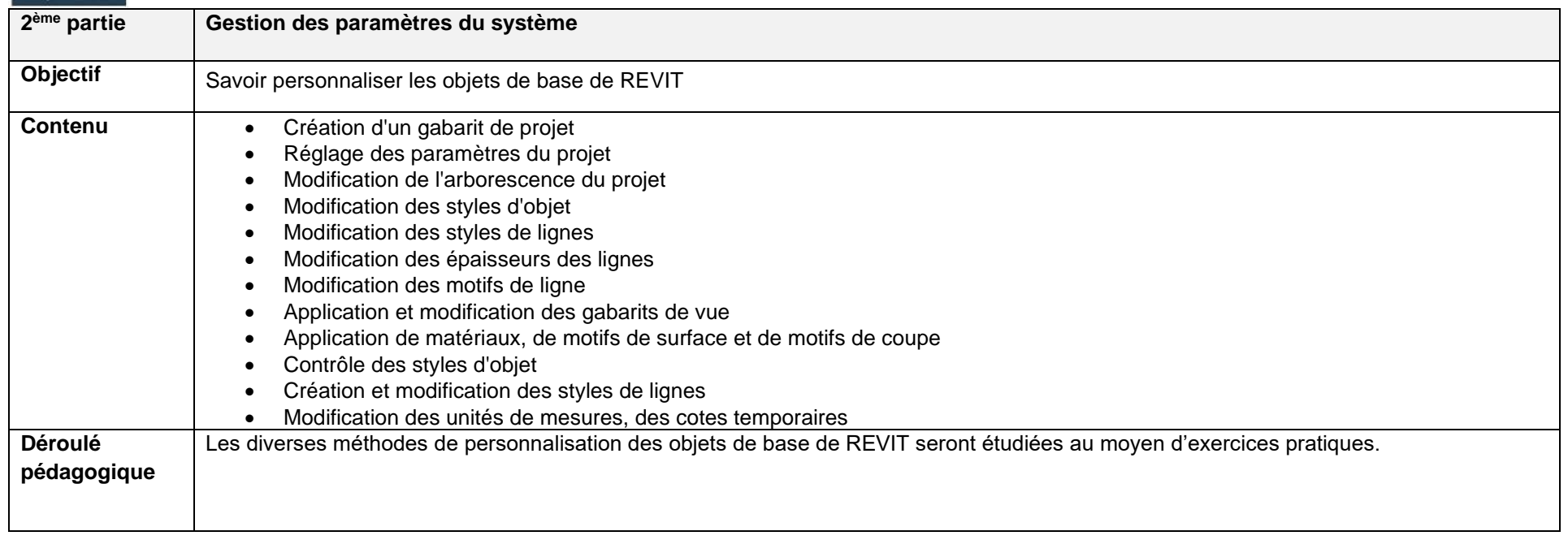

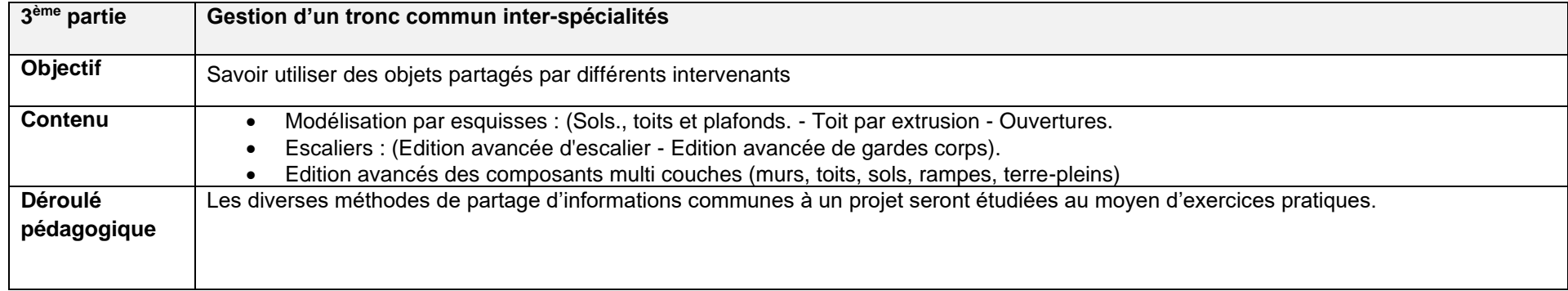

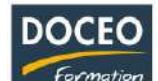

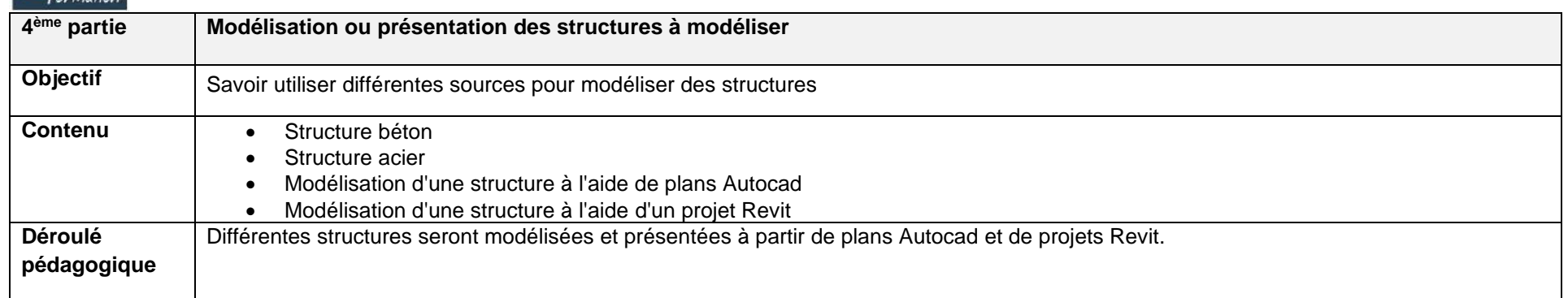

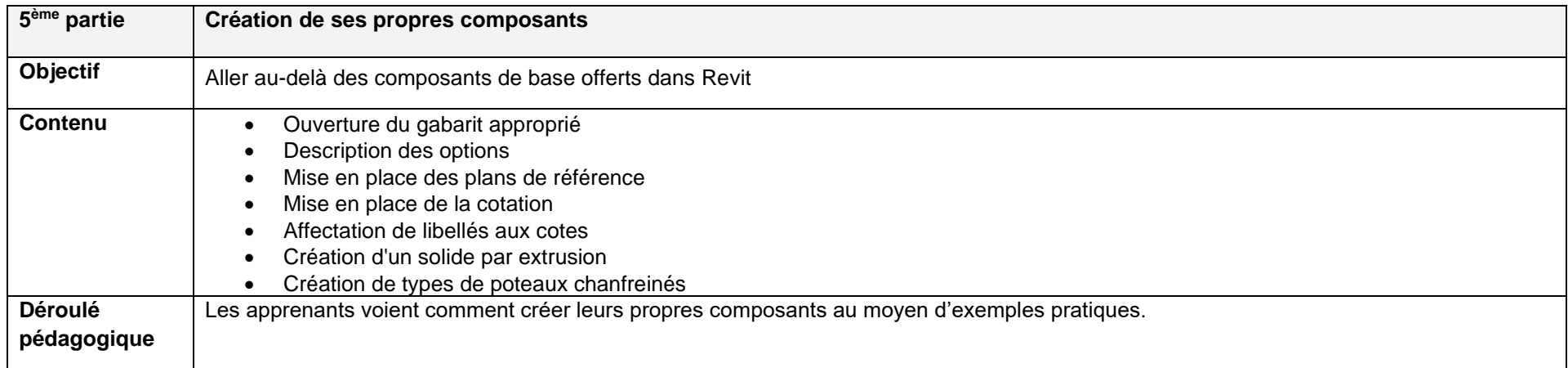

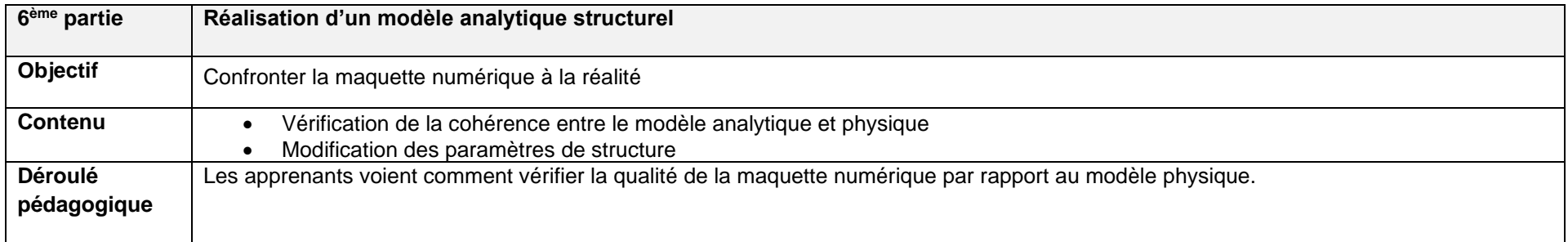

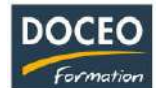

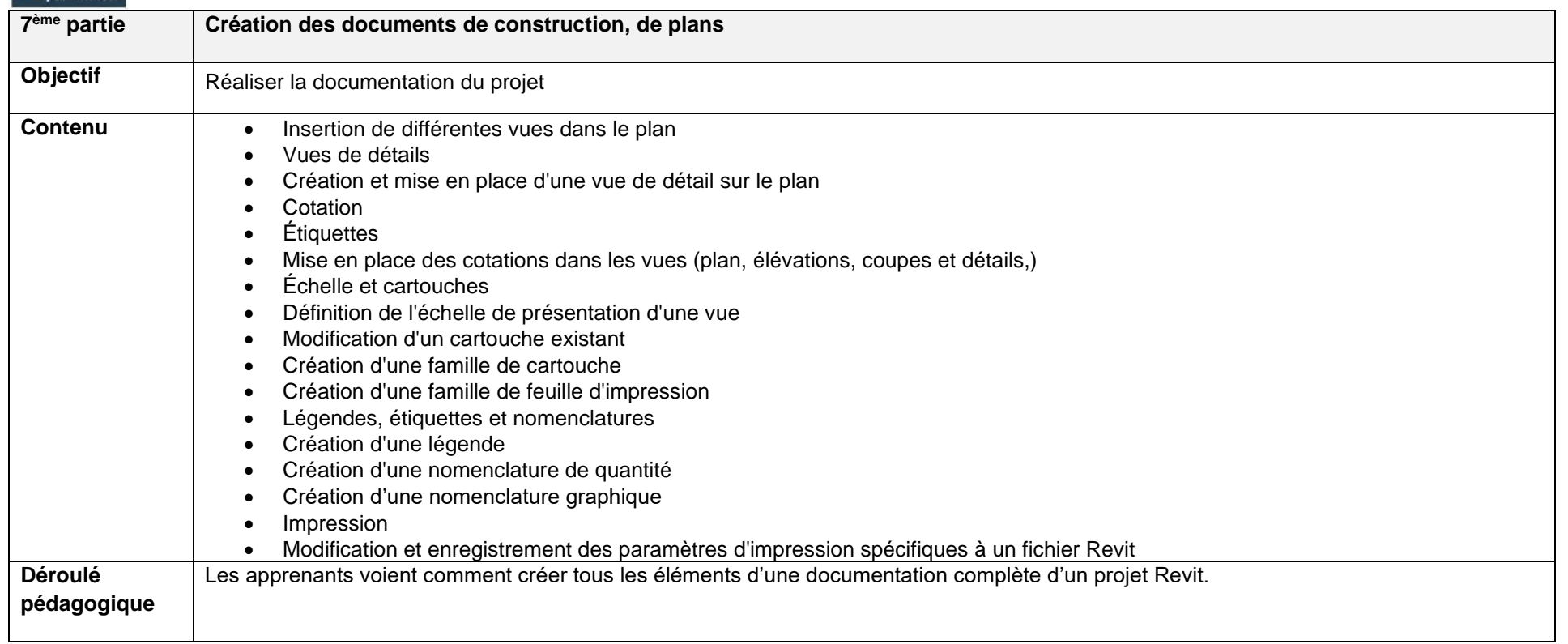
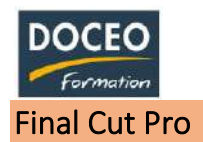

Au terme de la formation, le participant sera à même de :

- Identifier et gérer les formats
- Se repérer avec aisance dans l'interface.
- Développer une méthodologie dans l'organisation du travail.
- Appréhender les différents montages (documentaire, fiction, clip…)

### **Durée**

20 heures de formation

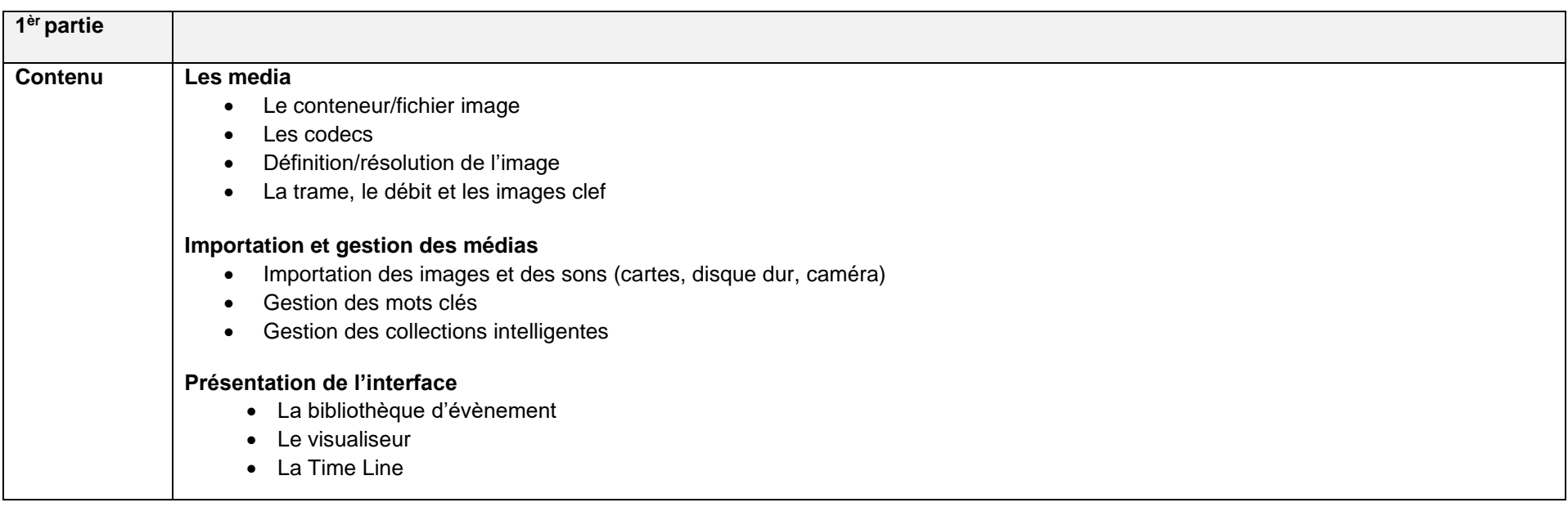

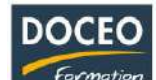

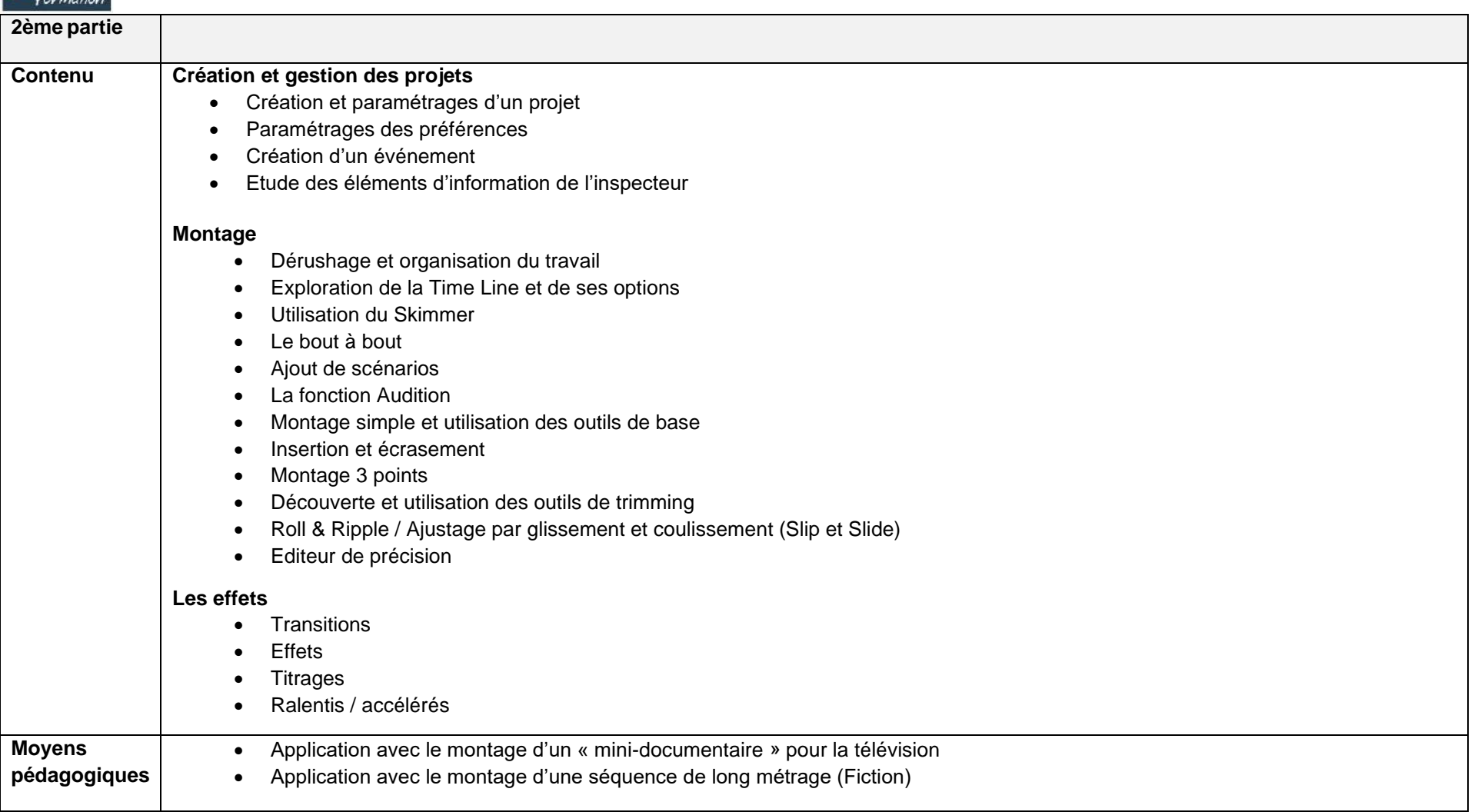

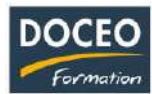

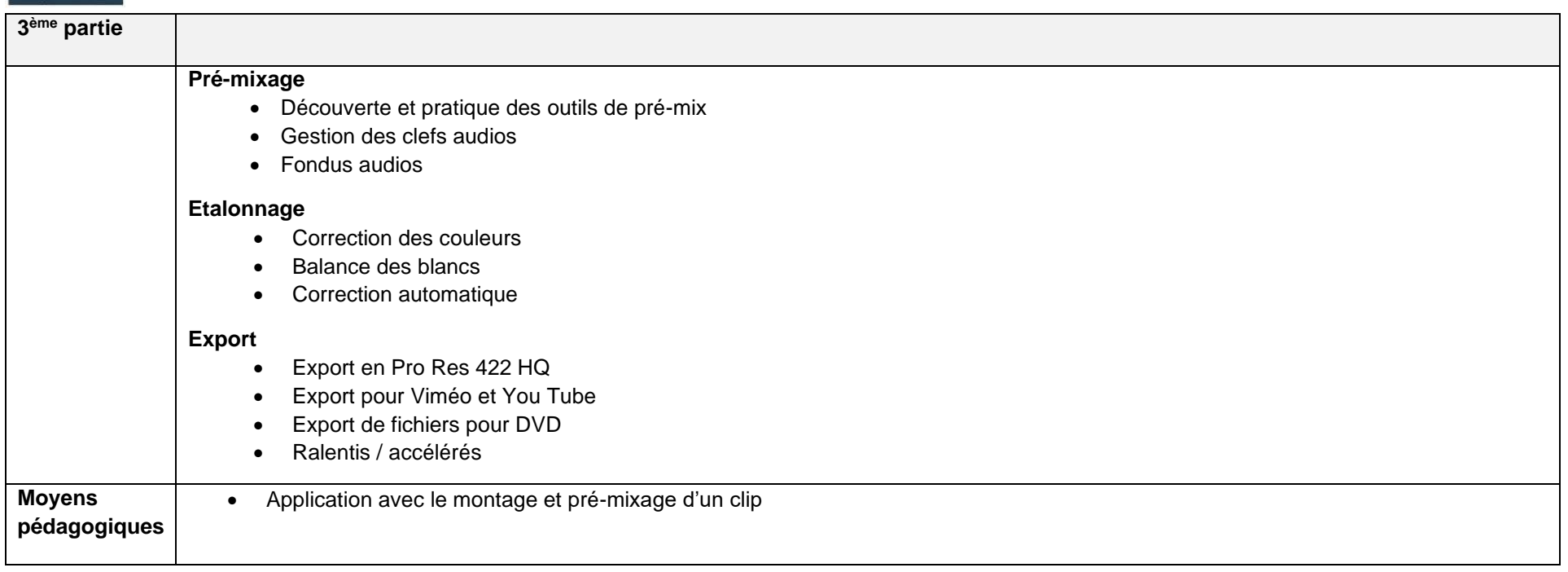

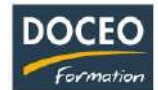

# Système d'Information Géographique (SIG)

**ArcGIS, ArcView et OpenGIS** permettent la mise à disposition et l'exploitation d'Informations Géographiques.

Que vous souhaitiez réaliser une analyse spatiale, gérer des volumes importants de données géographiques ou créer des cartes pertinentes s'intégrant dans un processus d'aide à la décision, vous avez besoin d'outils SIG.

- Création de cartes géographiques
- Études d'impact : constructions, fourmis de feu, inondations, préservation du littoral et de la biodiversité
- Modélisation de projets immobiliers

#### **Objectif de la formation**

Grâce à cette formation, vous créerez le SITE VITRINE ou le SITE CATALOGUE de votre entreprise uniquement avec de simples clics – sans connaissance en programmation. Vous serez également capable de mettre à jour ce site web très facilement.

**Durée : 12 H/16H Site vitrine : 12 heures Site catalogue : 16 heures**

**Une séance préliminaire de 2 heures est prévue pour expliquer et préparer cette formation - Détail sur le vocabulaire et l'environnement technique.**

**Pré-requis** : Avoir une bonne aisance avec l'informatique bureautique

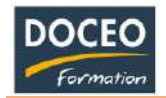

## Mon Site Internet facile – (2 formules disponibles)

Si vous êtes : Artisan - Couturière - Coiffeuse - Électricien - Formateur - Garagiste - Jardinier - Maçon - Pension de famille - Plombier - Roulotte - Snack - ...- Patentés de Tahiti et des îles, cette courte formation est faite pour vous.

# Formule EXPRESS :

### **Objectifs**

- **•** Être capable de mettre à jour votre site Internet très facilement sans intervention d'une tierce personne.
- Comprendre comment gérer facilement le contenu de votre site Internet.
- Savoir alimenter votre site avec du texte et des photos.
- Maîtriser le poids des photos et créer sa galerie photos.

### **Durée :**

8 heures de formation

### **Programme**

- Choix d'un visuel parmi 12 thèmes différents
- Ajout de texte, ajout de photos.
- Redimensionnement d'images.
- Choix d'une police de caractères optimale.
- Articles en vedette, nouveautés.
- Cartes Google Map.
- Diaporamas.
- Galerie de photos.
- Formulaire de contact.
- Référencement, possibilités d'évolution.
- Sensibilisation à l'ajout de modules pour faire évoluer votre site web.

À l'issue cette formation, votre site Internet vous appartient, vous êtes autonome, vous vous y connectez quand bon vous semble afin d'y ajouter ou modifier du contenu.

Pas de programmation, pas de technique, que du contenu ! Pour plus de simplicité, vous gèrerez **un nombre limité** de pages et ce, de façon complètement autonome.

Remarque : Des formations en groupe sont offertes à tous nos clients ayant suivi cette formation. Ainsi si vous avez oublié quelques notions, vous avez la possibilité de revenir à une autre séance de formation gratuitement.

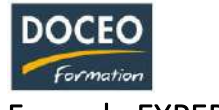

## Formule EXPERT

### **Objectifs**

- Devenir l'Administrateur du site internet de votre entreprise.
- Grâce à cette formation, vous créerez le site Internet de votre entreprise avec de simples clics sans connaissance en programmation.
- Vous serez également capable de mettre à jour ce site web très facilement sans intervention d'une tierce personne, nombre de pages illimité !
- Vous pourrez ajouter des membres de votre équipe comme éditeurs de contenu.
- Vous pourrez créer une boutique en ligne.

### **Durée**

18 heures de formation

- Tour de table, rappel des concepts de site web, connexion sur votre site, aperçu général.
- La console d'administration du site
	- o Gérer les utilisateurs
	- o Gérer les profils d'utilisateurs
	- o Gérer les paramètres généraux
	- o Gérer les fichiers, les médias
	- o Gérer les composants additionnels, plugins, modules
	- o Gérer le contenu
- Ajout de pages, ajout de photos, ergonomie de site web, insertion d'images dans les contenus, insertion de tableaux et listes dans les contenus.
	- o Ajout de menus (illimité)
	- o Ajout de pages (illimité).
- Articles en vedette, nouveautés.
- Cartes Google Map.
- Diaporamas.
- Galerie de photos.
- Formulaire de contact.
- Boutique en ligne sur demande.
	- $\circ$  Préparation d'un catalogue de produits.
	- o Ajout de produits, ajout de catégories.
	- o Promotions, coups de cœur.

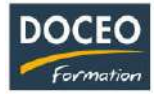

- Référencement, possibilités d'évolution.
- Ajout de modules pour faire évoluer votre site web.
	- o Lettre d'informations
	- o Multimédia
	- o Paiement en ligne

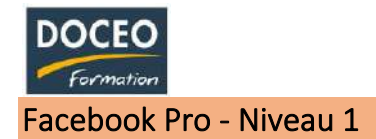

Au terme de la formation, le participant sera à même de :

- Créer un compte Facebook de base
- Créer une page liée à une activité professionnelle
- Animer et promouvoir une page professionnelle
- Analyser l'évolution de la page
- Gérer la sécurité,
- Comprendre la publicité sur Facebook

### **Durée**

12 heures de formation

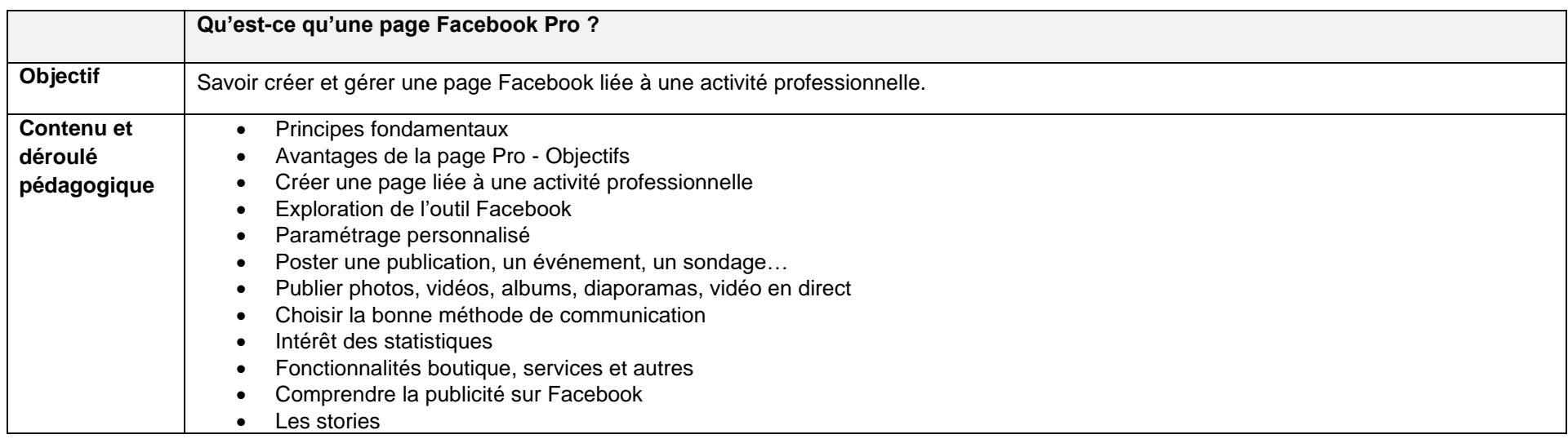

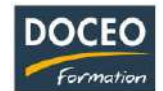

# Facebook Pro – Niveau 2 : Community Management

### **Objectifs**

Au terme de la formation, le participant sera à même de :

- Créer, personnaliser et faire vivre une Page Facebook Professionnelle
- Comprendre l'outil Facebook en tant que professionnel
- Savoir développer et animer une communauté sur Facebook
- Réaliser des actions de marketing sur Facebook
- Établir une présence professionnelle avec les Pages Pro
- Lancer des campagnes de publicité sur Facebook
- Suivre les statistiques de la page Facebook Pro

## **Durée**

12 heures de formation

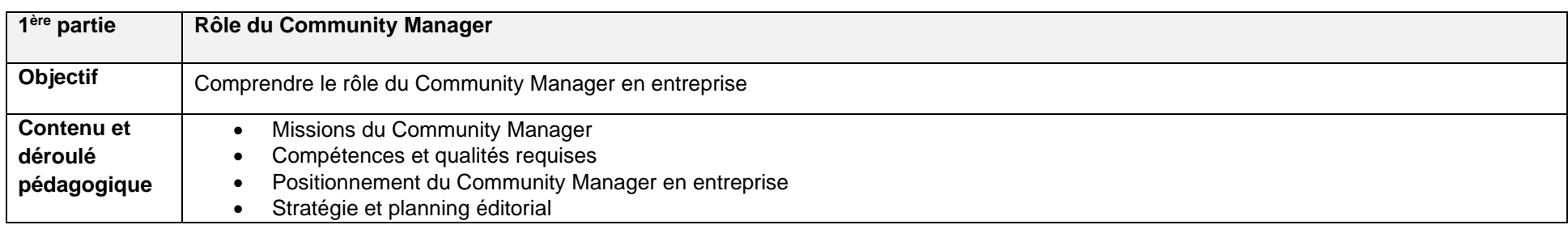

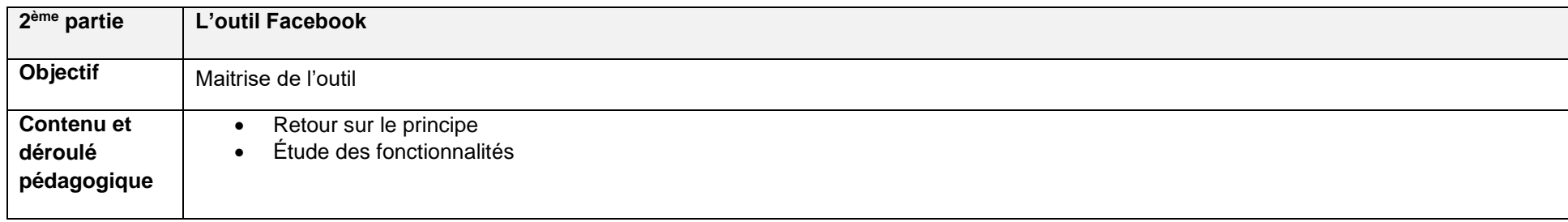

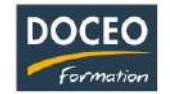

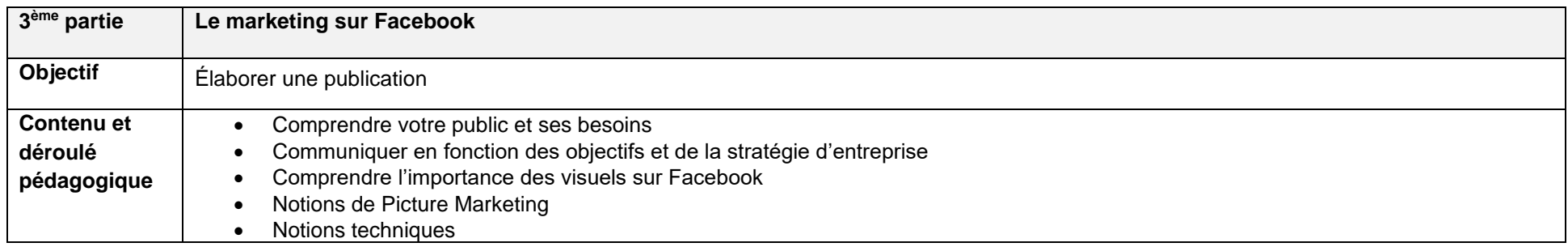

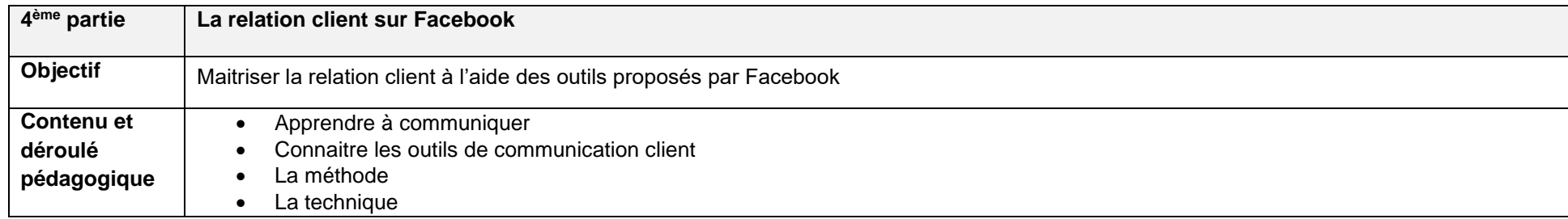

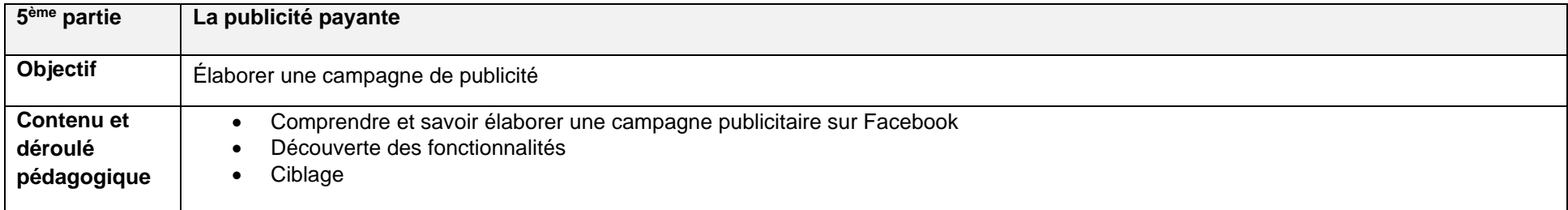

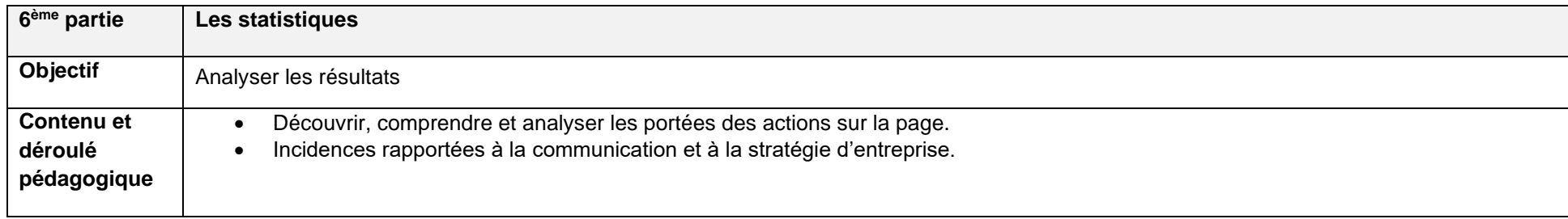

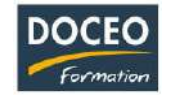

## Instagram – Niveau 1

#### **Objectifs**

Au terme de cette formation, le participant aura une parfaite connaissance et compréhension de :

- La méthode F.I.E.F : Fondation, Inspiration, Exposition, Fidélisation (Dans cette formation, nous allons nous concentrer sur la Fondation de la Méthode F.I.E.F.).
- La plateforme Instagram et ses capacités.
- Les bases et fondations solides pour bien démarrer sur Instagram
- Optimisations de profil, compte et paramètres.

#### **Durée**

8 heures de formation réparties sur 1 journée

#### **Contenu :**

#### **Comprendre la méthode F.I.E.F**

Savoir et comprendre l'histoire d'Instagram Comprendre le parcours d'achat Découvrir la méthode F.I.E.F. en détail.

### **La productivité pour réussir su Instagram** Comment améliorer sa productivité

Que faire avant de vous lancer sur Instagram

### **La compréhension parfaite de la plateforme**

Création d'un compte Comment dompter l'algorithme d'Instagram Connaître les restrictions d'Instagram Les erreurs à ne pas faire Étude de cas

**Les bases, des fondations solides pour bien démarrer sur Instagram** 

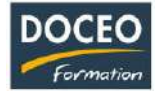

Comment vous organiser Comment définir votre stratégie de communication L'utilité de faire une liste d'emails Comment créer une liste de vos concurrents

## **Optimisation de votre profil**

Quelques conseils importants pour optimiser votre profil

L'importance et la différence entre votre nom de compte et votre nom de profil

L'importance de votre photo de profil

L'importance d'avoir une biographie qui tue

L'importance des stories à la une

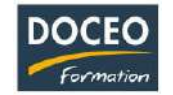

## Google ADS

#### **Objectifs**

L'objectif principal de cette formation est d'acquérir les bases de la publicité au Pay-Per-Click (PPC) -- ou paiement au clic en Français - avec Google Ads (aussi connu sous le nom AdWords), qui est **LA** plate-forme PPC le plus pointu sur le marché du marketing digital. Les objectifs incluent :

- Définir les clients et les objectifs marketing
- Configurer un compte Google Ads
- La Recherche de mots-clés
- Le Ciblage avec des mots-clés
- Créer une campagne
- Ajuster une enchère
- Créer une publicité
- La Rédaction d'une annonce textuelle
- Les Rapports en cours
- Connecter Google Analytics
- Optimiser une campagne
- Utiliser des extensions d'annonce

À l'issue de cette formation, vous disposerez des compétences et des stratégies qui vous aideront à naviguer dans le paysage de Google Ads pour pouvoir développer une stratégie publicitaire intelligente.

#### **Durée**

21 heures réparties sur 3 journées

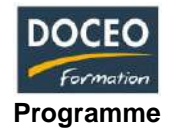

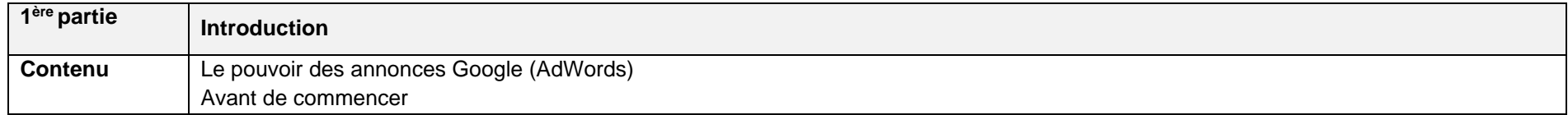

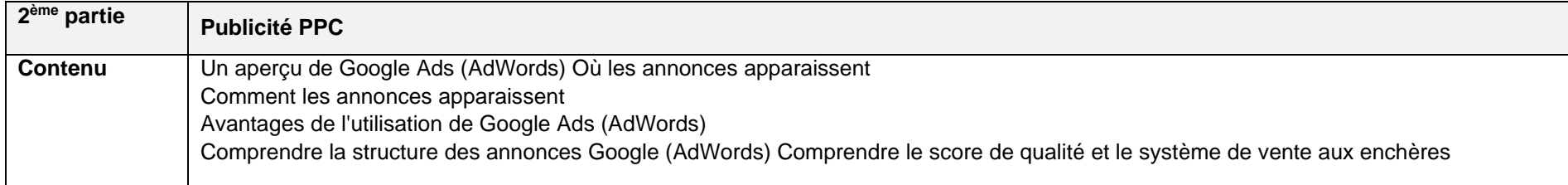

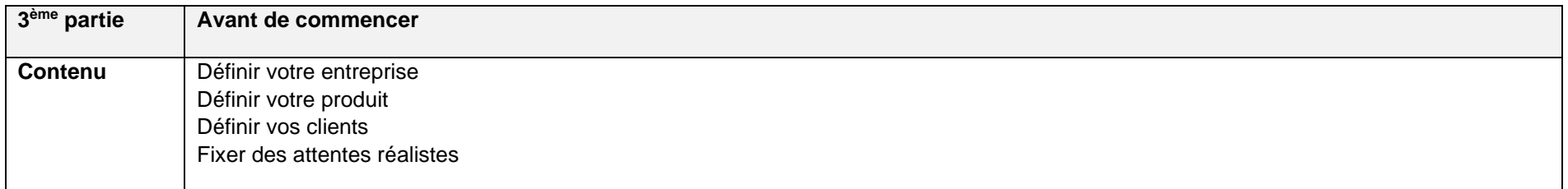

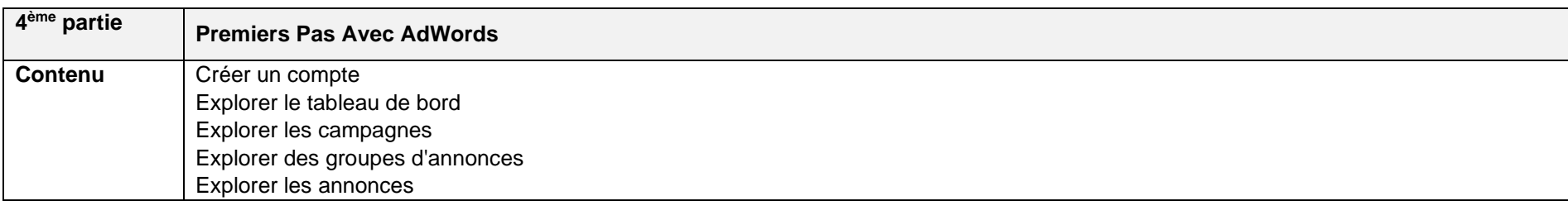

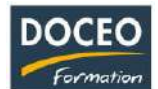

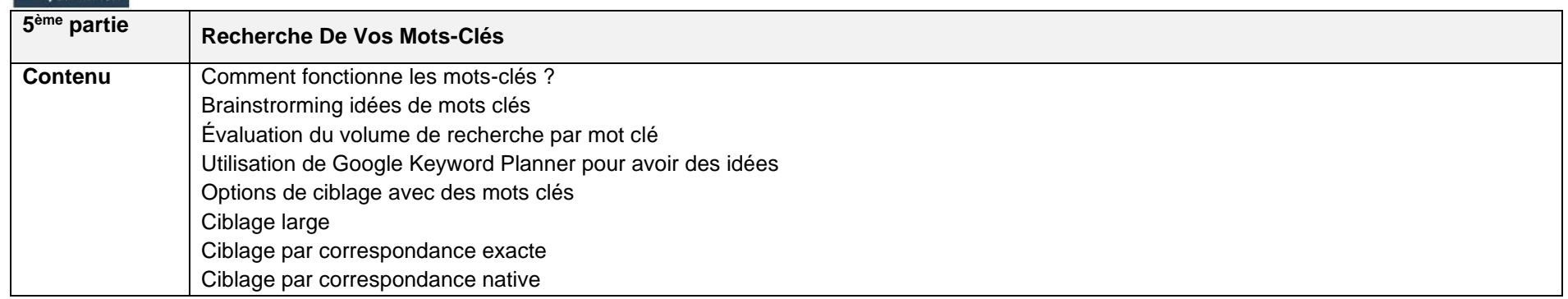

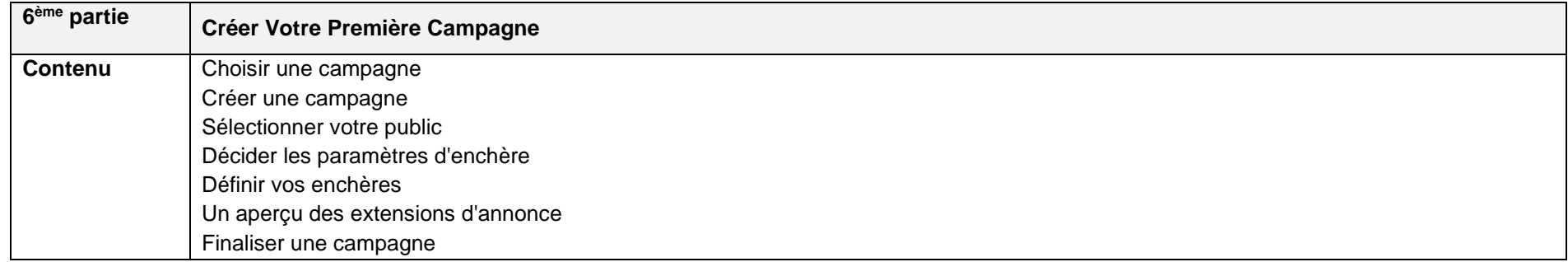

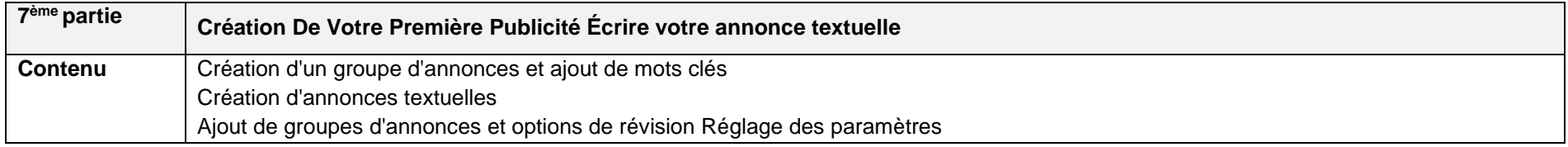

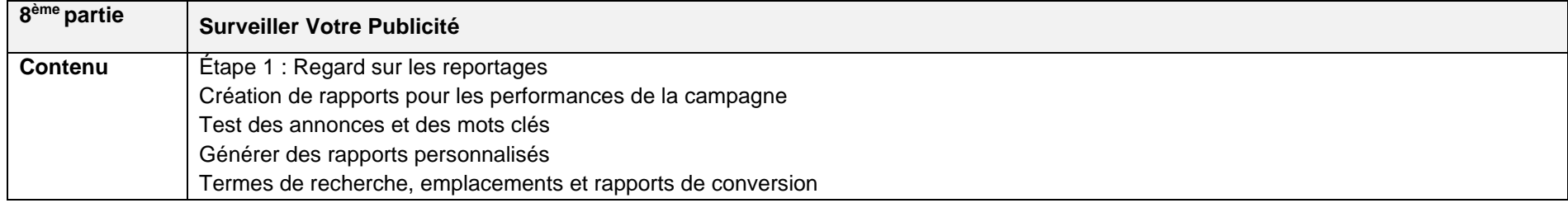

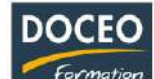

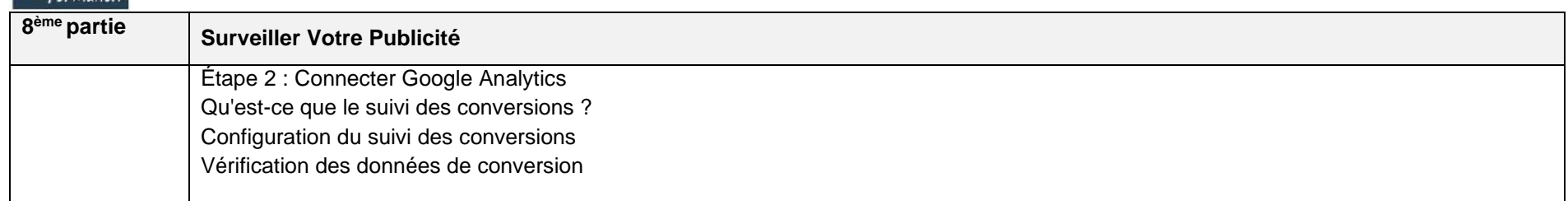

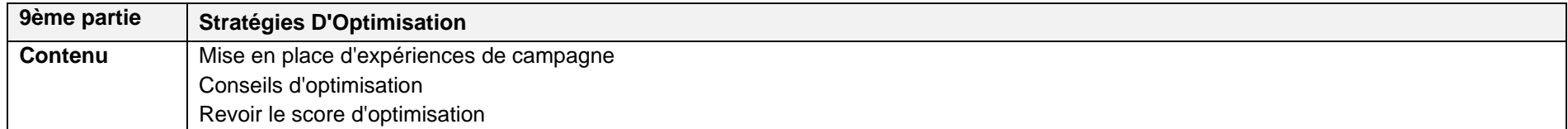

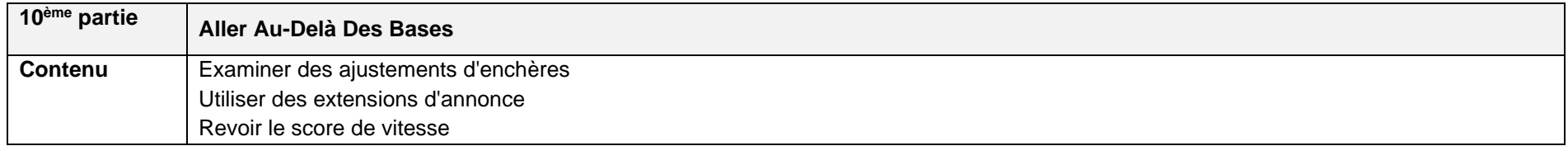

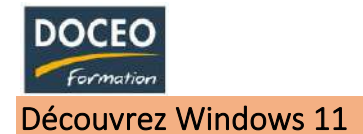

Découvrir et comprendre la nouvelle interface graphique de Windows 11

## **Durée**

4 heures de formation

## **Programme**

### **Introduction Windows 11**

• Présentation générale des nouveautés

## **Démarrer avec Windows 11**

- Démarrer Windows et son compte Microsoft
- Découvrir l'interface Windows 11 et ses variantes
- Accéder aux paramètres de Windows 11
- Ouvrir et quitter une application
- Naviguer entre les différentes fenêtres des applications
- Enrichir son menu démarrer
	- o Déplacer, masquer, afficher une application
	- o Créer, déplacer, nommer des groupes de vignettes
	- o Taille et activation des vignettes
- Naviguer entre les différentes fenêtres des applications
	- o Naviguer entre les fenêtres ouvertes sur les bureaux
	- o Accéder rapidement à son bureau
- Réorganiser rapidement les fenêtres
	- o Redimensionnement, déplacement sur le bureau de toutes les fenêtres
	- o Exploiter l'affichage SnapAssist de 1 à 4 fenêtres
- Utiliser les raccourcis clavier

## **Retrouver facilement ses informations**

• Rechercher une application, un fichier ou un dossier à partir de l'explorateur de fichiers

**Organiser le classement des fichiers dans les dossiers**

- Utiliser l'accès rapide aux documents
- Découvrir l'explorateur de fichiers
- Naviguer dans l'arborescence
- Utilisation de la barre d'adresse pour naviguer
- Créer ses propres dossiers
- Créer et adapter ses bibliothèques
- Créer rapidement des lecteurs pour un accès rapide
- Utiliser la recherche rapide
- Gérer facilement les emplacements de stockage par défaut

## **Gérer ses bureaux virtuels**

- Créer différents bureaux virtuels
- Personnaliser ses bureaux
- Utiliser ses différents bureaux

## **Utiliser Edge pour Internet**

- **Naviguer**
- Gérer ses favoris
- Créer sa liste de lecture
- Annoter une page
- Partager ou enregistrer des annotations de page
- Présentation de Edge

#### **Utiliser quelques accessoires de Windows 11**

• Utiliser et paramétrer l'application Courrier/Calendrier

## **Quelques applications**

- **Skype**
- Utiliser la Calculatrice Windows 11
- Utiliser l'App Cartes

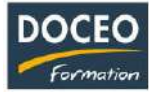

• Effectuer des captures d'écran

### **Enrichir son poste avec Windows Store**

- Nouvelle interface
- Découvrir les App Office

### **Utiliser le menu avancé Windows**

- Accéder aux paramètres du PC
- Accéder au panneau de configuration
- Gérer facilement les périphériques et imprimantes
- Accéder au gestionnaire de tâches

## **Personnaliser son poste de travail**

- Gestion des comptes utilisateurs
	- o Créer un compte utilisateur local basé sur un compte en ligne Windows ID
	- o Associer une image à son compte utilisateur
	- o Ajouter des comptes limités
- Personnaliser la barre des tâches
	- o Épingler des applications
- Personnaliser le centre de notification
	- o Actions rapides
	- o Notifications d'application

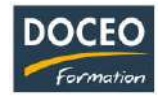

## Gagnez du temps et optimisez votre travail en gestion

#### **Contexte**

- Nous perdons trop de temps à saisir manuellement des données dans la comptabilité, la paie, la gestion commerciale, la banque, alors que ces données existent déjà par ailleurs. C'est trop lent, peu pratique et des erreurs de saisie peuvent se produire.
- Lors de l'acquisition d'un nouveau logiciel, il est important de pouvoir récupérer les informations existantes.
- La mise en place de procédures d'importation et d'exportation de vos données vous aidera à gagner en temps, en efficacité et en sécurité.

#### **Objectifs**

- Réduire le temps de travail en gestion, gagner en sécurité dans l'exploitation de vos données
- Éviter de saisir deux fois les mêmes données
- Automatiser les actions répétitives : exemple les relances clients, le travail sur le relevé bancaire
- Remplir automatiquement les déclarations destinées aux instituions comme la CPS, la DICP…
- Apprendre à créer des procédures d'importation et d'exportation de données afin de faire communiquer différents logiciels entre eux et ainsi réduire ou supprimer la saisie manuelle.

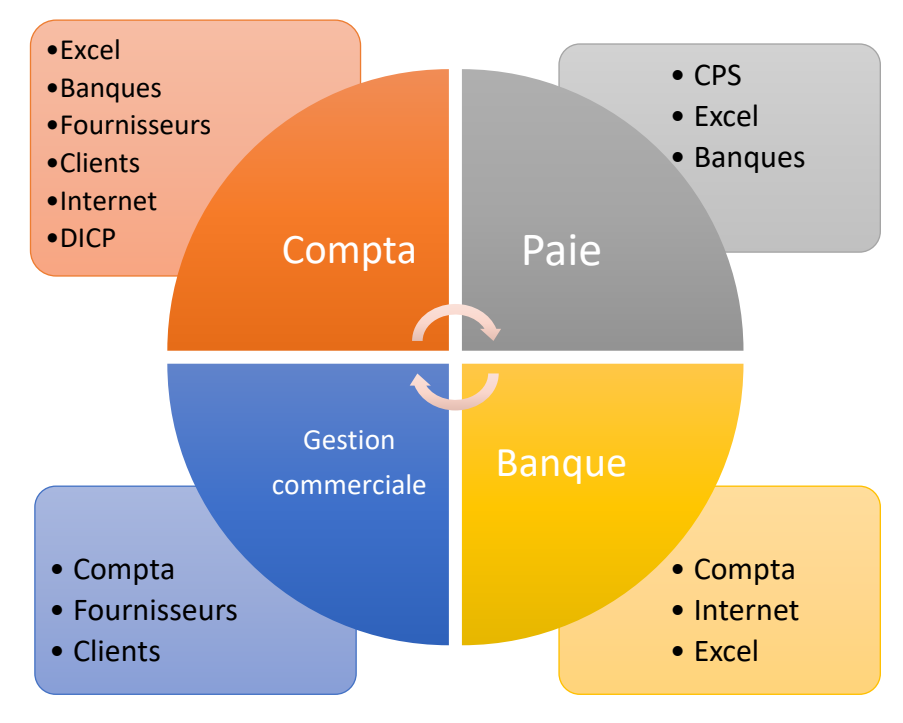

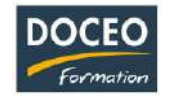

#### **Programme**

*Pratiquement :* 

- Automatiser les relances clients
- Réduire le temps de travail réalisé à partir du relevé bancaire et éviter les erreurs de saisies
- Ne pas saisir deux fois les mêmes données
- Transformer les fiches papiers en saisies informatique plus sécurisées et surtout plus exploitables.
- Remplir automatiquement des déclarations pour des institutions comme la CPS, la DICP, …

#### *Techniquement :*

- Comprendre les mécanismes d'importation et d'exportation
- Savoir analyser un fichier exporté
- Les formats de fichiers .CSV, .TXT, .MAE, .PNM, .XLS, .XLSX, .PDF, etc.
- Comprendre les différences entre les fichiers à largeur fixe et délimités
- Créer, générer, modifier des fichiers d'import/export
- Automatiser la personnalisation des fichiers d'import/export avec Excel
- $\bullet$  …

Deux formateurs, permanents de DOCEO, expérimentés en informatique de gestion, vous accompagnent afin de gagner

- Du temps de travail,
- De la sécurité d'exploitation de vos données,
- D'automatiser des tâches répétitives,
- D'automatiser au mieux la partie administrative

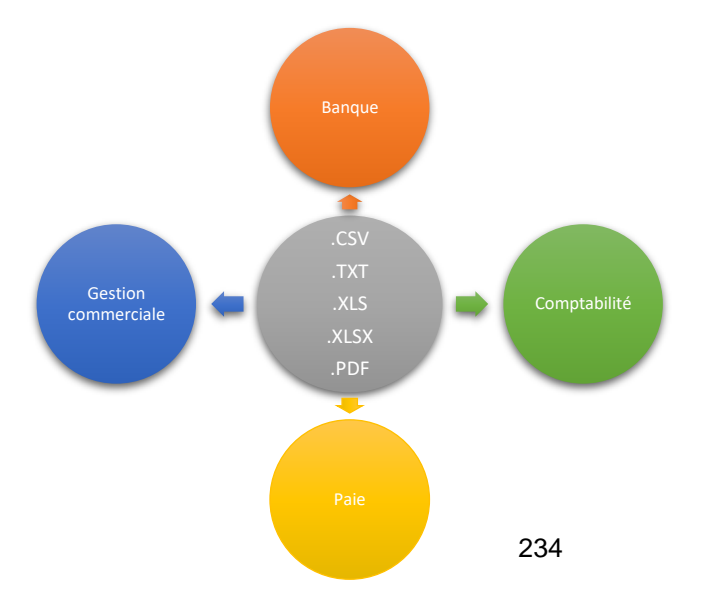

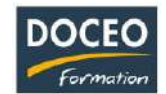

## Antivirus et Sécurité

#### **Contexte**

- Vous n'avez plus confiance dans votre PC Windows car vous le soupçonnez d'être vulnérable aux virus.
- Vous ne savez pas comment choisir un antivirus, ou vous vous demandez si vous avez fait le bon choix.
- Vous n'osez plus naviguer sur Internet de peur d'infecter votre PC.
- Vous recevez régulièrement des offres de solutions de protection ou d'optimisation de votre PC et vous hésitez à les installer sur votre PC car ils pourraient être dangereux.
- Vous ne savez pas comment éviter les virus contenus dans les emails.
- Votre PC est infecté et vous voulez apprendre à le nettoyer.
- La sécurité à 100% n'existe pas, mais nous pouvons vous aider à adopter les bonnes pratiques afin de profiter au maximum de votre PC Windows.

#### **Objectifs**

- Apprendre à utiliser son PC Windows en toute sécurité.
- Apprendre à choisir, installer et utiliser un antivirus gratuit ou payant.
- Connaître les bonnes pratiques de l'utilisation de son PC Windows, de la messagerie électronique et de la navigation sur Internet.
- Apprendre à reconnaître un virus, un message suspect, une offre dangereuse.
- Apprendre à faire la différence entre une rumeur et un danger potentiel.

#### **Durée**

4 heures de formation

- Les bonnes pratiques en matière :
	- o D'utilisation de son PC Windows
	- o D'utilisation de la messagerie électronique
	- o De navigation sur Internet
- Choisir son antivirus gratuit ou payant,
- Installer son antivirus, le configurer, l'utiliser, le maintenir à jour,
- Supprimer les virus détectés,
- Optimiser le démarrage et le fonctionnement de son PC,
- Repérer les offres dangereuses sur Internet,
- Repérer les sites Internet potentiellement dangereux,
- Repérer et supprimer les messages potentiellement dangereux,
- Configurer le courrier indésirable, les expéditeurs douteux,

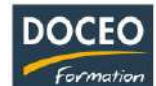

Hôtellerie – Restauration

## Le service en salle

#### **Objectifs**

Au terme de la formation, le participant sera à même :

- Connaître les techniques de service en salle
- Assurer une prestation de qualité et répondre efficacement aux attentes des clients

Dans le but de : Valoriser l'image de l'établissement

## **Durée**

16 heures de formation réparties sur 4 matinées / après-midi de 4 h.

#### **Contenu**

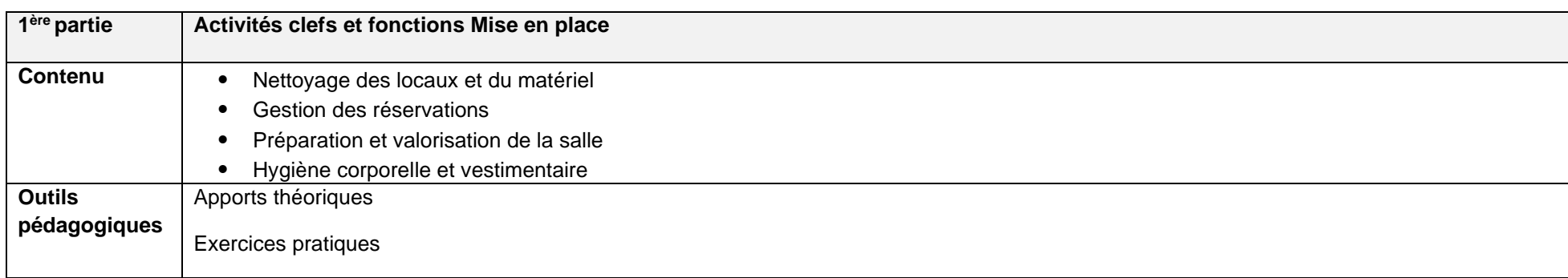

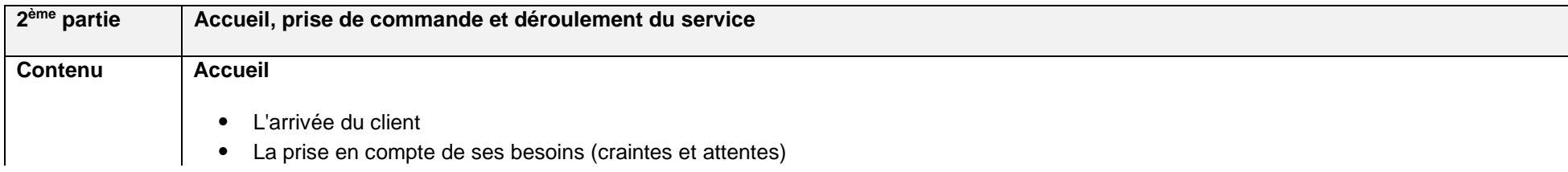

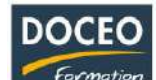

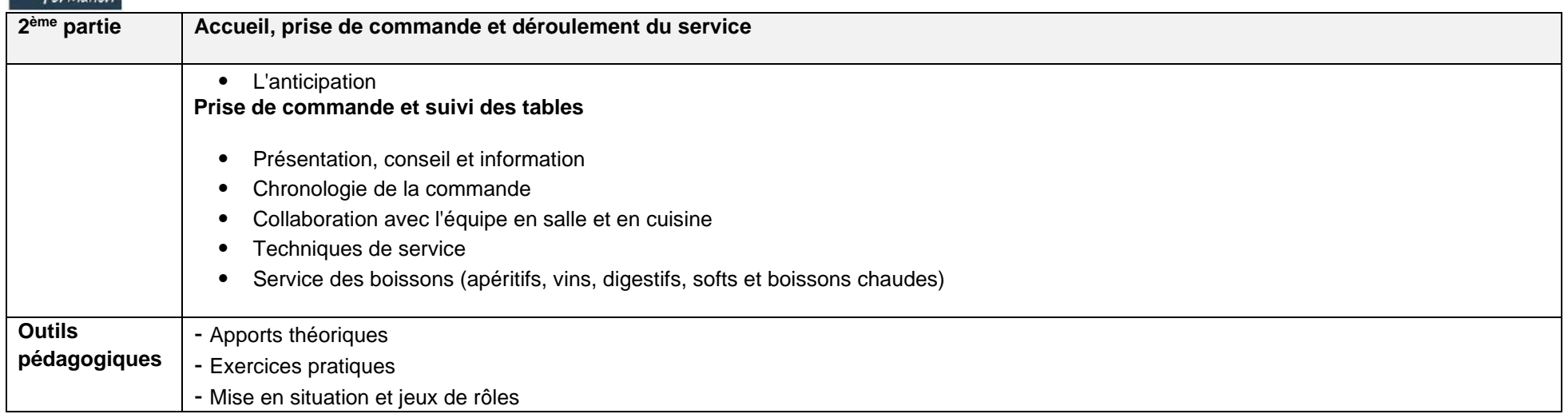

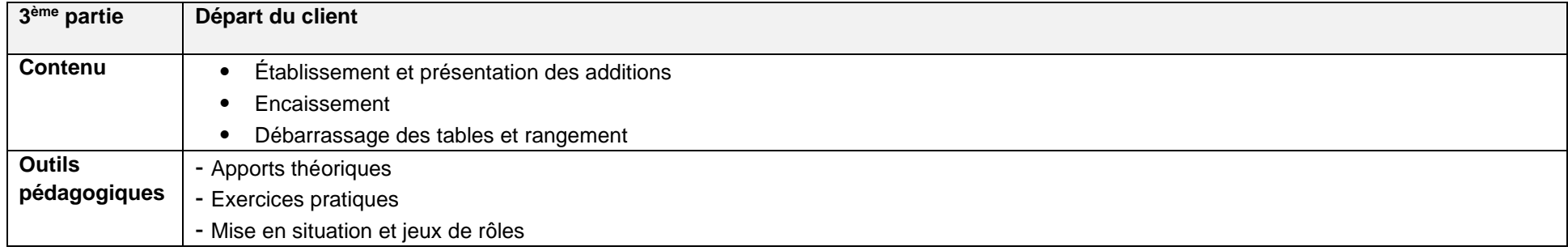

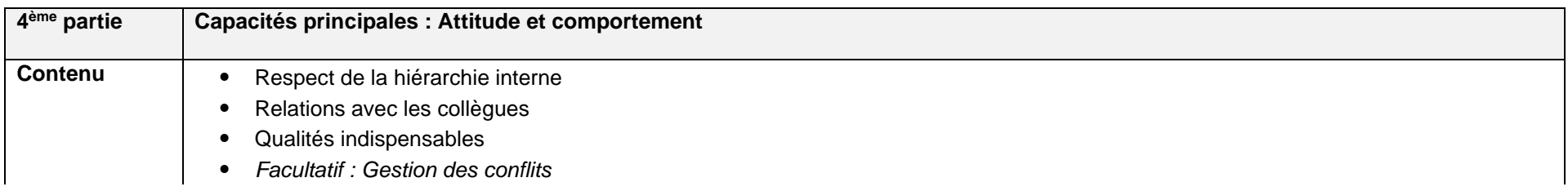

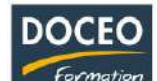

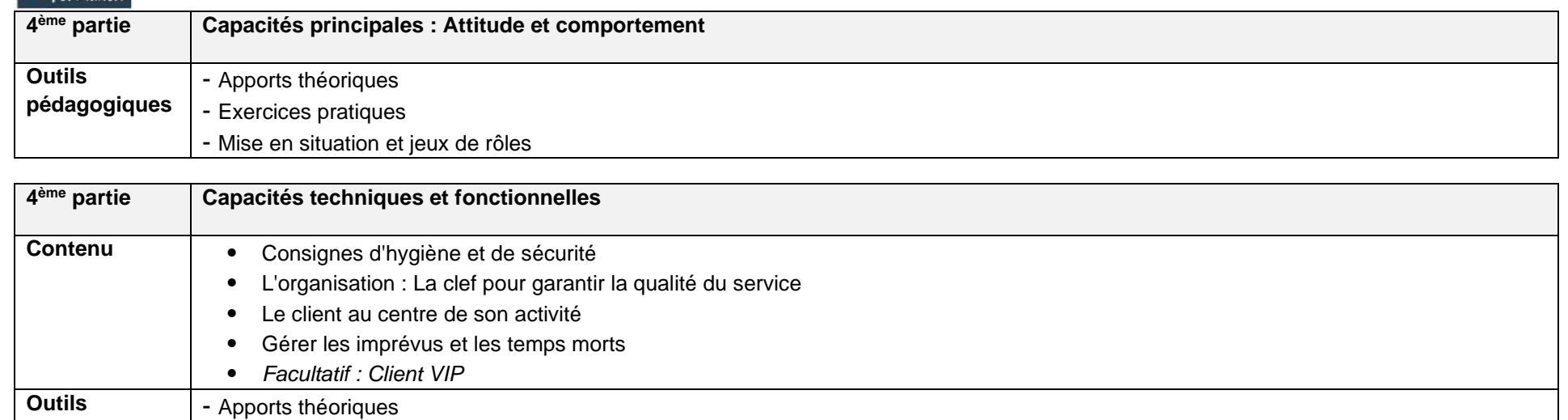

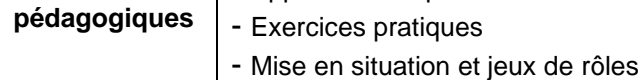

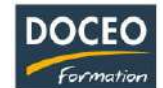

## Accueillir et servir le client

### **Objectifs**

Au terme de la formation, le participant sera à même :

- Maîtriser les techniques d'accueil de la clientèle
- Assurer le déroulement d'un service en salle avec professionnalisme
- Assurer une prestation de qualité et répondre efficacement aux attentes des clients
- Dans le but de : Valoriser l'image de l'établissement

#### **Durée**

12 heures de formation

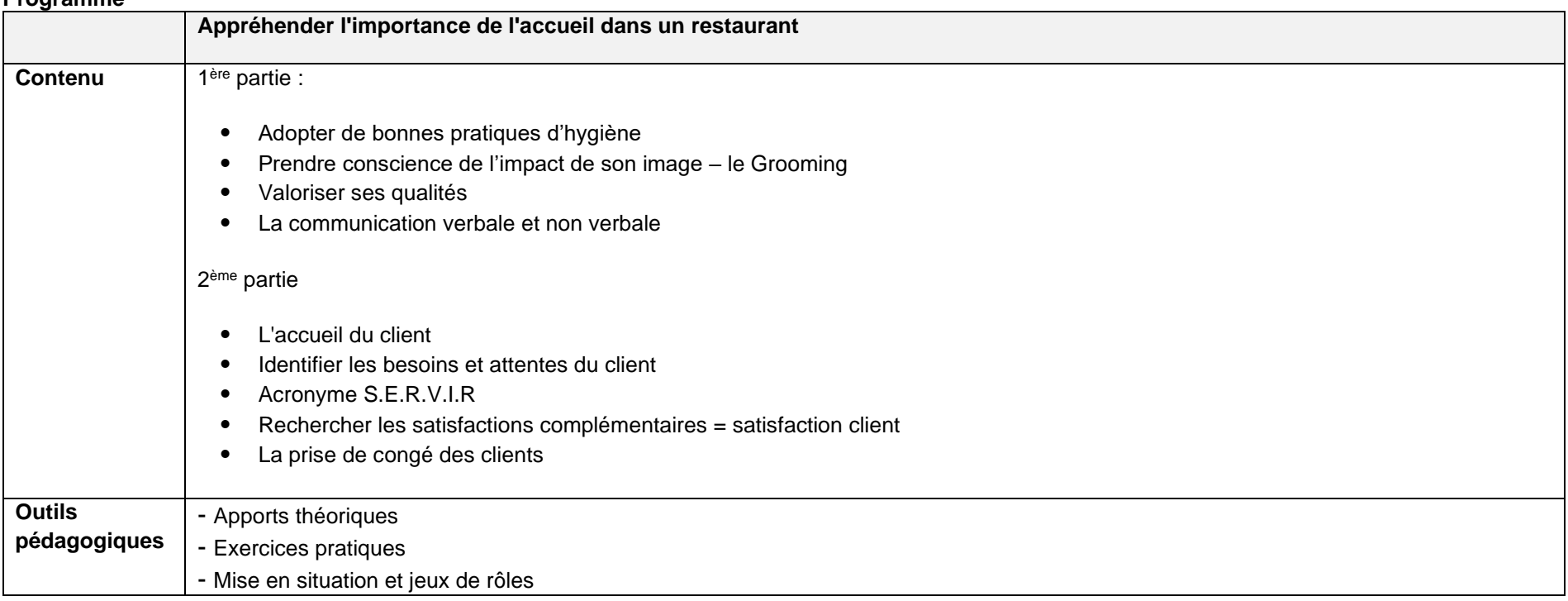

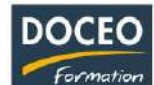

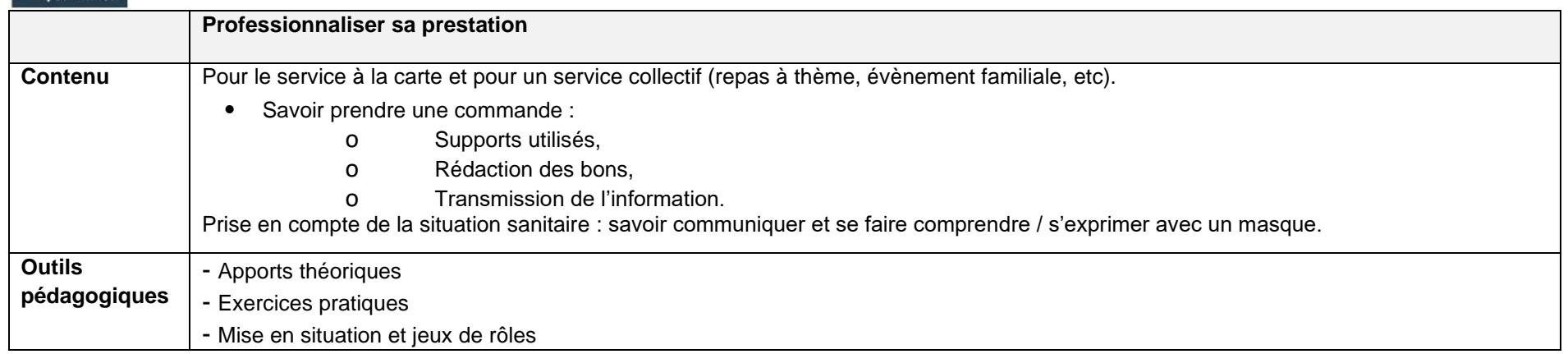

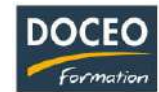

# Dresser et débarrasser les tables

### **Objectifs**

- Appréhender les techniques de mise en place et du dressage des tables.
- S'organiser avec efficacité.

## **Durée**

8 heures de formation

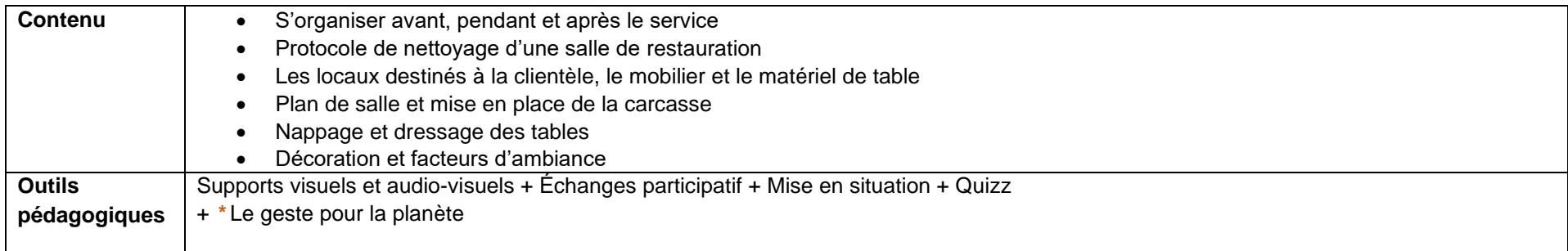

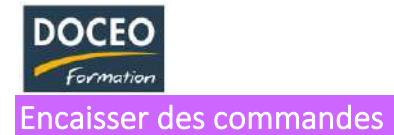

Au terme de la formation, le participant sera à même d'assurer les encaissements clients.

## **Durée**

8 heures de formation

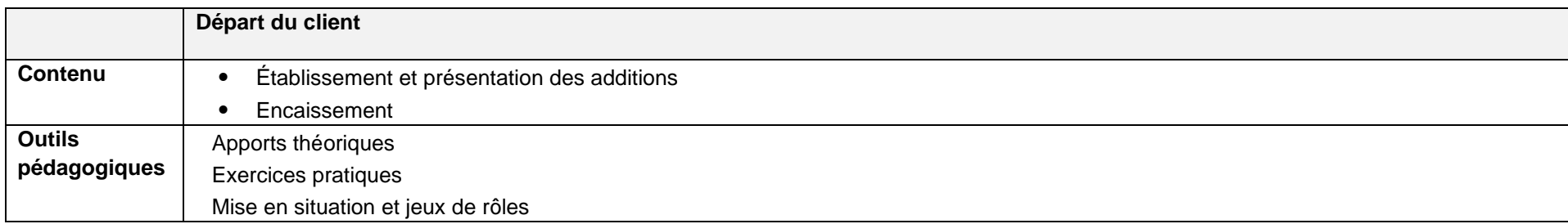

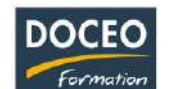

Au terme de la formation, le participant sera à même de :

- Accueillir, conseiller, orienter et informer le client de façon efficace.
- Préserver une relation de qualité avec le client
- Traiter les réclamations des clients avec diplomatie et efficacité
- Rendre les incidents en actions positives

## **Durée**

12 heures de formation

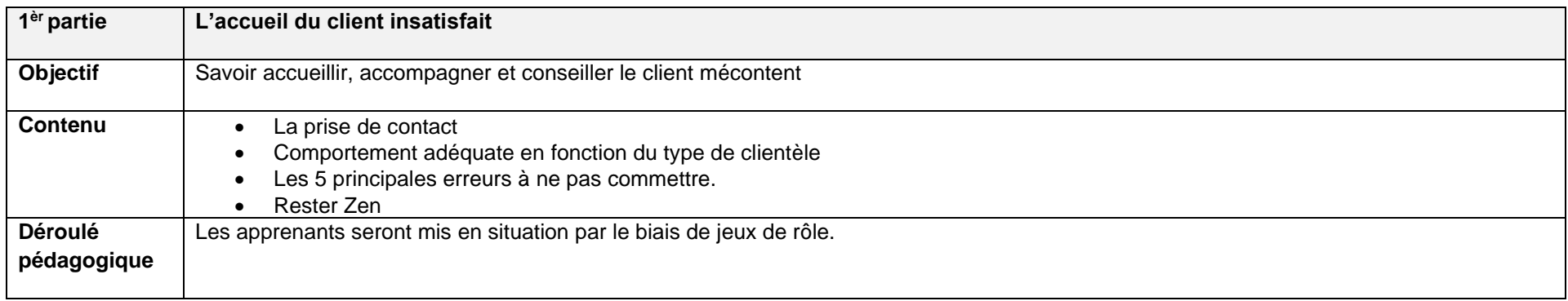

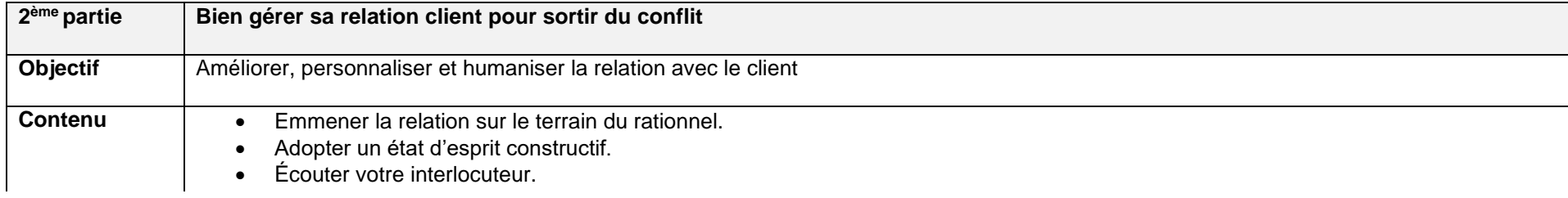

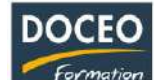

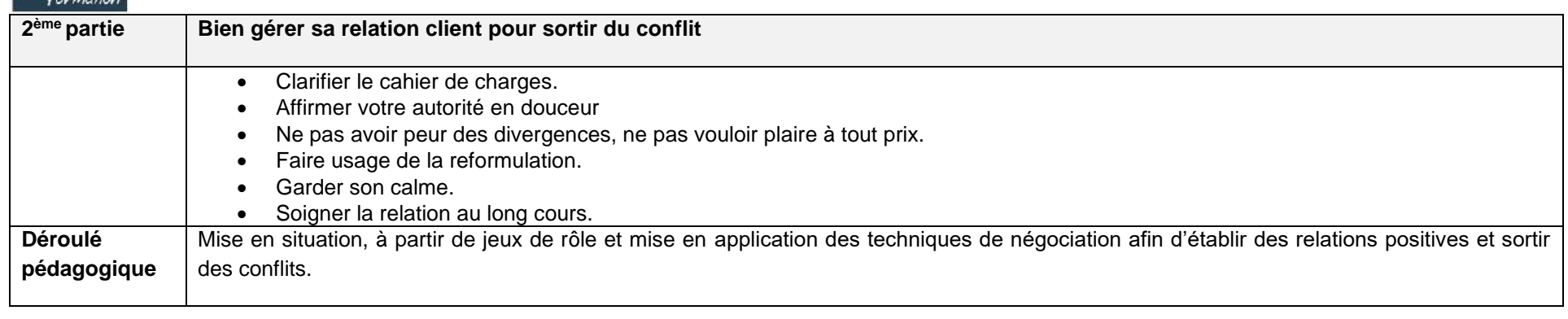

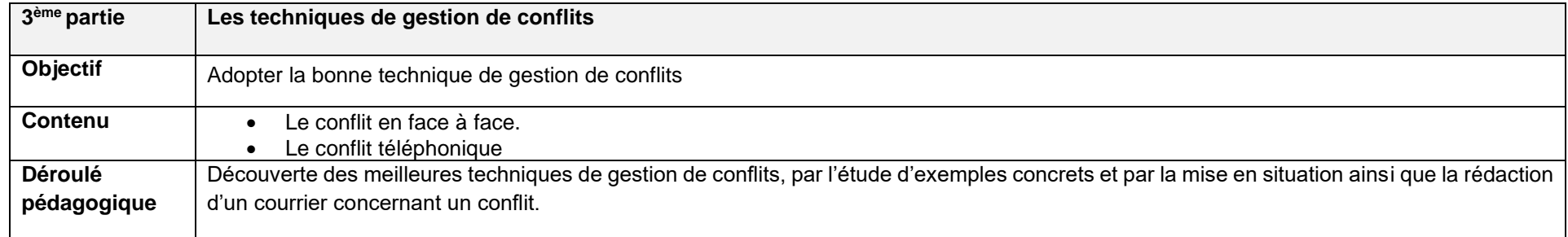

- Perfectionner sa pratique de serveur.
- Comprendre l'importance de parfaitement connaître sa carte (plat, ingrédients, …).

## **Durée**

12 heures de formation

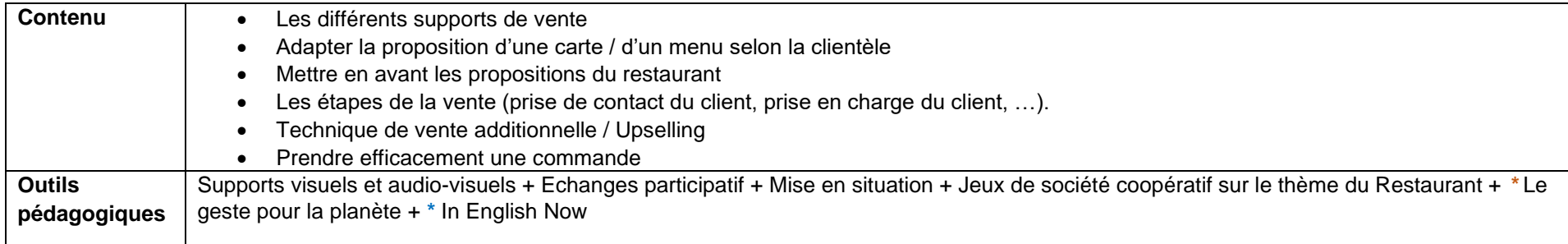

Sensibiliser le participant aux techniques professionnelles du service des plats, des boissons selon le contexte de l'établissement dans lequel il évolue.

## **Durée**

12 heures de formation

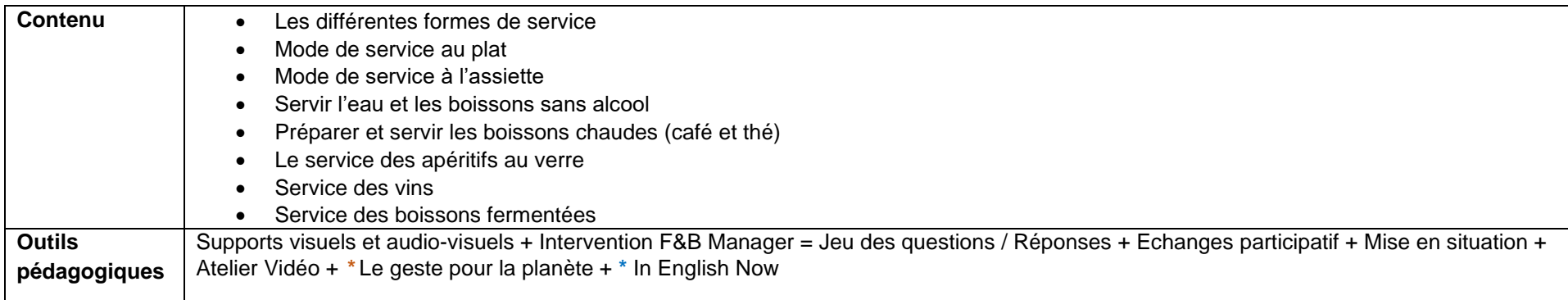

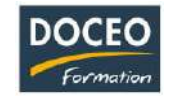

## Les techniques de vente en restauration

#### **Objectifs**

Au terme de la formation, le participant sera à même de :

- Savoir accueillir et fidéliser la clientèle.
- Connaitre les techniques de vente en restauration.
- Gagner en efficacité (rapidité, productivité, organisation).
- Savoir valoriser le restaurant grâce aux techniques de merchandising.
- Objectif induit : augmenter le chiffre d'affaires.

## **Durée**

16 heures de formation réparties en 4 matinées de 4h, de 8h à 12h.

#### **Contenu**

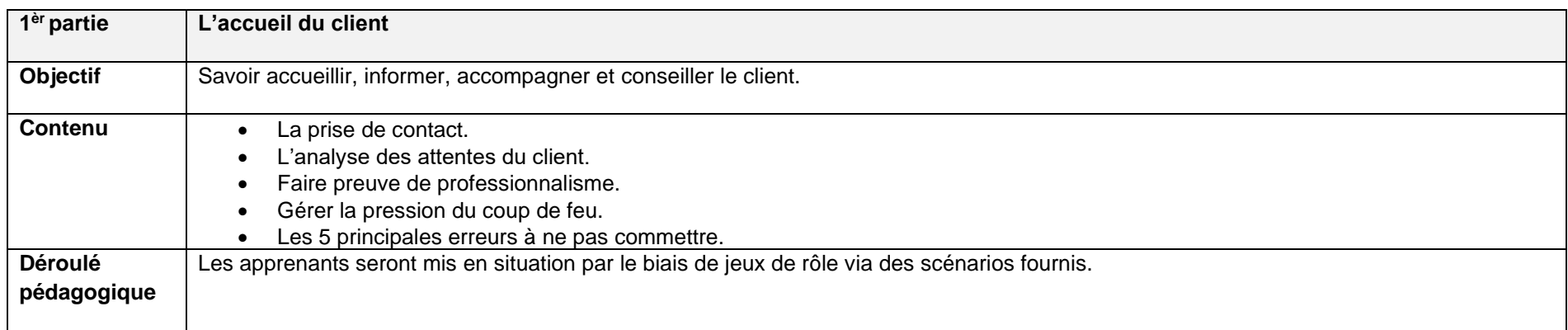

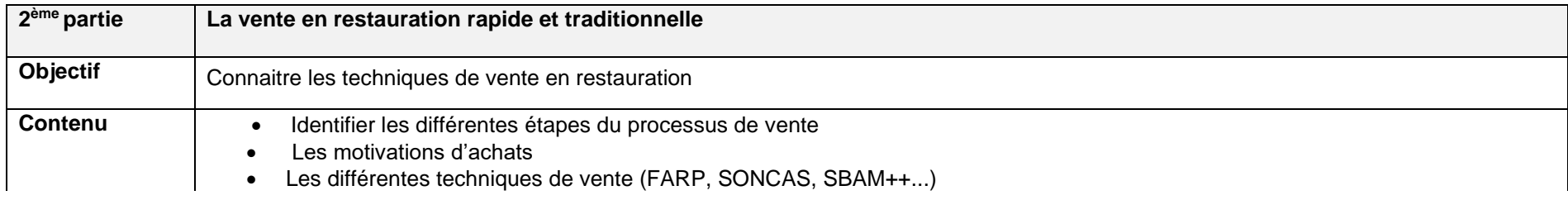

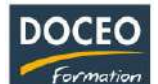

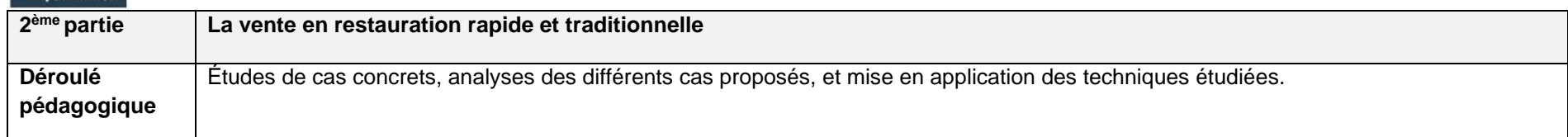

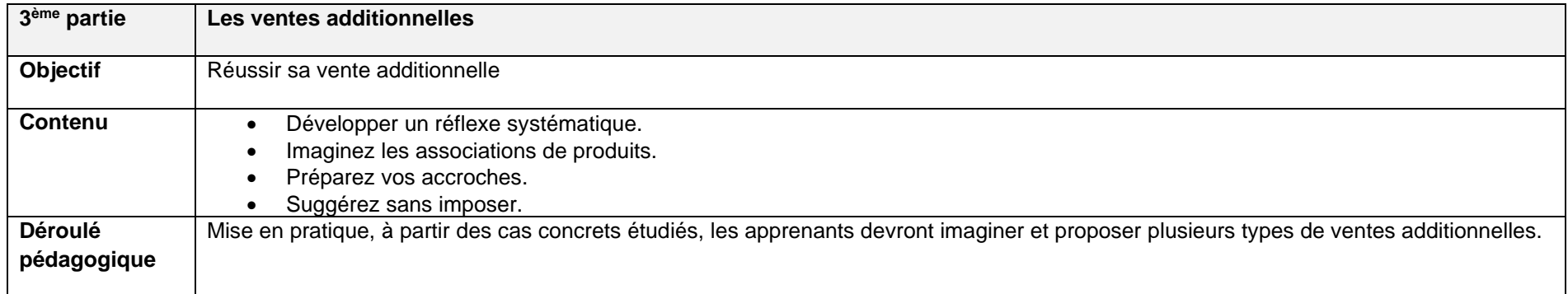

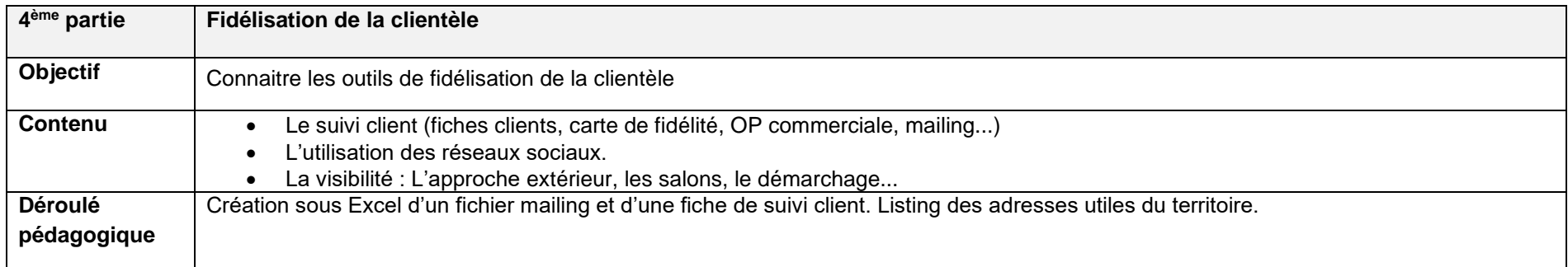

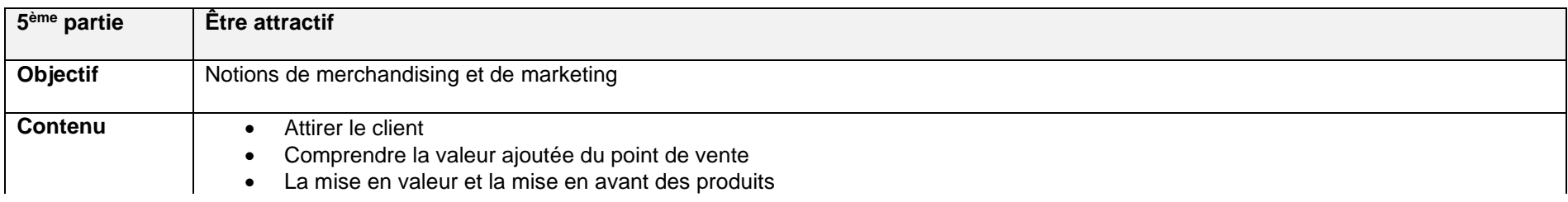

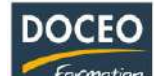

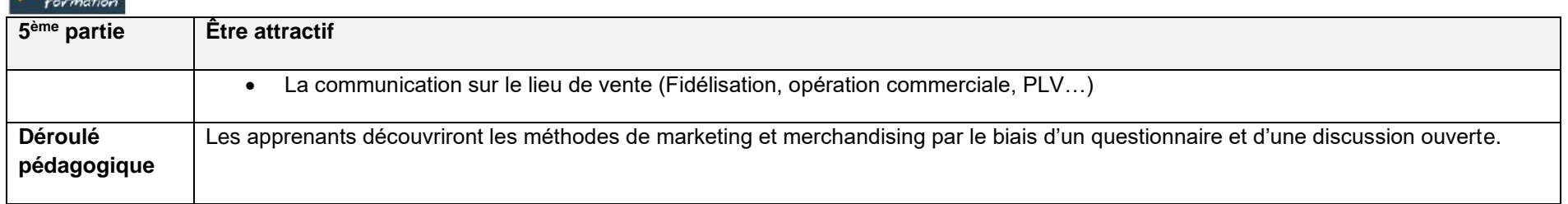

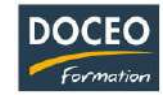

Au terme de la formation, le participant sera à même de :

- Répondre au téléphone et prendre en charge les réservations,
- Prendre en charge les commandes et servir la clientèle,
- Gérer la clientèle.

#### **Durée**

24 heures de formation réparties en 8 séances de 3h.

#### **Contenu**

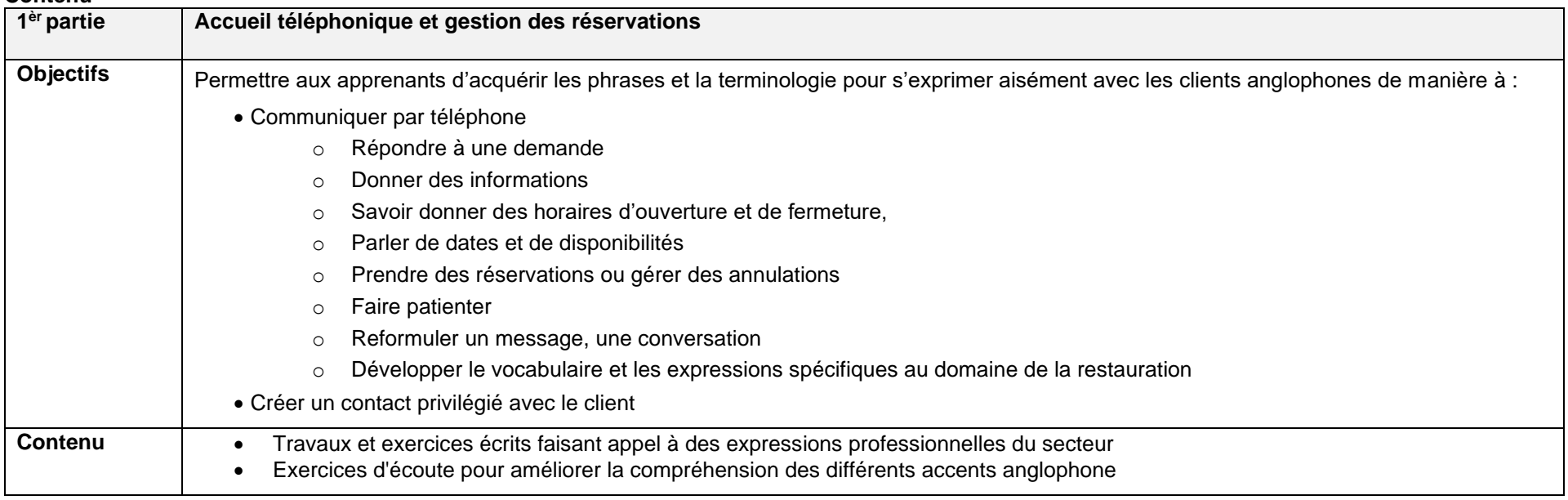
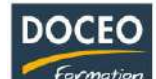

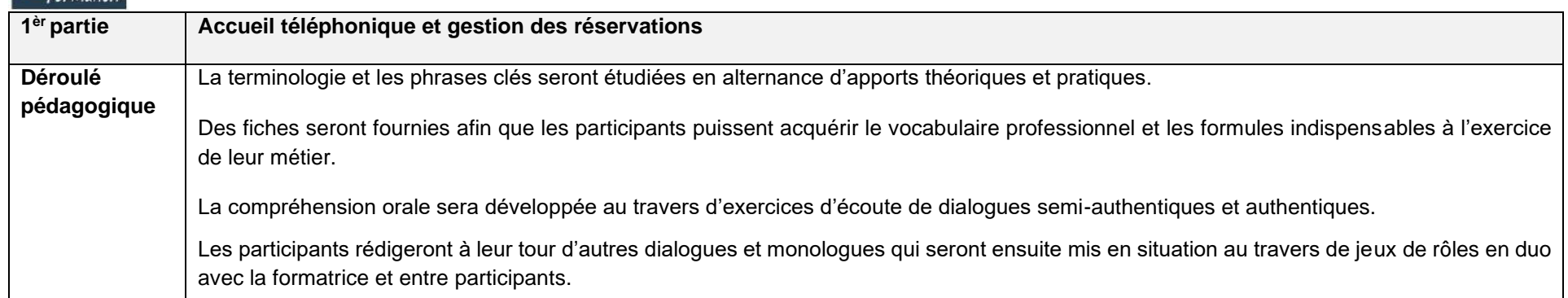

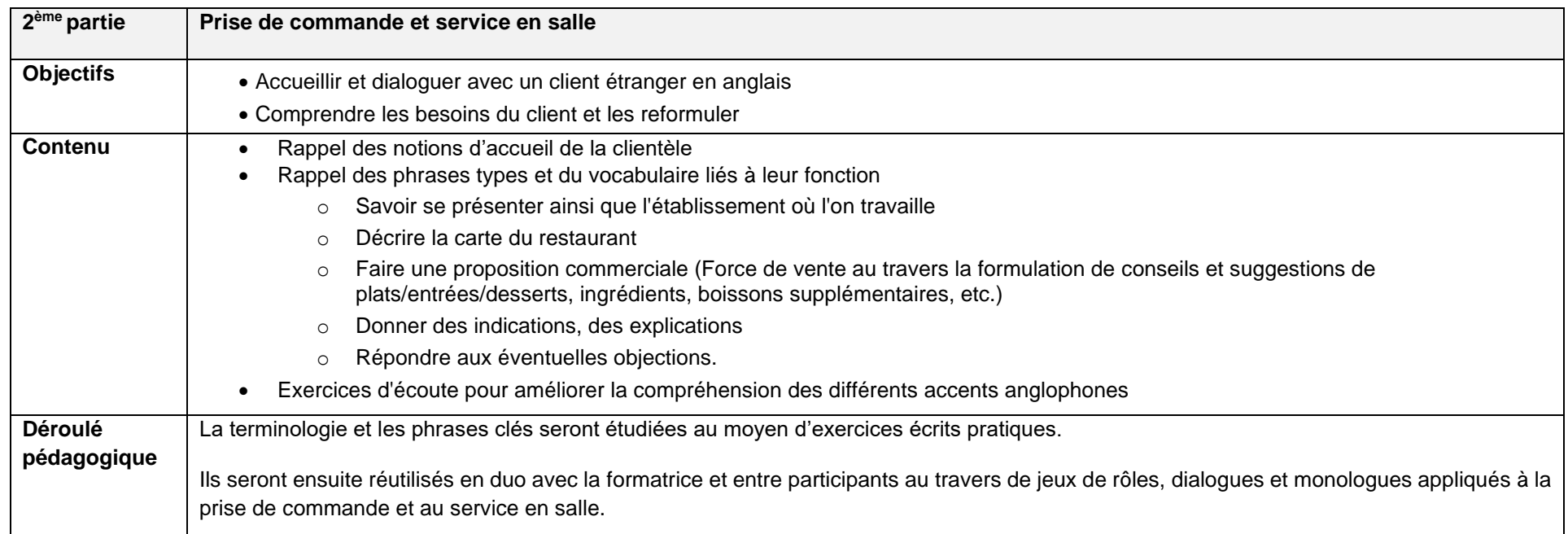

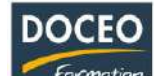

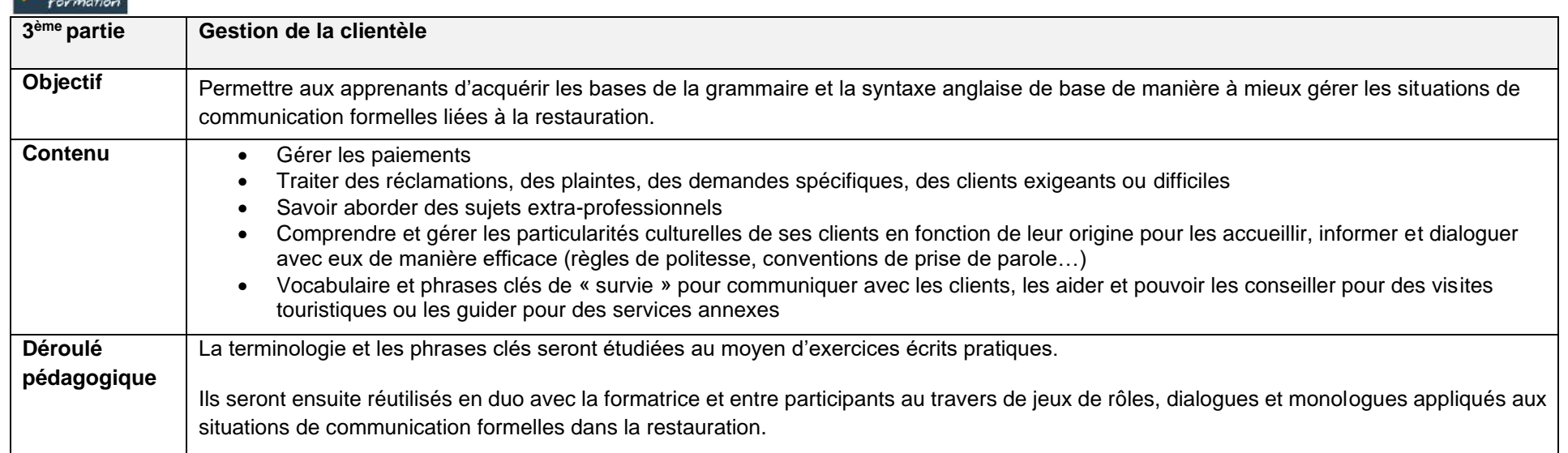

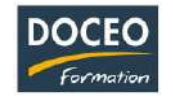

## DEMANDEURS D'EMPLOI

## Analyse des besoins pour trouver un emploi

Vous êtes demandeurs d'emploi et vous connaissez le poste, le métier recherché.

Votre CV et votre lettre de motivation sont réalisés.

Vous avez passé plusieurs entretiens d'embauche non concluants, que vous manque-t-il, quels sont vos besoins ?

## **Objectifs**

- Détecter ce qu'il manque (ou non) pour pouvoir conclure une embauche
- Obtenir des pistes de réflexion en matière de savoir, savoir-faire, savoir-être
- Connaître ses éventuels besoins en formation

#### **Programme**

## **Entretien avec un professionnel**

À partir de votre CV et de votre lettre de motivation, et un cours entretien individuel, nous vous conseillons sur les éventuelles actions que vous pourriez mener afin de vous donner plus de chances de réussir

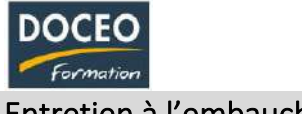

## Entretien à l'embauche

Vous êtes demandeurs d'emploi et vous connaissez le poste, le métier recherché. Votre CV et votre lettre de motivation sont correctement réalisés.

## **Objectifs**

- Savoir se préparer à un entretien d'embauche
- Se préparer aux potentielles questions posées lors de l'entretien à partir du CV et de la lettre de motivation
- S'entraîner à l'entretien d'embauche attitude, l'oralité, cohérence, …
- Savoir prendre congé, savoir quitter un entretien
- Correction éventuelle du CV et/ou de la lettre de motivation

## **Programme**

## **Deux entretiens d'embauche**

- Entretien d'embauche avec deux employeurs (simulations)
- Deux simulations d'entretien réaliste conduites par deux employeurs habitués au recrutement en Polynésie

## **Analyse des entretiens d'embauche**

- Analyse des points forts et des points à corriger
	- Attitude
	- Fluidité à l'oral
	- Compréhension
	- **Cohérence**
	- **Sincérité**
	- La fin de l'entretien
- Corrections éventuelles du CV et de la lettre de motivation avec nouvelle Impression du CV et de la lettre de motivation

**Remarque :** la simulation des deux entretiens d'embauche est réalisée par deux employeurs habitués au recrutement en Polynésie.

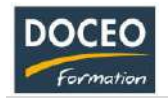

## Préparation à l'embauche

Vous êtes demandeurs d'emploi et vous connaissez le poste, le métier recherché. Donnez-vous plus de chance en suivant une formation d'une journée.

## **Objectifs**

- Réaliser ou corriger votre CV Curriculum Vitae
- Confectionner ou améliorer votre lettre de motivation
- Savoir se préparer à une candidature spontanée ou savoir répondre à une offre d'emploi
- Savoir prendre un rendez-vous
- Être préparé à un entretien d'embauche

## **Programme**

## **Réalisation du CV**

- Candidature spontanée
- Réponse à une offre d'emploi
- Les erreurs à éviter

## **La lettre de motivation**

- Candidature spontanée
- Réponse à une offre d'emploi
- Les erreurs à éviter
- La cohérence avec le CV

## **L'entretien d'embauche**

- Entretiens d'embauche avec deux employeurs (simulations)
- Analyse des points forts et des points à corriger
- Attitude, oral, fluidité, cohérence, compréhension…
- Corrections éventuelles du CV et de la lettre de motivation
- **EXECUTE:** Impression du CV et de la lettre de motivation

**Remarque :** les deux simulations d'entretien d'embauche sont réalistes. Elles sont conduites par deux employeurs habitués au recrutement en Polynésie.

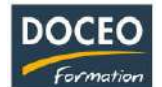

# DROIT / RESSOURCES HUMAINES

## Droit du travail polynésien

## **Objectifs**

Cette formation a pour objectifs d'acquérir :

- Les grandes bases juridiques du droit du travail polynésien,
- Sa structuration et l'articulation des différentes normes
- Le contenu des dispositions applicables en matière de relations individuelles (dont formation exécution et rupture du contrat de travail)

## **Durée**

20 heures de formation

## **Programme**

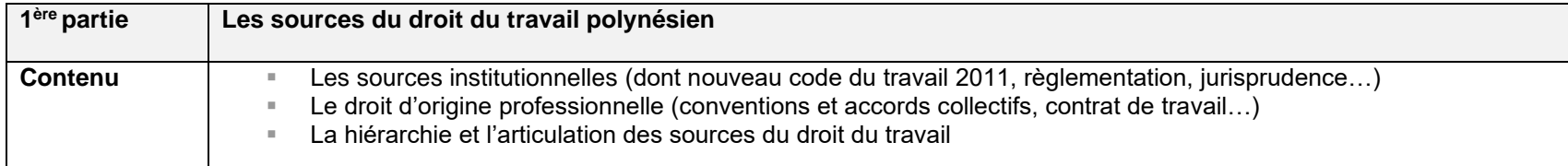

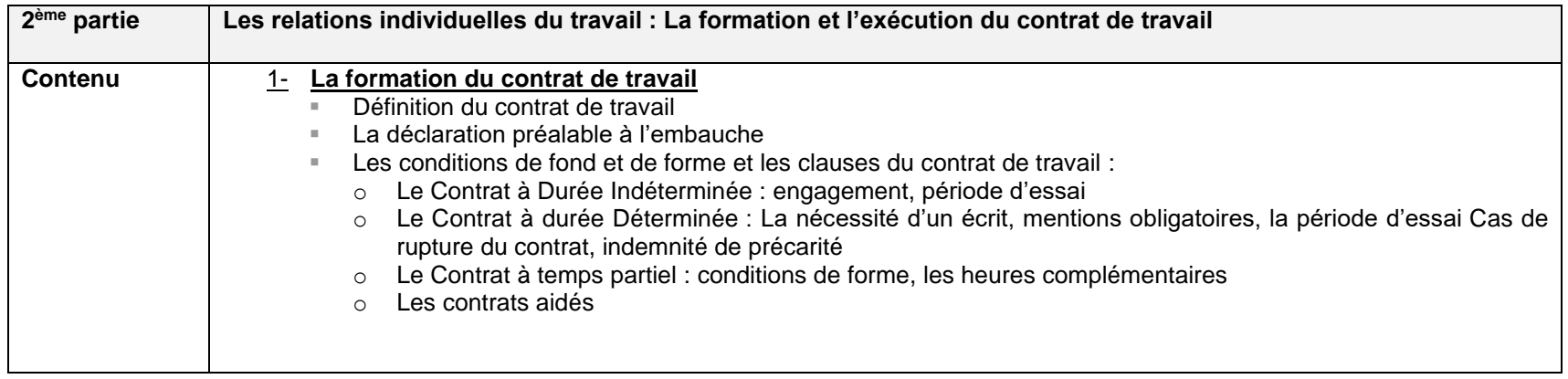

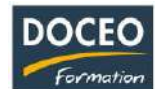

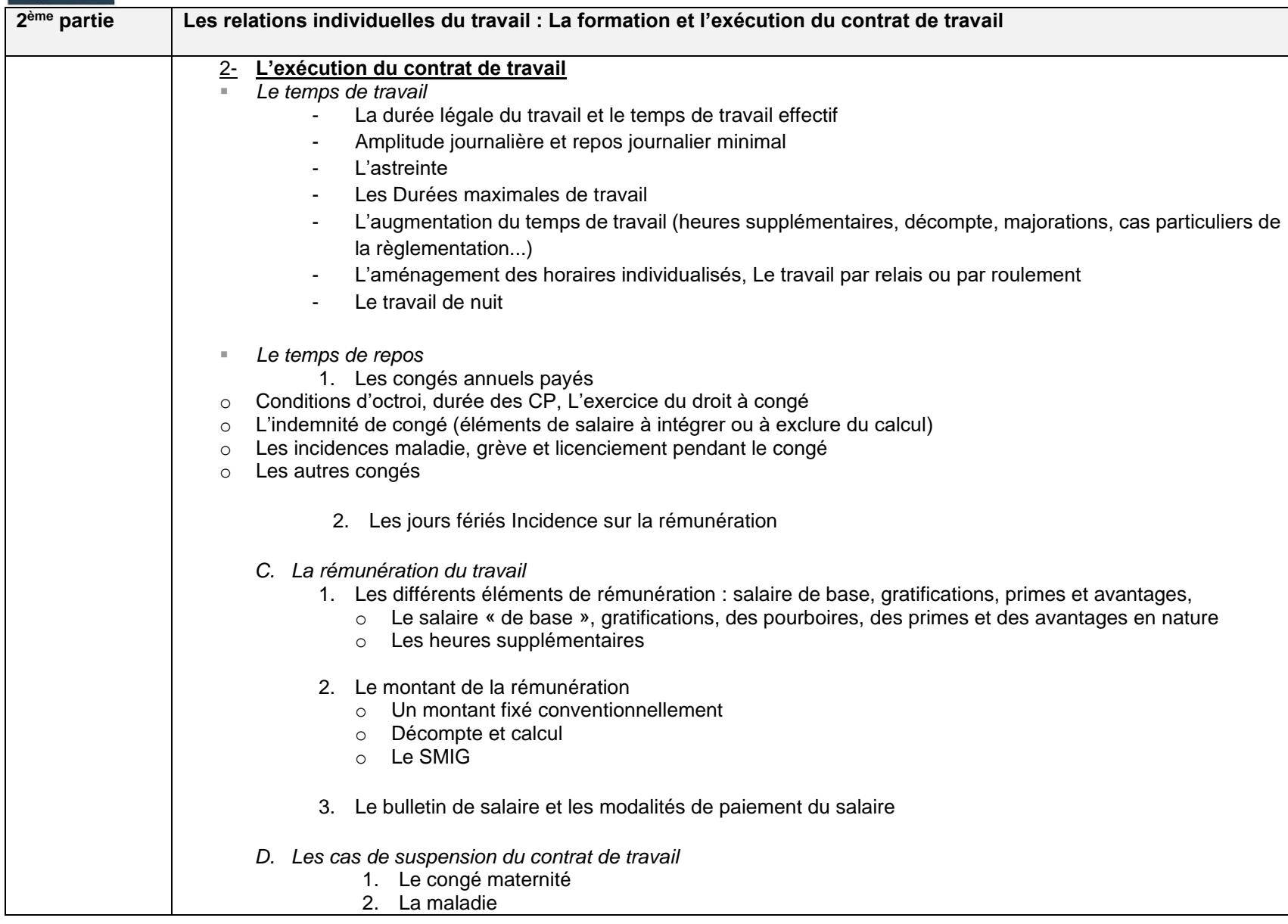

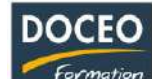

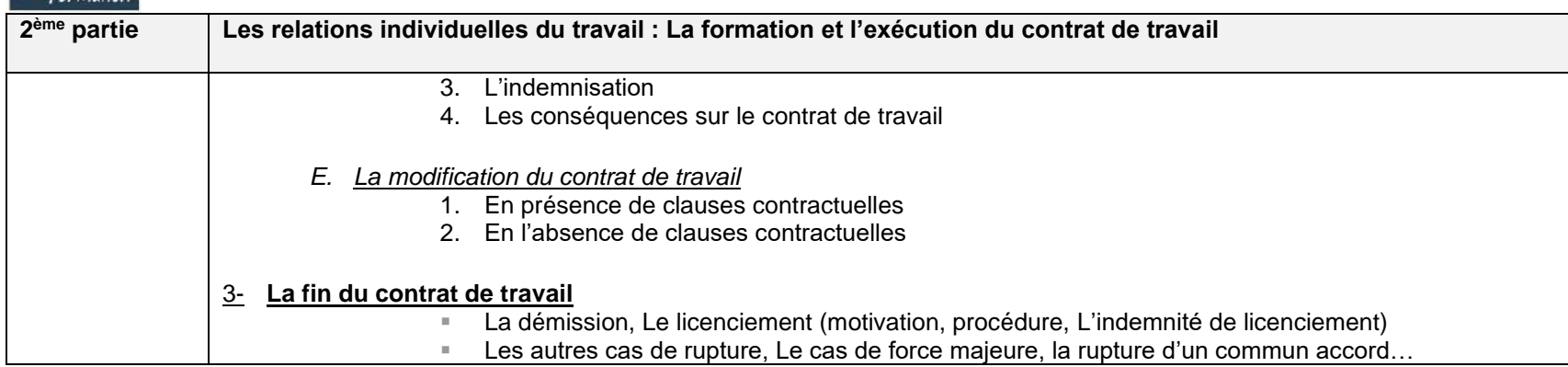

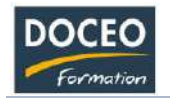

## La rémunération des salariés

## **Objectifs**

- Acquérir et mettre en œuvre les compétences nécessaires à l'élaboration de la paie suivant l'ensemble des exigences légales, règlementaires (durée du travail, congés payés, absences.) et conventionnelles (adaptation à la branche d'activité)
- Comprendre la logique d'un bulletin de paie.

## **Durée**

16 heures de formation

## **Programme**

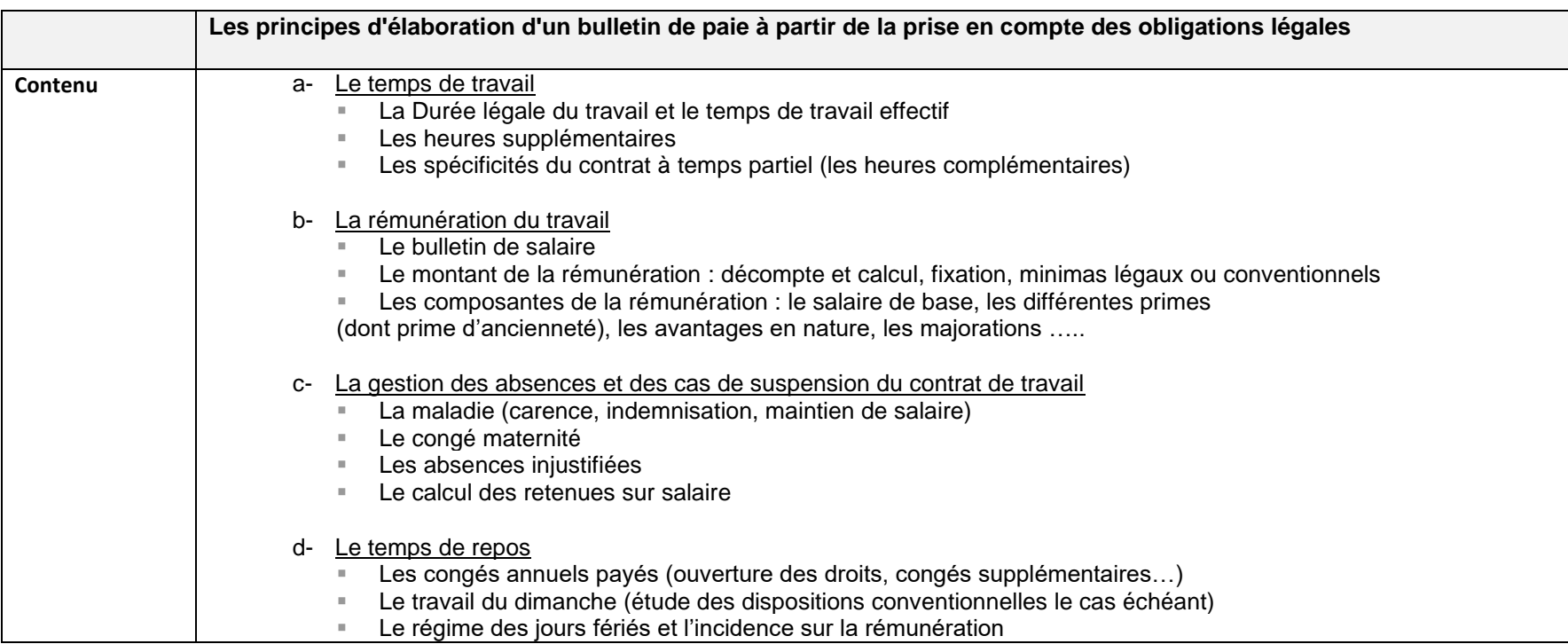

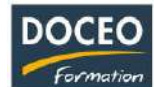

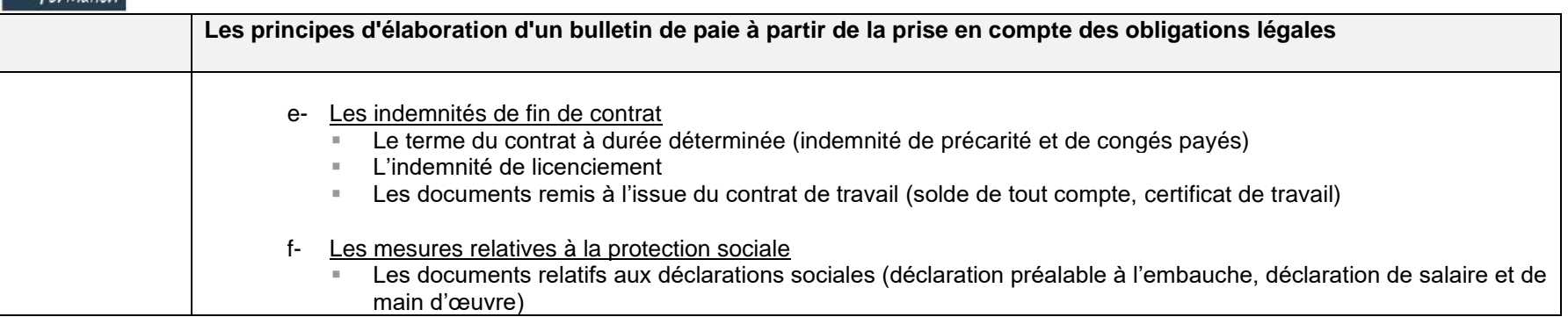

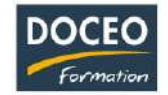

## La rémunération des salariés – niveau 2

## **Objectifs**

- Acquérir et mettre en œuvre les compétences nécessaires à l'élaboration de la paie suivant l'ensemble des exigences légales, règlementaires (durée du travail, congés payés, absences…) et conventionnelles (adaptation à la branche d'activité)
- Comprendre la logique d'un bulletin de paie
- Connaître les fondements juridiques de la paie et prendre ainsi du recul par rapport à ses pratiques
- Maîtriser les techniques complexes : indemnisation congés payés, maladie, garantie du net
- Être en mesure de répondre aux questions des salariés et expliquer clairement les opérations de paie

## **Durée**

16 heures de formation

## **Programme**

Introduction

Rappel des principes fondamentaux : définitions salaire, rémunération, temps de travail effectif :

- Le bulletin de salaire et ses différentes rubriques
- La Durée légale du travail ….

## **Les principes d'élaboration d'un bulletin de paie à partir de la prise en compte des obligations légales**

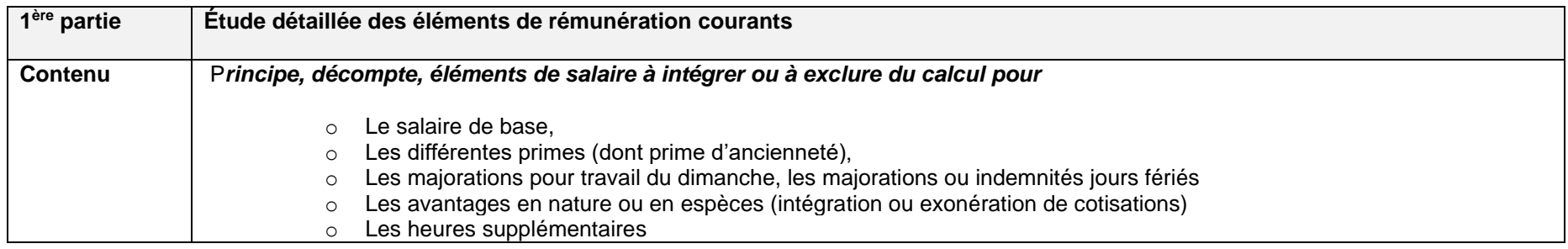

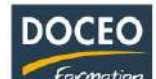

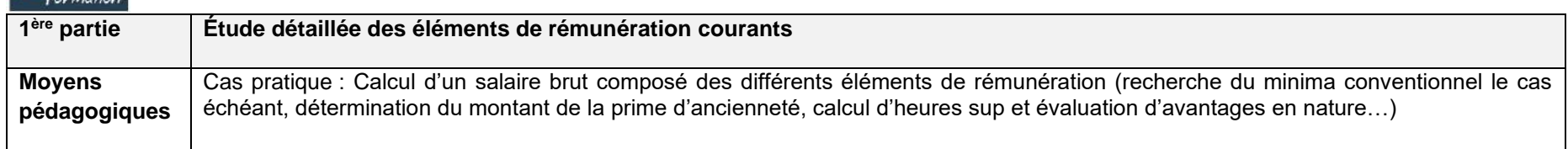

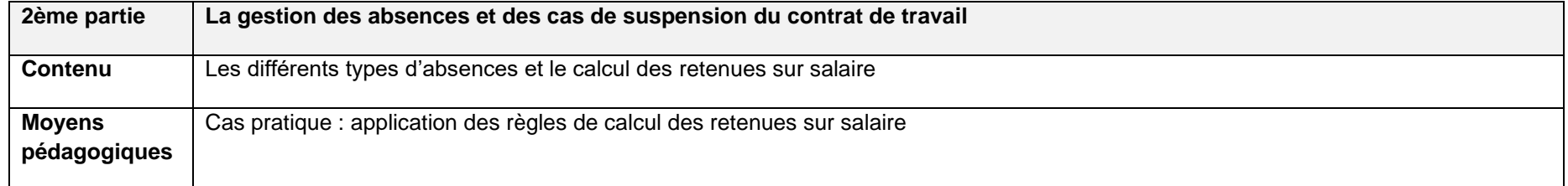

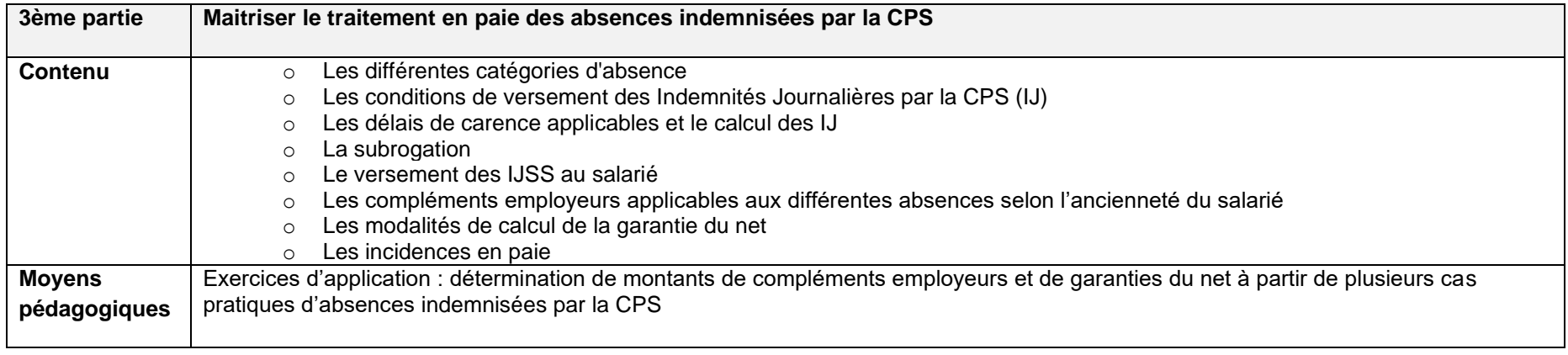

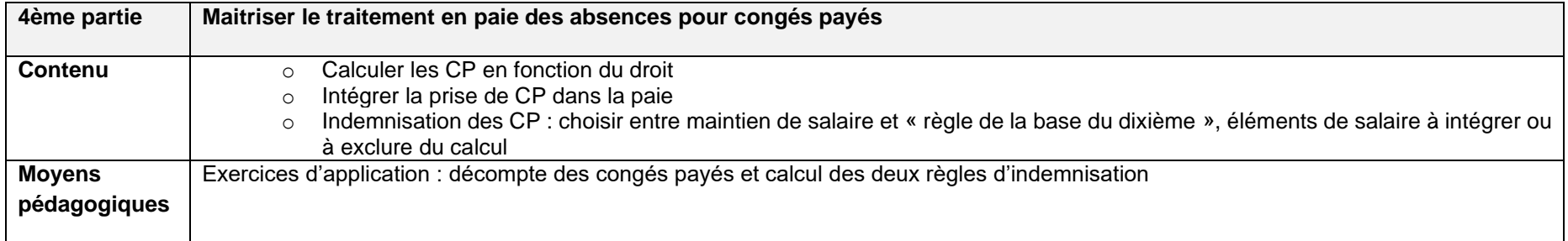

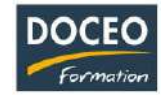

## Sensibilisation au harcèlement

#### **Objectifs**

- Comprendre ce qu'est le harcèlement moral (de la sévérité à la perversité)
- Approcher les solutions et être sensibilisé à la prévention.

#### **Durée**

4 heures de formation

## **Programme**

## **Connaître le contexte législatif**

#### **Le harcèlement moral**

- Définition (les actes légitimes / intentionnalité et répétition / les autres souffrances au travail)
- Les moteurs (le refus de l'altérité, l'envie, la jalousie, la rivalité, la peur)
- Les buts (l'emprise, la démission d'un salarié)
- Les effets destructeurs sur la santé/ Les conséquences économiques et sociales
- L'autorité sévère ou l'harceleur qui s'ignore

## **Approche des solutions à apporter**

- L'écoute, la conciliation, la médiation
- Organisation des moyens adaptés (la place des délégués du personnel, de la médecine du travail)

## **Sensibilisation à l'élaboration de la prévention**

- Agir sur les contextes (la communication, le management, l'organisation…)
- Vers la rédaction d'une charte de vie au travail (les civilités, le bon usage du mail, …)

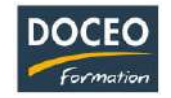

## AUTRES FORMATIONS

## Se constituer un capital et augmenter ses revenus

## **Programme**

**La composition d'un patrimoine – Ce que je possède (respect d'un équilibre)**

**Le cycle de vie d'un patrimoine (comment évoluent nos besoins au cours de notre vie)**

**Identifier ce qui peut influencer la gestion de nos biens**

**L'environnement juridique/les régimes matrimoniaux/l'environnement fiscal**

**Réaliser un diagnostic patrimonial (ce que je possède correspond t-il à mes besoins ?)**

**La démarche et les outils/les différents types d'objectifs/les préconisations**

**Connaître les solutions d'investissement proposées pour améliorer ses revenus**

- Solutions bancaires
- Solutions financières (en direct / dans un mandat de gestion)
- L'assurance vie et les contrats de capitalisation
- **E** L'intérêt de l'épargne programmée (que faire avec 10.000 francs/mois ?)
- La rente
- L'immobilier (de jouissance / de rendement / « pierre papier »)
- L'intérêt du crédit
- Les outils pour protéger mon conjoint / mes enfants / des tiers
- Réduire la fiscalité

#### **La prévoyance (protection de sa famille)**

#### **La transmission de son patrimoine**

- Les donations
- Droit et fiscalité des successions : préparer sa succession

## **Objectif de la formation**

- Analyser la composition de ses biens
- Comment se constituer et augmenter son capital
- Où et comment placer son argent (quel que soit le montant) ?
- Choisir les meilleures solutions selon ses objectifs et selon ses moyens

#### **Durée : 4 heures**

#### **Prérequis**

• Aucun prérequis.

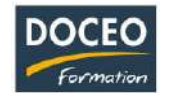

## Anticiper et financer sa retraite

## **Programme**

#### **1ère séance : la retraite, un changement de vie et de revenus**

#### **Effectuer un constat de sa situation personnelle présente et future**

- Identifier ce qui change
- Repérer ses besoins prioritaires, les valeurs à satisfaire

#### **Connaître et appréhender la retraite**

- Comprendre la problématique des retraites, les réformes et leurs
- Perspectives d'évolution dans le temps
- Connaître les différents départs à la retraite envisageables.
- Savoir comment est attribuée la retraite du régime général.
- Les retraites complémentaires

#### **Chiffrer ses besoins à la retraite**

- Besoins pour soi, pour sa famille
- Évolution de ces besoins dans le temps, indexation de ces besoins

## **Les garanties et protections à la retraite**

- Nécessité de protéger sa famille : les assurances
- La nécessaire surveillance médicale (complémentaire santé)

#### **2ème séance : optimisation de ses revenus à la retraite**

#### **Optimiser ses revenus complémentaires à la retraite**

- Travailler en retraite : quels types d'activités ?
- Cumul emploi / retraite : les différents statuts permettant de poursuivre une activité

## **Optimiser et valoriser son patrimoine**

## **L'inventaire patrimonial, analyse de l'existant, optimisation des dispositifs souscrits**

#### **Les placements**

- Permettant de se constituer des compléments de revenus
- Permettant de valoriser une épargne

#### **Transmettre son patrimoine**

■ Droit et fiscalité des successions : préparer sa succession

## **Objectif de la formation**

- Aborder la retraite avec plus de quiétude et de sérénité.
- Maîtriser le système de retraite en Polynésie et ses évolutions possibles
- Acquérir une meilleure connaissance des dispositions concernant son patrimoine.
- Connaître les mécanismes et les possibilités de finances pour sa retraite

#### **Durée : 8 heures**

#### **Prérequis**

• Aucun prérequis

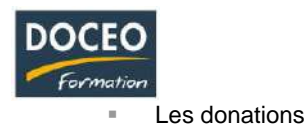

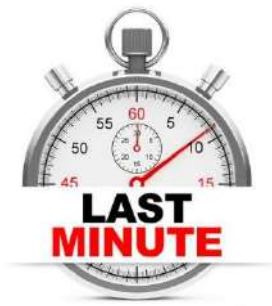

# **LAST MINUTE**

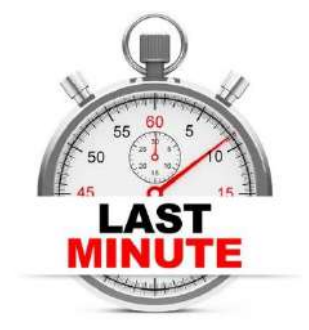

Le centre DOCEO Formation est de plus en plus sollicité pour des interventions de dernière minute.

Pour répondre à ce besoin, nous avons décidé de créer une formule **« Last minute DOCEO »**.

DOCEO Formation va ainsi mettre à disposition ses formateurs salariés afin de vous aider à résoudre un problème, traiter un besoin **de dernière minute**.

## **La formule « Last minute DOCEO » en 3 points :**

- Vous nous contactez pour obtenir un rendez-vous en urgence afin de :
	- o Vous aidez à résoudre une problématique,
	- o Vous accompagnez dans la finalisation d'un projet, la préparation d'un entretien urgent,
	- o Vous apportez un dépannage express en informatique, en agriculture...
- Vous bénéficiez de 90 minutes en compagnie d'un formateur expert DOCEO Formation
- Vous repartez avec la solution à votre problématique

**Cette formule est au tarif exceptionnel de 9 900 Fcp pour une durée maximum de 90 minutes de formation individuelle !**

*Voici des exemples de problématiques pour lesquelles vous pouvez nous solliciter :*

## **En bureautique :**

- "Je dois présenter un Powerpoint demain et je bloque sur les animations"
- "Mon tableau croisé dynamique Excel ne fonctionne plus"

## **En anglais ou en tahitien :**

- "Je dois traduire d'urgence un texte en tahitien"
- "Je dois préparer une vidéo-conférence en anglais pour la semaine prochaine"
- "Je dois traduire mon CV et ma lettre de motivation en anglais"

## **En agriculture - cuisine :**

- "J'ai plein d'insectes dans mon faa'a'pu"
- "Mes légumes ne poussent pas"

## **En Comptabilité – Gestion :**

- "Je dois choisir rapidement mon régime de TVA mais ne sais pas lequel"
- "Comment je fais pour ma comptabilité ? Je la sous-traite, je la fais moi-même mais avec quel logiciel… ? Il faut que je choisisse, c'est urgent !"
- Etc…

*« Last minute DOCEO » est une action de dépannage de dernière minute. Le rendez-vous sera pris dans la journée et au plus tard dans les 3 jours suivant la demande, en fonction de la disponibilité du formateur.*

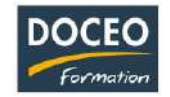

# **Quelques approches novatrices proposées avec succès depuis 2010**

## **1. Des formations réalisées par plusieurs formateurs : cette approche plurielle est toujours une richesse pour les apprenants.**

## **Voici quelques exemples :**

- Rédaction de rapport professionnel : une équipe de 2 formateurs (un formateur pour traiter le fond, un formateur pour traiter la forme)
- Prospection commerciale : une équipe de 2 formateurs (un formateur pour la partie commerciale et un formateur en bureautique pour Excel)
- Accompagnement dans la création de votre entreprise (comptabilité ; présentation des différents statuts ; la gestion du personnel ; bureautique…)

## **2. Formation bureautique individualisée sur le poste de travail des apprenants WORD et/ou EXCEL et/ou POWERPOINT et/ou ACCESS et/ou Windows et/ou Outlook, etc…**

Ce concept de formation a été mis en place parce que les logiciels sont de plus en plus riches, parce que l'utilisation des fonctionnalités des logiciels dépend directement du travail à effectuer par l'utilisateur. Cette action de formation individualisée sur le poste de travail de l'apprenant est productrice de travail et répond particulièrement aux besoins spécifiques des apprenants tout en étant peu chronophage.

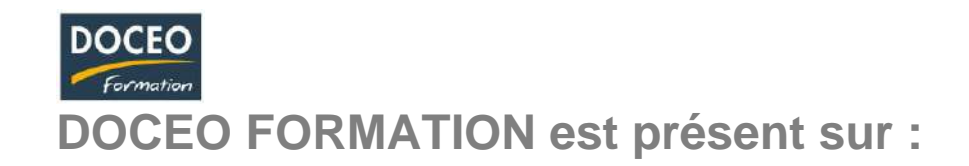

- **Notre site mis à jour toutes les semaines sur les formations en cours et à venir : [www.doceo.pf](http://www.doceo.pf/)**
- **Retrouvez DOCEO FORMATION sur :**

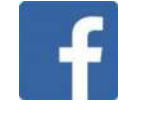

# **Comment prendre contact avec DOCEO FORMATION**

Vous souhaitez organiser une action de formation ou obtenir plus d'informations concernant un programme de formation : Contactez **DOCEO Formation** au **40 50 36 66** par mail : **[doceo@doceo.pf](mailto:doceo@doceo.pf)** ou **[a.crevits@doceo.pf](mailto:a.crevits@doceo.pf)**

**PLAN D'ACCES DOCEO FORMATION**

Immeuble Fariipiti Iti – BP 4532 – 98 713, Papeete

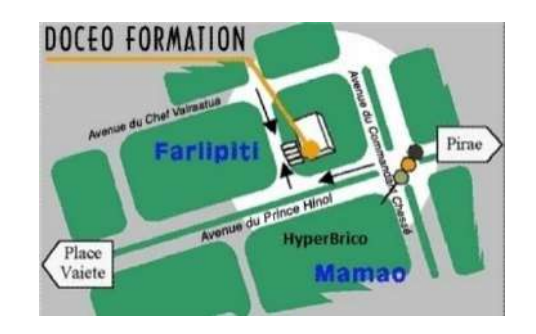